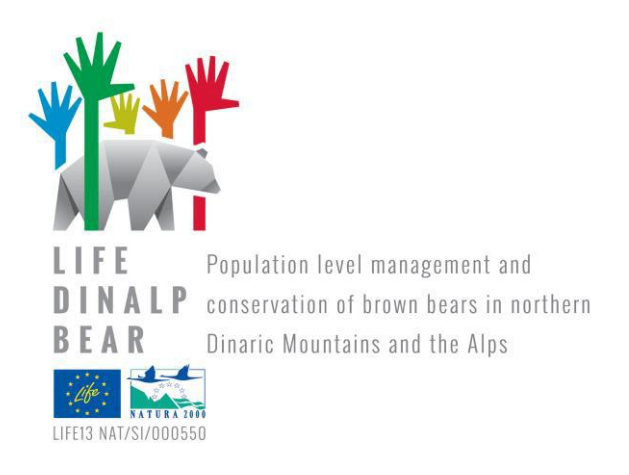

# **Public attitudes, perceptions, and beliefs about bears and bear management**

Technical report

Action A.2: Attitudes of humans toward bears and bear management

Authors: Aleksandra Majić Skrbinšek, Tomaž Skrbinšek, Tadeja Rome, Felix Knauer, Slaven Reljić and Anja Molinari-Jobin

August, 2016

University of Ljubljana

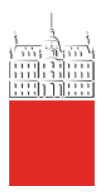

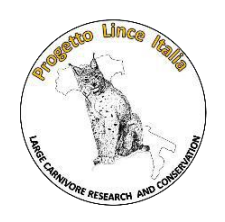

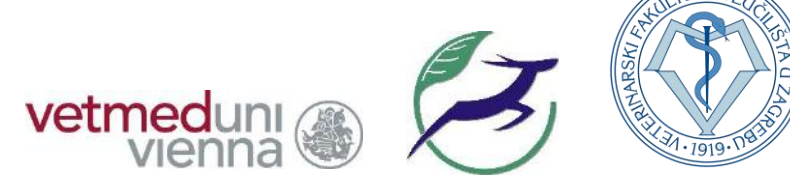

#### **Special acknowledgements:**

We thank all our respondents who without offering their opinions about bears we would have no data.

#### **Suggested citation:**

Majić Skrbinšek, A. et al. (2016) Public attitudes, perceptions, and beliefs about bears and bear management. Final report of the Action A2, project LIFE DINALP BEAR. University of Ljubljana. 262 pgs. Retrieved from www.dinalpbear.eu

## **Contents**

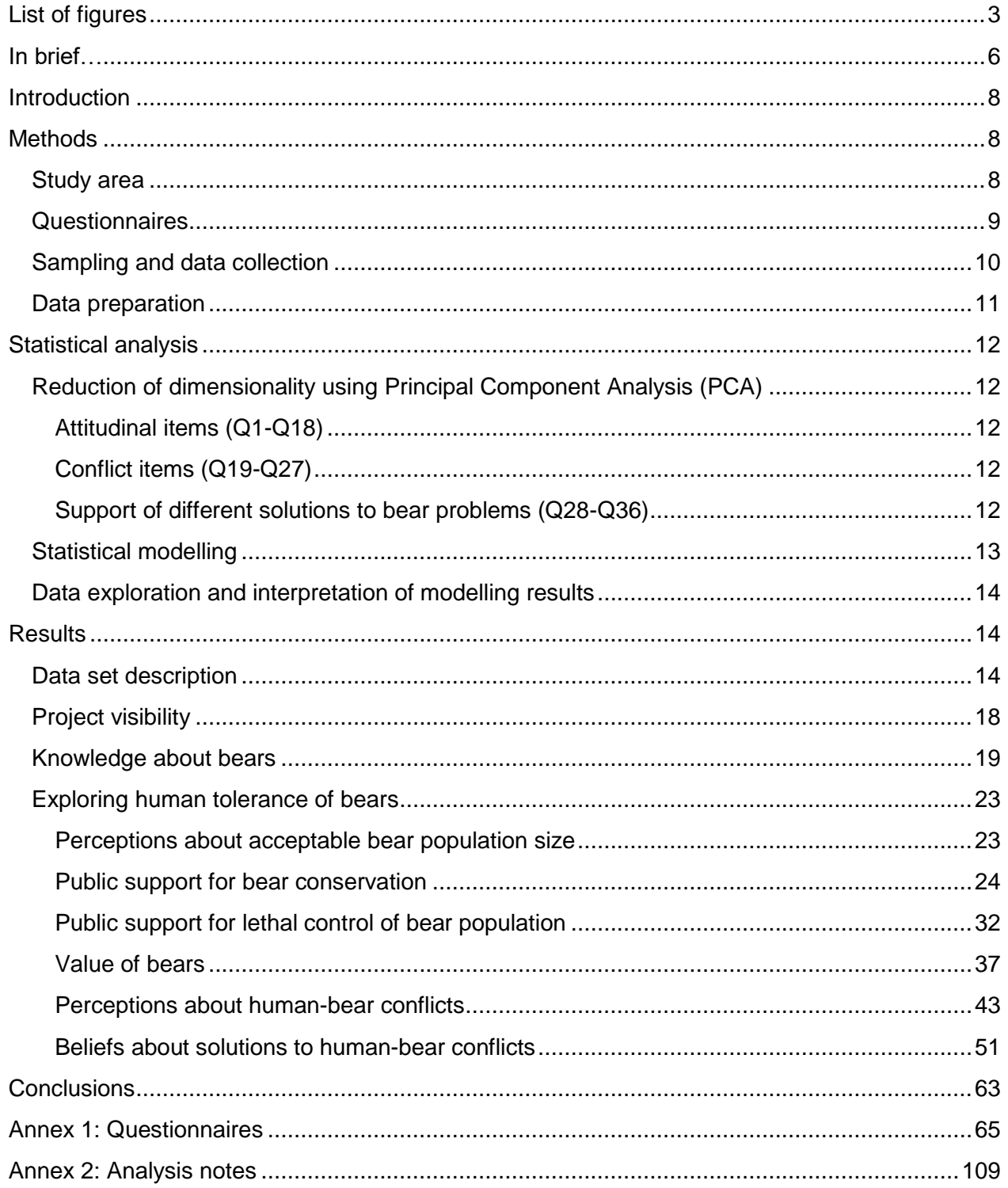

# **List of figures**

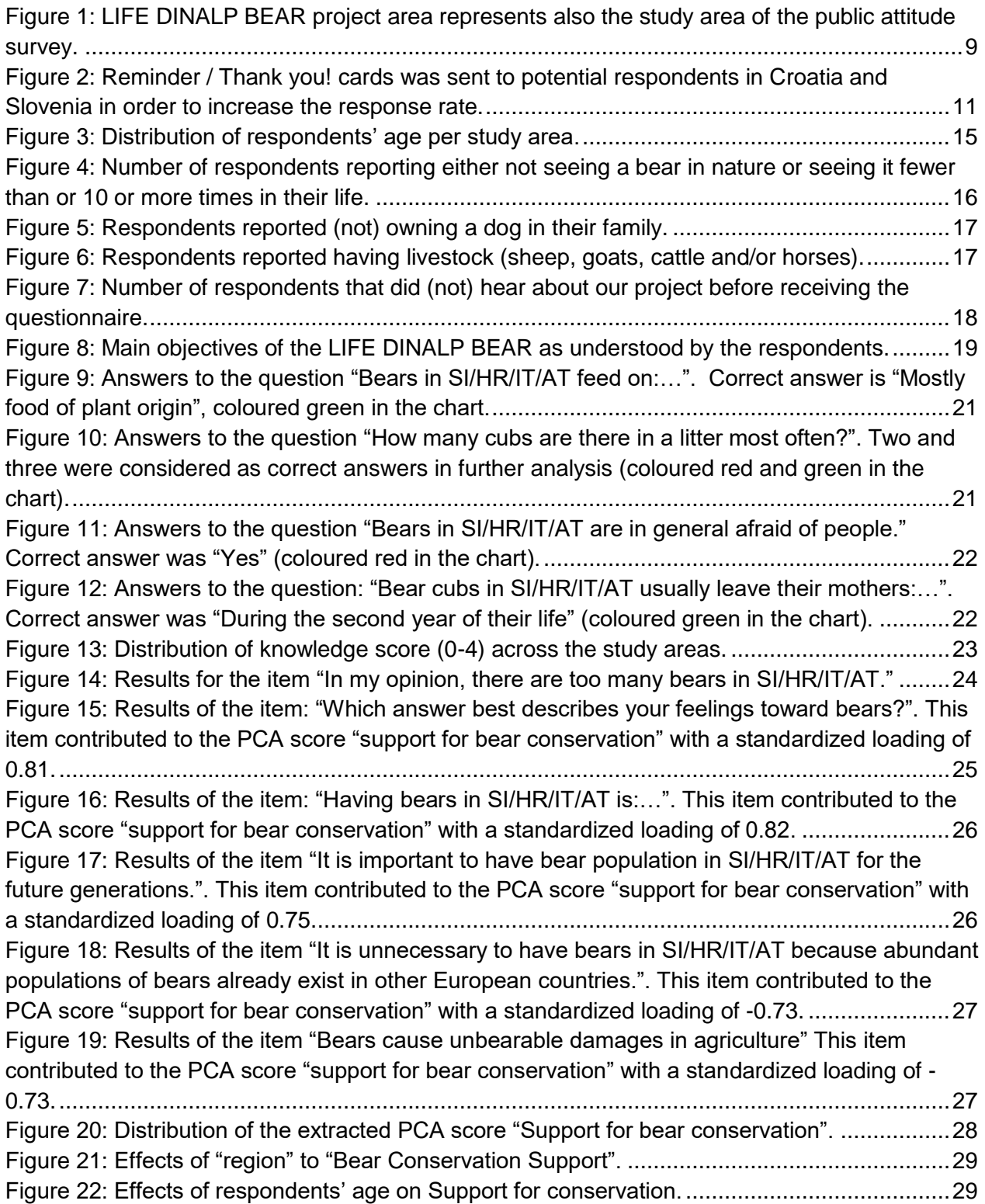

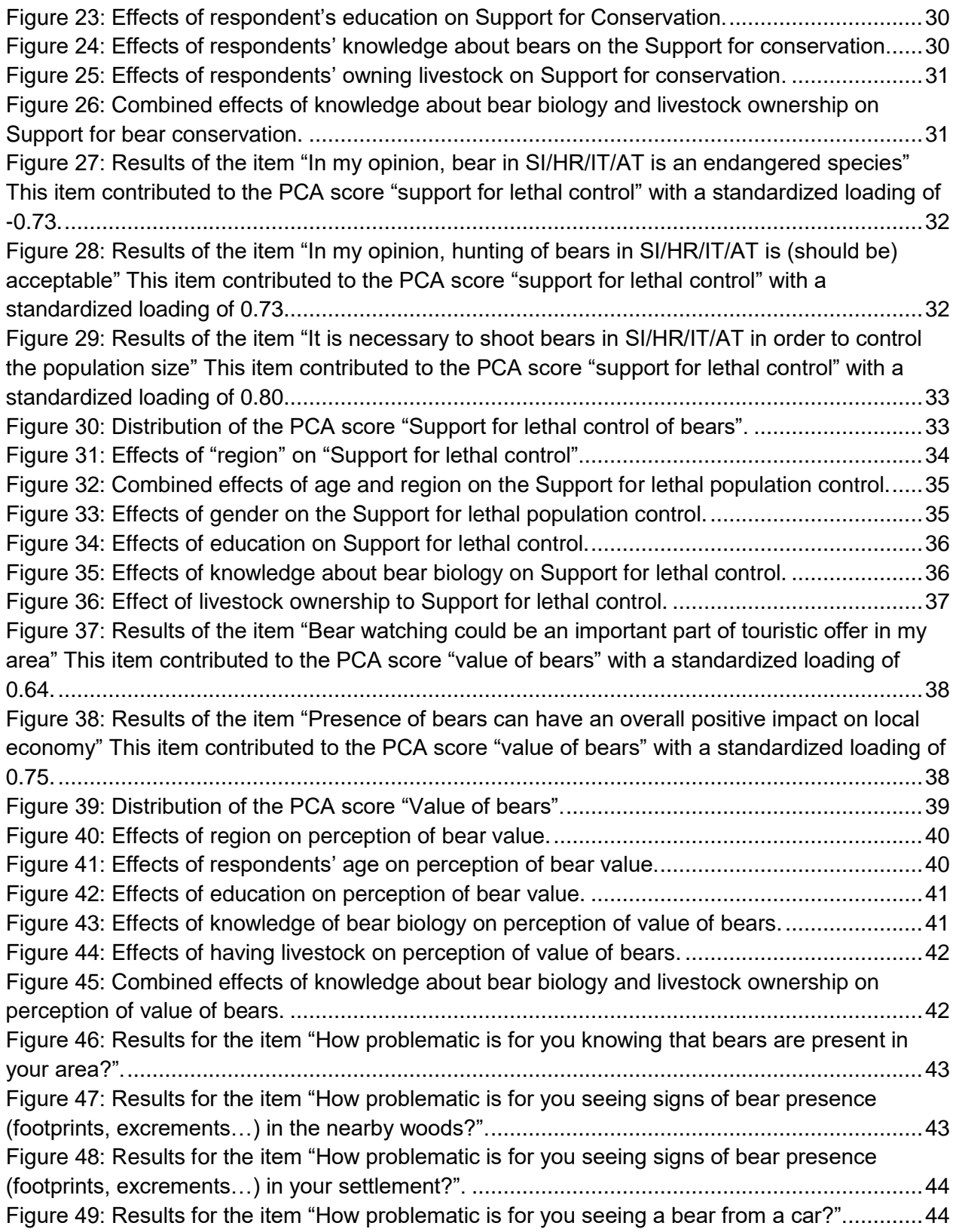

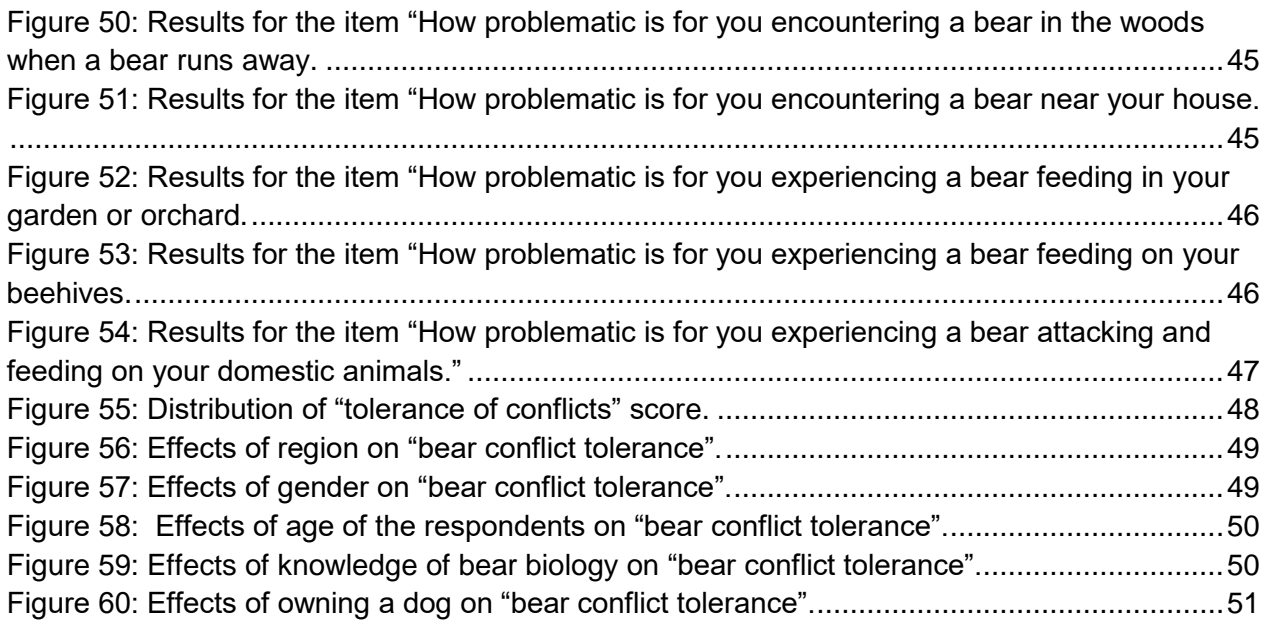

### **In brief…**

Opinions and beliefs of local general public are most likely the best indicator of society's mood about bears. We've documented high support for long-term bear conservation in all countries participating in the project LIFE DINALP BEAR. The effects of project dissemination activities during the first year of project implementation were clearly seen as many of our respondents, especially in Slovenia and Croatia have already heard about the project and also understand quite well project objectives.

Targeted informational and educational activities planned in the project should be adjusted in a way which will enable addressing directly specific segments of the society with carefully designed key messages. For example, it seems that older generations are much less likely to accept damage prevention measures as a human-bear conflict resolution approach, thus in order to maximize the project's effects, the focus should be on younger generations of farmers and other stakeholder groups that have problems with bears. Furthermore, understanding of bear biology and behaviour proved to be one of the most important predictors when exploring values that are generally also core values of our project (coexistence, long-term conservation, prevention of conflicts). While in general our respondents demonstrated good knowledge about bears, it seems important to prepare and communicate basic key messages with information on bear biology, especially those related to bear diet, where highest level of misconceptions was documented, also to the stakeholder groups that are likely not that interested in such knowledge (livestock farmers, bee keepers). Consequently, for those groups we traditionally focus on delivering information related to damage prevention and compensation approaches and processes.

Perceptions and beliefs about population size are probably one of the most important components shaping public expectations from the population management. If predominant belief among the constituency is that there are too few bears, they will oppose any interventions into the population which could reduce the population size and they would expect measures to better conserve the population. The same is for the opposite example – beliefs that there are too many bears will result with expectations of population size control. It is important that decision-makers have access to the information on public opinions and expectations, so that they can predict and manage public support for management decisions that need to be taken. Results of our study would suggest that social carrying capacity has been reached among the interested inhabitants of Slovenia, especially those in the Dinarics, while in other countries people would be willing to tolerate more bears. It is however important to note that many respondents in all countries but Austria did not have a concrete opinion about the bear population size in their country and choose "neither agree nor disagree".

Closely related to perceptions about bear population size is public support for lethal control of bears. Our data suggest that Italian and Austrian respondents do not support lethal control of bears. The Croatian respondents and those from the Alpine part of Slovenia were on average undecided, while the Slovenians from the Dinarics clearly recognized the need for lethal control of bear population size with their answers.

(Potential) benefits of having bears for local communities were recognized in responses in all participating countries although somewhat lower in the area with probably the highest densities of bears (Slovenian Dinarics).

On the other hand respondents in all participating countries do not like to tolerate conflict situations with bears. According to our data, Italians are willing to tolerate the most conflict situations as well as those that are younger, and more knowledgeable about bears. Respondents in all four countries acknowledged that damage prevention, correct organic waste management and public awareness are the most effective approaches in dealing with humanbear conflicts. Invasive measures such as culling and removal of problem bears were also recognized as efficient, however much more among the respondents from Croatia and Slovenia, than those from Italy and Austria. Supplemental feeding of bears as a conflict resolution measure was also recognized as effective, especially among Slovenian respondents and to some degree also Italian.

## **Introduction**

Public awareness campaigns are often used as tools to improve human attitudes toward wildlife and wildlife management decisions. One of the main expected results of many large carnivore conservation projects, including LIFE DINALP BEAR, is improved public acceptance of the large carnivore(s) in question in their regions. Especially in areas that are being recolonized by large carnivores, there is often a debate how these large carnivores should be managed. This debate occurs because different stakeholder groups hold different values and subsequently have different or even opposing management goals. Because of that, it is important that decisionmakers and all those involved in large carnivore conservation understand those values and how values influence attitudes and consequently also support or oppose the conservation goals. This study besides its capacity to increase understanding of how rural public in LIFE DINALP BEAR project area sees bears and bear management, also presents a baseline assessment which will allow for evaluation of the effectiveness of a public awareness campaign which is being implemented during the project. The data presented in this report were collected during 2015 (in Austria, Slovenia, and Croatia) and 2016 (in Italy).

## **Methods**

### **Study area**

Study area for the public attitude survey includes the entire LIFE DINALP BEAR project area [\(Figure 1\)](#page--1-24). The sampling has been geographically stratified based on the hypotheses that political boundaries (national borders) and status of the bear population (Alpine vs. Dinaric region) will also define the results. Thus sampling was independently carried out in Croatia, Slovenia- Dinaric part, Slovenia – Alpine part, Italy and Austria. Furthermore, our goal was to target local rural public, thus only communities with fewer than 10 000 inhabitants were included in the sampling.

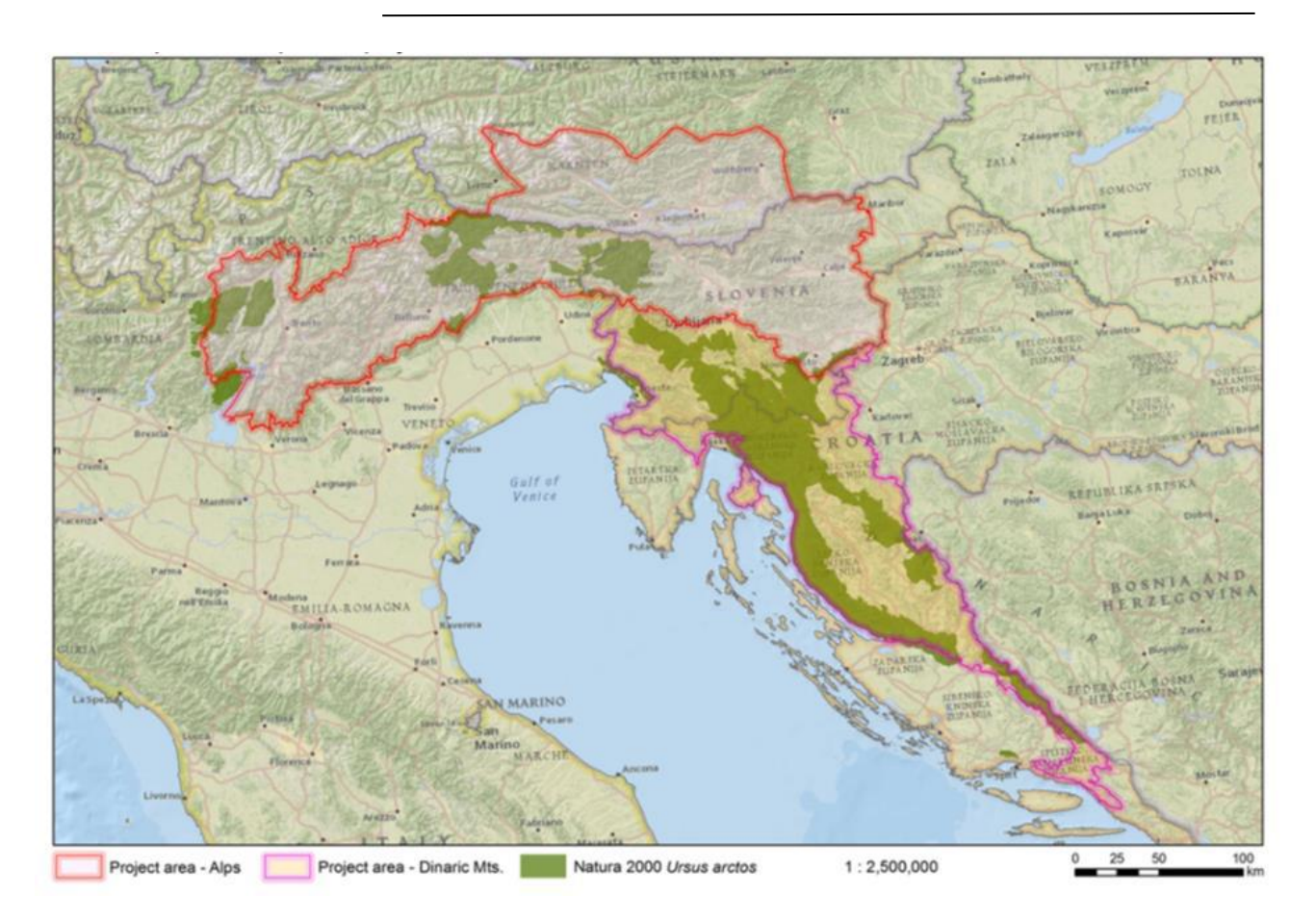

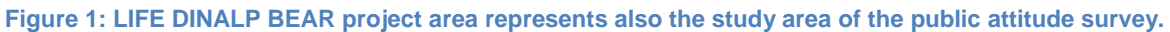

### **Questionnaires**

In surveys, answers are of interest not intrinsically but because they are in relationship to something they are supposed to measure. In that sense designing a question for a questionnaire is designing a measure, not a conversational inquiry. For the purpose of this study, a questionnaire was designed by the project group based on the results of the focus group carried out earlier in the project area (Majić et al, 2015). The questionnaire was designed in English, translated to local languages – Croatian, Slovenian, Italian and German. Then it was tested locally and adjusted both locally (translations) and overall (additional questions designed) (see Annex 1 – Questionnaires).

Following topics were included in the questionnaire:

- Questions aiming to explore general attitudes toward bears and bear management.
- Questions aiming to explore tolerance limits, including acceptable perceived bear population size and support for bear conservation
- Beliefs about bears and a knowledge section made up of factual questions.
- Perceptions about human-bear conflicts and beliefs about potential solutions.
- Personal experience with bears.
- Familiarity with the LIFE DINALP BEAR project.

• Socio-demographic information about each respondent, including association with key stakeholder groups (hunter, farmer, and beekeeper).

The development of the questionnaires was partly based on the questionnaires previously used in Croatia and Slovenia. There are two main reasons for that:

- The questions used in the previous surveys were already tested and therefore we could largely omit additional pretesting of these questions.
- Similar questionnaires would allow direct comparisons of the results from before the start of the LIFE DINALPB BEAR project with our data, thus we have also directed our study towards more longitudinal monitoring of the attitudes and beliefs.

## **Sampling and data collection**

The same approach to sampling was taken in all countries. The target group was local general public in (more) rural areas, thus only communities with fewer than 10 000 inhabitants were included in the sampling frame. Targeted sample sizes were 400 of adult (18 years of age or more) respondents per stratum, thus we planned to obtain sample of 2000 completed questionnaires in total.

The general public was randomly sampled proportional to the number of inhabitants in each community within the study area. In Croatia and Slovenia the questionnaires were implemented using postal services. In Slovenia the sample (name, surname and address of potential respondent) was obtained from the national register of inhabitants. In Croatia sample was obtained by randomly selecting potential respondents from an electronic telephone book. We've considered a minimal expected response rate using mail to be 20%, thus number of sent questionnaires was adjusted accordingly. The questionnaires were mailed together with additional envelope with prepaid postage for returning the filled questionnaire. Ten days after the mailing of the questionnaires, a reminder / thank you card [\(Figure 2\)](#page--1-25) was sent in order to increase the response rate.

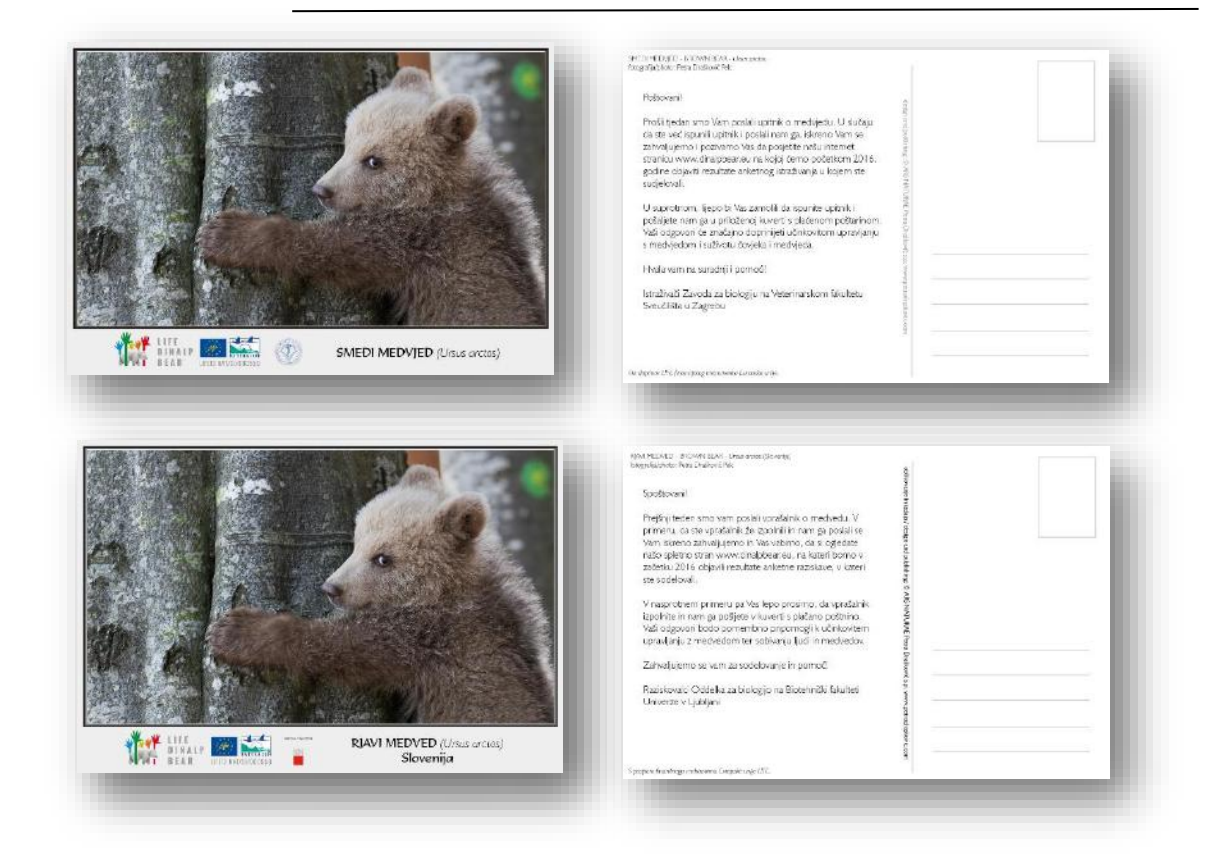

**Figure 2: Reminder / Thank you! cards was sent to potential respondents in Croatia and Slovenia in order to increase the response rate.**

In Austria and Italy, it was practically impossible to obtain data needed to create a representative sample of the targeted population, thus pre-existing panel samples owned by market research companies were used and questionnaire was implemented as on-line survey.

#### **Data preparation**

The questionnaire data was recorded in the pre-agreed table format in each country, and merged into a single database when the data collection was completed. We maintained the index key structure to preserve traceability of each physical questionnaire with its record in the database. We checked the data for consistency, data-entry errors and missing data. The records with unacceptable amount of missing data, missing data in key columns or inconsistencies we were not able to solve were removed and stored in a different database.

Some variables needed to be constructed by aggregation of data from several columns (has livestock, big livestock). We also calculated knowledge score as the number of correct answers to the four questions about bear biology included in the questionnaire. The question about bear number had too many missing data and was not asked in Italy at all, and was excluded from this score.

The questions for seeing bear in nature have been recoded to a new variable seennatureyesno all people that reported seeing the bear in nature have been aggregated to "yes" since apart from Dinarics there has been only a small number of cases in the "yes, >10 times" category. This issue could be explored independently at a later stage.

## **Statistical analysis**

All statistical analyses were done in R analytical environment within RStudio IDE. We followed the reproducible research paradigm by ensuring data consistency throughout analysis and documenting each analytical step (R code, comments, data and output) with RMarkdown.

## **Reduction of dimensionality using Principal Component Analysis (PCA)**

There were three batches of questions that needed to have dimensionality reduced to enable interpretation. Since responses were collected using the Likert scale, we could assume ordinality and linearity of the responses and include them in Principal Component Analysis (PCA). We used R package psych to do this part of the analysis. We determined the number of meaningful components to extract using scree plot analysis, Kaiser-Guttman rule (eigenvalue > 1), Parallel Analysis, Optimal Coordinates, and Accelleration Factor. The components were rotated using the Varimax rotation to extract the interpretable components. Cases with unacceptable amount of missing data were excluded in the data preparation phase, and the remaining missing values were set to the mean of the variable to prevent unacceptable data loss. The extracted components were interpreted and included in the database table for downstream analysis.

Factors were normalized from -2 to 2, with 0 as neutral, direction has been checked to be logical with the interpretation of the variable. Original questions that were used for PCA were retained in the downstream dataset.

#### **Attitudinal items (Q1-Q18)**

There were 18 questions regarding the general attitudes towards bears and their conservation. Missing data was 1-3%, which is acceptable. We extracted three components:

*bear\_conservation* - support for bear conservation. *bear\_control* - support for bear control. *bear\_value* - percieved value of bears.

#### **Conflict items (Q19-Q27)**

We extracted only one component: *conflict\_tolerance* - how ready a person is to tolerate conflicts caused by bears.

#### **Support of different solutions to bear problems (Q28-Q36)**

There were three clear components:

*sol\_mitigation* - preference for 'mitigation measures' solutions for bear problems *sol\_culling* preference for culling as a solution for bear problems *sol\_feeding* - preference of a person for supplemental feeding as a solution for bear problems.

Q37 (other solutions), which is descriptive, is not usable in this type of analysis and was omitted.

### **Statistical modelling**

We used Generalized Linear Models and information-theoretic approach to model selection and inference to model these highly complex data and enable interpretation of effects of otherwise confounded explanatory variables. We used the scores obtained by PCA variably as response or predictor variables, and explored their relation to other characteristics of the sample (Region, gender, education, etc.).

The general approach was as follows:

First, we checked the distribution of the response variables. Since they were PCA scores, we didn't expect a specific functional form, and we tried different probability distributions and transformations to select the correct distribution family and link function for GLM and ensure model fit.

We explored the missing data in the dataset. When meaningful (for some scalar variables) we replaced the missing values with the mean value of the variable, which shouldn't have much effect on fitting of models but prevented unacceptable data loss. At the model selection stage the remaining records with missing data were discarded to enable comparison of the fitted models, but the final (optimal) models were fitted with the entire dataset so that only the records that had missing data in the variables retained in the model were lost.

We constructed a global model with the selected distribution family and link function for each response variable where we fitted all variables we a-priori hypothesized (according to previous understanding of the problem) that they affect the response variable. We didn't fit any interactions between variables at this stage. We checked model fit by plotting standardised residuals against predicted values, checking for non-linearity, bias and heteroscedasticity. We checked for multicollinearity using Variance Inflation Factors (VIF).

We explored the model space of each global model by fitting all sub-models without interactions using R package MuMIn. We determined the importance of each variable as the proportion of models where it appears weighted by the Akaike's weight of each model. We constructed the optimal model without interactions by including all highly important variables (Importance  $> 0.9$ ), and tested the effect of removal of each variable by comparing the second-order Akaike's information criterion (AICc) with the full model. We used dAICc > 3 as the threshold to retain a variable.

We fitted different two-way interactions between variables, selected a-priori using prior knowledge and hypotheses about the problem, and checked support of each model by the data using AICc. We also used dAICc > 3 as the criteria to retain a model. If the dAICc was between 0 and 3, we retained the model with lower number of parameters.

To fit the final optimal (most parsimonious) model with as much data as possible, we used the entire dataset and excluded the records that had missing data just in the variables retained in the model. We checked the data for high-leverage data points by calculating Cook's distances, and we excluded the records with Cook's distances larger than 4/N (model outliers), where N is the number of records included in the model. We re-fitted the optimal model with this dataset without outliers, re-checked linearity and homoscedasticity, and used the fitted model for interpretation.

### **Data exploration and interpretation of modelling results**

We plotted different aspects of the dataset to visually examine the raw data for the effects of different explanatory variables on the response variables. Since the explanatory variables are in many cases highly confounded and in practically all cases non-orthogonal, we used the most parsimonious models fitted in the statistical modelling exercise to directly explore the effect of single explanatory variables or their pre-determined interactions when the other parameters in the model are being controlled for. In other words, we examined the "pure" effect of a specific explanatory variable (e.g. age, education, etc.) on the response (e.g. support for bear conservation) controlling for the effect of other explanatory variables (e.g. Region, gender, etc.). In this manner we could provide an understanding of the actual effect of a certain explanatory variable even in the face of the high complexity and non-orthogonality of the data. The effects were explored using the R package *effects*.

For more information about the analysis please refer to the Annex 2 – Analysis Notes.

## **Results**

## **Data set description**

Following a data quality screening and exclusion of questionnaires with high ratio of missing data (n=24) and those filled out by persons younger than 18 years (n=12), 2306 questionnaires were included in the analysis. That is 306 more than we aimed for. Achieved sample sizes per study areas were Response rates for the mail questionnaire were 295 in Croatia, 671 in Slovenian Dinarics, 539 in Slovenian Alps, 401 in Italy and 400 in Austria. Response rates for questionnaires sent via post were 24.6% in Croatia, and 33.6% and 27% for the Dinaric and Alpine parts of Slovenia, respectively.

Overall, half of our respondents were females. Nevertheless, there were some variations at the country level. In Croatia, for example, over 60% of respondents were males, probably due to the sampling from the telephone book as traditionally males are considered heads of the households and their names are listed in the telephone books. In Italy, on the other hand, close to 56% of the respondents were females.

On average respondents to our questionnaire were close to 48 years old. The oldest respondents were from Croatia (median  $= 57$ ) and Slovenia (median  $= 51$ ). The sample in Italy and Austria (median = 37 and 44, respectively) was most likely somewhat biased towards younger generations, probably due to the online implementation of the questionnaire. Distribution by age is presented in [Figure 3.](#page--1-26)

Majority of respondents had secondary (high school) education (52% overall). University degree or other form of higher education was reported by 22% (in Austria) to up to 37% (in the Slovenian Dinarics).

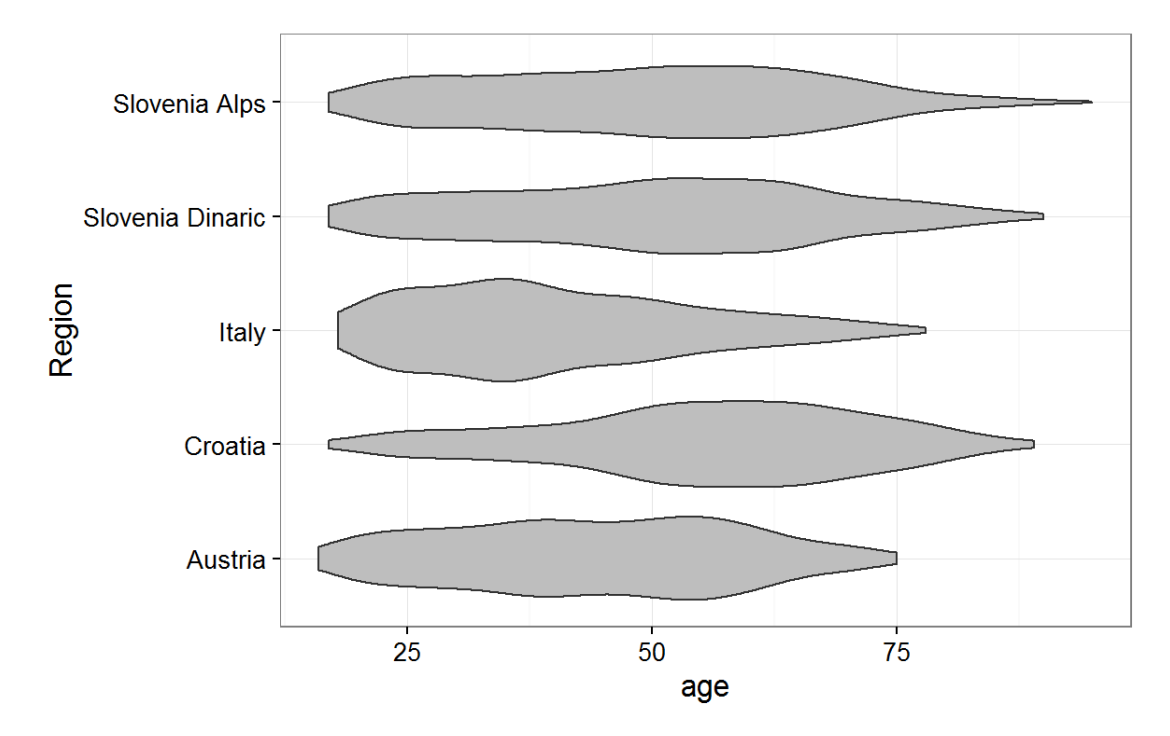

#### **Figure 3: Distribution of respondents' age per study area.**

Croatian respondents overall had the most direct experiences with bears. Close to 20% of them experienced damage caused by bears to their property. This percentage was much lower (just over 11%) in the Slovenian parts of the Dinaric. In the Alpine area only few respondents claimed experiencing damage by bears - 5% in Slovenia and around 2% in each Austria and Italy.

Majority (over 65%) of Croatian respondents reported seeing a bear in nature. This was followed by just over 46% of Slovenian respondents in the Dinaric region. Respondents from the Alpine regions mostly did not see a bear in nature (78%, 88% and 89% for Slovenia, Italy and Austria, respectively, [Figure 4\)](#page--1-27). Practically all of the respondents from Austria, Slovenia and Croatia reported seeing a captive bear (for example in a ZOO), while just over 20% of Italian respondents did not see a captive bear.

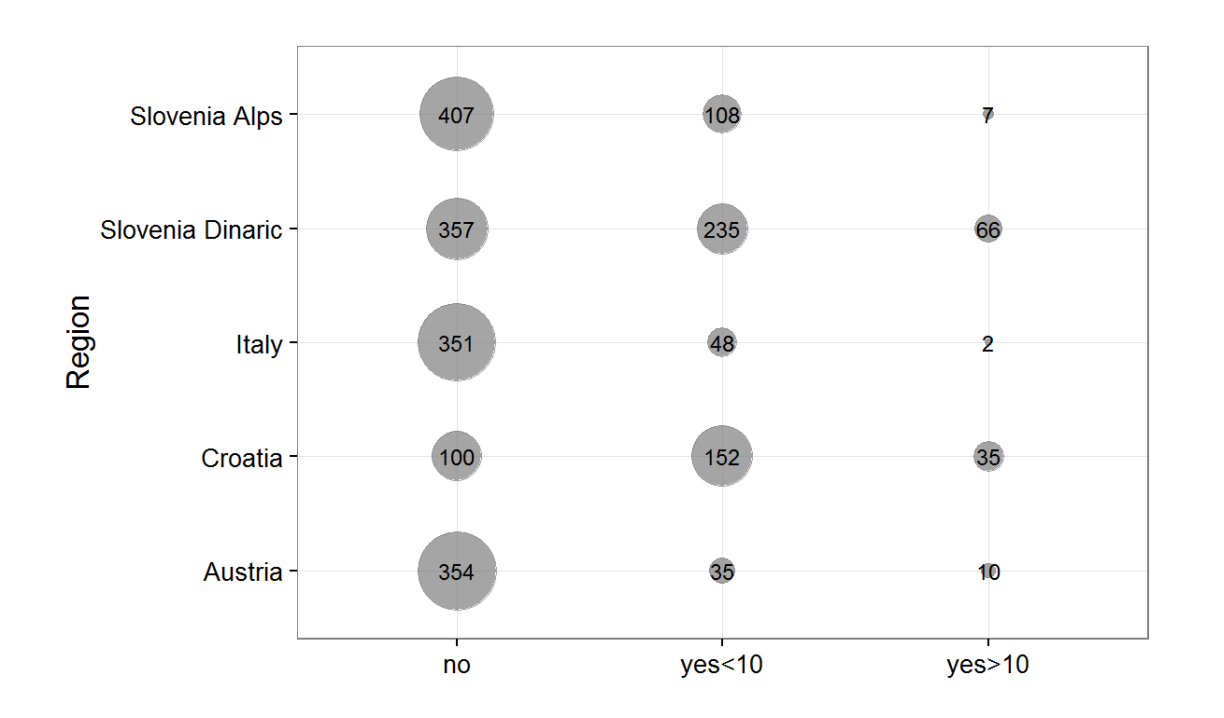

**Figure 4: Number of respondents reporting either not seeing a bear in nature or seeing it fewer than or 10 or more times in their life.**

Overall, there were 5.6% of hunters among our respondents, ranging from 2.8% in Slovenian Alps to up to 10.8% in Croatia. It seems that Slovenian Alps hunters and Austrian (4.3% in our sample) were the least motivated to respond to our questionnaire.

Beekeepers are another important stakeholder group in bear management. Just under 5% of our respondents reported having bees. Highest percentage was in Croatia (8.8%) and lowest in Slovenian Alps (3.2%).

Livestock farmers as one of the key stakeholder group in bear management were also specifically recognized within the survey [\(Figure 6\)](#page--1-29). The highest share of livestock farmers was among Slovenian Alps respondents (21%), followed by Croatia (16%), and Slovenia Dinarics (15.6%). Among Austrian respondents there were close to 10% of livestock farmers, while the lowest share of farmers was recorded in the Italian sample (just under 8%).

Dog owners are an important target group for communicating ways of safe behavior in bear habitat. Share of dog owners in our sample is presented in [Figure 5.](#page--1-28)

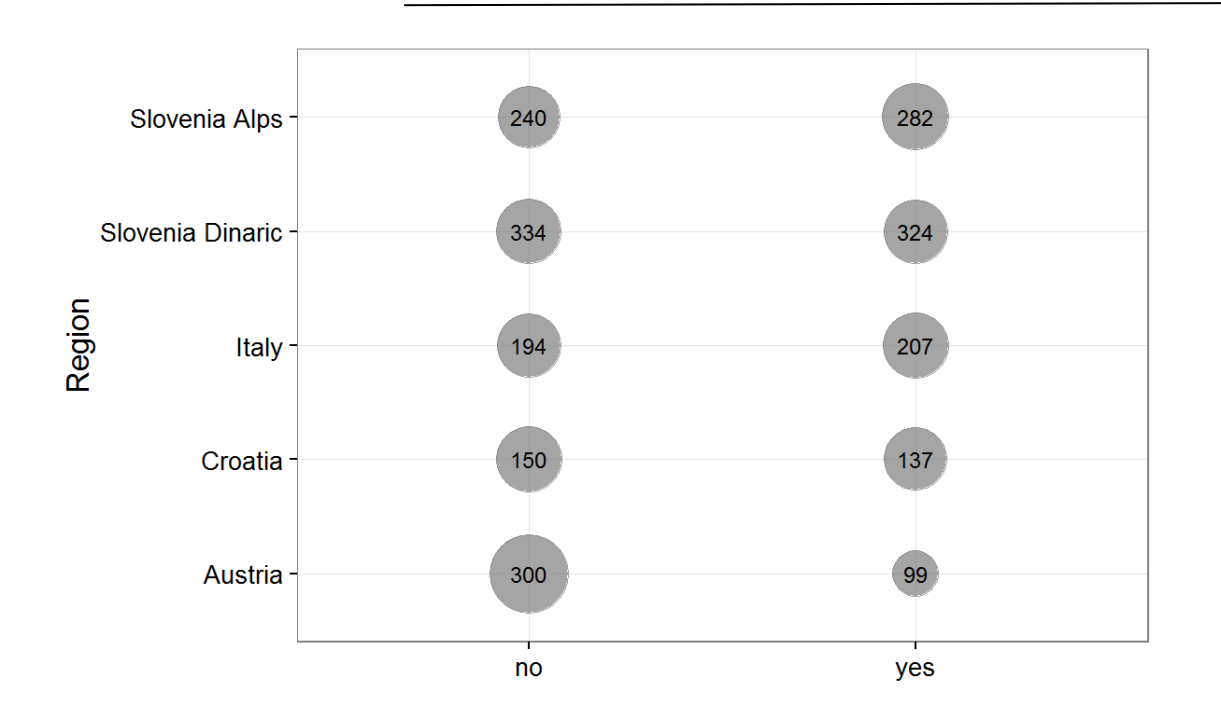

**Figure 5: Respondents reported (not) owning a dog in their family.**

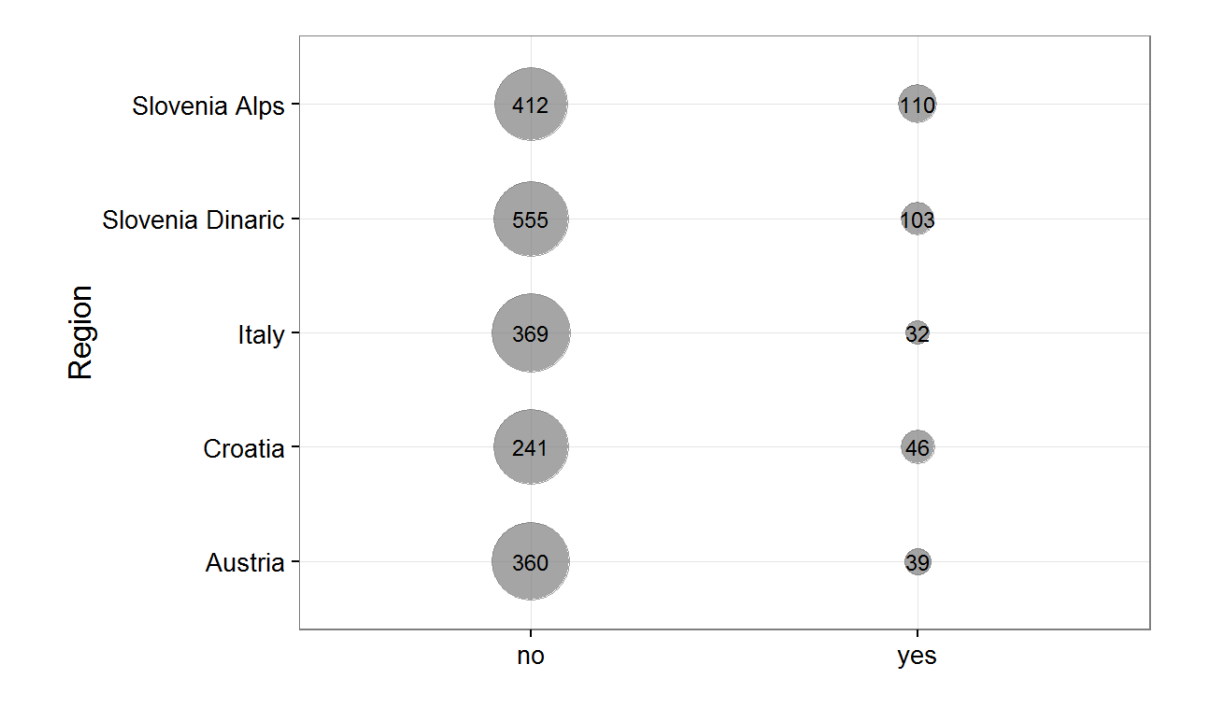

**Figure 6: Respondents reported having livestock (sheep, goats, cattle and/or horses).**

### **Project visibility**

Overall 14.6% of our respondents have reported hearing about our project before (during the first year of project implementation). The highest share was recorded in Croatia, close to 22% and Slovenia (around 20%). In Italy and Austria 5.2% and 4% of respondents heard of the project, respectively [\(Figure 7\)](#page--1-30).

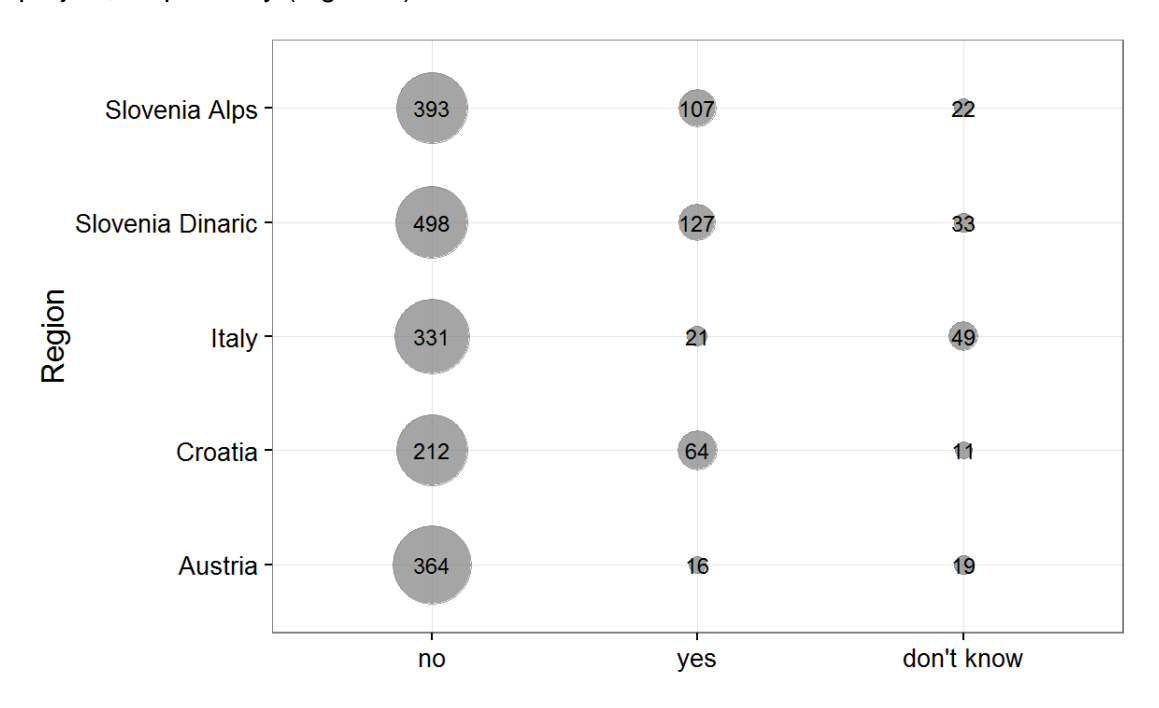

#### **Figure 7: Number of respondents that did (not) hear about our project before receiving the questionnaire.**

In order to assess the understanding of project objectives, we have further asked those that have heard about the project to choose what they think are the main objectives of the project [\(Figure 8](#page--1-31)). The respondents have primarily selected "to improve coexistence with bears" and "to study bears". There were regional differences, especially with regards to objectives "to prevent traffic accidents" and "to promote ecotourism", which is expected as project actions related to those two objectives are being carried out only in Slovenia and Croatia.

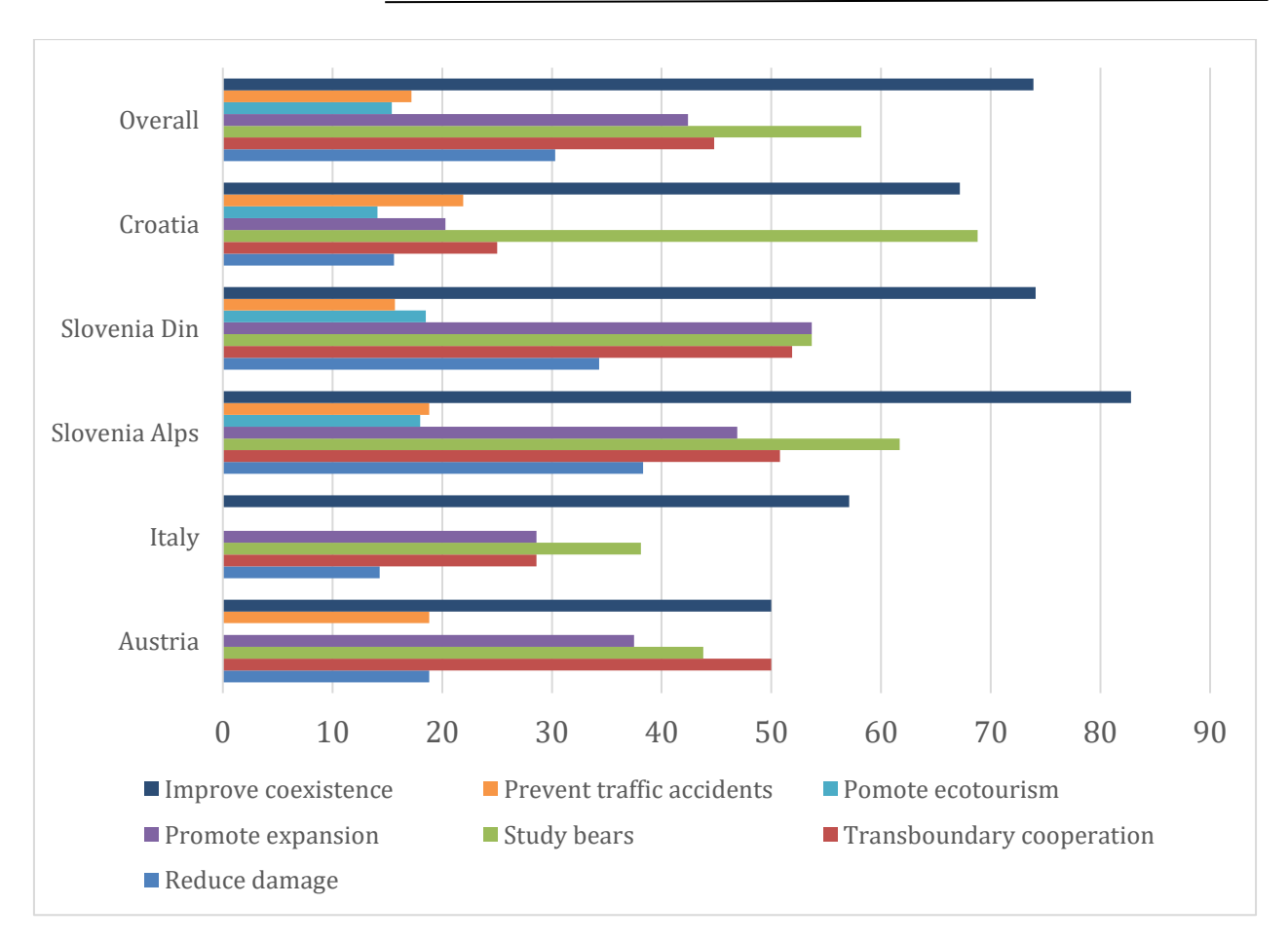

**Figure 8: Main objectives of the LIFE DINALP BEAR as understood by the respondents.**

#### **Knowledge about bears**

General bear biology and bear behaviour questions presented in [Table 1](#page--1-73) were used to assess respondents' general familiarity with bears as a species. Respondents in general demonstrated good knowledge about bears. The only question where we documented considerable misconceptions was the one related to the species diet as majority of respondents overestimated the share of animal food origin in bear's diet. Results for the knowledge items are presented in detail in [Figure 9](#page--1-32) to [Figure 12.](#page--1-35)

These questions were also used to calculate "knowledge score" which ranged from 0 (none of the questions were correctly answered) to 4 (all of the questions were correctly answered). Overall, the highest level of knowledge was documented among Croatian respondents, followed by Slovenia Dinaric, Austria, and Slovenia Alps. Somewhat lower levels of knowledge were documented among Italian respondents [\(Figure 13\)](#page--1-24).

Respondents in Slovenia, Croatia and Austria were also asked to write down the number of bears in their respective countries. In Italy this question was not asked. Median value for

Slovenia was 450 bears, for Croatia 775 bears and for Austria 15 bears. Due to a high number of missing data and many outliers, this questions was not used in calculating knowledge score.

**Table 1: Knowledge questions used to calculate "knowledge score".**

| Question                                        | <b>Possible answers</b>                        |
|-------------------------------------------------|------------------------------------------------|
| Bears in SI/HR/IT/AT feed on:                   | Only food of animal origin.<br>a)              |
|                                                 | Mostly food of animal origin.<br>b)            |
|                                                 | Mostly food of plant origin.<br>C)             |
|                                                 | Food of animal and plant origin in<br>d)       |
|                                                 | approximately same ration.                     |
|                                                 | Don't know.<br>e)                              |
| How many cubs are there in a litter most often? | One.<br>a)                                     |
|                                                 | Two.<br>b)                                     |
|                                                 | Three.                                         |
|                                                 | Four.<br>d)                                    |
|                                                 | Don't know.<br>e)                              |
| Bears in SI/HR/IT/AT are in general afraid of   | No.<br>a)                                      |
| people.                                         | Yes.<br>b)                                     |
|                                                 | Don't know.<br>C)                              |
| Bear cubs in SI/HR/IT/AT usually leave their    | As soon as they leave the den where they<br>a) |
| mothers:                                        | were born.                                     |
|                                                 | During the first year of their life.<br>b)     |
|                                                 | During the second year of their life.<br>C)    |
|                                                 | During the third year of their life.<br>d)     |
|                                                 | During the fourth year of their life.<br>e)    |
|                                                 | Don't know.<br>f)                              |

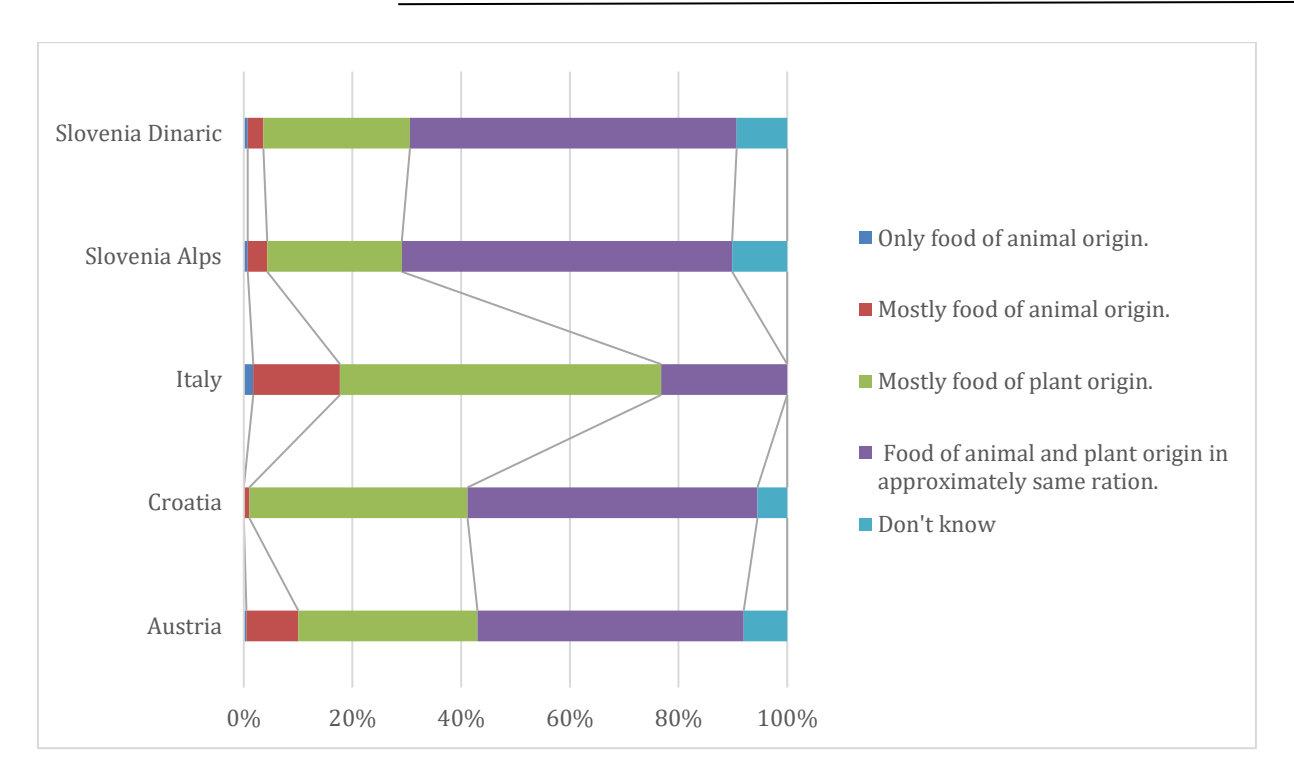

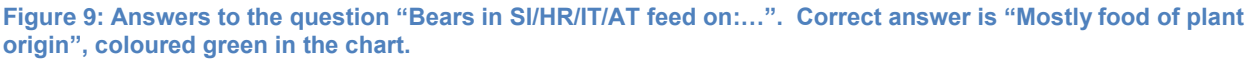

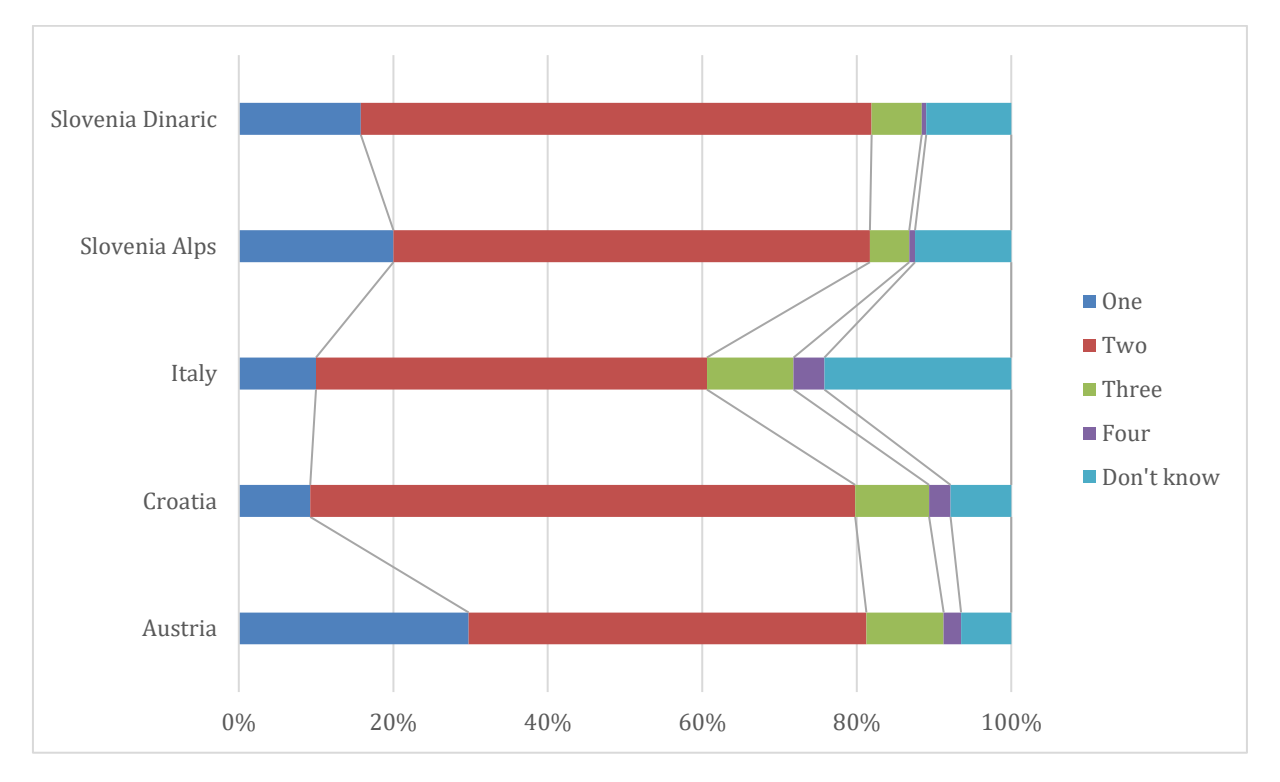

**Figure 10: Answers to the question "How many cubs are there in a litter most often?". Two and three were considered as correct answers in further analysis (coloured red and green in the chart).**

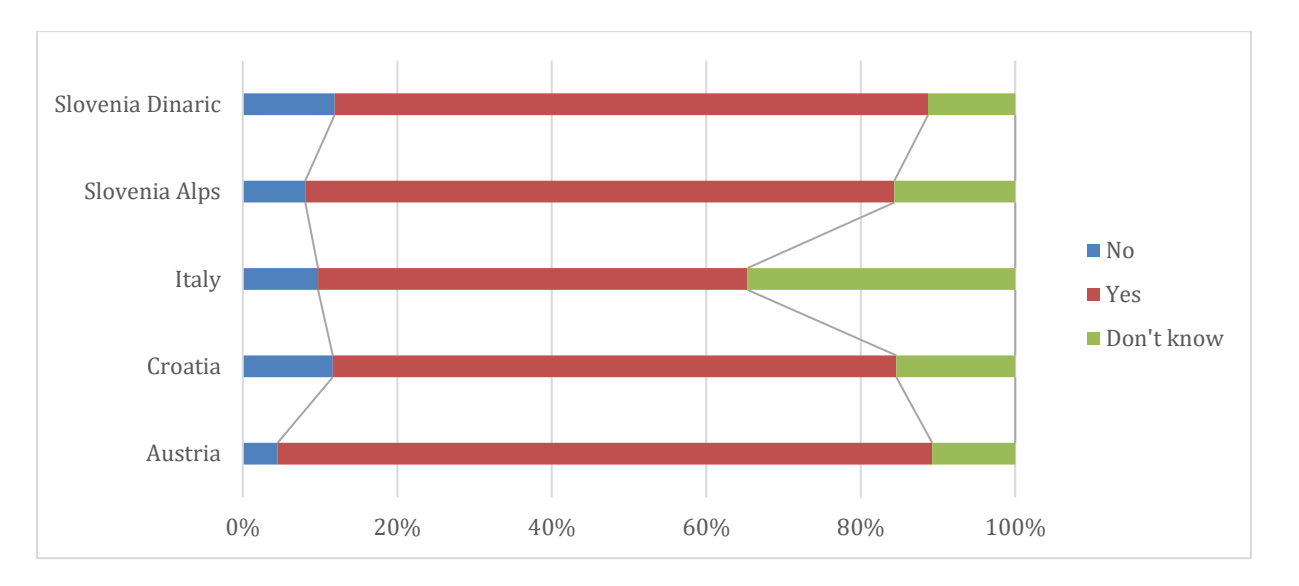

**Figure 11: Answers to the question "Bears in SI/HR/IT/AT are in general afraid of people." Correct answer was "Yes" (coloured red in the chart).**

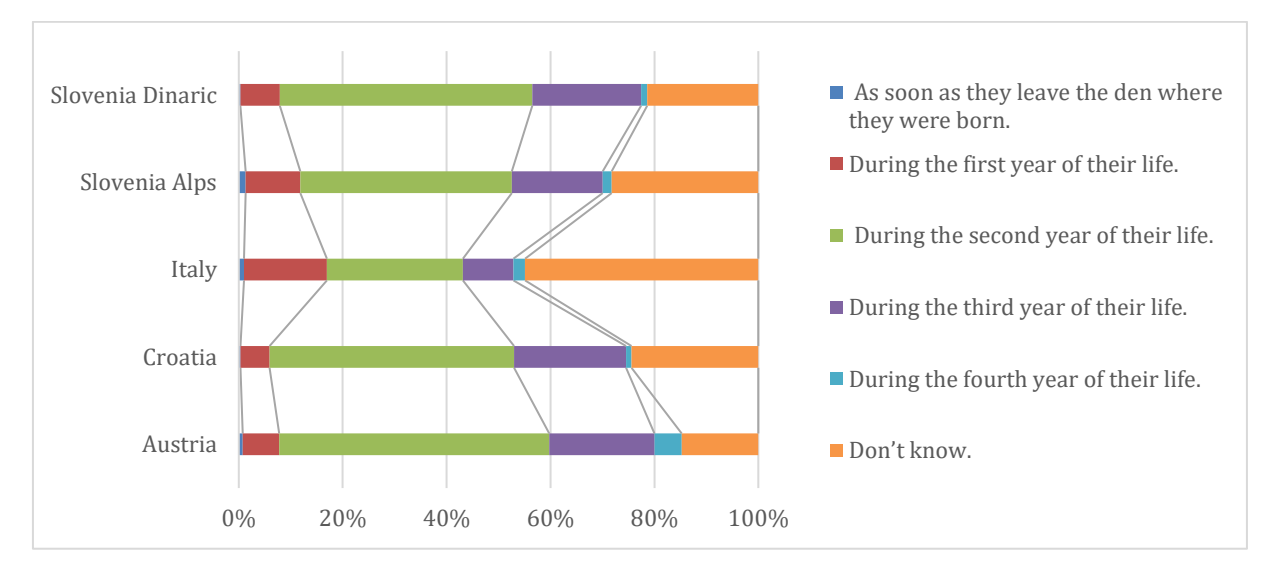

**Figure 12: Answers to the question: "Bear cubs in SI/HR/IT/AT usually leave their mothers:…". Correct answer was "During the second year of their life" (coloured green in the chart).**

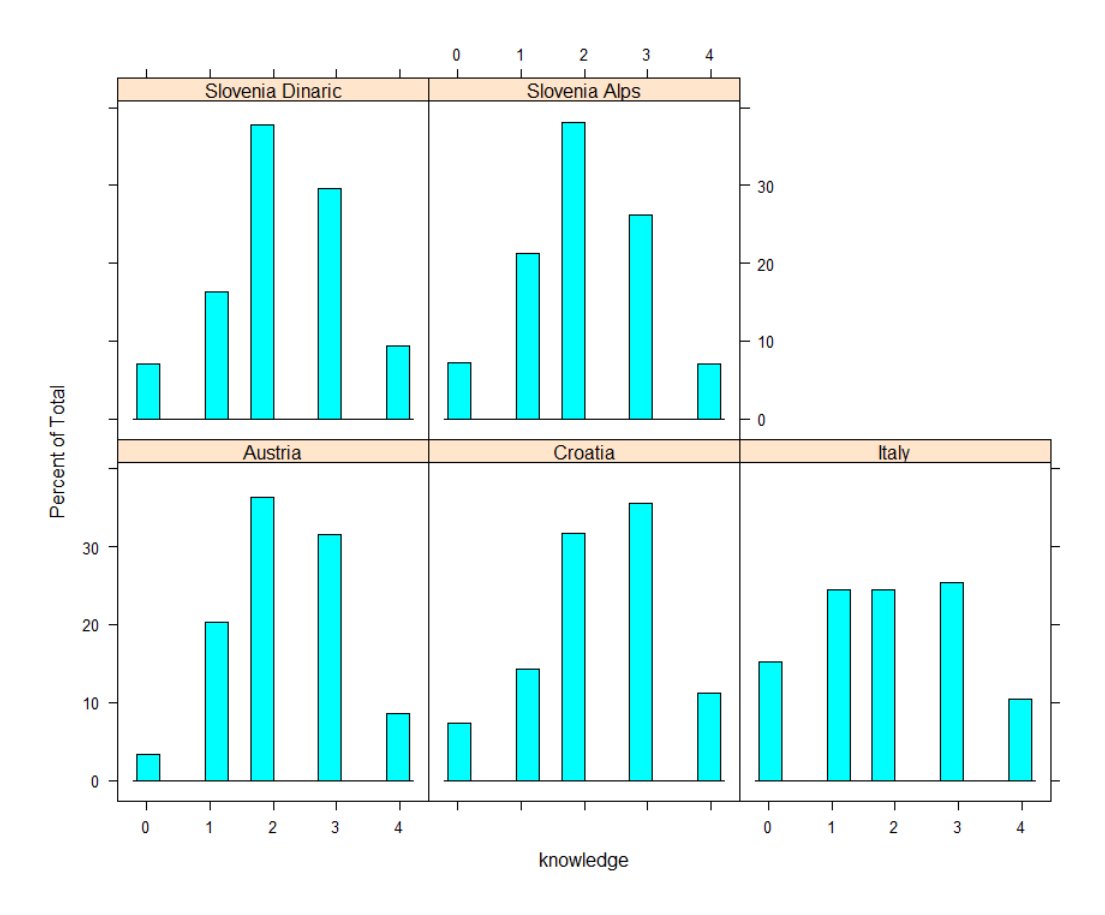

**Figure 13: Distribution of knowledge score (0-4) across the study areas.**

### **Exploring human tolerance of bears**

#### **Perceptions about acceptable bear population size**

Perceptions and beliefs about population size are probably one of the most important components shaping public expectations from the population management. If predominant belief among the constituency is that there are too few bears, they will oppose any interventions into the population which could reduce the population size and they would expect measures to better conserve the population. The same is for the opposite example – beliefs that there are too many bears will result with expectations of population size control. It is important that decision-makers have access to the information on public opinions and expectations, so that they can predict and manage public support for management decisions that need to be taken.

In the questionnaire we have asked two complementing questions regarding the respondents' opinion on local (national) bear population size: "In my opinion, there are too many bears in SI/HR/IT/AT" [\(Figure 14\)](#page--1-36) and "I would agree with increasing bear numbers in SI/HR/IT/AT" [\(Figure 15\)](#page--1-62). Italian, Austrian and Croatian respondents would agree with increasing number of bears in their respective countries, while Slovenian respondents mainly opposed this statement. Many of the Slovenian respondents from the Dinaric region also agreed that there are too many bears in Slovenia. These results would suggest that social carrying capacity has been reached among the interested inhabitants of Slovenia, especially those in the Dinarics, while in other countries people would be willing to tolerate more bears. It is however important to note that many respondents in all countries but Austria did not have a concrete opinion about the bear population size in their country and choose "neither agree or disagree" (shown as "Neutral" in the graphs).

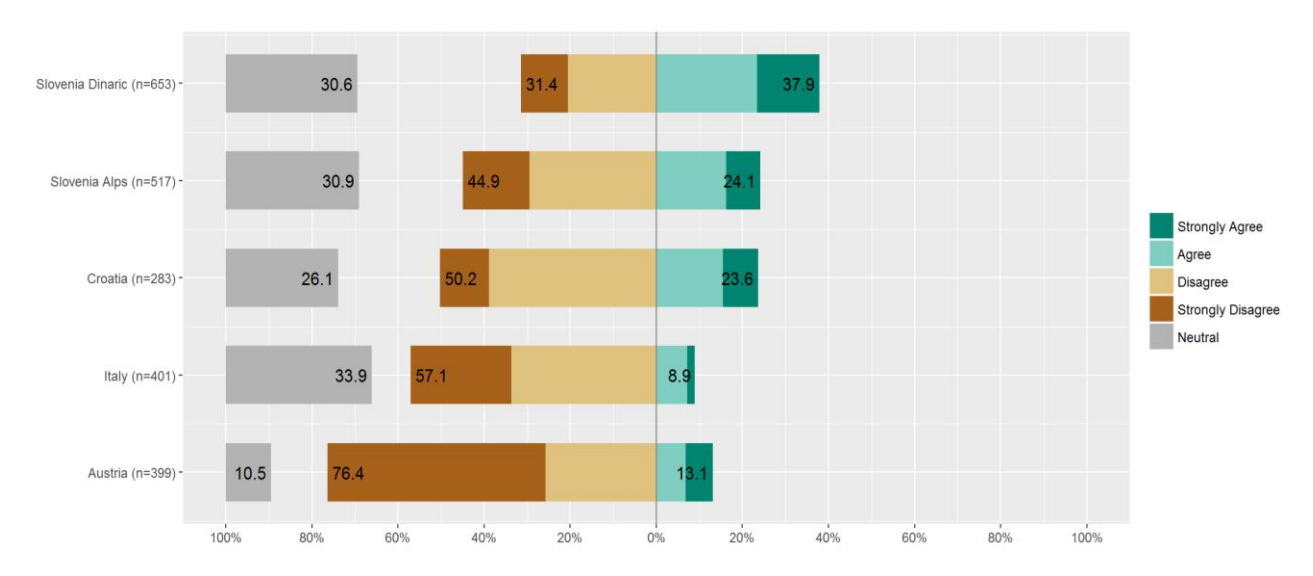

**Figure 14: Results for the item "In my opinion, there are too many bears in SI/HR/IT/AT."**

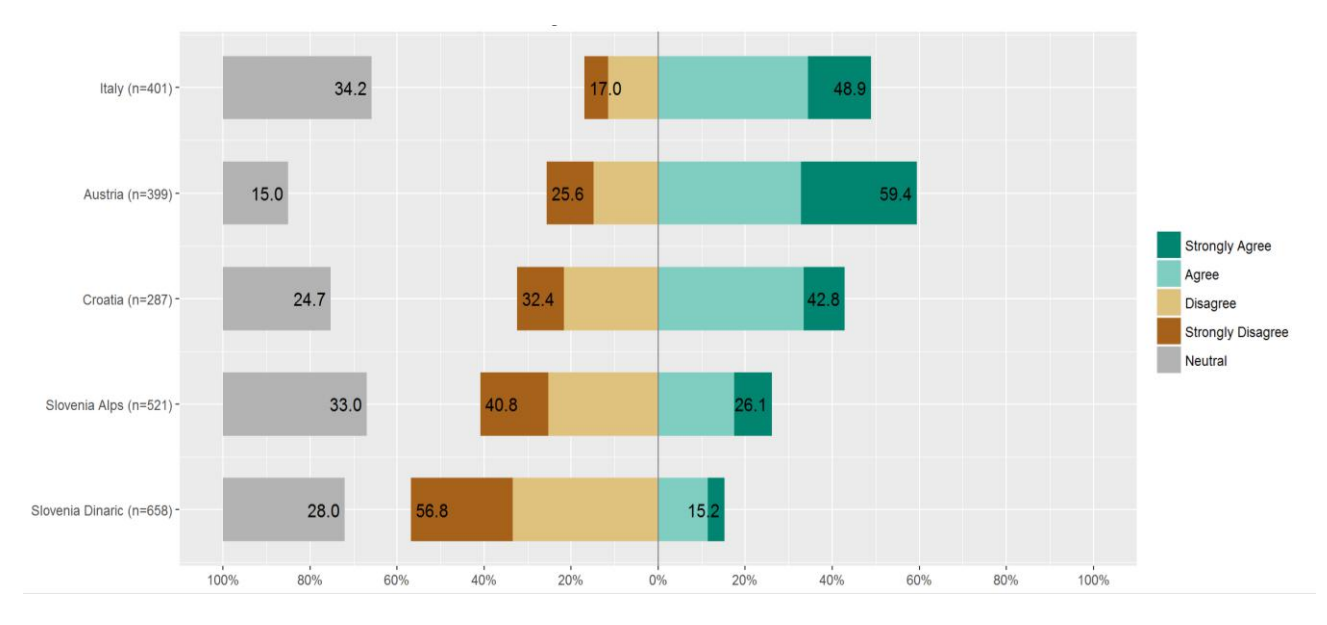

**Figure 15: Results for the item "I would agree with increase in bear numbers in SI/HR/IT/AT."**

**Public support for bear conservation**

Principal Components Analysis (PCA) presented in detail in Analysis Notes (Annex 2) allowed us to aggregate general attitudinal items into three interpretable scores. First one, explaining 51% of the variance was interpreted as "Support for bear conservation" [\(Figure 21\)](#page--1-42). Raw results of the main items contributing to this component are presented in [Figure 16](#page--1-37) to [Figure 20.](#page--1-41) The question presented in [Figure 14](#page--1-36) (In my opinion, there are too many bears in SI/HR/IT/AT" also contributed to this score with a standardized loading based upon a correlation matrix of -0.73.

By looking at the raw data, it is important to note a discrepancy in responses among the Austrian respondents. While less than 10% assessed their own attitudes toward bears as negative, over 20% disagreed that it is important to have bears in Austria for future generations and also agreed that it is not necessary to have bears in Austria since large populations already exist in other European countries.

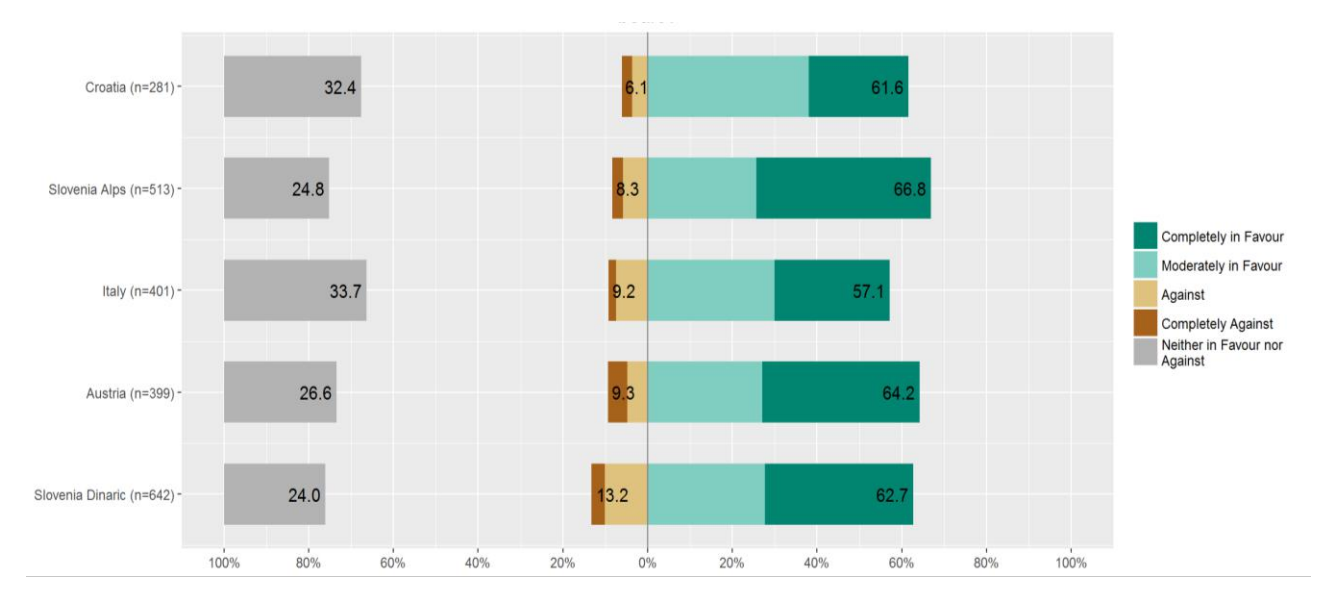

**Figure 16: Results of the item: "Which answer best describes your feelings toward bears?". This item contributed to the PCA score "support for bear conservation" with a standardized loading of 0.81.**

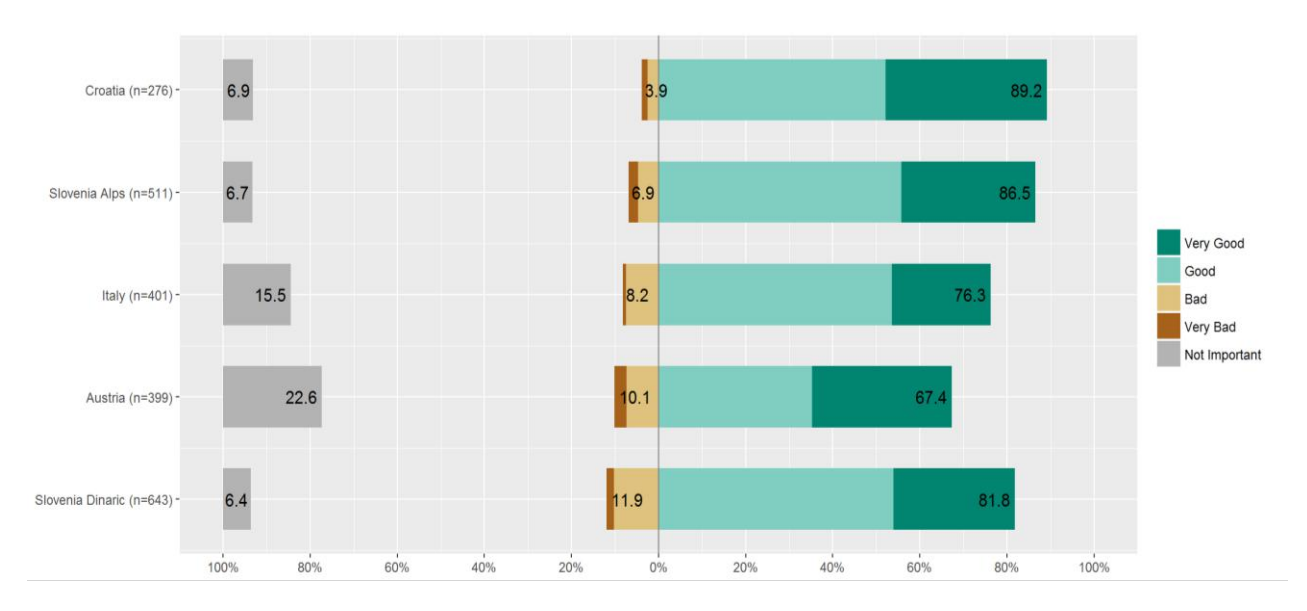

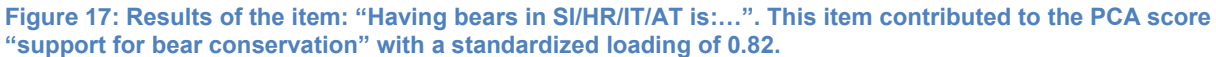

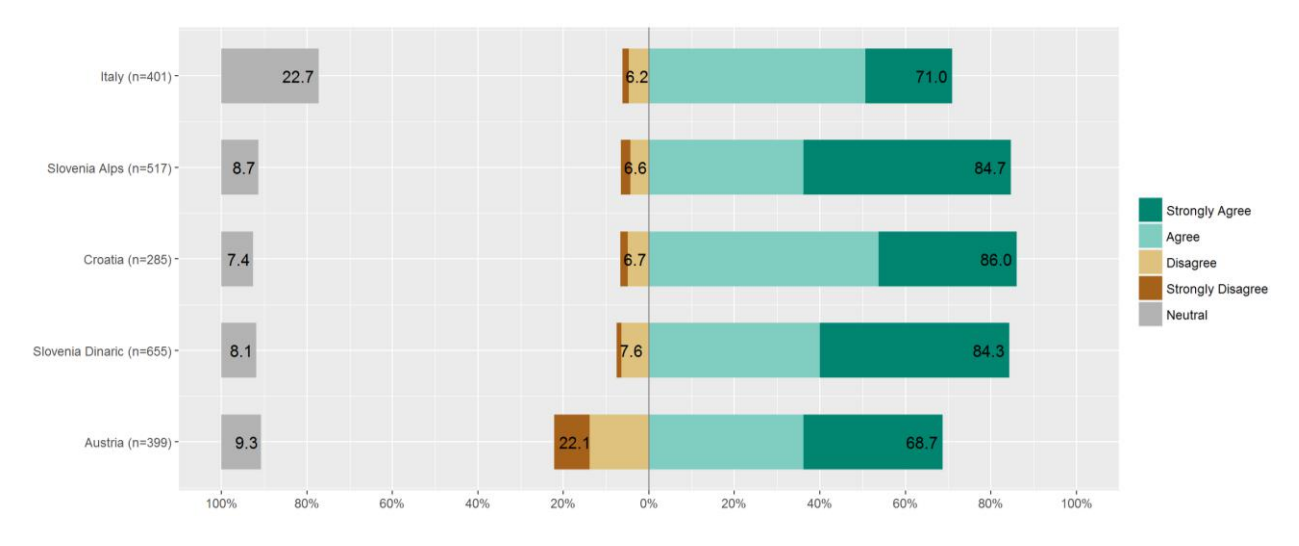

**Figure 18: Results of the item "It is important to have bear population in SI/HR/IT/AT for the future generations.". This item contributed to the PCA score "support for bear conservation" with a standardized loading of 0.75.**

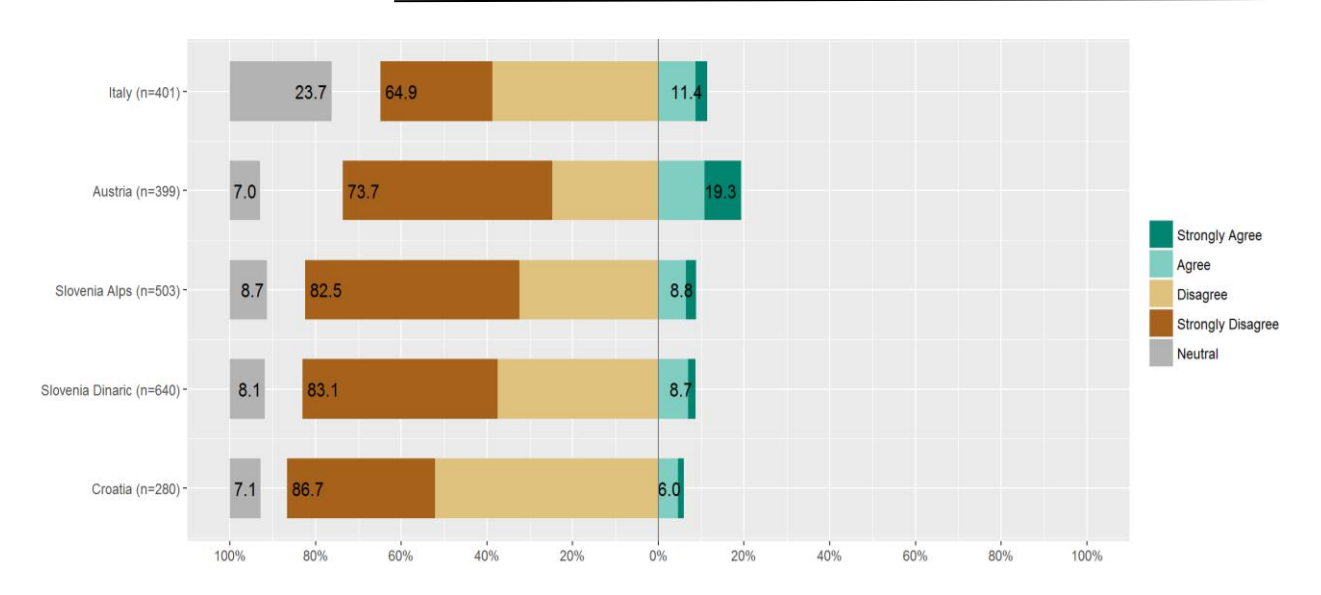

**Figure 19: Results of the item "It is unnecessary to have bears in SI/HR/IT/AT because abundant populations of bears already exist in other European countries.". This item contributed to the PCA score "support for bear conservation" with a standardized loading of -0.73.**

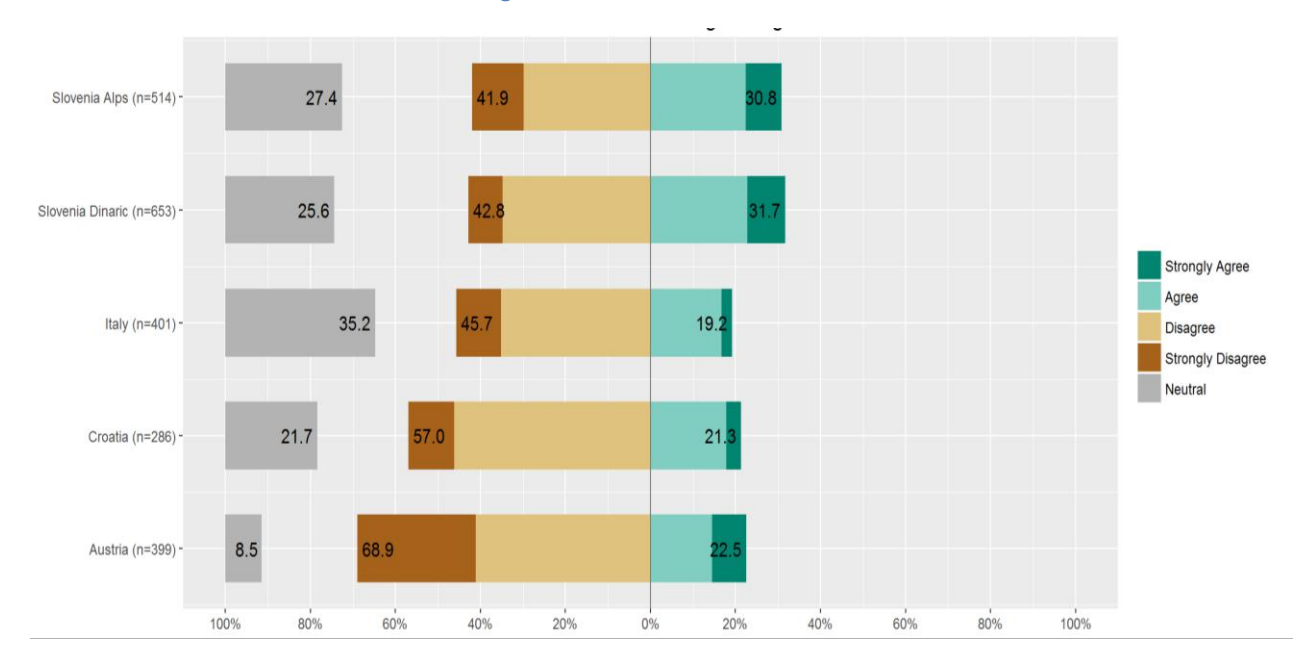

**Figure 20: Results of the item "Bears cause unbearable damages in agriculture" This item contributed to the PCA score "support for bear conservation" with a standardized loading of -0.73.**

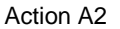

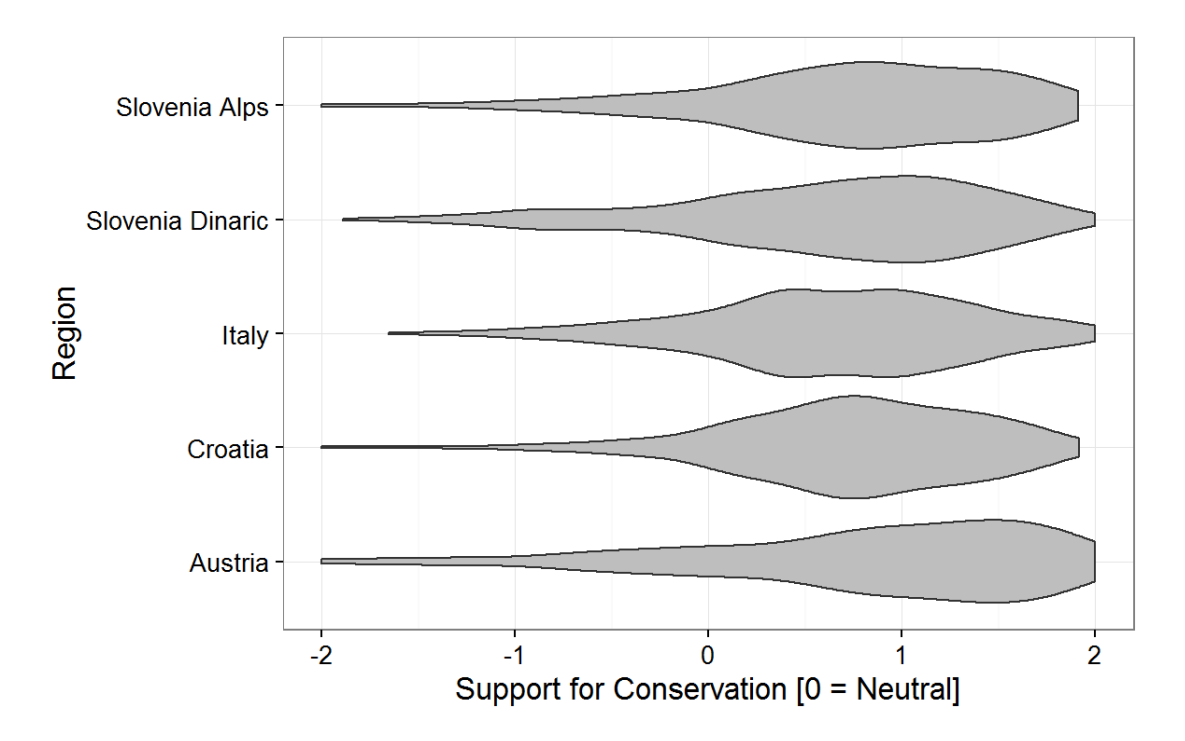

#### **Figure 21: Distribution of the extracted PCA score "Support for bear conservation".**

The final model for "Support for Conservation" had following structure: Support for conservation ~ Region + age + education + knowledge + has\_livestock + knowledge:has\_livestock + Region:age

Overall, all groups were supportive of bear conservation, but there were regional differences [\(Figure 22\)](#page--1-43). The highest general support for bear conservation was documented in Austria, while in other countries it was somewhat lower. Younger generations support bear conservation more than the older ones [\(Figure 23\)](#page--1-44). Respondents that have higher formal education [\(Figure 24\)](#page--1-27) and especially those that have better knowledge of bear biology [\(Figure 25\)](#page--1-45) also scored higher on the "Support for bear conservation". Effects of knowledge about bear biology were especially important among livestock owners [\(Figure 27\)](#page--1-47), while owning livestock was a negative predictor for support for bear conservation [\(Figure 26\)](#page--1-46).

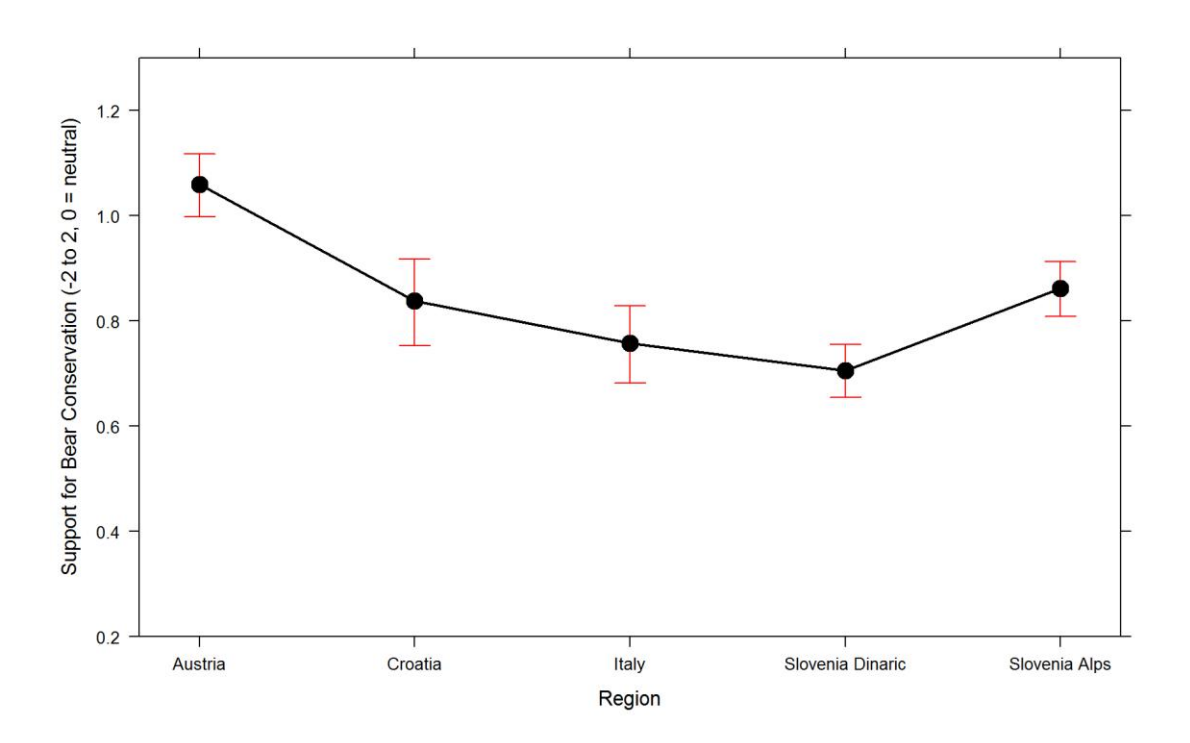

**Figure 22: Effects of "region" to "Bear Conservation Support".**

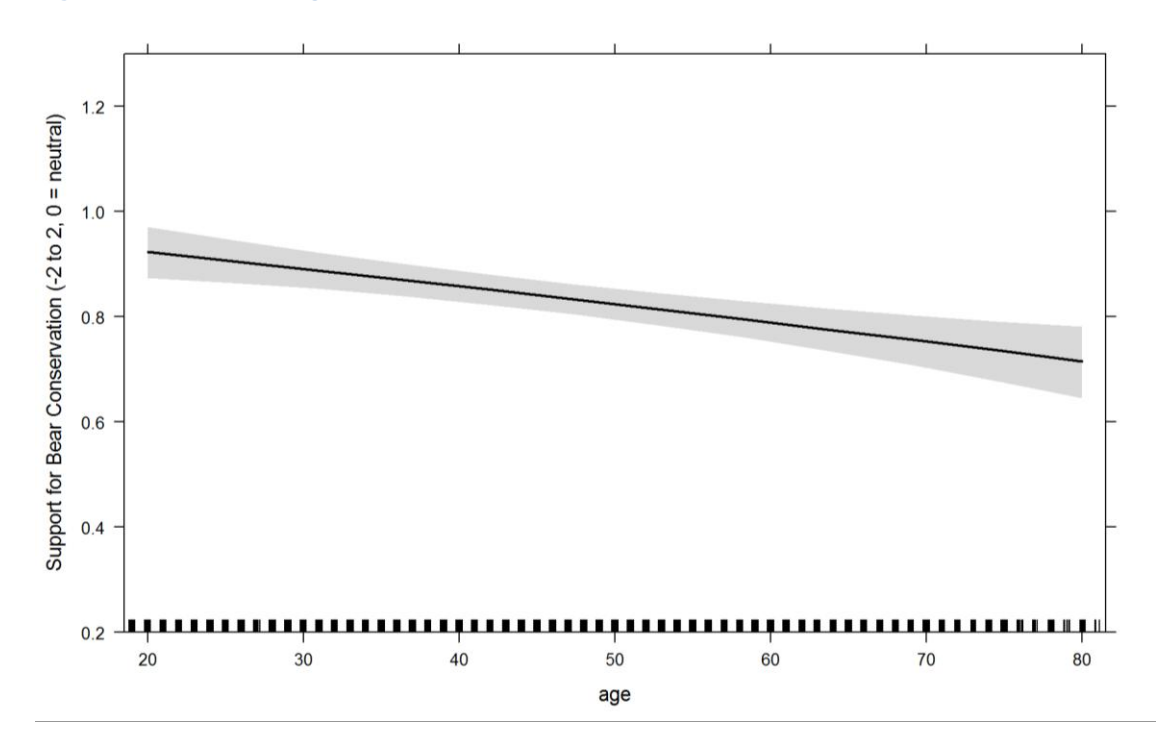

**Figure 23: Effects of respondents' age on Support for conservation.**

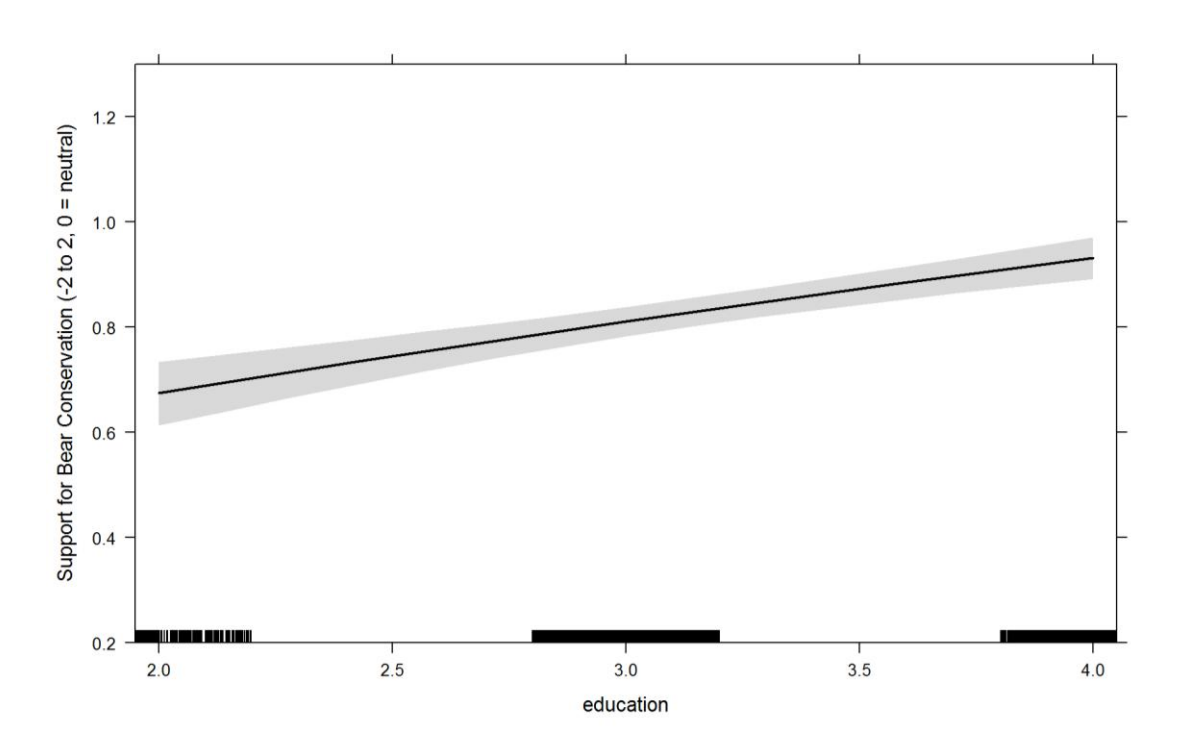

**Figure 24: Effects of respondent's education on Support for Conservation.**

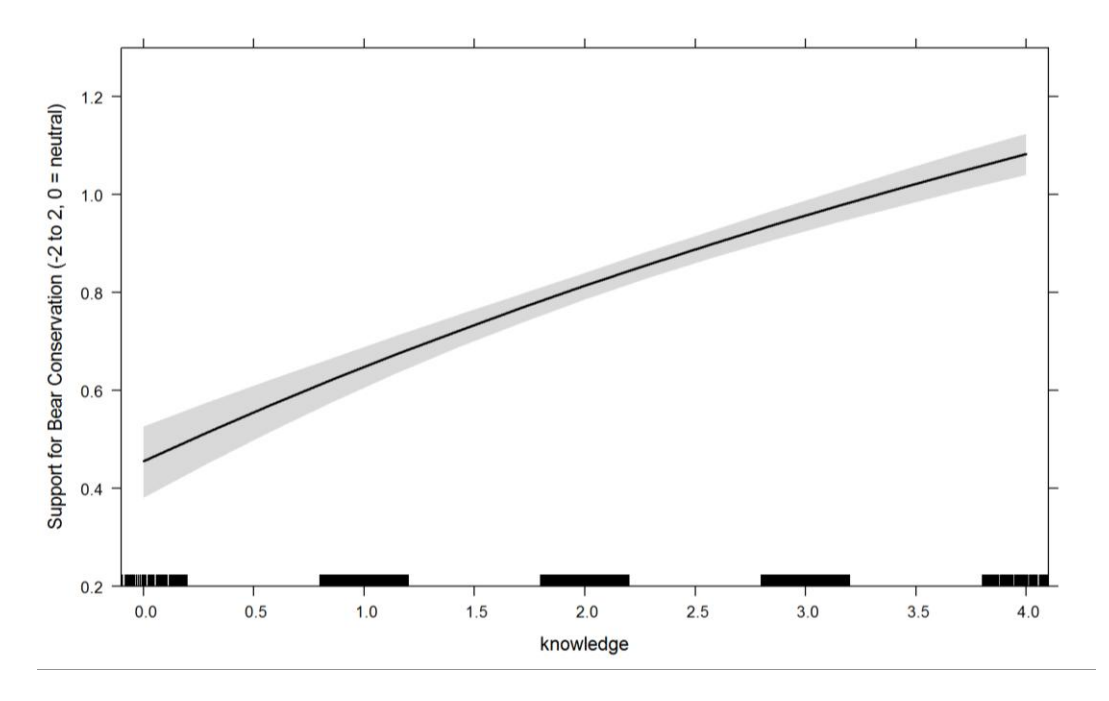

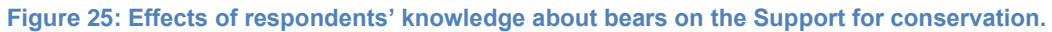

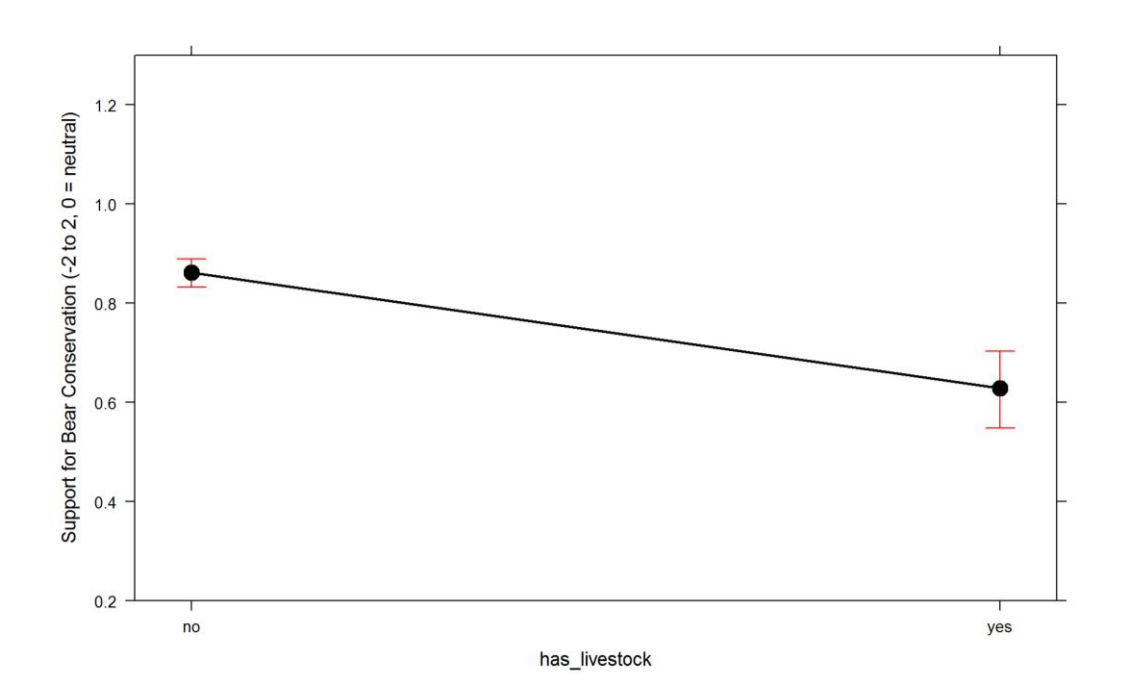

**Figure 26: Effects of respondents' owning livestock on Support for conservation.**

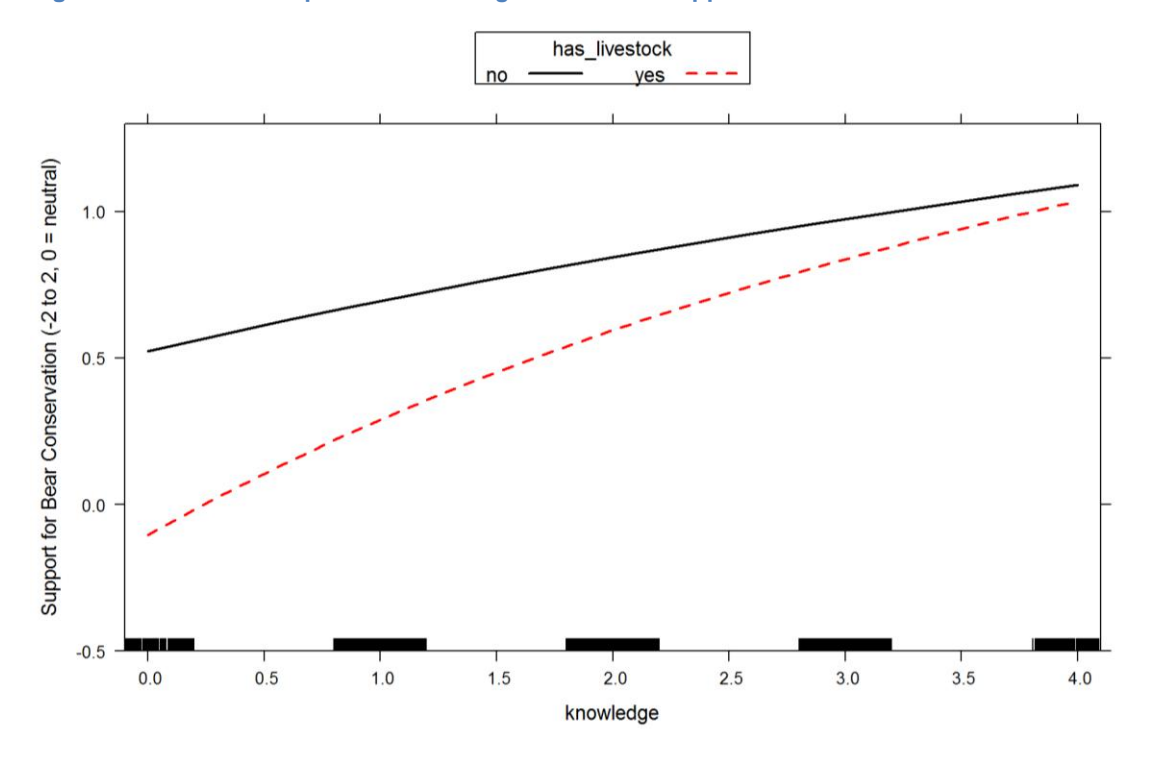

**Figure 27: Combined effects of knowledge about bear biology and livestock ownership on Support for bear conservation (livestock ownership = dashed line).**

#### **Public support for lethal control of bear population**

The second extracted PCA score was interpreted as "Support for lethal control of bears". It explained 59% of the variance. Raw results of the items contributing to this score are presented in: [Figure 14](#page--1-36) (with standardized loading of 0.86), [Figure 15](#page--1-62) (standardize loading of -0.80), [Figure](#page--1-48)  [28,](#page--1-48) [Figure 29,](#page--1-49) and [Figure 30.](#page--1-50) The results suggest that hunting of bears could be more or less acceptable to all studied groups except for Italian respondents which mainly disagreed with the statement. That it is necessary to shoot bears in order to control the population size was agreed to by Slovenian and Croatian respondents.

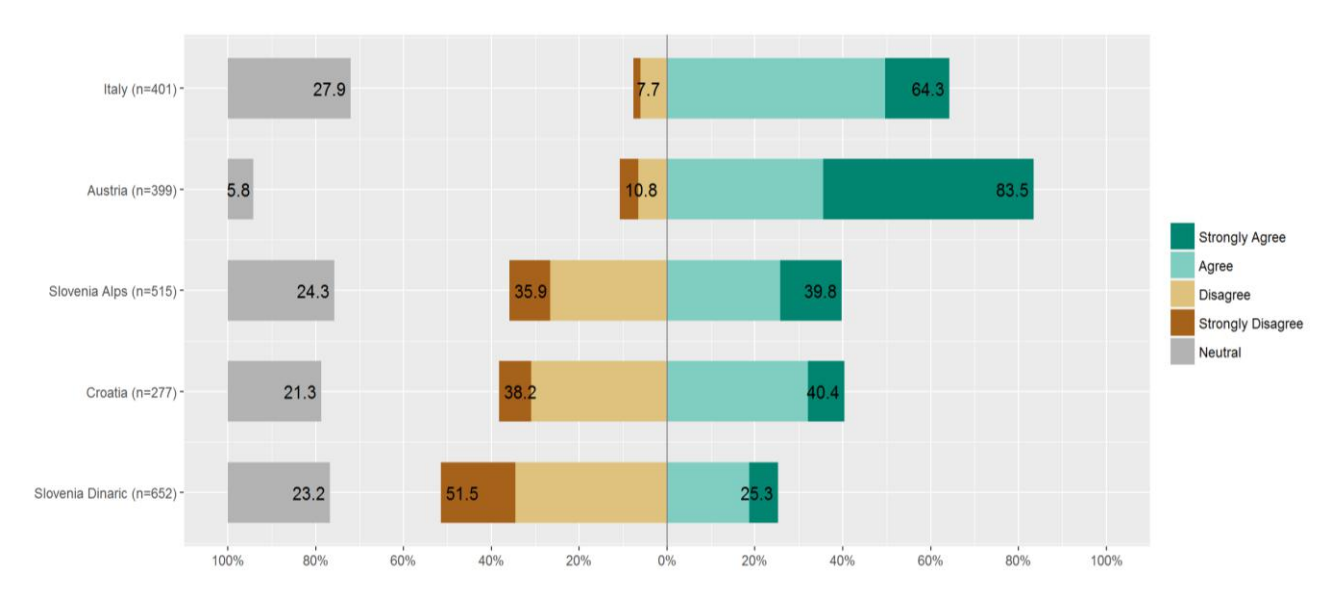

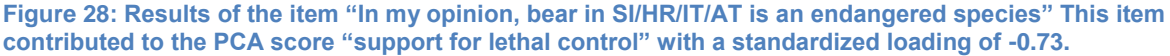

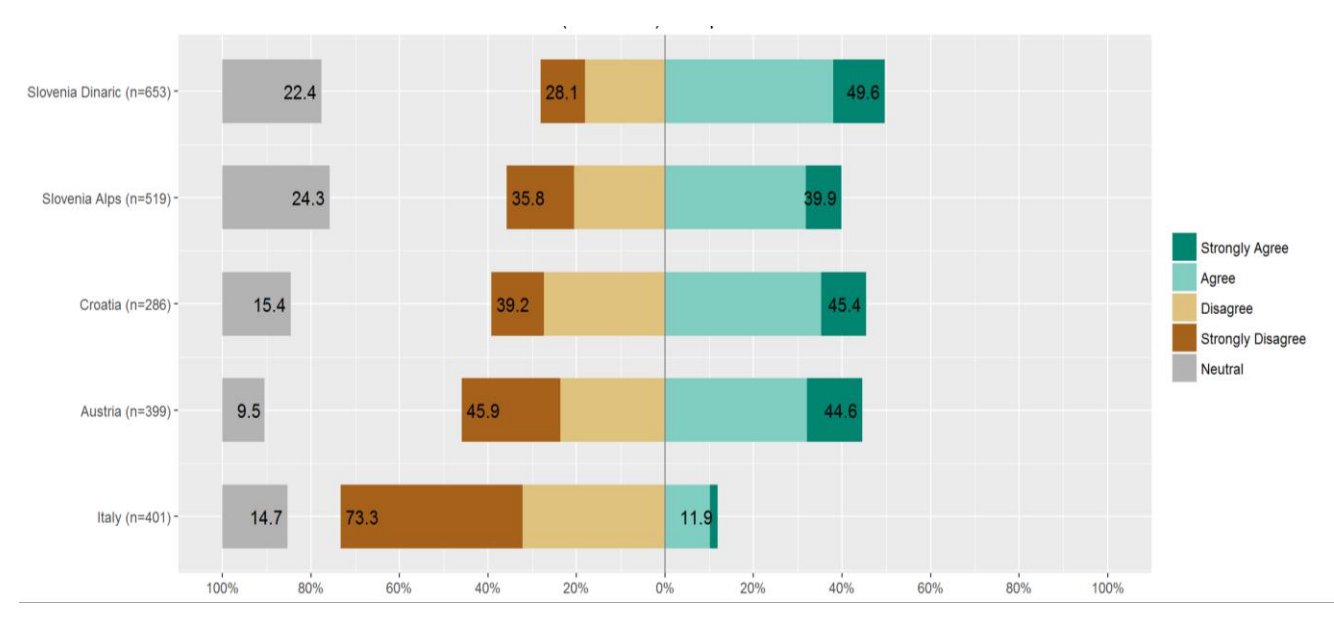

**Figure 29: Results of the item "In my opinion, hunting of bears in SI/HR/IT/AT is (should be) acceptable" This item contributed to the PCA score "support for lethal control" with a standardized loading of 0.73.**

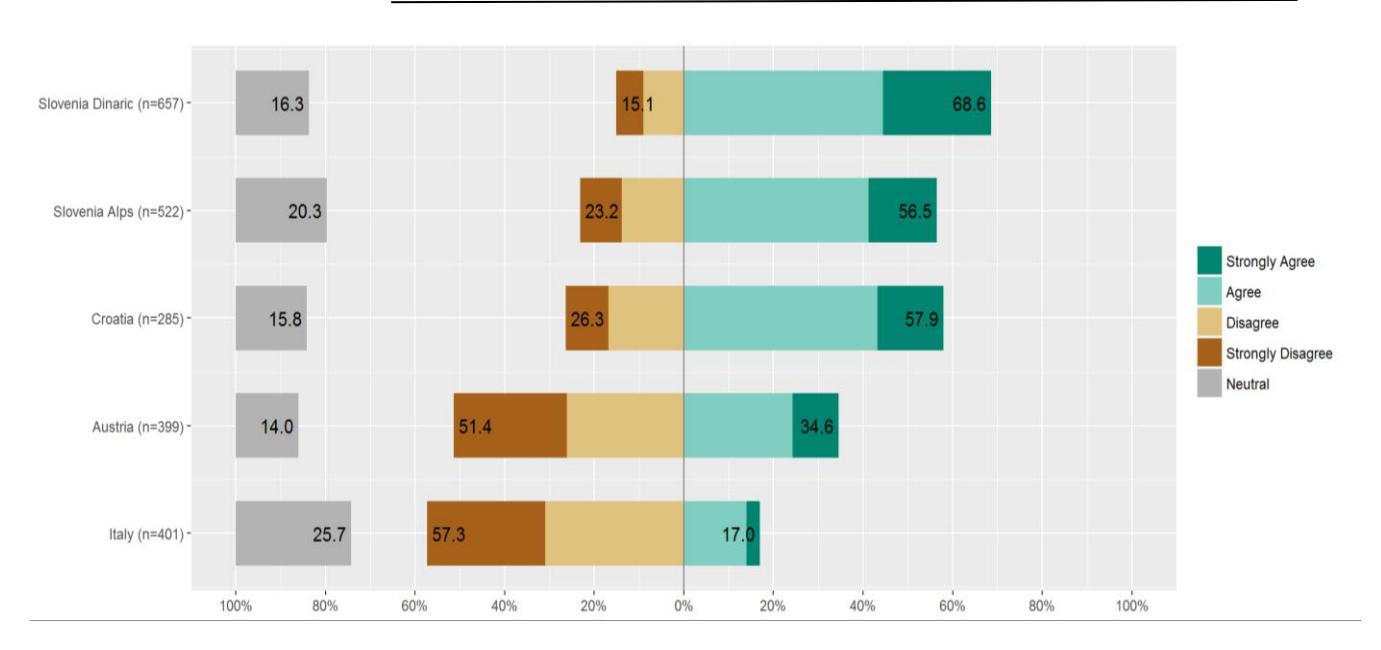

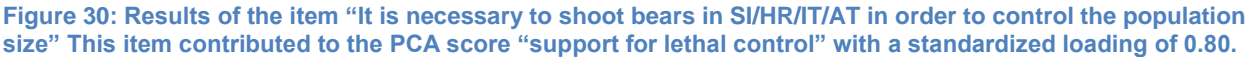

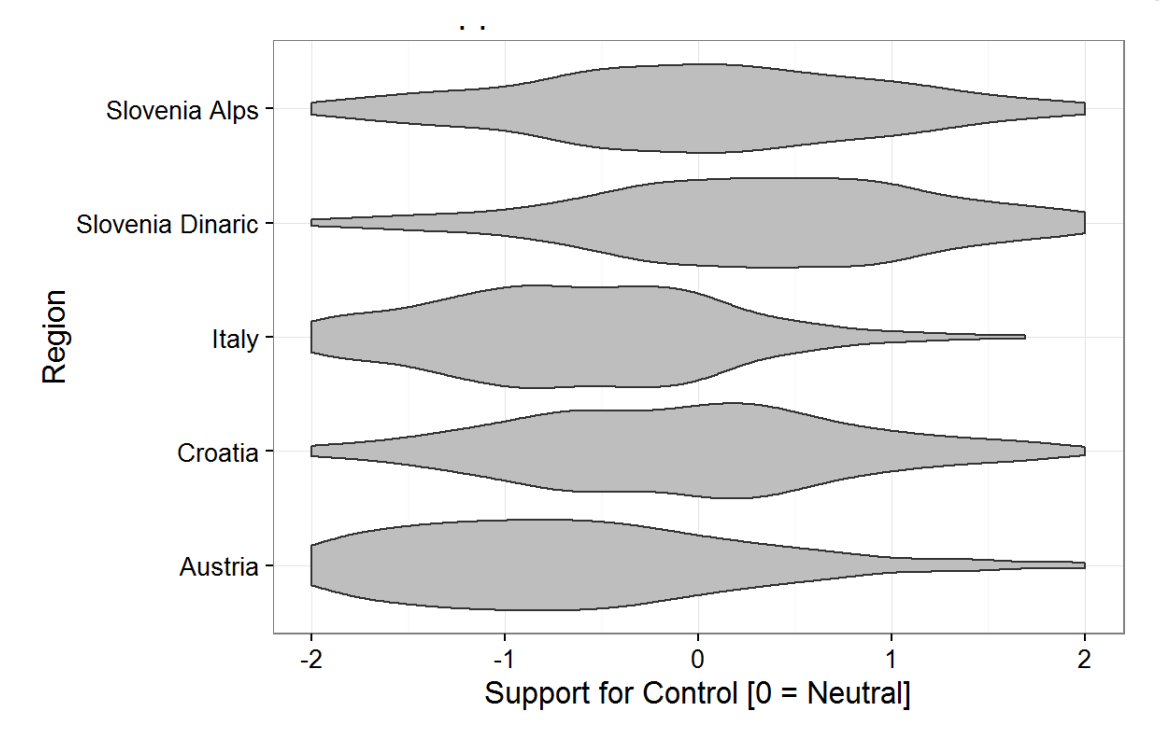

#### **Figure 31: Distribution of the PCA score "Support for lethal control of bears".**

Using the constructed model of population control support we can explore the effect of a single variable or a combination of variables while controlling for the effect of other variables. In this manner we can understand the effect of i.e. Region where the respondent lives (or any other parameter we wish to explore) without the confounding effects of other characteristics of the respondent (e.g. education, having livestock etc.)

The final model for "Support of lethal control" was structured as follows:

bear\_control ~ Region + gender + age + education + knowledge + has\_livestock + seennatureyesno + Region:age

According to our model, Italian and Austrian respondents do not support lethal control of bears. The Croatian respondents and those from the Alpine part of Slovenia were on average undecided, while the Slovenians from the Dinarics clearly recognized the need for lethal control of bear population size [\(Figure 32\)](#page--1-52). The support for lethal control of bear population was shaped also by the age of the respondents, but only in Croatia and Slovenia, where older generations expressed considerably higher support for lethal control [\(Figure 33\)](#page--1-53). Influence of gender was also documented and men were more likely to support lethal control than women [\(Figure 34\)](#page--1-54). The same was for respondents with lower achieved formal education [\(Figure 35\)](#page--1-55), less knowledge about bear biology [\(Figure 36\)](#page--1-56), as well as those that own livestock [\(Figure 37\)](#page--1-57).

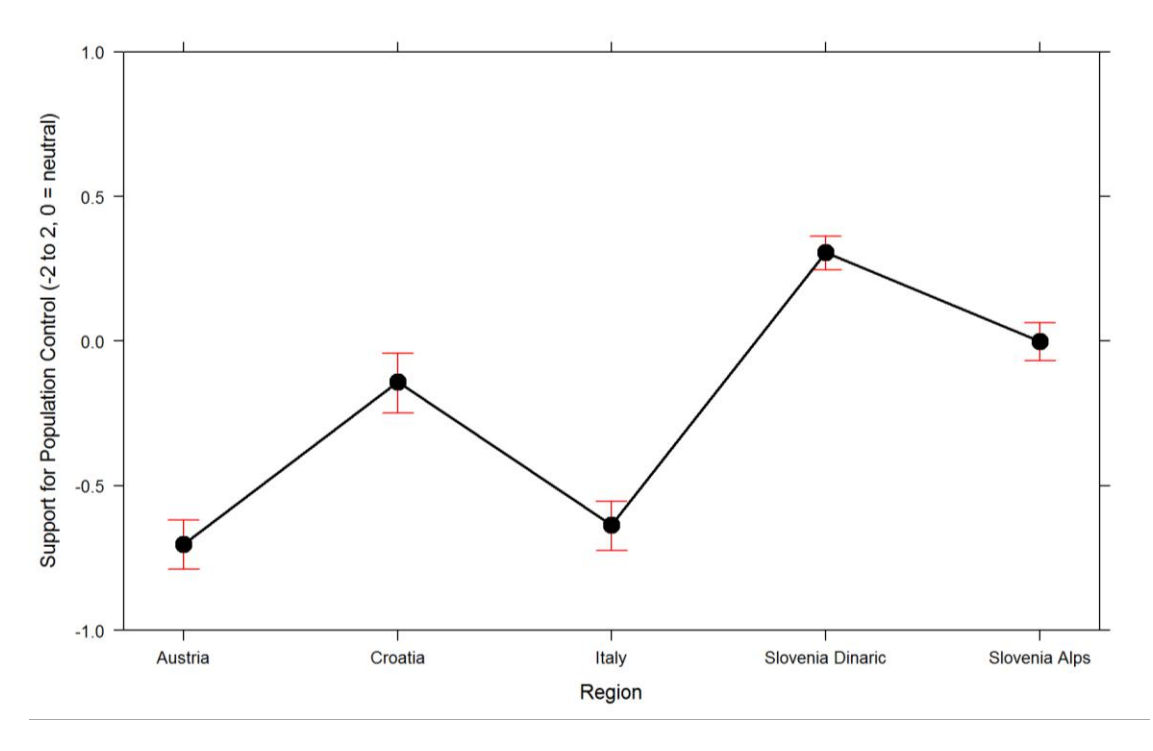

**Figure 32: Effects of "region" on "Support for lethal control".**

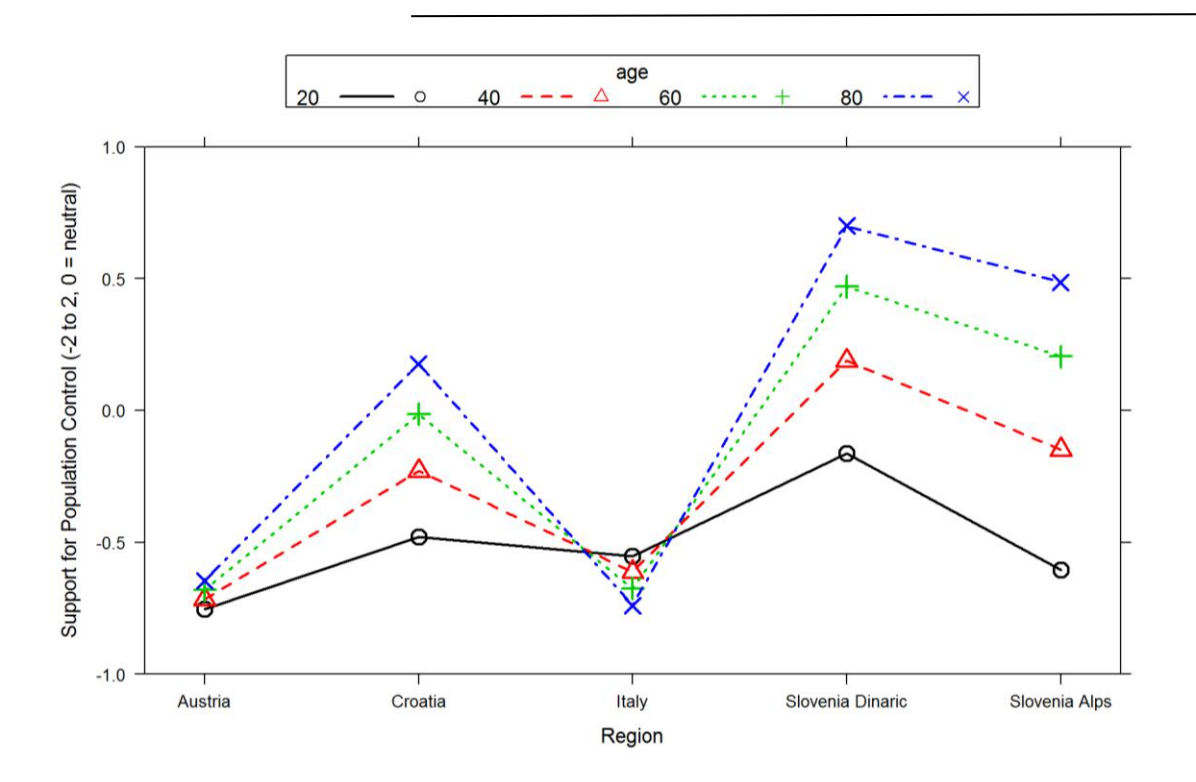

**Figure 33: Combined effects of age and region on the Support for lethal population control.**

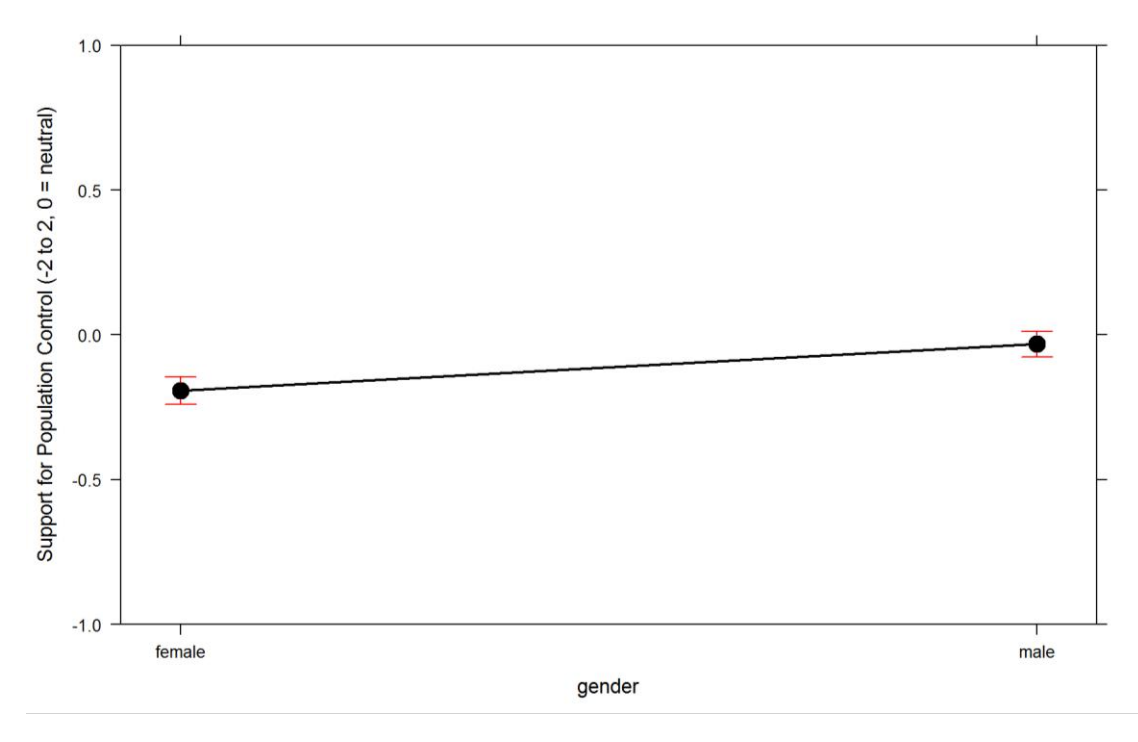

**Figure 34: Effects of gender on the Support for lethal population control.**
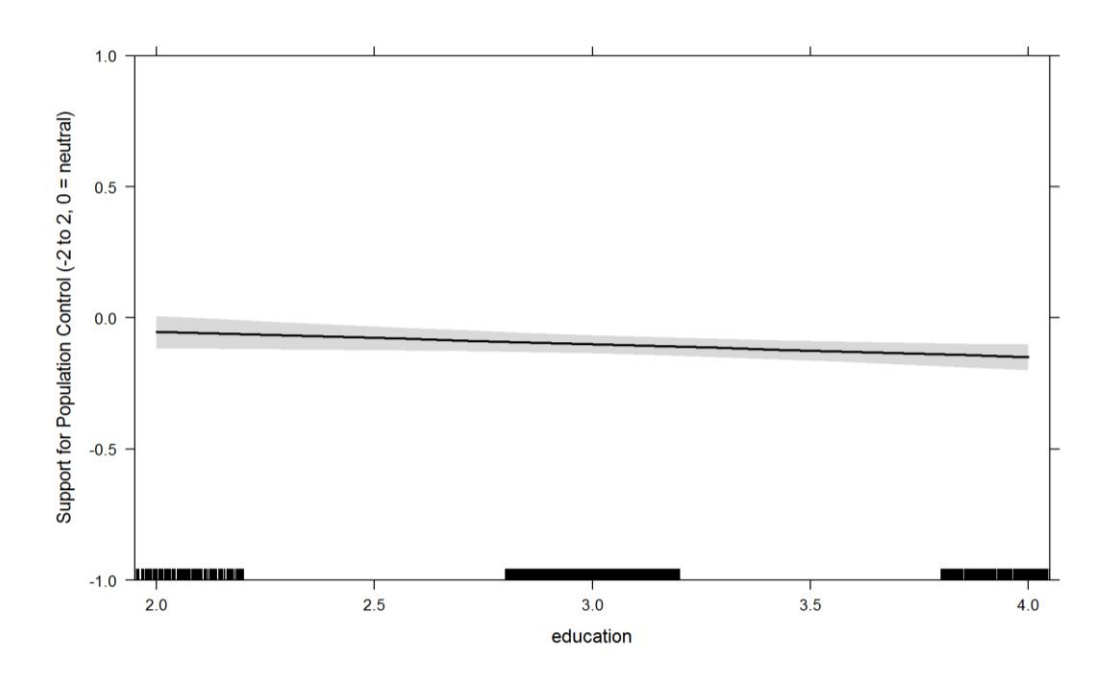

**Figure 35: Effects of education on Support for lethal control.** 

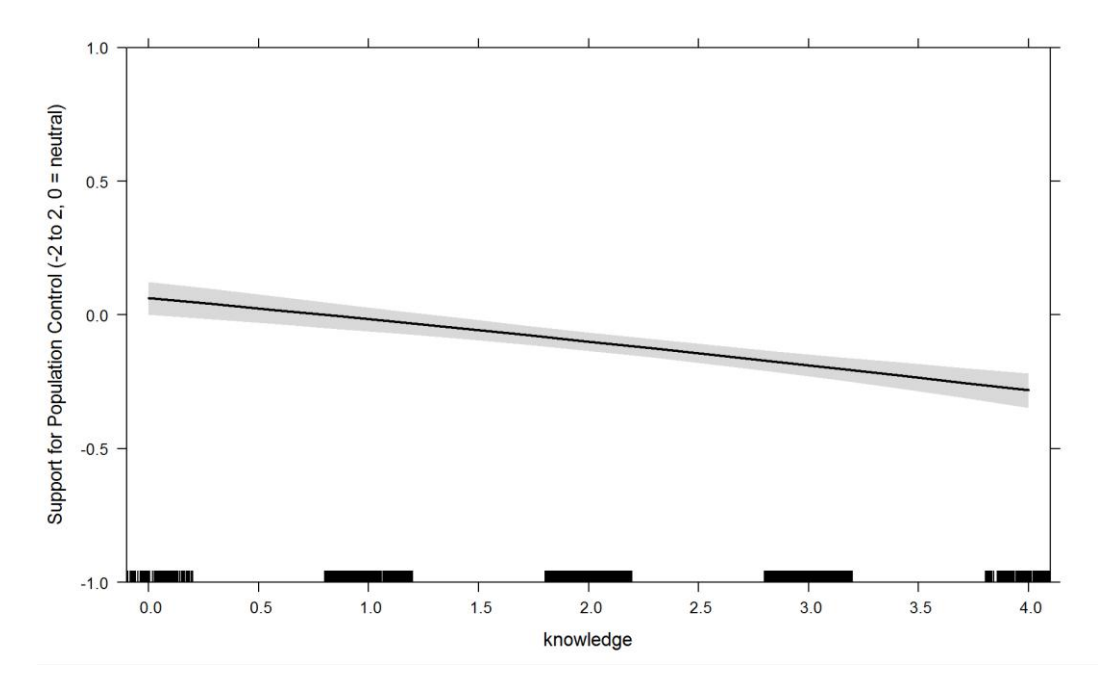

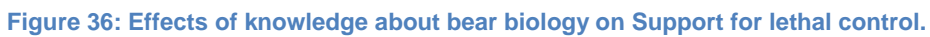

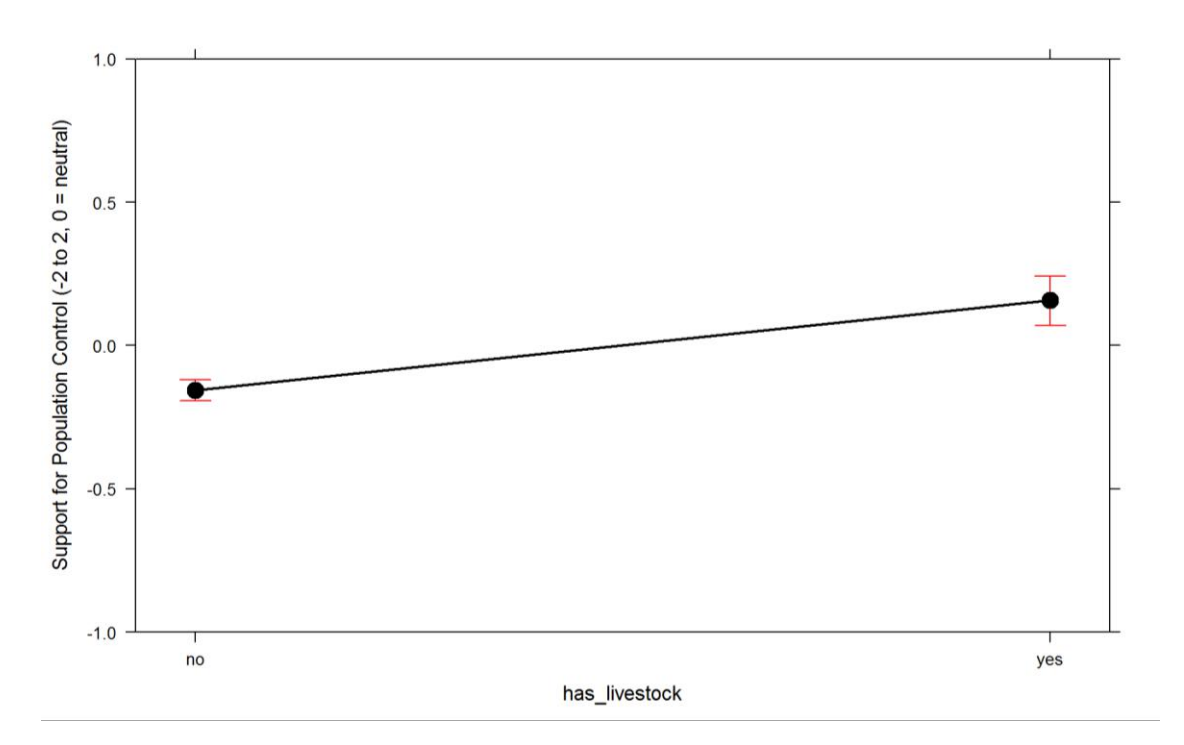

**Figure 37: Effect of livestock ownership to Support for lethal control.**

# **Value of bears**

The third extracted PCA score was interpreted and labelled as "Value of bears" [\(Figure 40\)](#page--1-0). Proportion of explained variance was 58%. This component describes the benefits of having bears, but it is important to note that question related to bears increasing value of a hunting ground and question related to consuming bear meat, did not load to this component, thus the score describes the benefits related to the non-consumptive use of bears.

Among the main items to contribute to this component were some that were already presented above:

- [Figure 16](#page--1-1): "Which answer best describes your feelings about bears?. This item contributed to the PCA score "value of bears" with a standardized loading of 0.82.
- [Figure 17](#page--1-2): "Having bears in SI/HR/IT/AT is…". This item contributed to the PCA score "value of bears" with a standardized loading of 0.85.
- [Figure 18](#page--1-3): "It is important to have bear population in SI/HR/IT/AT for the future generations". This item contributed to the PCA score "value of bears" with a standardized loading of 0.80.
- [Figure 15](#page--1-4): " I would agree with increasing bear numbers in SI/HR/IT/AT". This item contributed to the PCA score "value of bears" with a standardized loading of 0.70.

Other contributing items were related to assessing the potential of organized bear watching [\(Figure 38\)](#page--1-5) and assessing the effects of bear presence to local economy [\(Figure 39\)](#page--1-6).

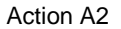

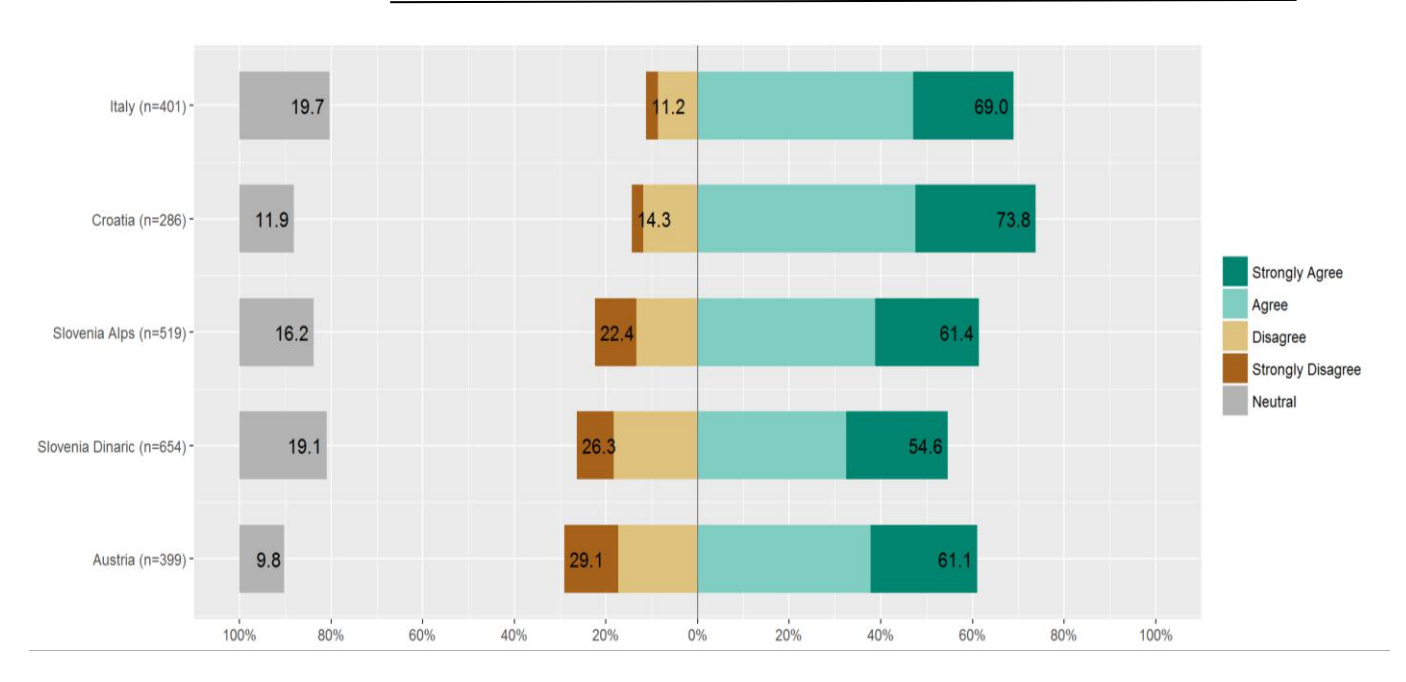

**Figure 38: Results of the item "Bear watching could be an important part of touristic offer in my area" This item contributed to the PCA score "value of bears" with a standardized loading of 0.64.**

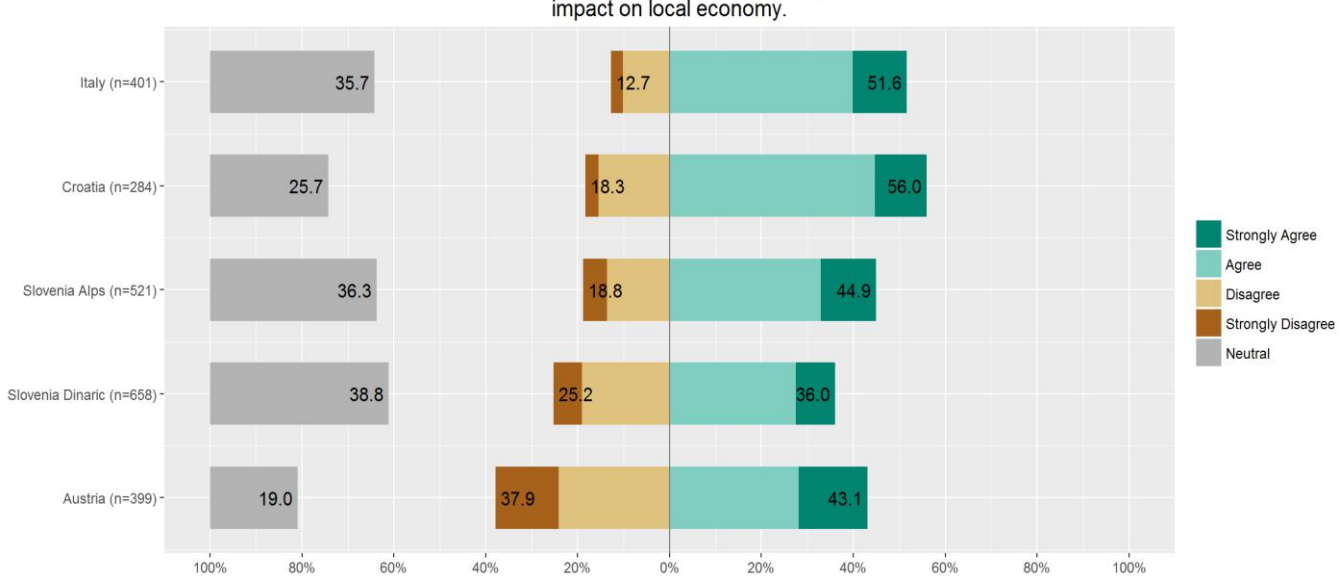

Presence of bears can have an overall positive impact on local economy.

**Figure 39: Results of the item "Presence of bears can have an overall positive impact on local economy" This item contributed to the PCA score "value of bears" with a standardized loading of 0.75.**

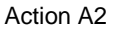

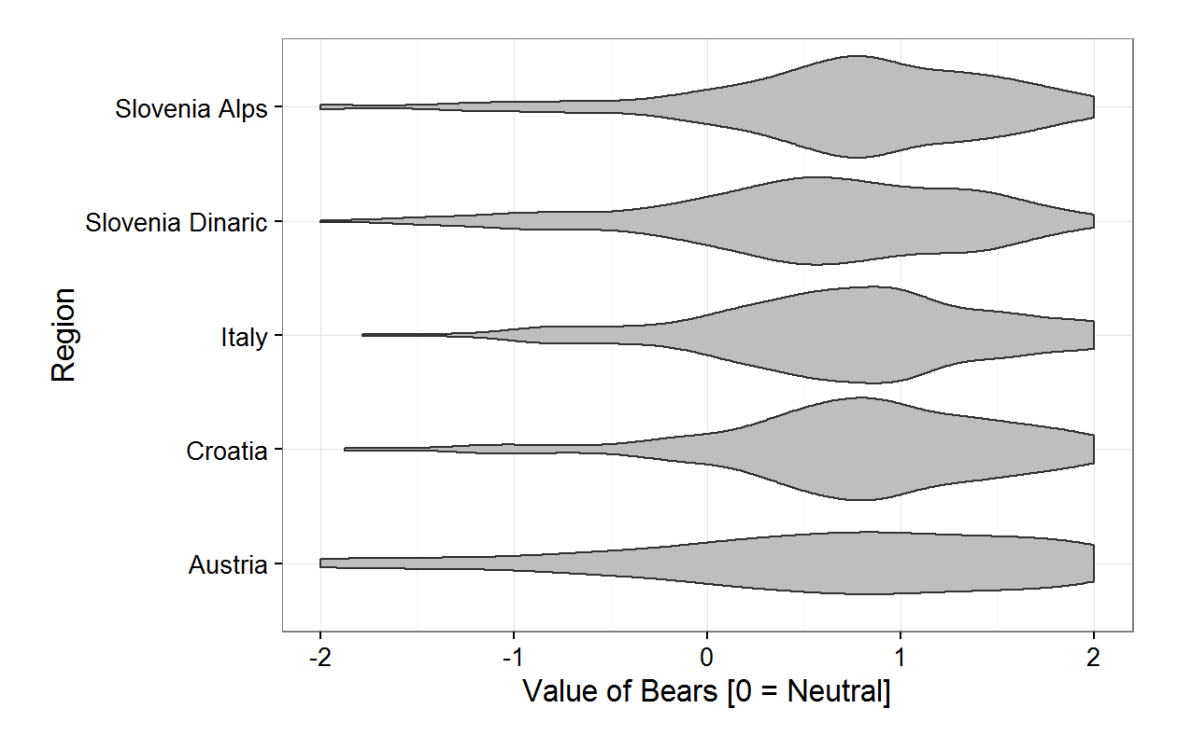

#### **Figure 40: Distribution of the PCA score "Value of bears".**

The final model for Value of bears had this structure: bear value  $\sim$  Region + age + education + knowledge + has\_livestock + knowledge:has\_livestock

According to our model, in all regions respondent perceived bears as beneficial for the local communities [\(Figure 41\)](#page--1-7). This was somewhat lower, but still positive, only among the respondents from the Dinaric part of Slovenia. Among other factors contributing to this component, knowledge of bear biology had the weightiest effect [\(Figure 44\)](#page--1-8) also when combined with livestock ownership [\(Figure 46\)](#page--1-9). Younger [\(Figure 42\)](#page--1-4) and better educated [\(Figure 43\)](#page--1-10) respondents tend to perceive bears as beneficial for local communities more than the older ones

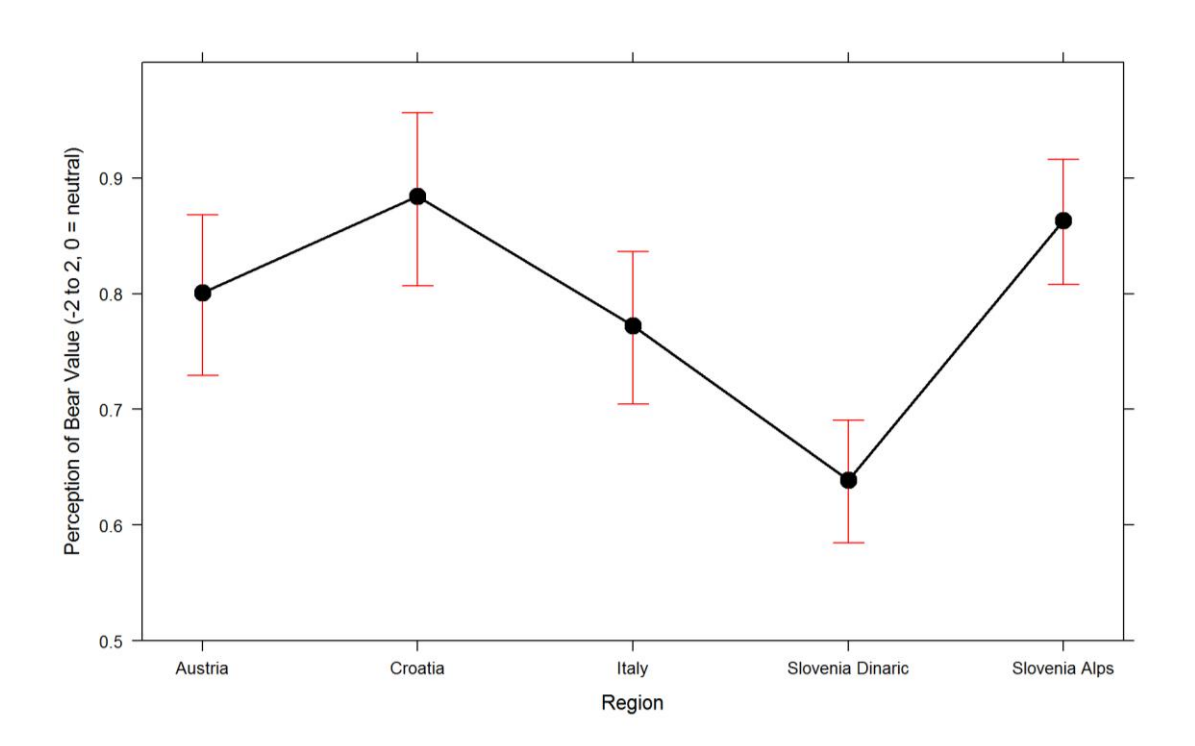

**Figure 41: Effects of region on perception of bear value.**

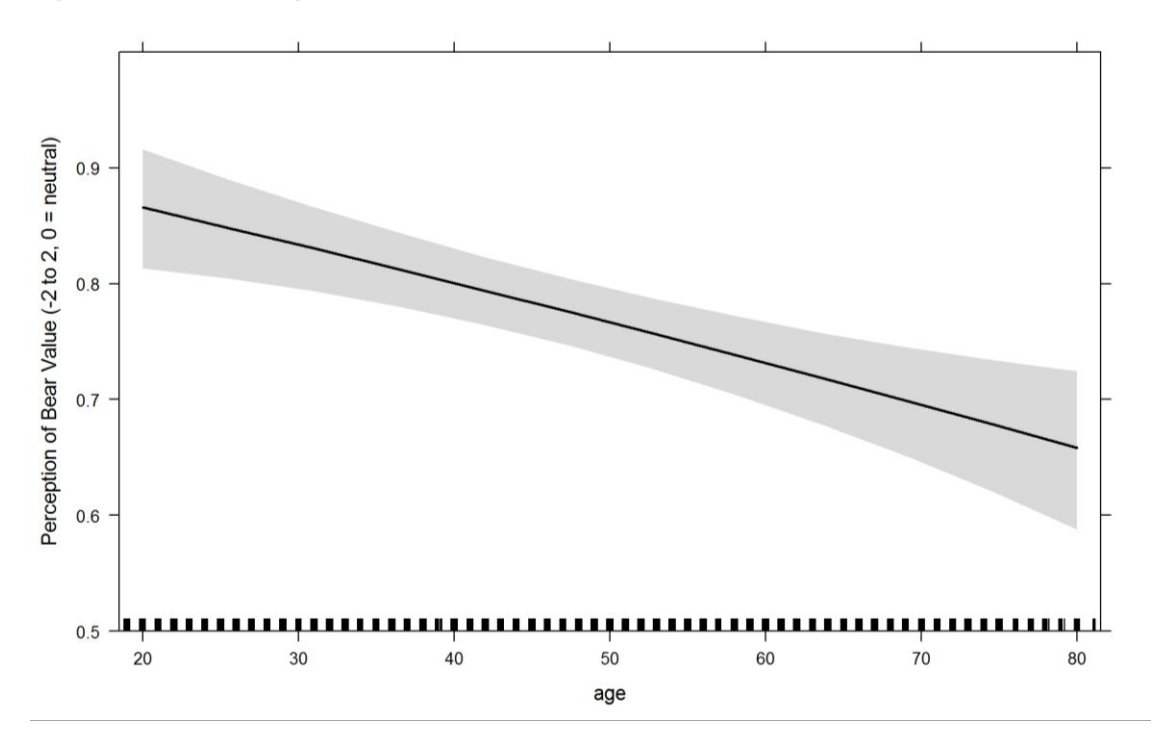

**Figure 42: Effects of respondents' age on perception of bear value.**

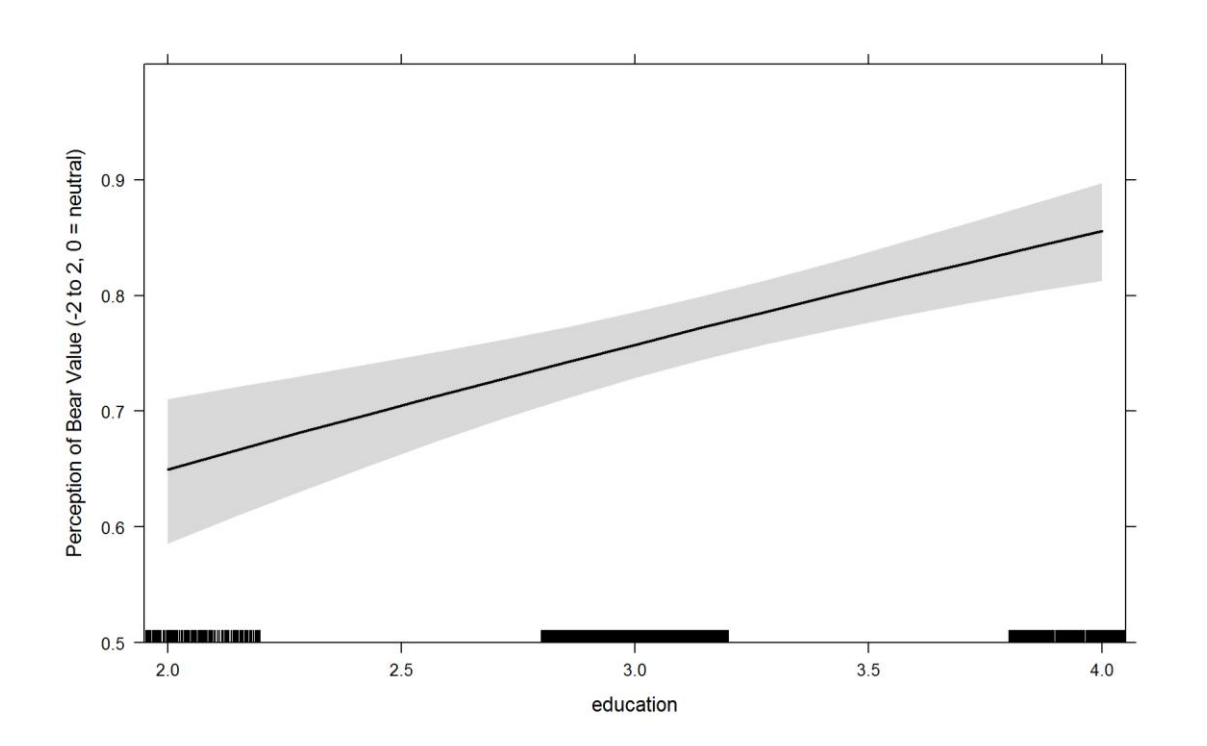

**Figure 43: Effects of education on perception of bear value.**

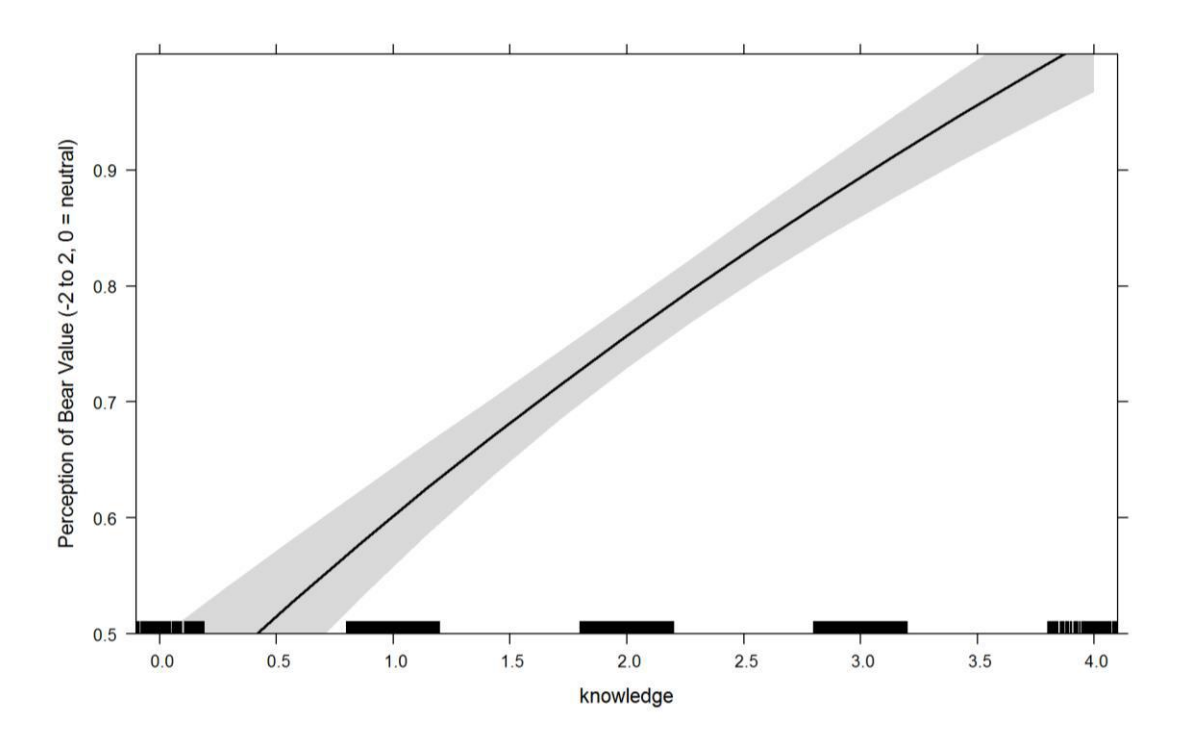

**Figure 44: Effects of knowledge of bear biology on perception of value of bears.**

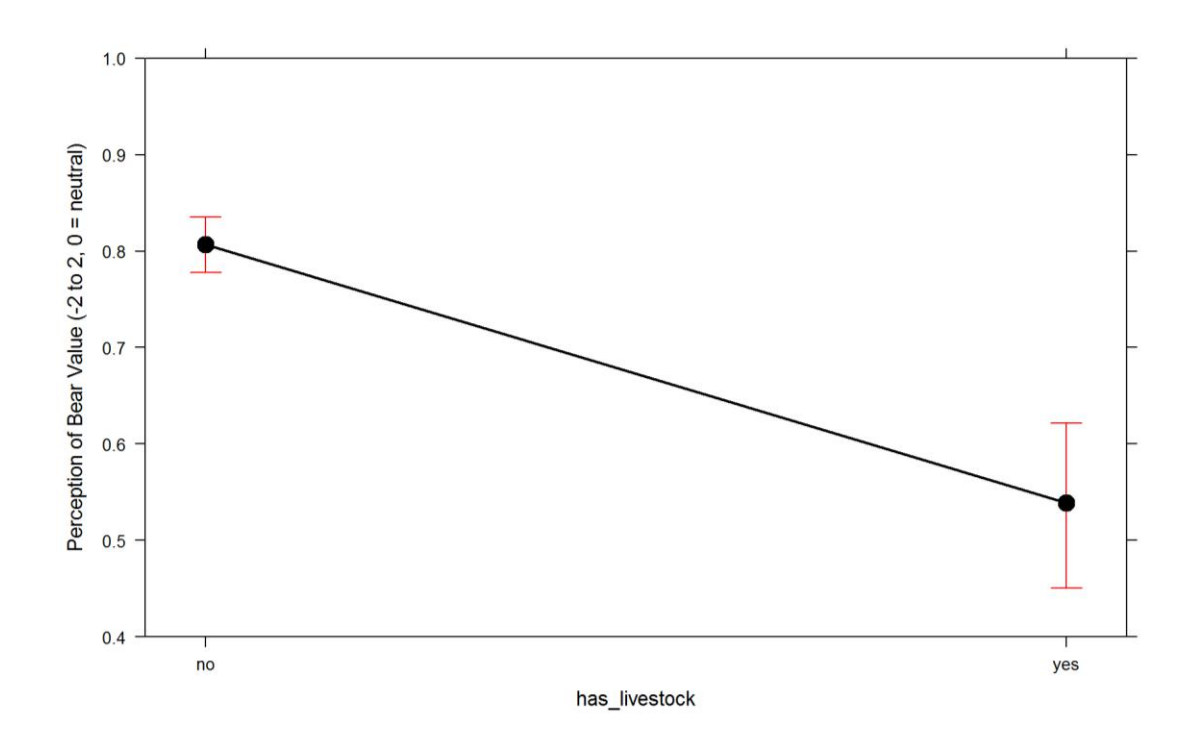

**Figure 45: Effects of having livestock on perception of value of bears.**

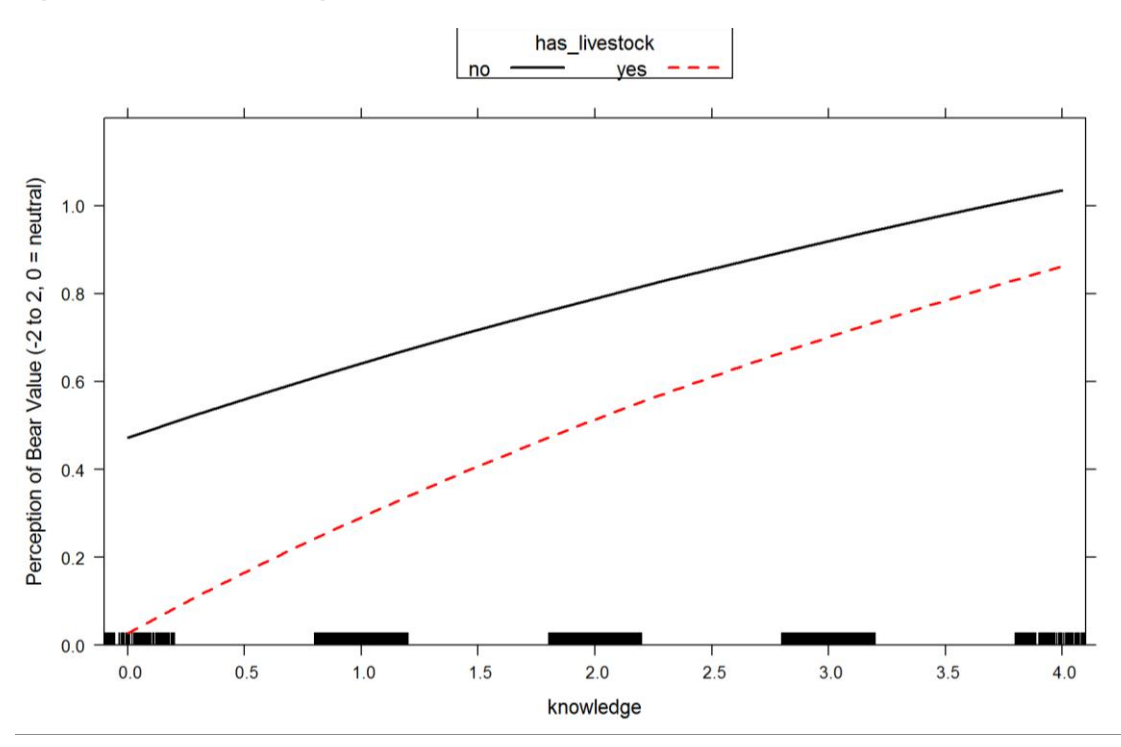

**Figure 46: Combined effects of knowledge about bear biology and livestock ownership on perception of value of bears.**

# **Perceptions about human-bear conflicts**

Eight items were designed in the questionnaire with a purpose to explore respondents' perceptions about human bear conflict. The respondents were asked to assess how problematic (if at all) different situations with bears were for them personally. The scale ranges from "very problematic" to "I like the idea". The raw results for these items are presented in the [Figure 47](#page--1-11) to [Figure 55.](#page--1-12) To varying degrees all of the presented situations were found problematic by our respondents. PCA analysis has not identified any significant structure, so one PCA score was extracted [\(Table 2](#page--1-13)) and interpreted as "tolerance of bear conflicts" ([Figure 56\)](#page--1-14).

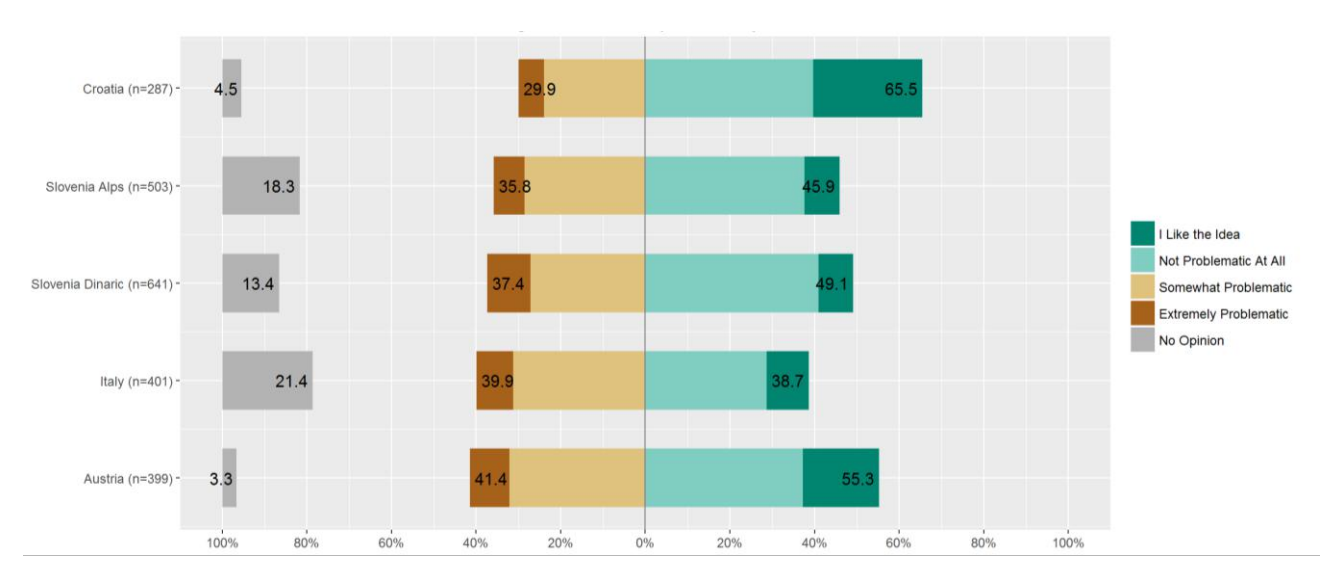

**Figure 47: Results for the item "How problematic is for you knowing that bears are present in your area?".**

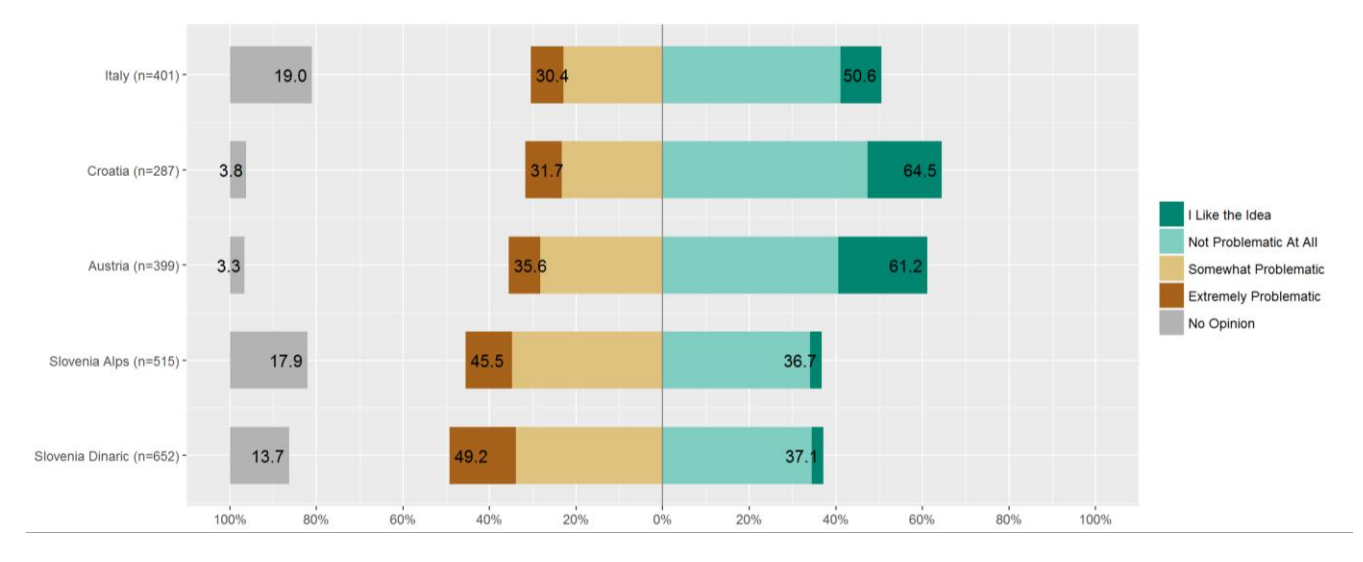

**Figure 48: Results for the item "How problematic is for you seeing signs of bear presence (footprints, excrements…) in the nearby woods?".**

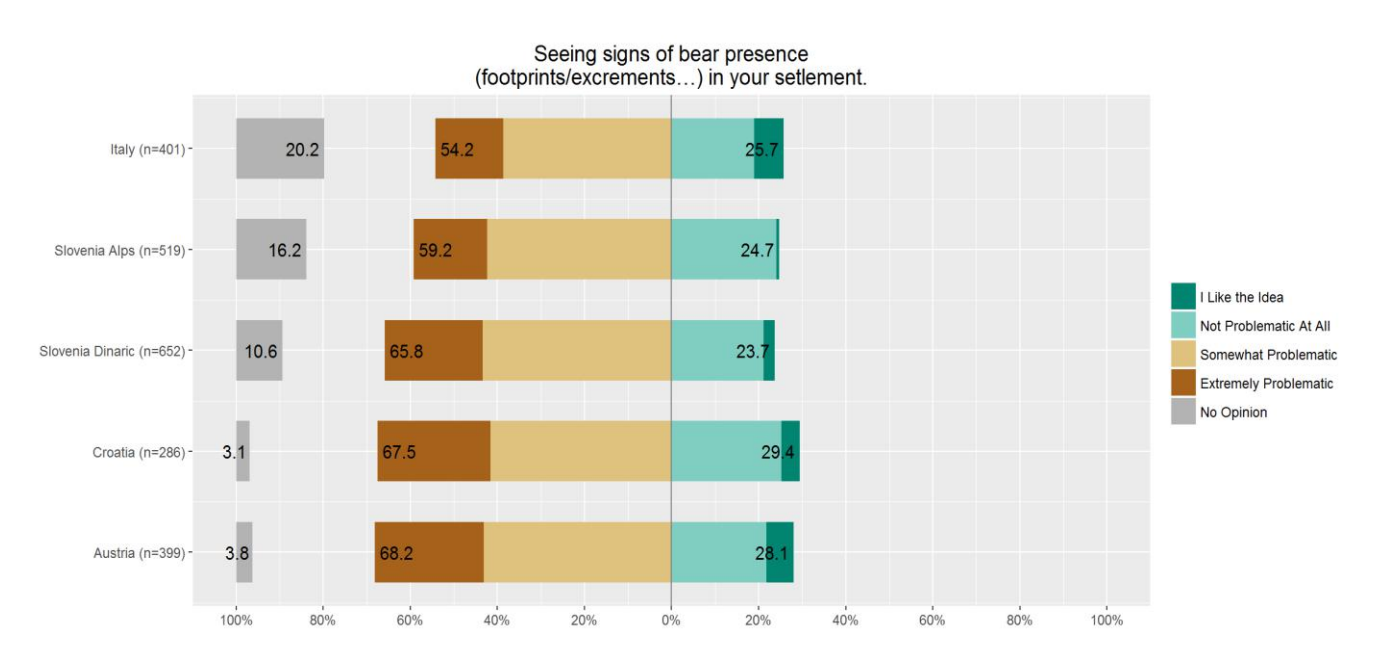

**Figure 49: Results for the item "How problematic is for you seeing signs of bear presence (footprints, excrements…) in your settlement?".**

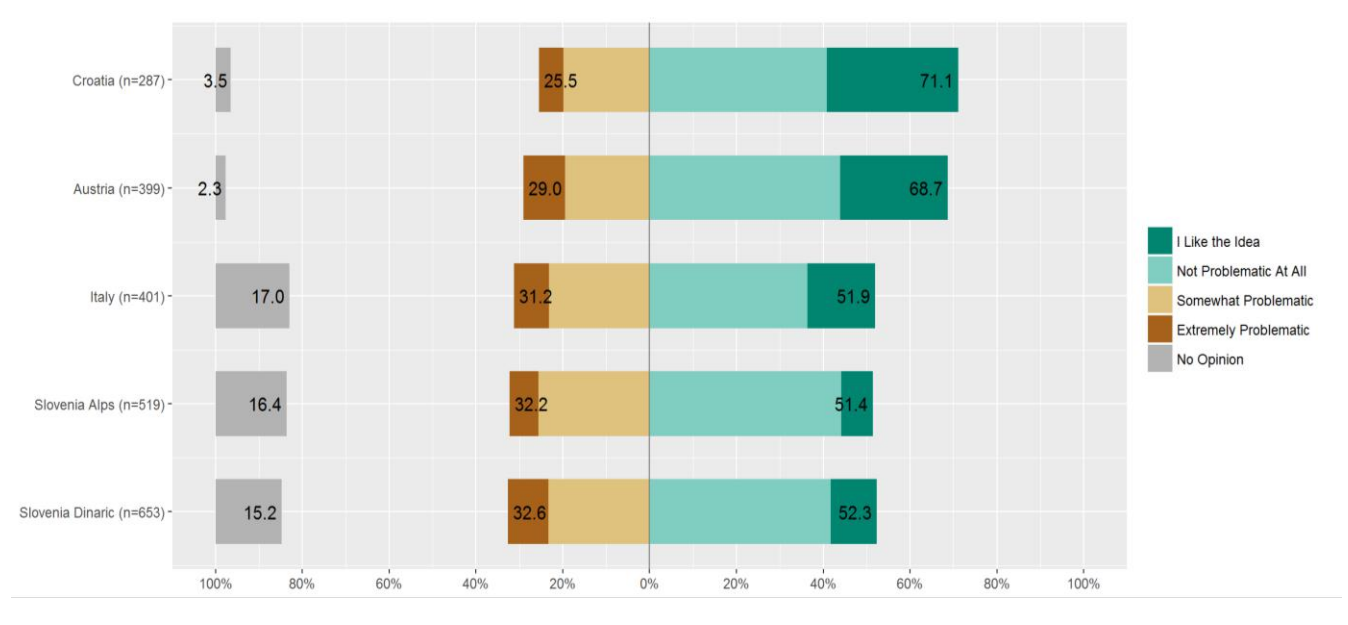

**Figure 50: Results for the item "How problematic is for you seeing a bear from a car?".**

Action A2

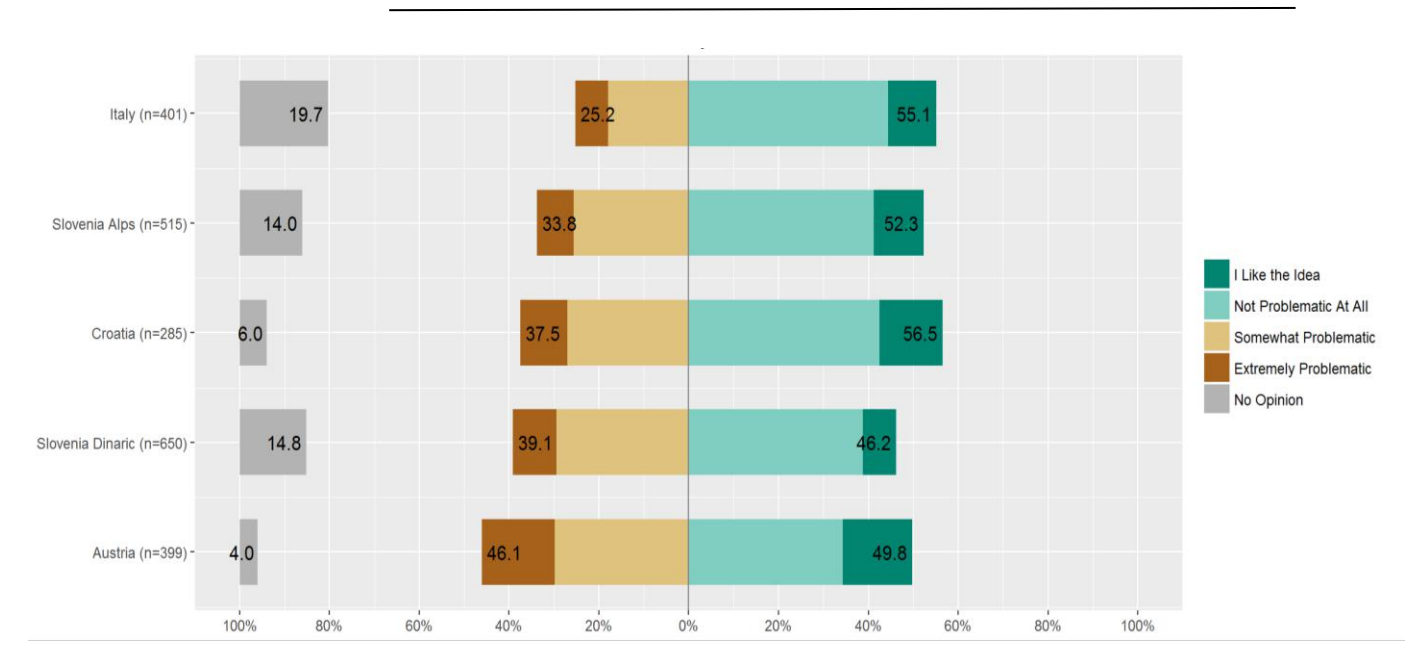

**Figure 51: Results for the item "How problematic is for you encountering a bear in the woods when a bear runs away.**

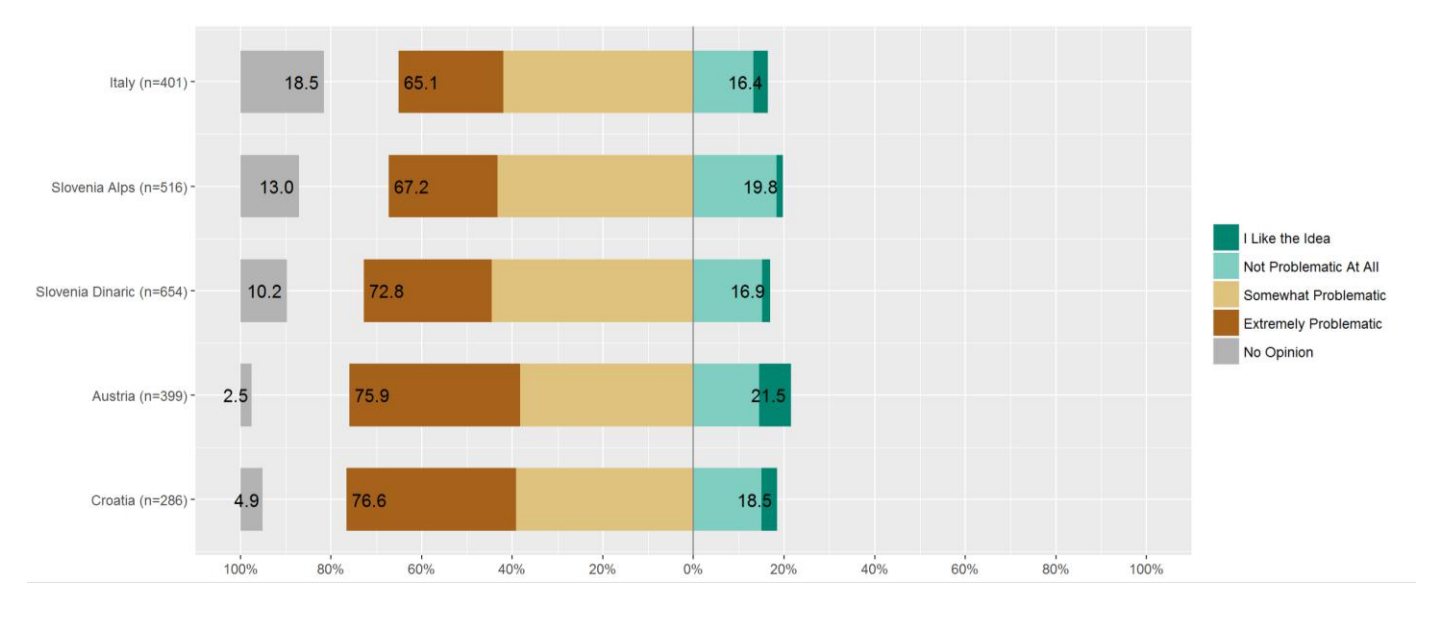

**Figure 52: Results for the item "How problematic is for you encountering a bear near your house.**

Action A2

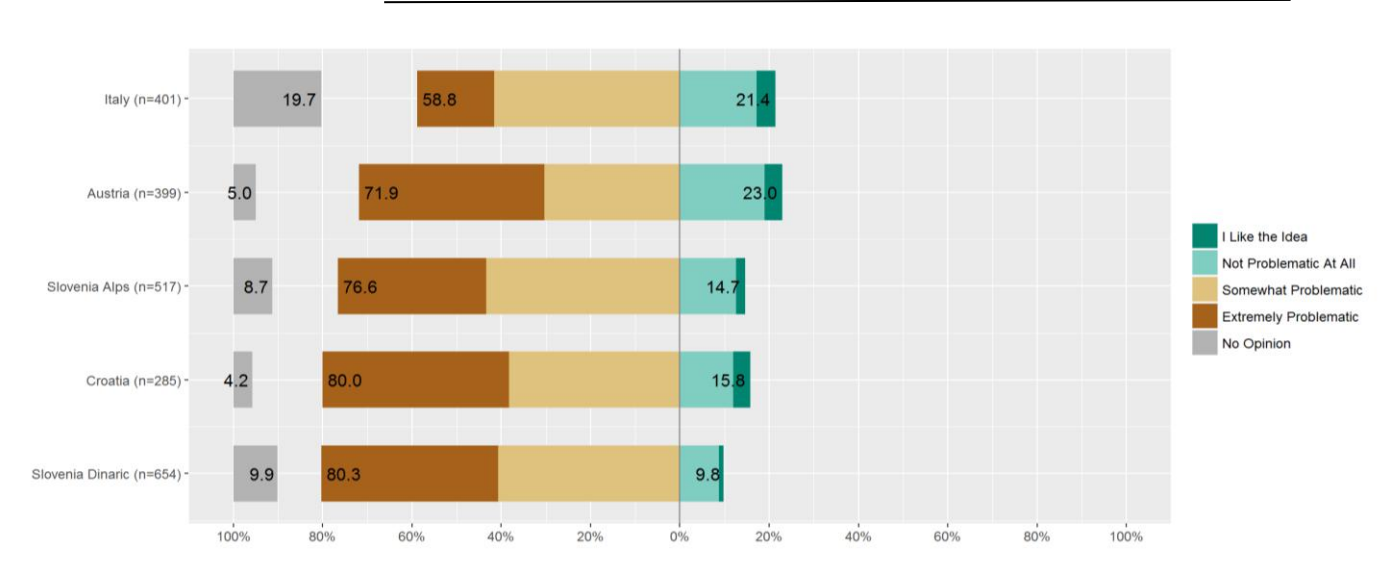

**Figure 53: Results for the item "How problematic is for you experiencing a bear feeding in your garden or orchard.**

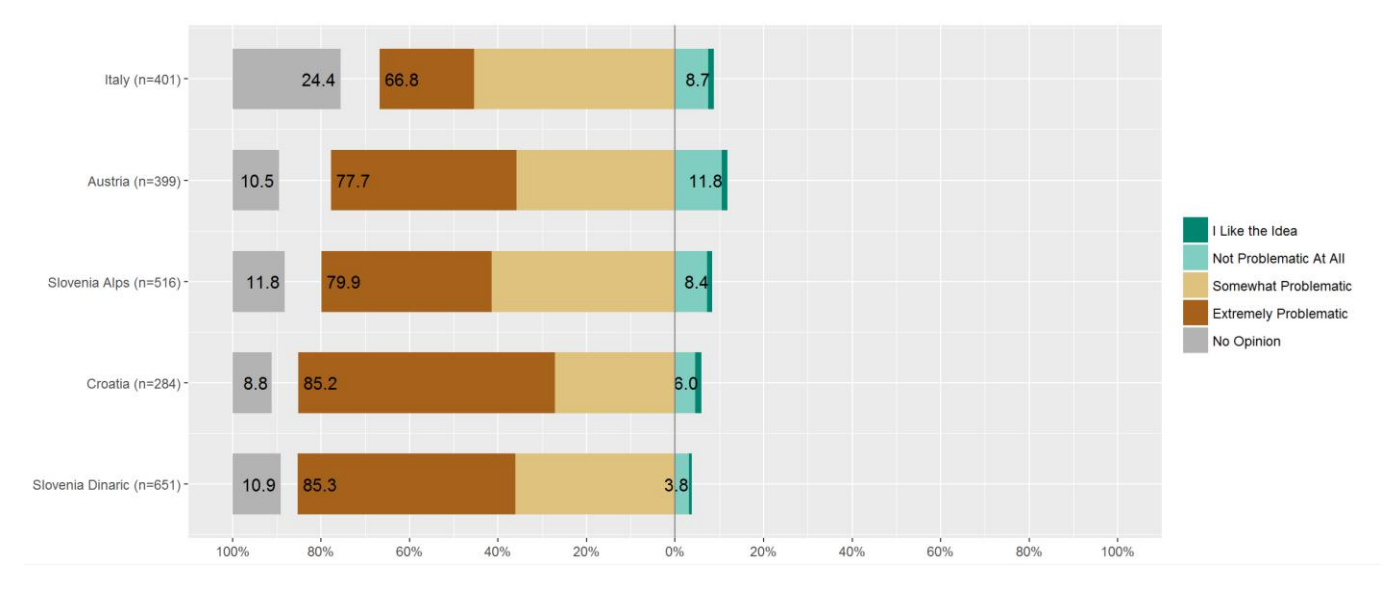

**Figure 54: Results for the item "How problematic is for you experiencing a bear feeding on your beehives.**

Action A2

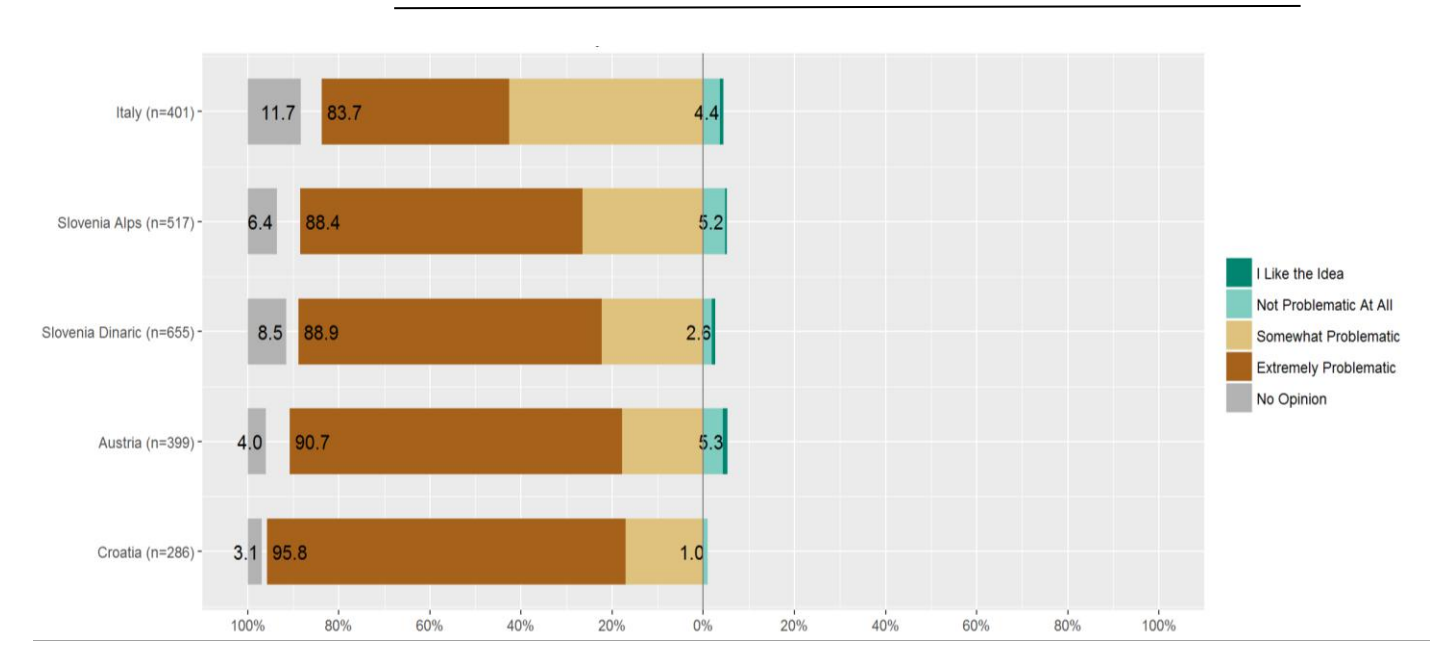

**Figure 55: Results for the item "How problematic is for you experiencing a bear attacking and feeding on your domestic animals."**

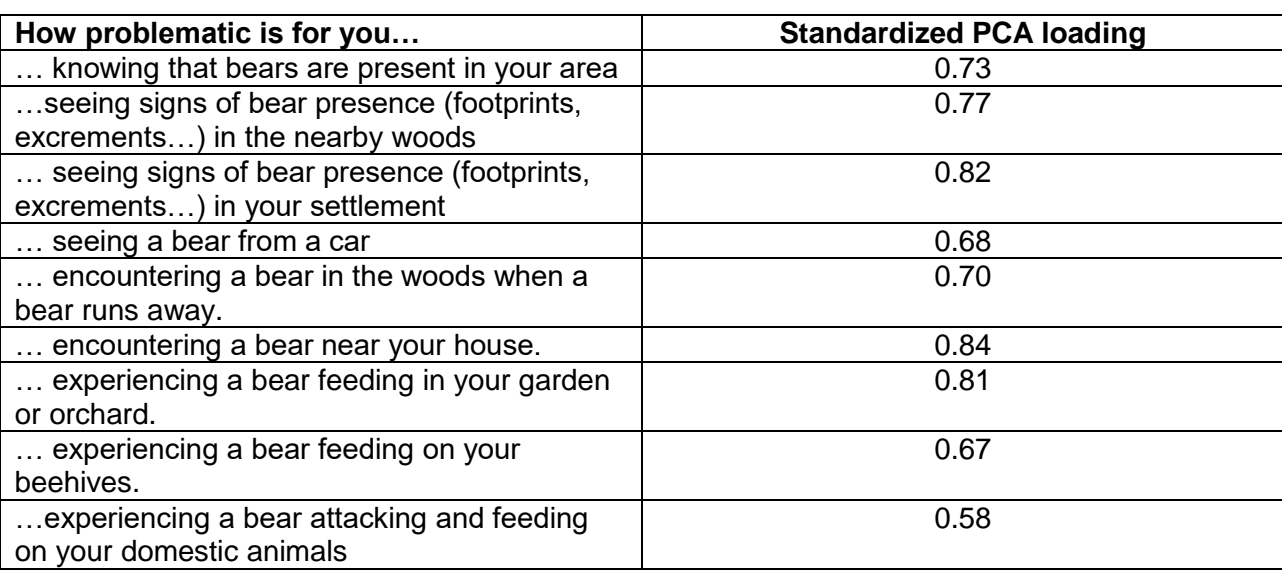

**Table 2: Standardized PCA loadings of the items for the PCA score "Tolerance of bear conflicts".**

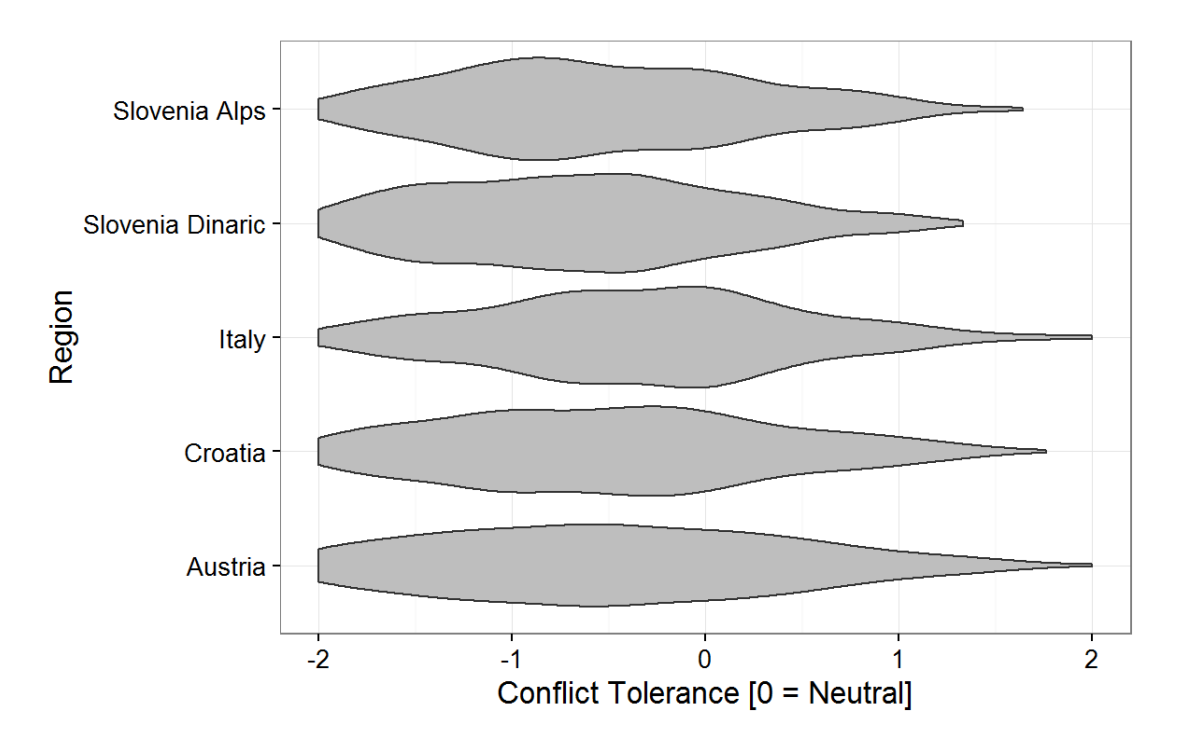

**Figure 56: Distribution of "tolerance of conflicts" score.**

The final model for "conflict tolerance" was structured as follows: ~georegion + gender + age + knowledge + dogowner + georegion:gender

According to our model, Italians can tolerate the most conflict situations although all groups loaded negative on the "conflict tolerance" score ([Figure 57\)](#page--1-7). Younger generations, males, dog owners and knowledgeable about bear biology were more tolerant of conflicts with bears [\(Figure](#page--1-15)  [58,](#page--1-15) [Figure 59,](#page--1-16) [Figure 60,](#page--1-17) [Figure 61\)](#page--1-16).

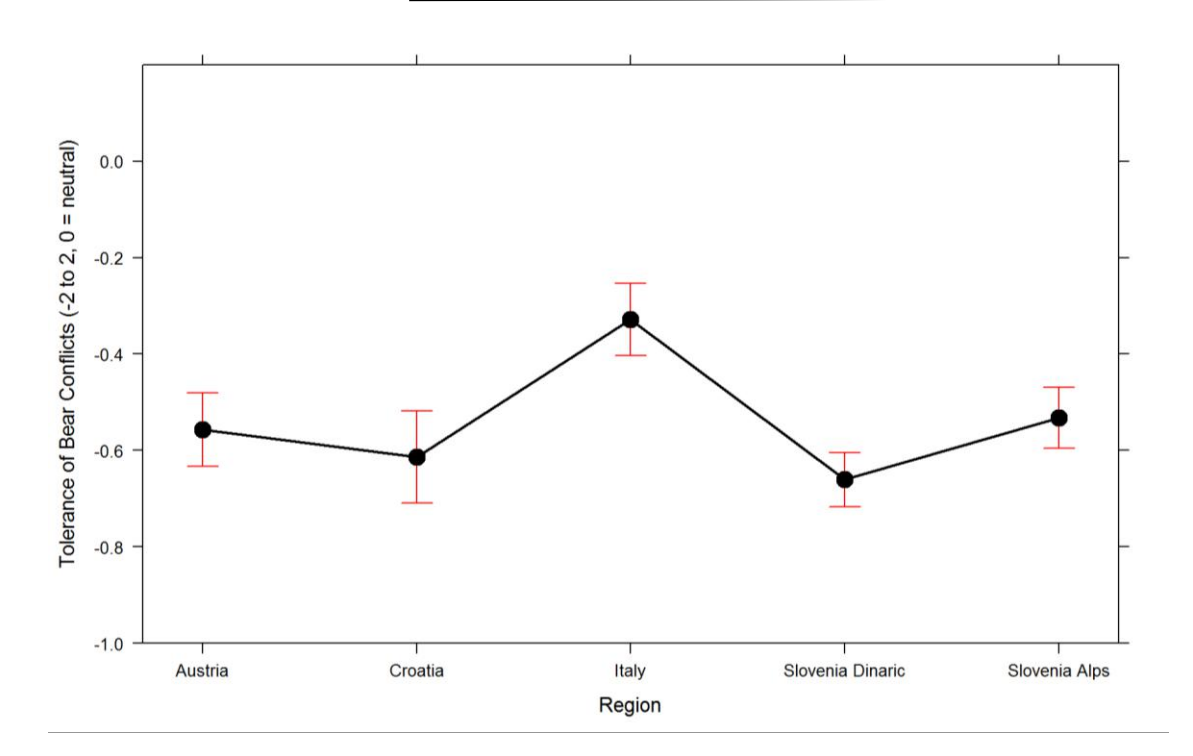

**Figure 57: Effects of region on "bear conflict tolerance".**

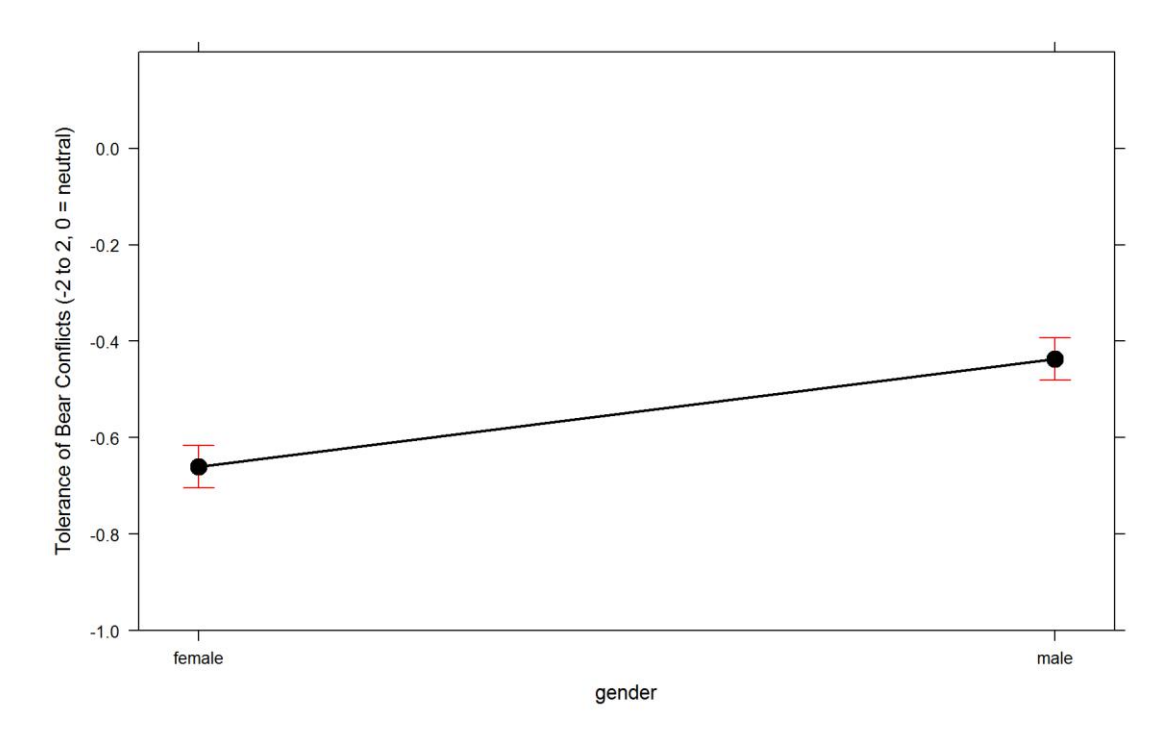

**Figure 58: Effects of gender on "bear conflict tolerance".**

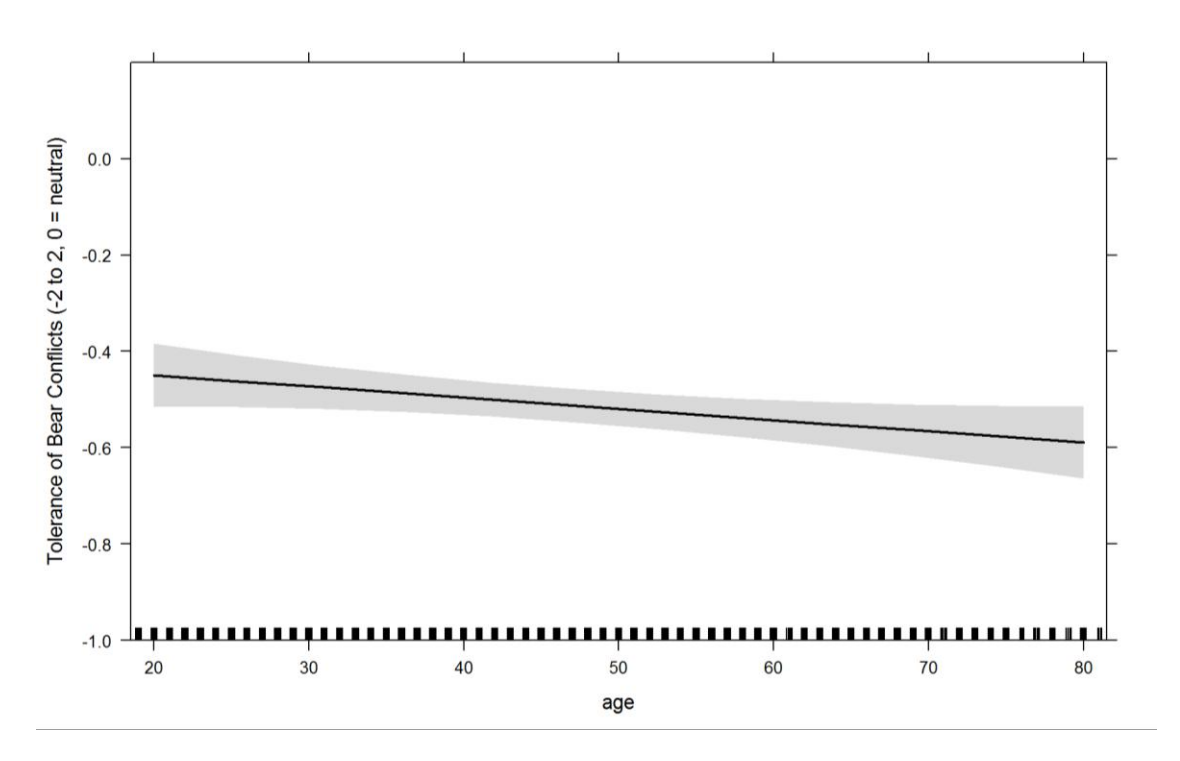

**Figure 59: Effects of age of the respondents on "bear conflict tolerance".**

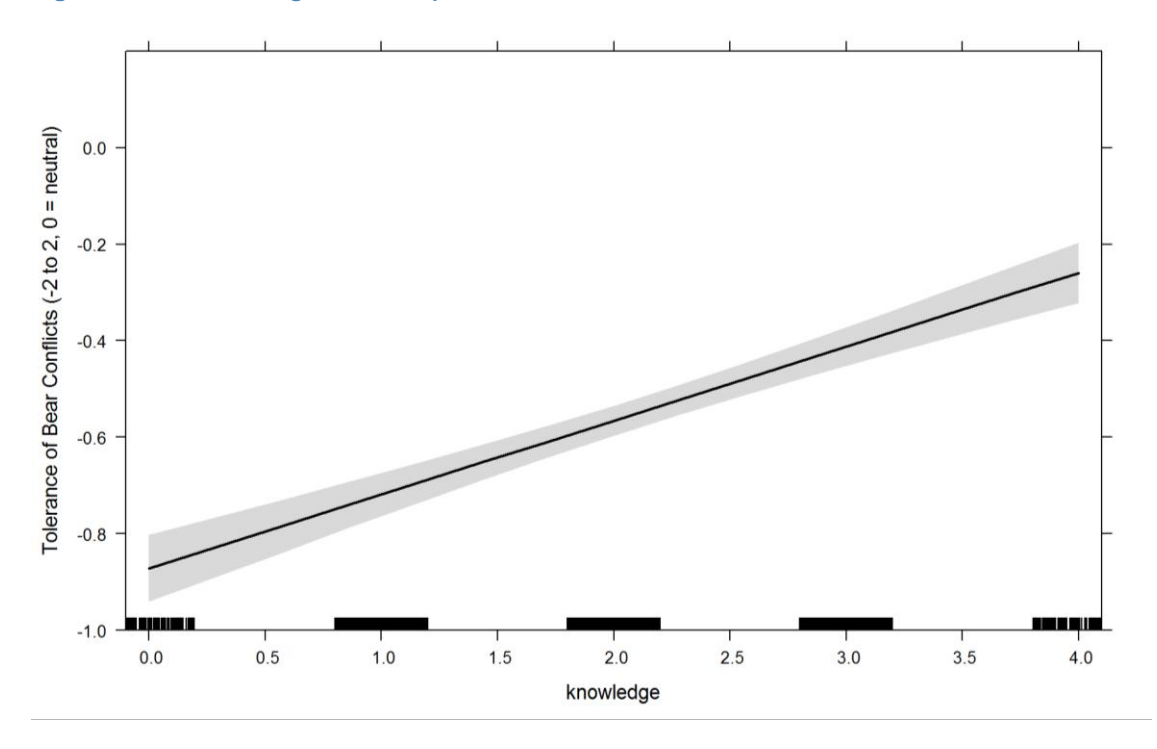

**Figure 60: Effects of knowledge of bear biology on "bear conflict tolerance".**

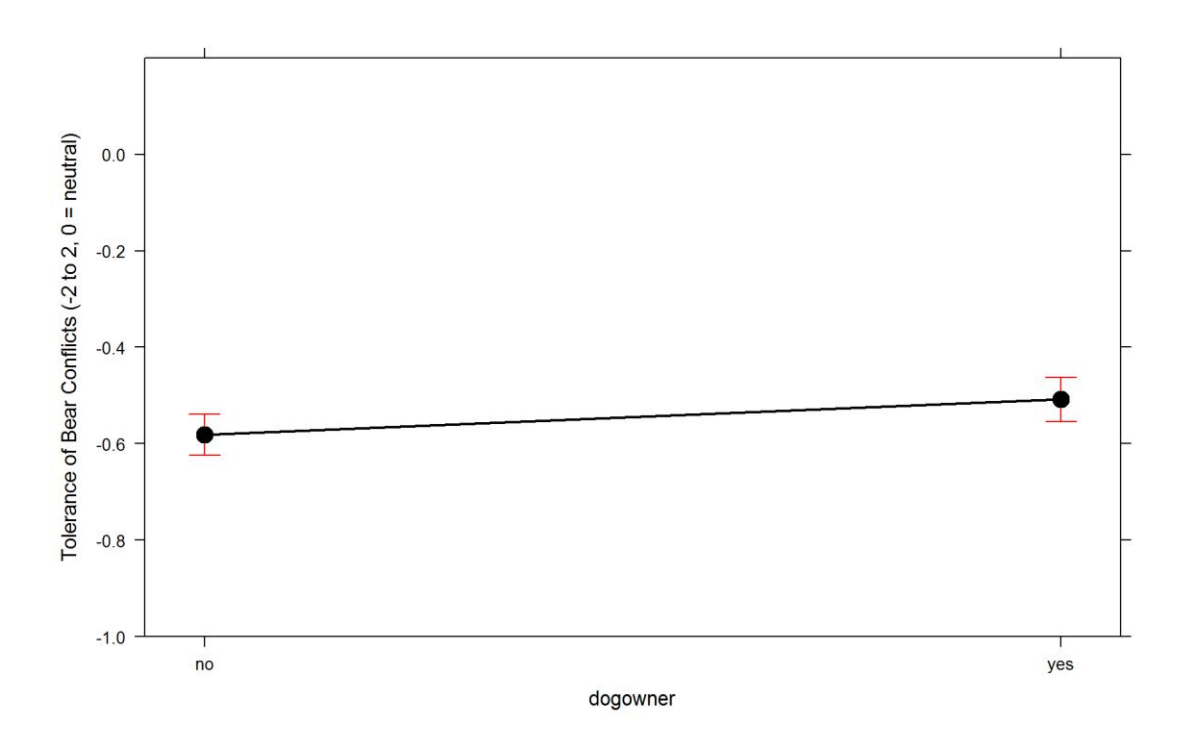

**Figure 61: Effects of owning a dog on "bear conflict tolerance".**

# **Beliefs about solutions to human-bear conflicts**

Nine items were designed in the questionnaire with a purpose to investigate respondents' perceptions about the effectiveness of possible solutions to human-bear conflicts. The respondents were asked to assess how (if) effective different solutions to bear conflict were according to their personal opinion. The scale ranged from "measure is actually increasing the problem" to "very effective". Raw data for the nine items are presented in [Figure 62](#page--1-12) to [Figure 70.](#page--1-12)

Action A2

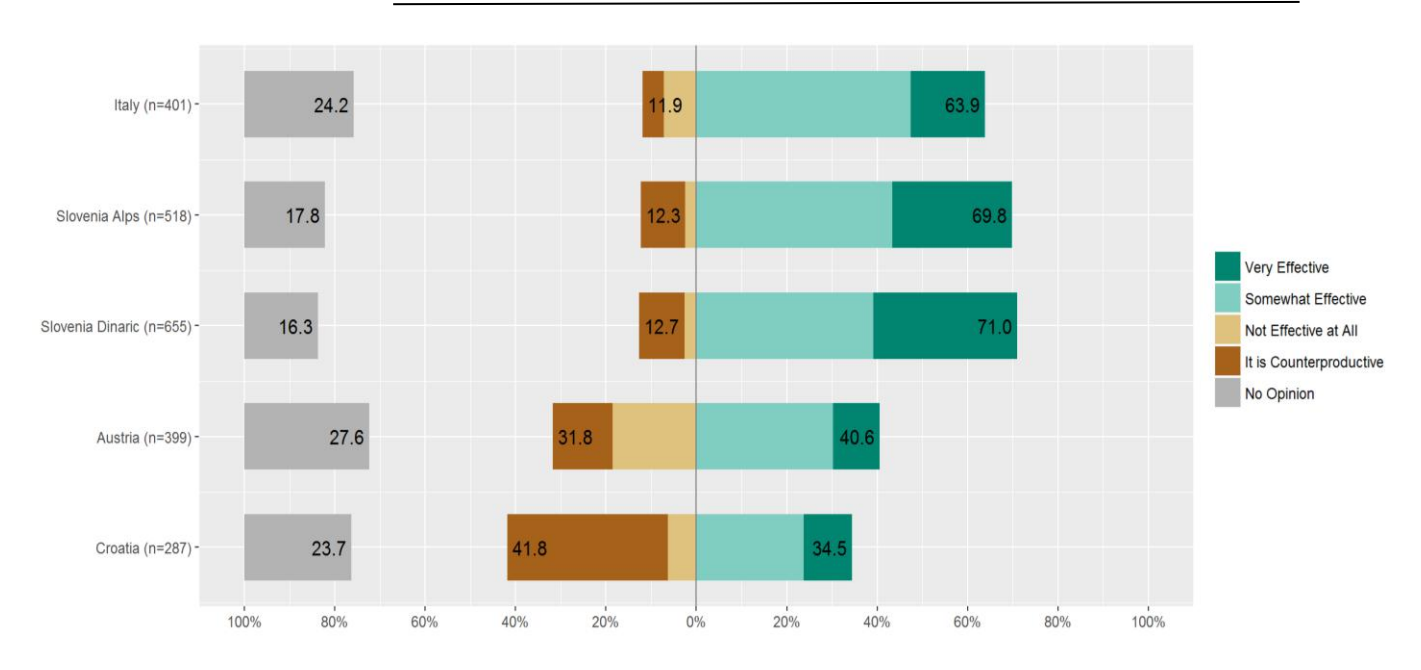

**Figure 62: Results for the item "How effective in mitigating human-bear conflicts is providing protein food sources (carcasses) for bears in the forest".**

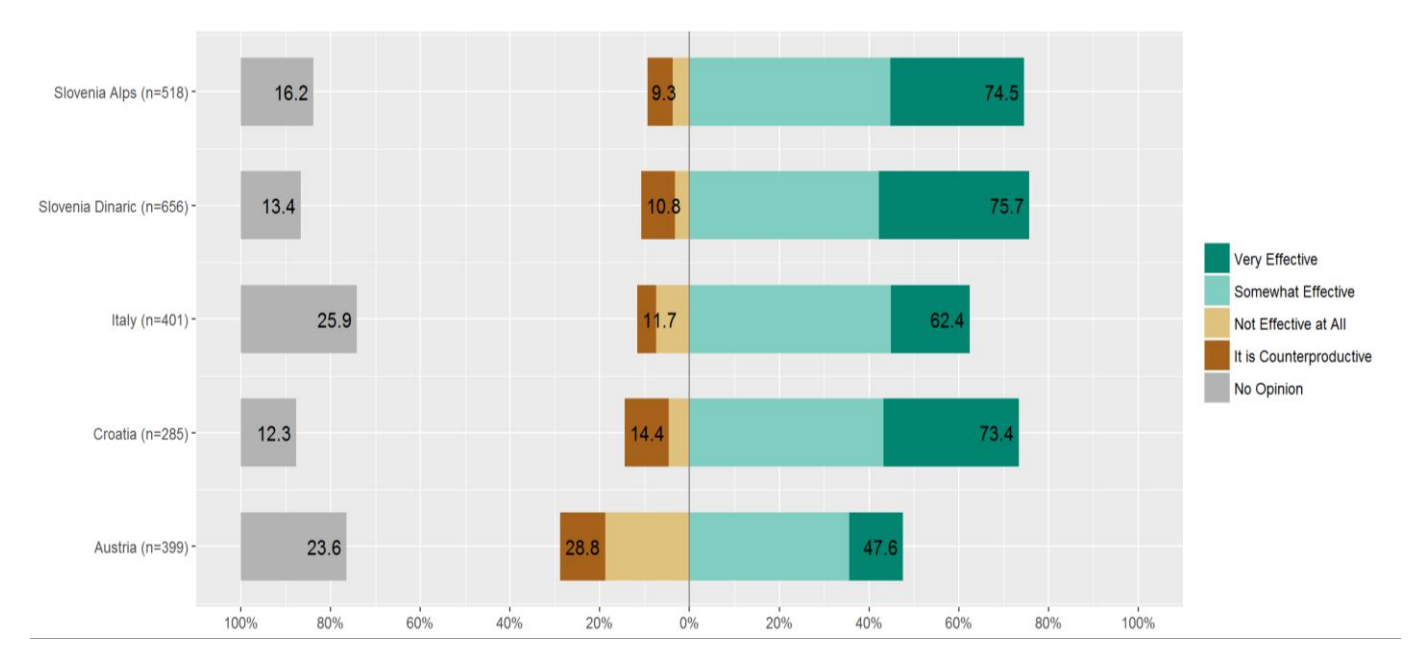

**Figure 63: Results for the item "How effective in mitigating human-bear conflicts is providing corn and other food of plant origin for bears in the forest".**

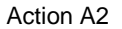

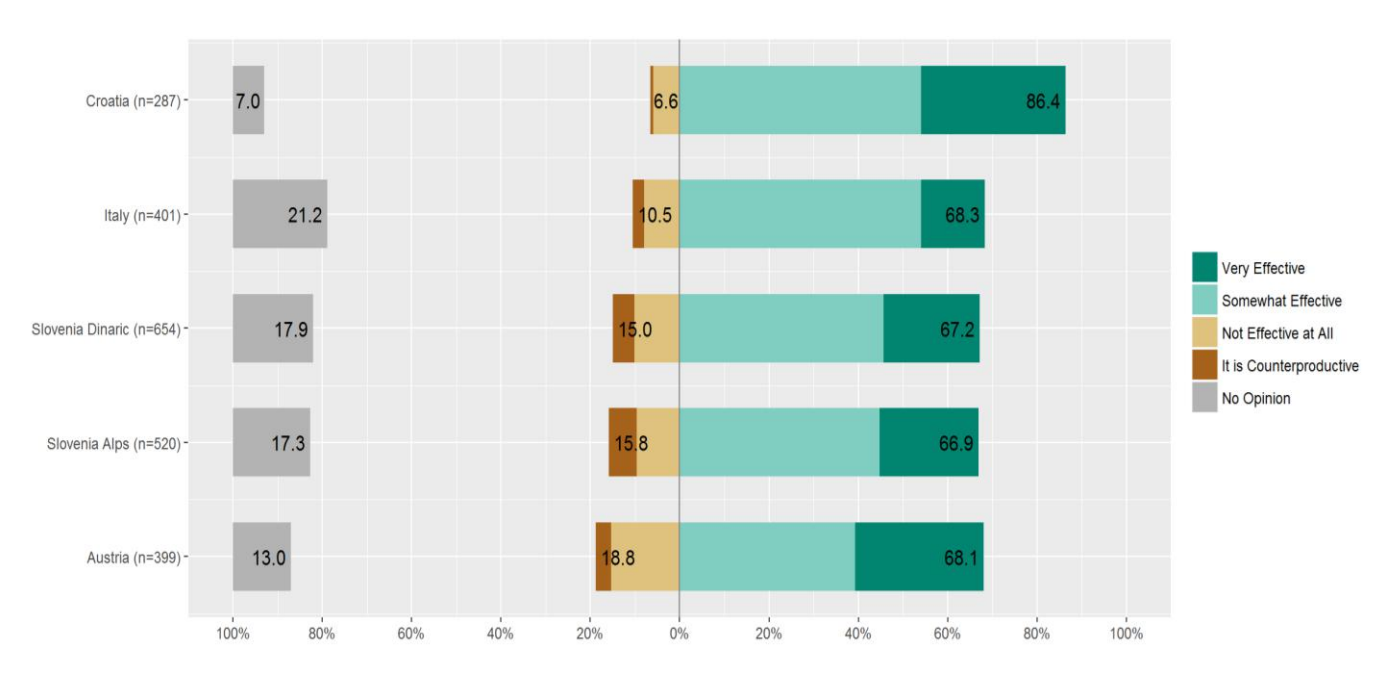

**Figure 64: Results for the item "How effective in mitigating human-bear conflicts is introducing livestock guarding dogs to the flocks of grazing livestock."**

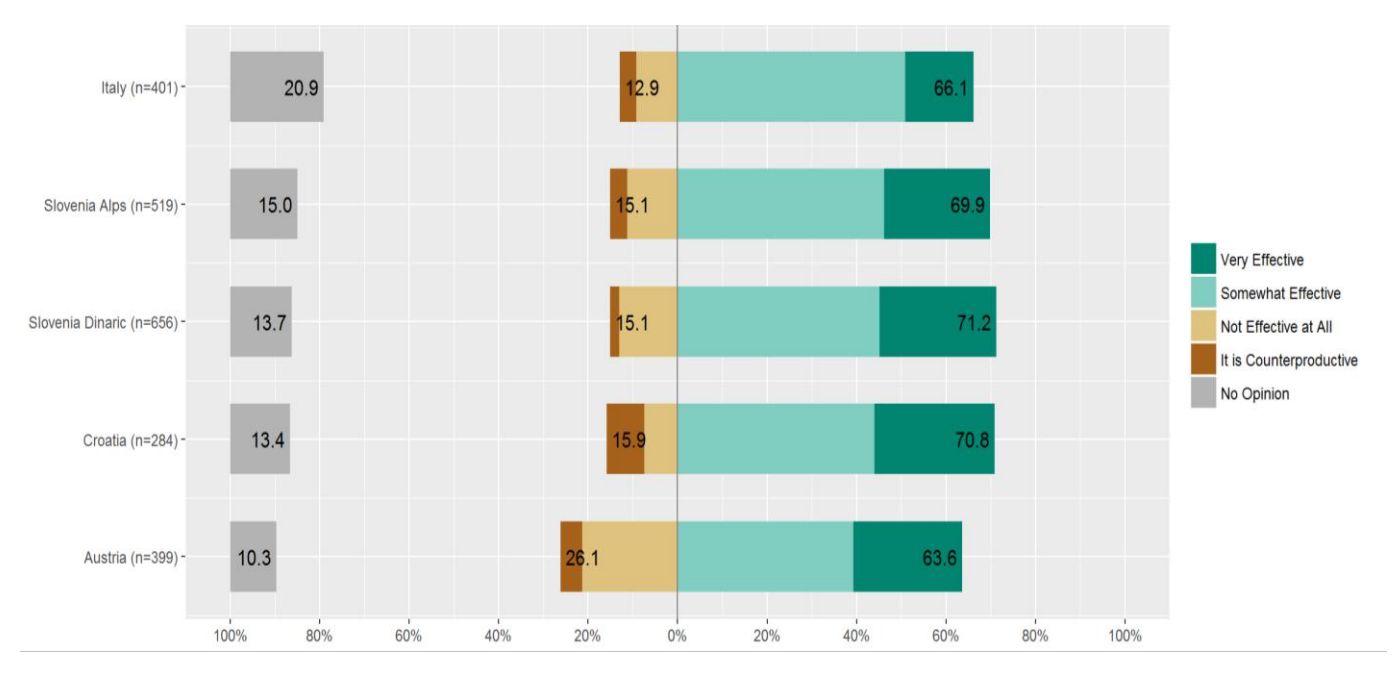

**Figure 65: Results for the item "How effective in mitigating human-bear conflicts is use of electric fences or nets to prevent damages in agriculture."**

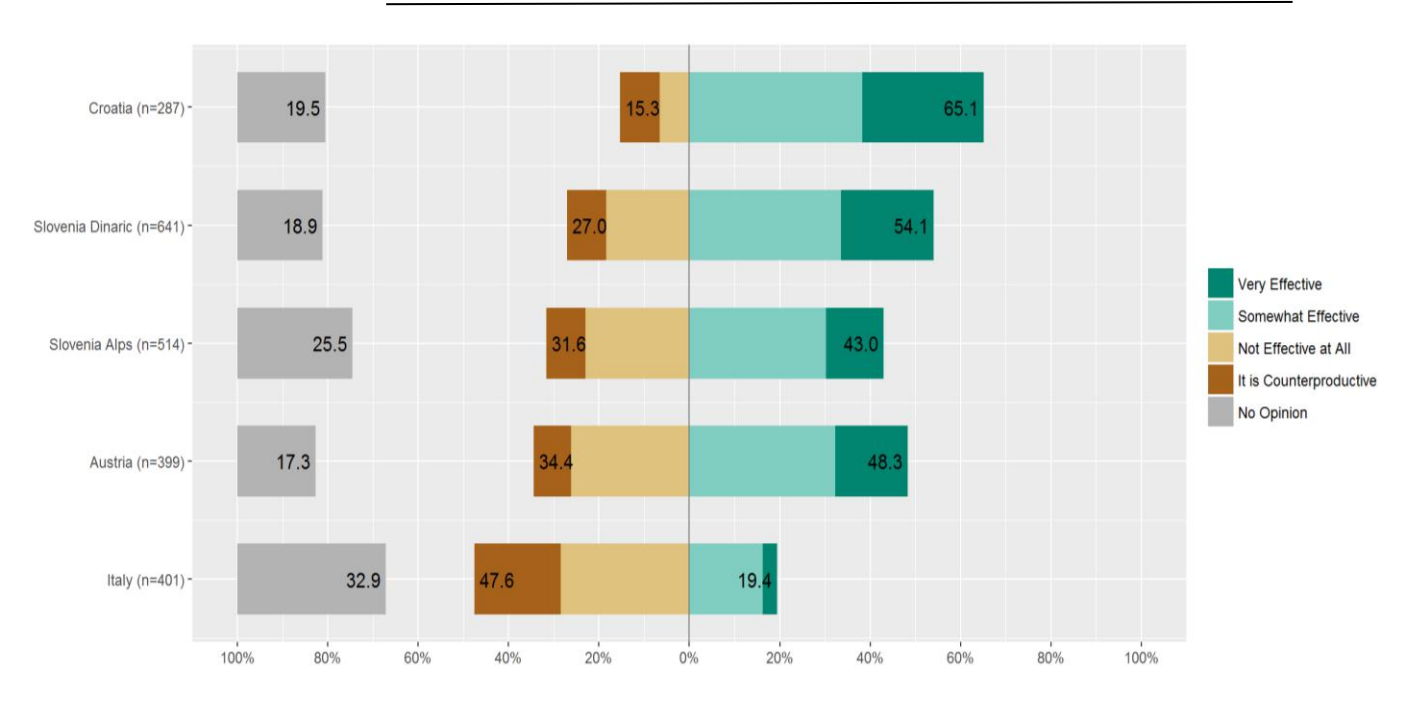

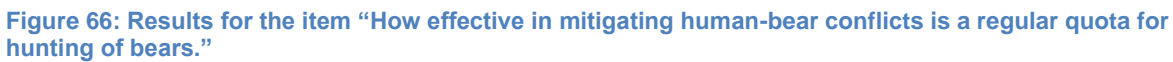

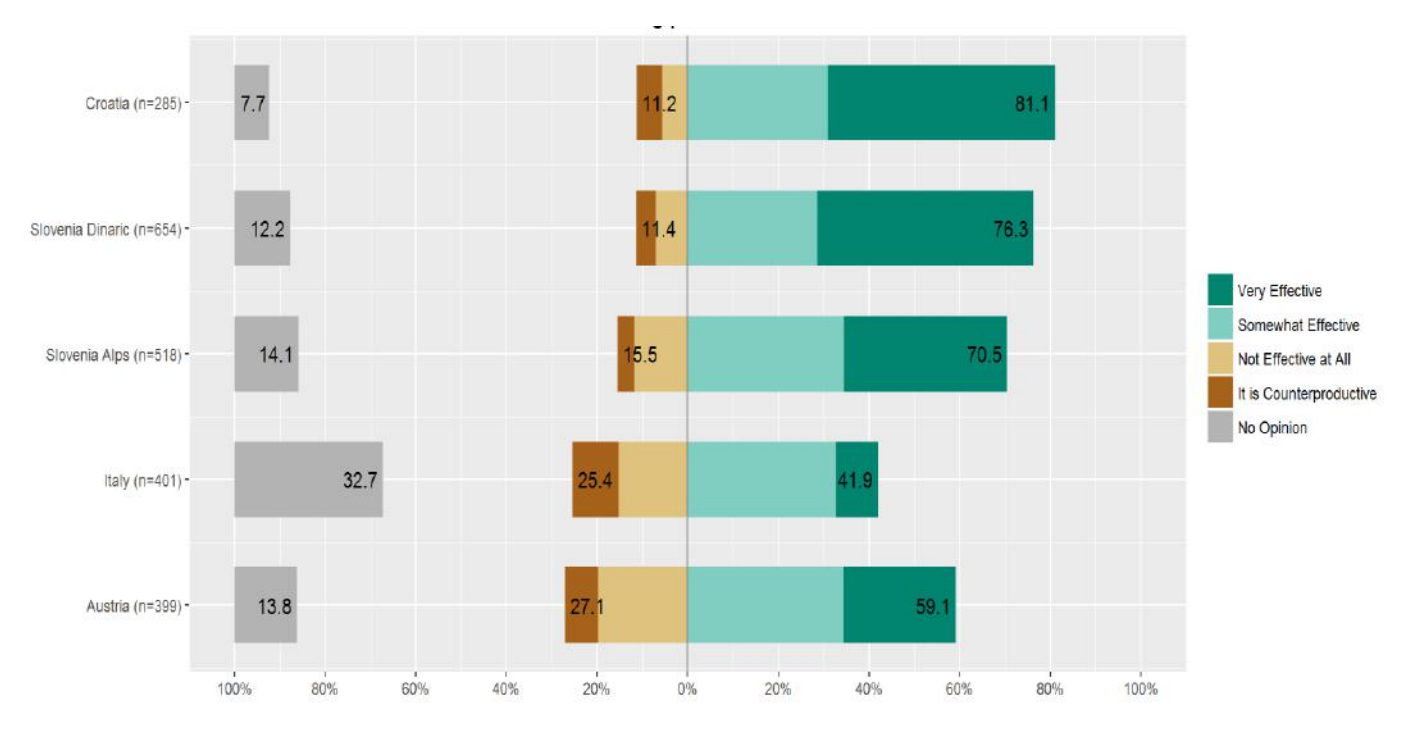

**Figure 67: Results for the item "How effective in mitigating human-bear conflicts is removal of problem bears".**

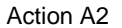

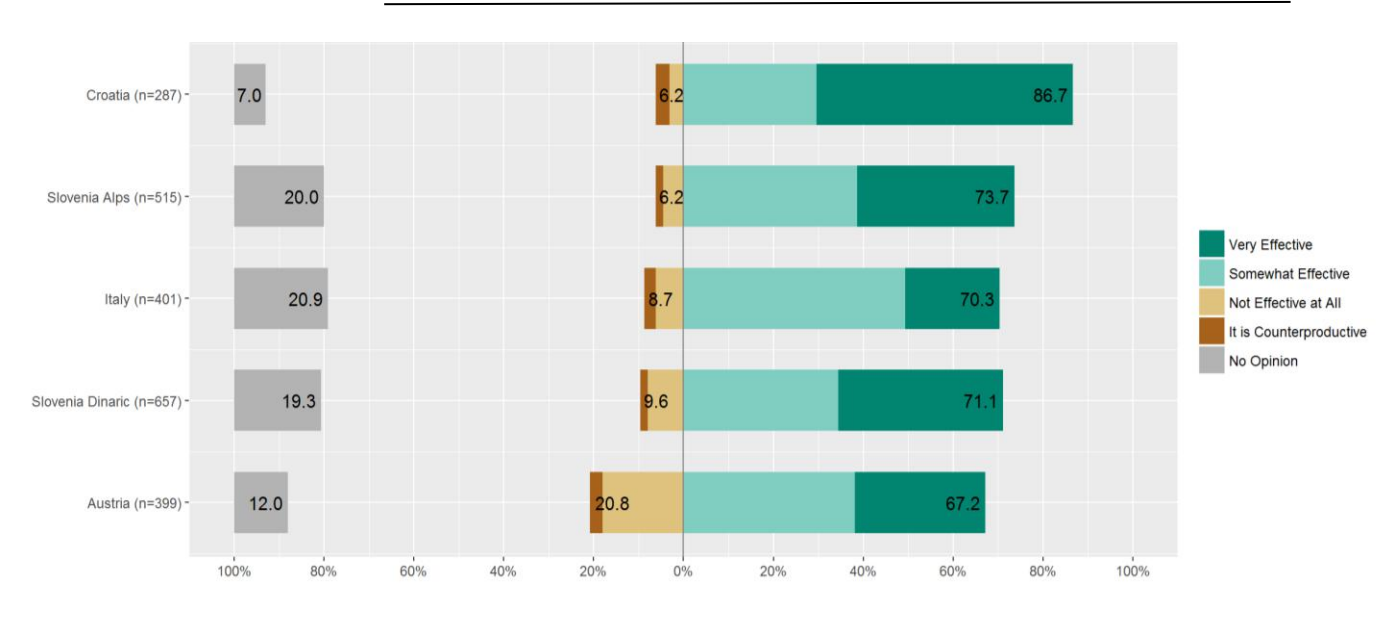

**Figure 68: Results for the item "How effective in mitigating human-bear conflicts is use of bear proof garbage bins and bear proof garbage management in general".**

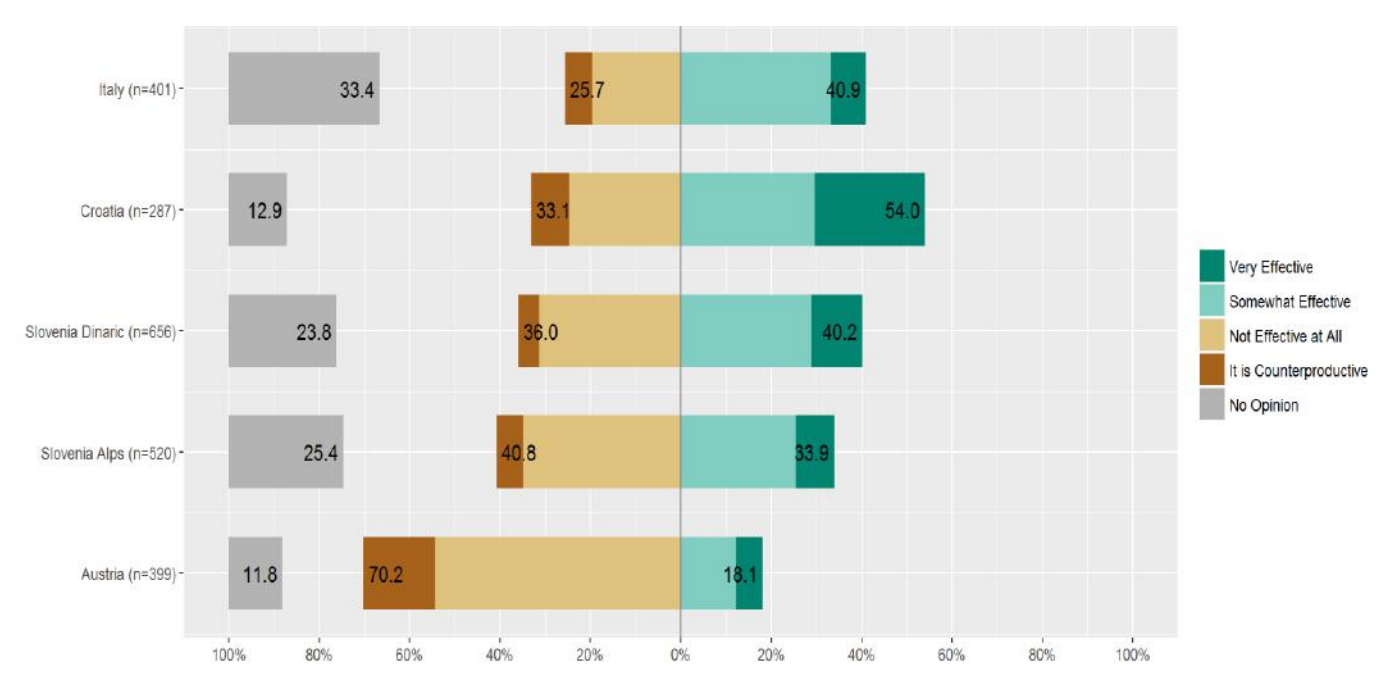

**Figure 69: Results for the item "How effective in mitigating human-bear conflicts is clearing out bushes and trees in near vicinity of the villages".**

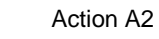

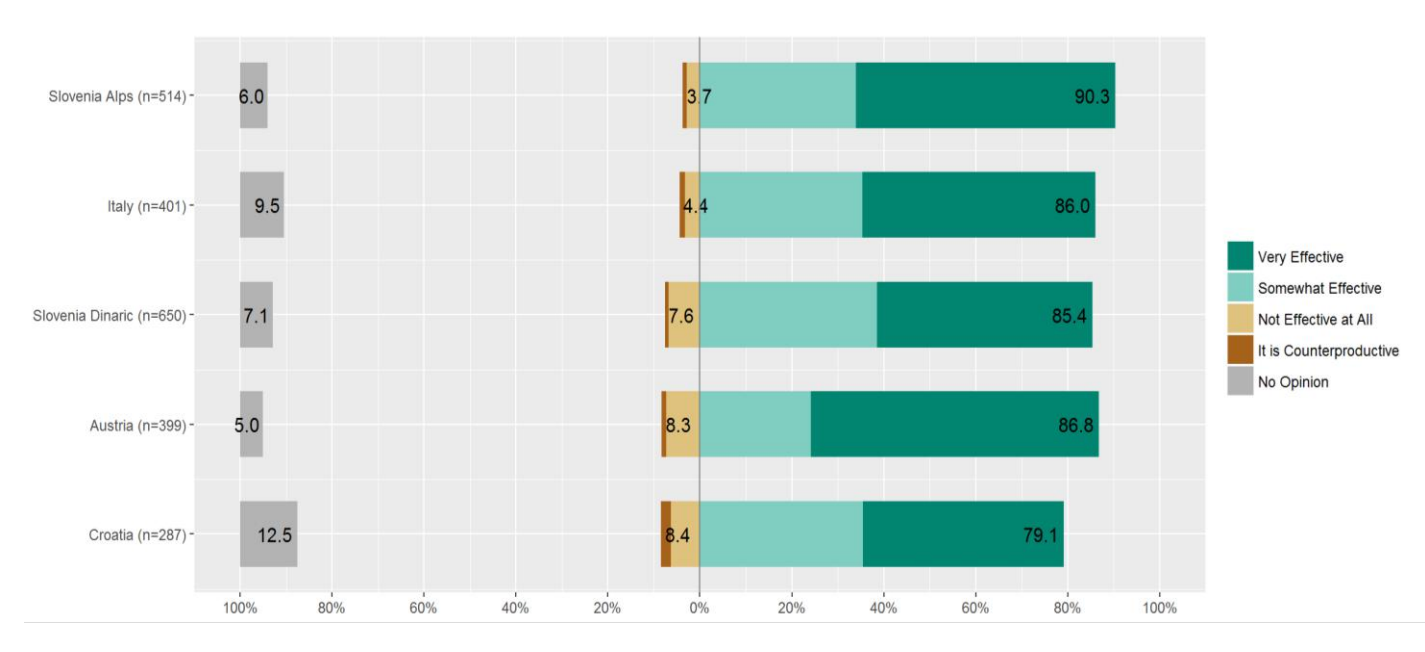

**Figure 70: Results for the item "How effective in mitigating human-bear conflicts is educating people about safe behaviour in bear areas."**

PCA analysis of the nine solutions items has clearly structured the data into three logical and interpretable components. Structure of the three components is presented in [Table 3.](#page--1-18) First one was interpreted as "conflict mitigation and education" as the main items contributing to this component included use prevention measures in agriculture (guarding dogs, electric fences, responsible waste management and educating people). The second component was defined by solutions that are invasive towards bears: regular culling of bears and removal of problem bears. The third component was defined by the two questions related to supplemental feeding of bears. Distributions of the three factors are shown in [Figure 71](#page--1-19) (conflict mitigation), [Figure 72](#page--1-0) (culling), and [Figure 73](#page--1-20) (supplemental feeding). Already by looking at the distributions it is possible to conclude that there are considerable differences among the regions in the latter two factors.

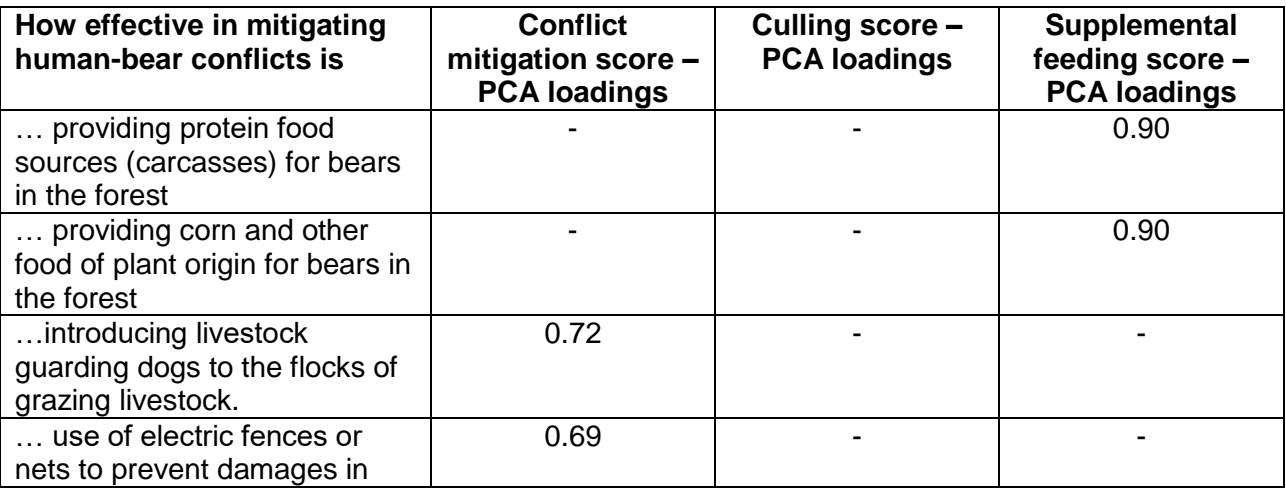

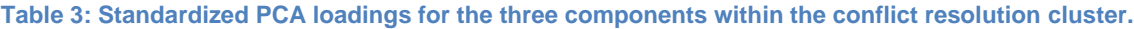

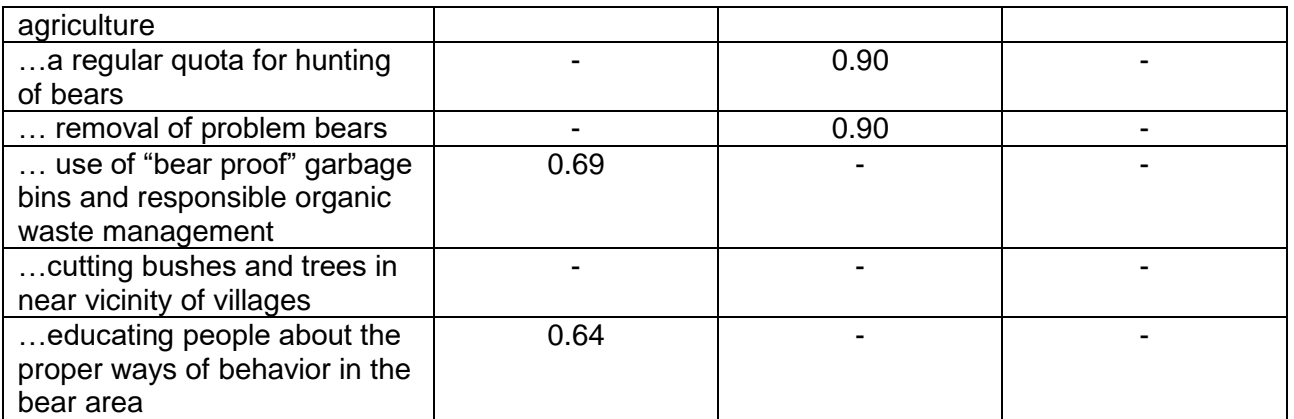

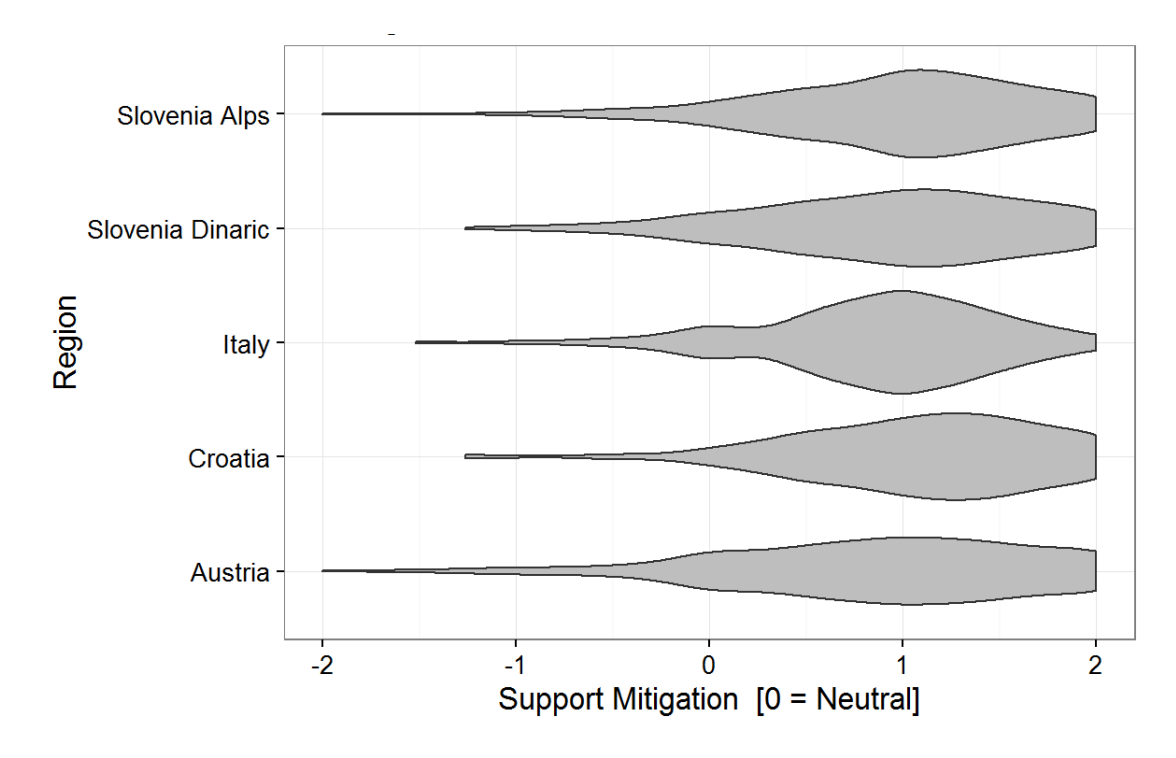

**Figure 71: Distribution of "mitigation measures" PCA score.**

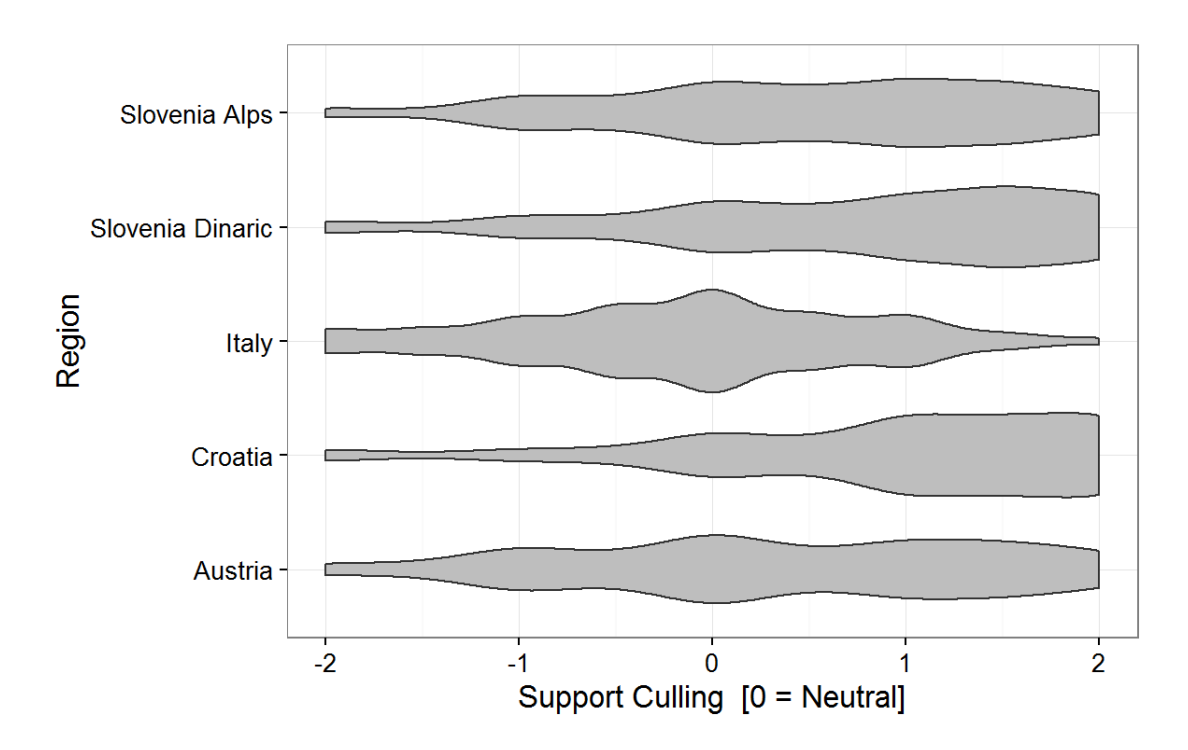

**Figure 72: Distribution of "culling of bears" PCA score.**

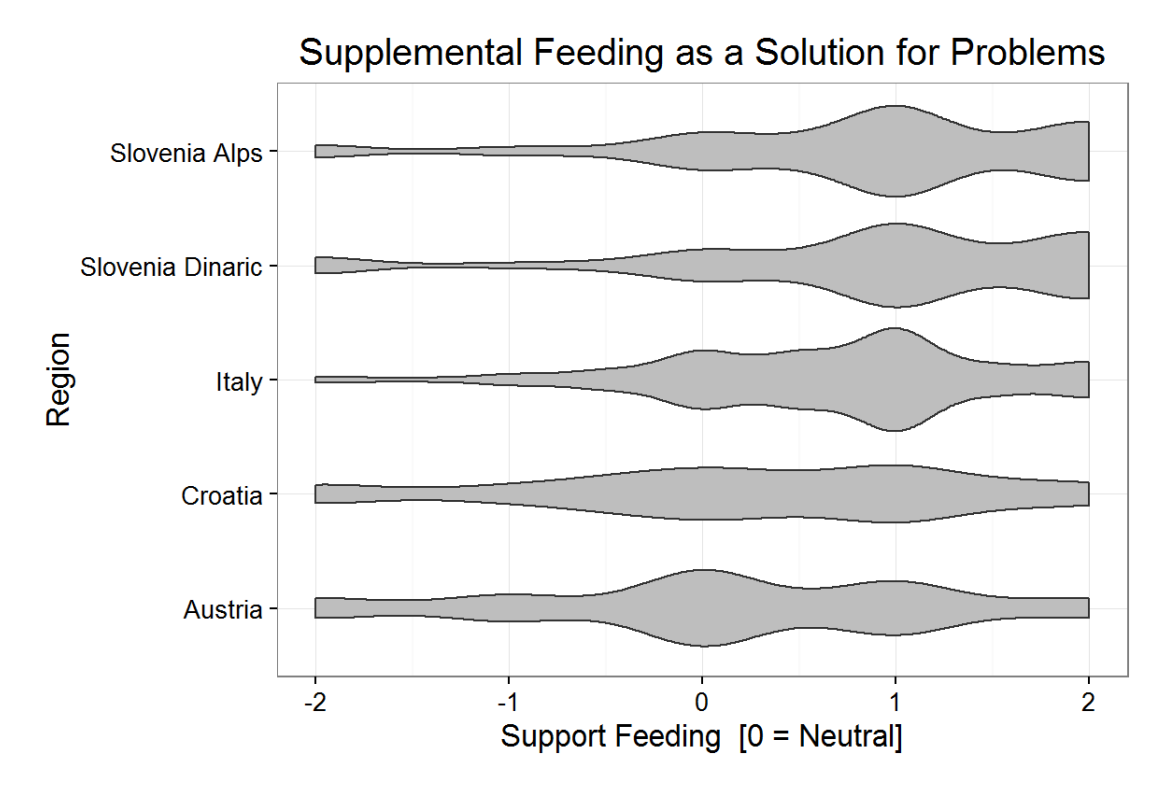

**Figure 73: Distribution of "supplemental feeding" PCA score.**

When modelling "mitigation measures" we can see that respondents in all regions acknowledged the effectiveness of mitigation measures. In Croatia this was a bit more pronounced and in Italy a bit less than in other regions [\(Figure 74\)](#page--1-21). Owners of livestock were less inclined to supporting mitigation measures as the effective solution, however they were still overall supportive [\(Figure](#page--1-14)  [75\)](#page--1-14). Knowledge of bear biology proved to be important in predicting support for mitigation measures, especially among the livestock owners [\(Figure 76\)](#page--1-22). Besides that also dog owners and better educated respondents seemed to acknowledge the effectiveness of mitigation measures for resolving human-bear conflicts.

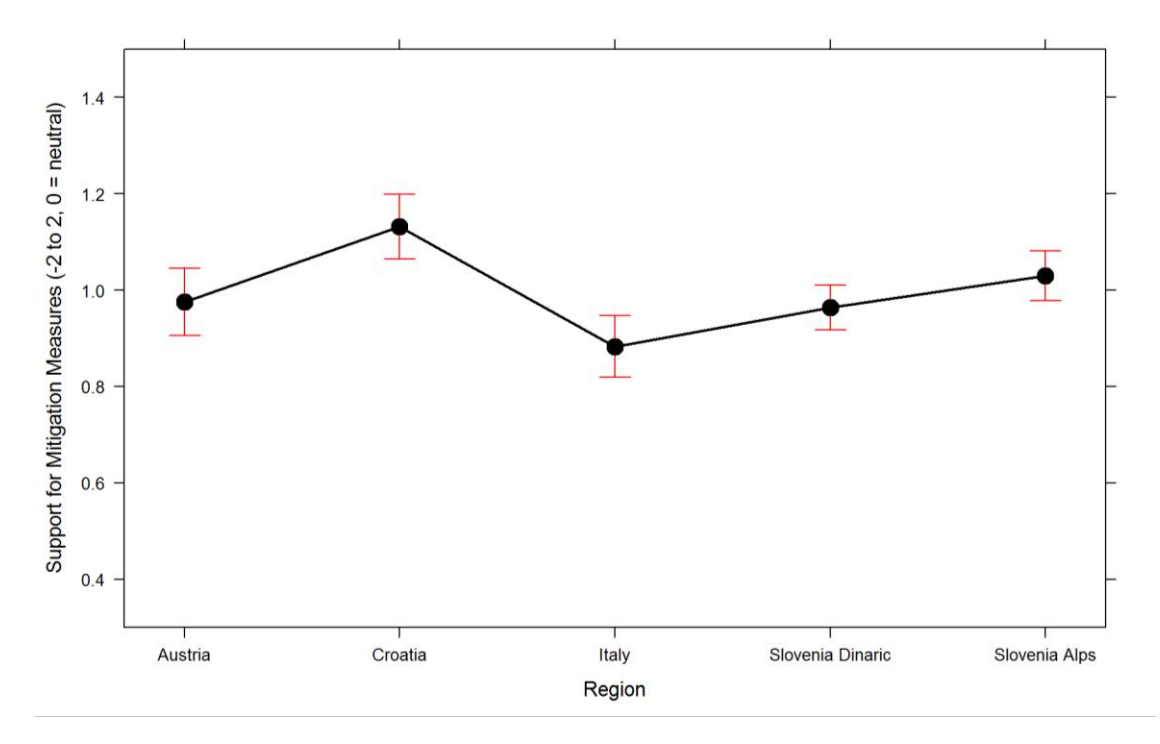

**Figure 74: Effects of region on public support of mitigation measures for resolving human-bear conflicts.**

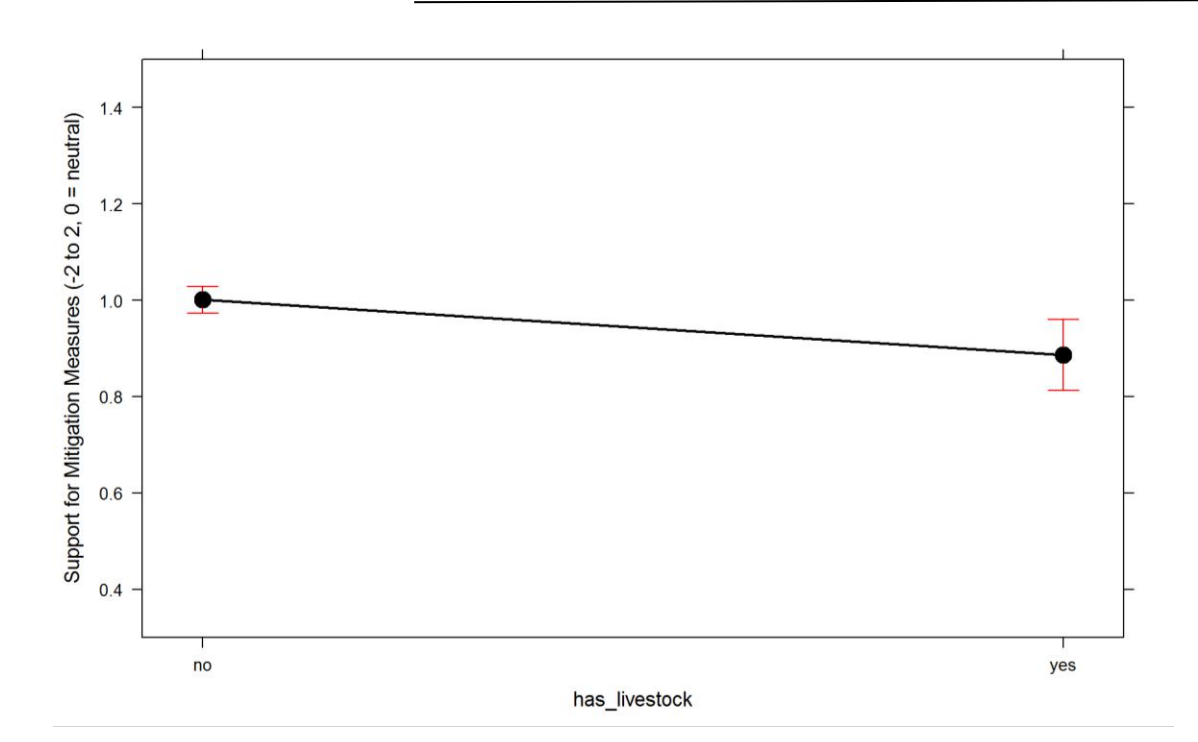

**Figure 75: Effects of livestock ownership on support of mitigation measures for resolving human-bear conflicts.** 

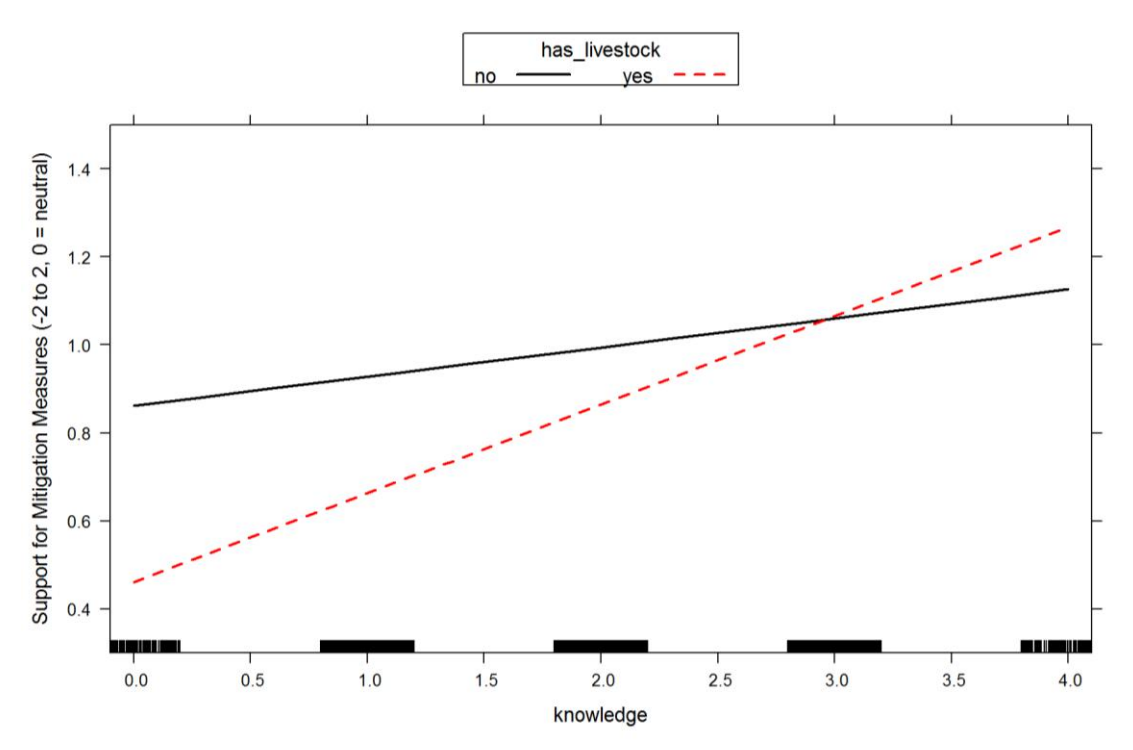

**Figure 76: Combined effects on livestock ownership and knowledge of bear biology on support of mitigation measures for resolving human-bear conflicts.** 

Model for "culling" revealed considerable differences in respondents' perceptions among the regions. While all groups scored positive on this factor, meaning that all groups acknowledge effectiveness of culling in resolving human problems with bears, respondents from Croatia and Slovenia scored much higher than those from Austria and Italy [\(Figure 77\)](#page--1-23). Also livestock owners [\(Figure 78\)](#page--1-24) and males [\(Figure 79\)](#page--1-9) were more likely to support culling as a conflict resolution tool.

Supplemental feeding of bears as a conflict resolution measure was also recognized as effective, especially among Slovenian respondents and to some degree also Italian [\(Figure 80.](#page--1-16) Respondents that were more knowledgeable about bears and have seen a bear in nature tend to support more supplemental feeding as management tool.

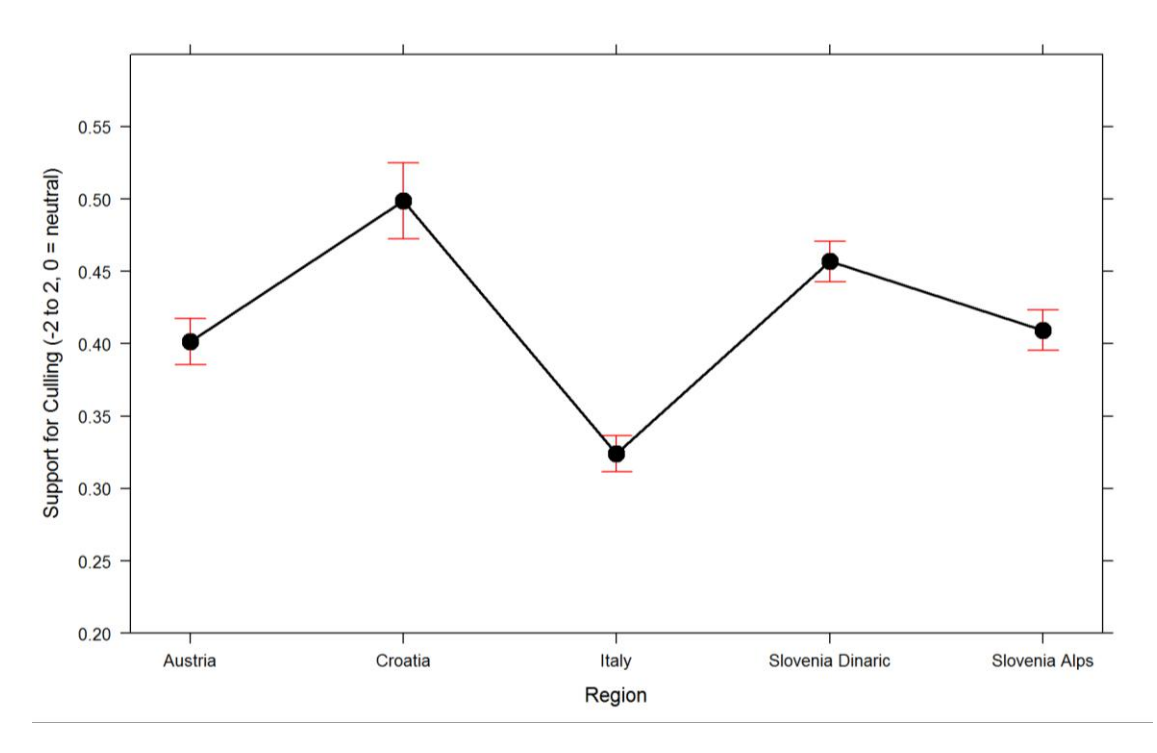

**Figure 77: Effects of region on predicting support for culling as a conflict resolution measure.**

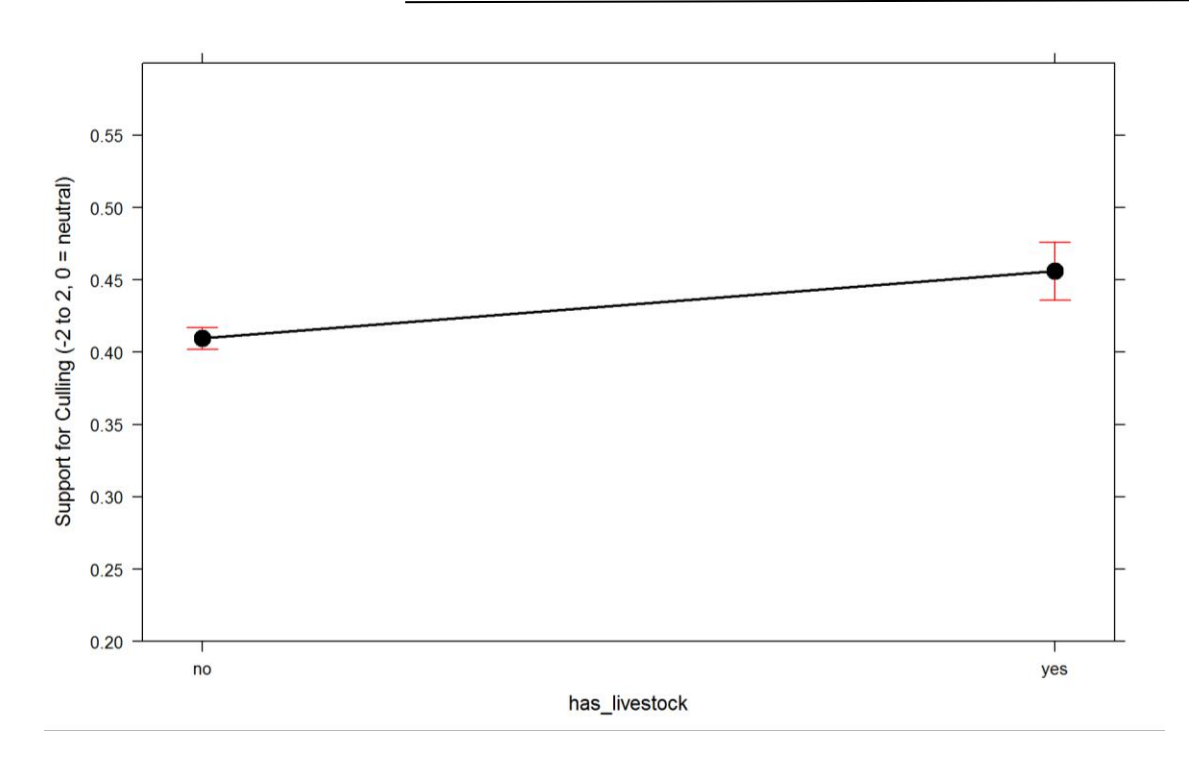

**Figure 78: Effects of livestock ownership on "support for culling" in conflict resolution.**

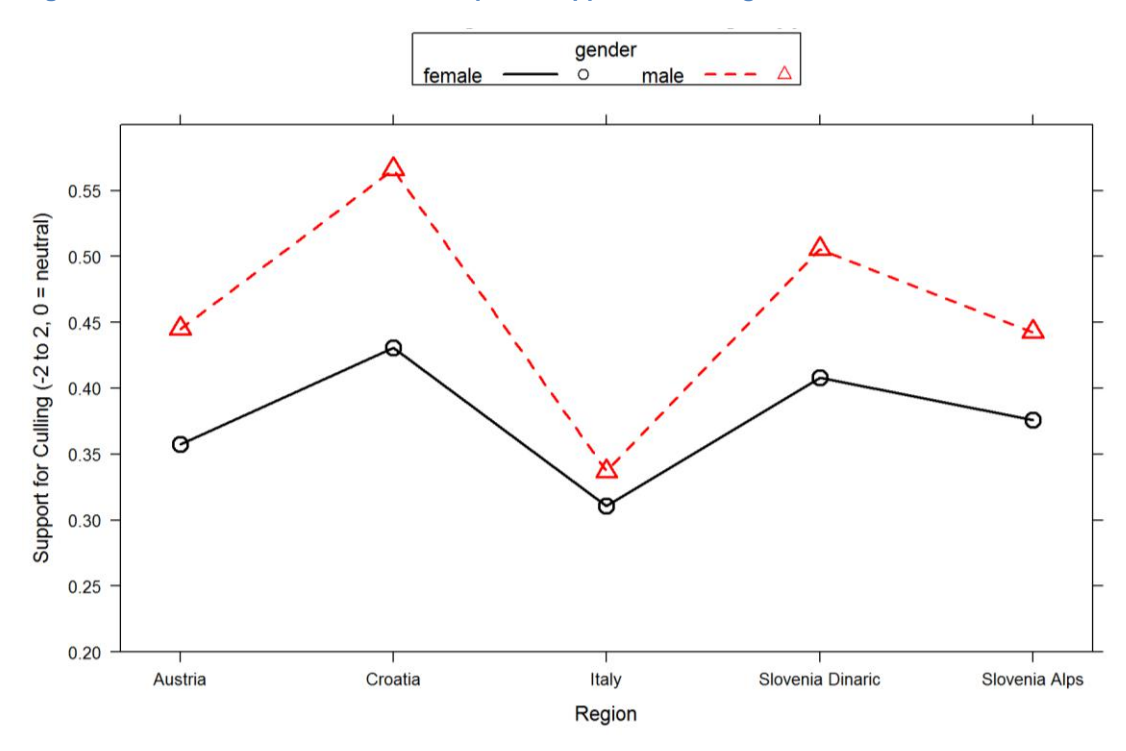

**Figure 79: Combined effects of region and gender on "support for culling" in conflict resolution.**

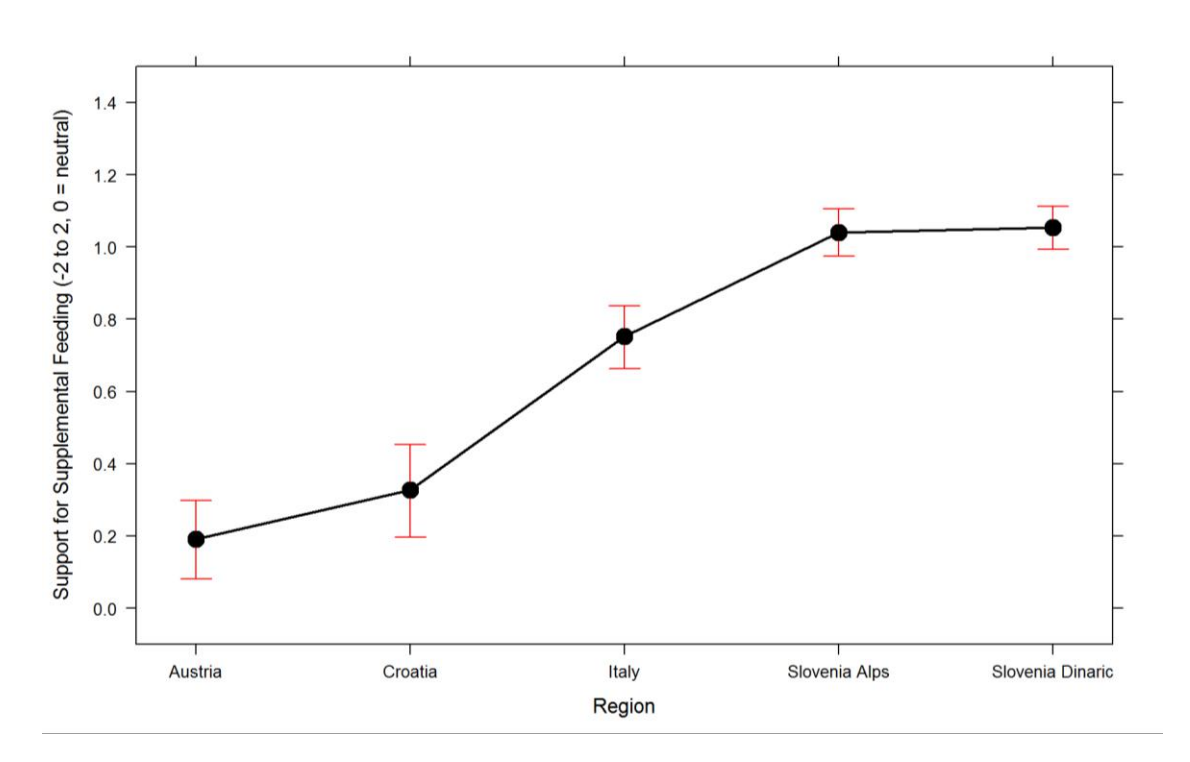

**Figure 80: Effects of region on support of "supplemental feeding" as a human-bear conflict resolution tool.**

# **Conclusions**

Opinions and beliefs of local general public are most likely the best indicator of society's mood about bears. We've documented high support for long-term bear conservation in all countries participating in the project LIFE DINALP BEAR. The effects of project dissemination activities during the first year of project implementation were clearly seen as many of our respondents, especially in Slovenia and Croatia have already heard about the project and also understand quite well project objectives.

Targeted informational and educational activities planned in the project should be adjusted in a way which will enable addressing directly specific segments of the society with carefully designed key messages. For example, it seems that older generations are much less likely to accept damage prevention measures as a human-bear conflict resolution approach, thus in order to maximize the project's effects, the focus should be on younger generations of farmers and other stakeholder groups that have problems with bears. Furthermore, understanding of bear biology and behaviour proved to be one of the most important predictors when exploring values that are generally also core values of our project (coexistence, long-term conservation, prevention of conflicts). While in general our respondents demonstrated good knowledge about bears, it seems important to prepare and communicate basic key messages with information on bear biology, especially those related to bear diet, where highest level of misconceptions was

documented, also to the stakeholder groups that usually are not that interested in such knowledge (livestock farmers, bee keepers). To those groups we traditionally focus on delivering information related to damage prevention and compensation approaches and processes, nevertheless it seems that carefully delivered information about bear biology has the potential to create cognitive dissonance resulting in improved coexistence.

Perceptions and beliefs about population size are probably one of the most important components shaping public expectations from the population management. If predominant belief among the constituency is that there are too few bears, they will oppose any interventions into the population which could reduce the population size and they would expect measures to better conserve the population. The same is for the opposite example – beliefs that there are too many bears will result with expectations of population size control. It is important that decision-makers have access to the information on public opinions and expectations, so that they can predict and manage public support for management decisions that need to be taken. Results of our study would suggest that social carrying capacity has been reached among the interested inhabitants of Slovenia, especially those in the Dinarics, while in other countries people would be willing to tolerate more bears. It is however important to note that many respondents in all countries but Austria did not have a concrete opinion about the bear population size in their country and choose "neither agree nor disagree".

Closely related to perceptions about bear population size is public support for lethal control of bears. Our data suggest that Italian and Austrian respondents do not support lethal control of bears. The Croatian respondents and those from the Alpine part of Slovenia were on average undecided, while the Slovenians from the Dinarics clearly recognized the need for lethal control of bear population size with their answers.

(Potential) benefits of having bears for local communities were recognized in responses in all participating countries although somewhat lower in the area often believed to have one of the highest densities of bears (Slovenian Dinarics).

On the other hand respondents in all participating countries do not like to tolerate conflict situations with bears. According to our data, Italians are willing to tolerate the most conflict situations as well as those that are younger, and more knowledgeable about bears. Respondents in all four countries acknowledged that damage prevention, correct organic waste management and public awareness are the most effective approaches in dealing with humanbear conflicts. Invasive measures such as culling and removal of problems bears were also recognized as efficient, however much more among the respondents from Croatia and Slovenia, than those from Italy and Austria. Supplemental feeding of bears as a conflict resolution measure was also recognized as effective, especially among Slovenian respondents and to some degree also Italian.

**Annex 1: Questionnaires**

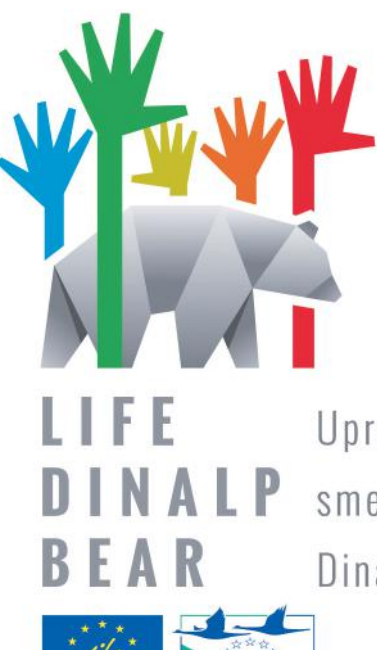

Upravljanje i zaštita populacije smeđih medvjeda u sjevernim Dinaridima i Alpama

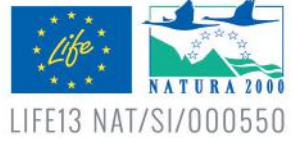

Projekt financira Europska unija u okviru programa LIFE, uz potporu Ministarstva poljoprivrede Republike Hrvatske te zaklada Bernd Thies i EURONATUR

Stavovi javnosti o medvjedima i gospodarenju populacijom medvjeda Anketa (Akcija A.2)

# Poštovani!

Zajedno sa partnerima iz Slovenije, Italije i Austrije provodimo projekt "Upravljanje i zaštita populacije smeđih medvjeda u sjevernim Dinaridima i Alpama" (LIFE DINALP BEAR). Jedan od ciljeva projekta je poboljšati suživot medvjeda s ljudima te obogatiti naše znanje o činiteljima i mehanizmima koji utječu na populaciju medvjeda. Jedan od posebnih ciljeva projekta je procjena javnog prihvaćanja medvjeda, kako u području stalne, tako i u području njegove povremene rasprostranjenosti u Hrvatskoj.

Vaše ime i adresu pribavili smo isključivo za potrebe ove studije. Nasumično ste odabrani da sudjelujete u studiji ispitivanja javnog mišljenja o medvjedima i o gospodarenju medvjedima u Hrvatskoj. Molimo Vas da odgovorite na sva pitanja i što prije vratite upitnik u priloženoj kuverti s upisanom adresom i plaćenom poštarinom. Ohrabrujemo Vas da izrazite svoje stavove bez obzira da li ste za, protiv ili neutralni prema očuvanju medvjeda. Vaše mišljenje je važna pomoć u donošenju budućih odluka o gospodarenju populacijom medvjeda. Vaše sudjelovanje je potpuno anonimno, pojedinačni odgovori su tajni i za potrebe studije bit će analizirani zajedno sa ostalima.

Ako imate pitanja o ovom istraživanju ili želite saznati više o cijelom projektu slobodno nas nazovite na 01/ 2390 141 ili kontaktirajte na e-mail adrese: almajic@gmail.com ili lidijus@gmail.com. Rezultati studije bit će objavljeni na web stranici projekta www.dinalpbear.eu.

Hvala Vam! Jako cijenimo Vaše sudjelovanje u ovom istraživanju!

Sa štovanjem,

Aleksandra Majić Skrbinšek, koordinator studije

Lidija Bernardić, voditelj za Hrvatsku

Prvih nekoliko pitanja ispituju vaš stav o medvjedima i stav o životu uz medvjede općenito. Molimo izaberite jedan od odgovora koji najbolje opisuje vaše osjećaje i mišljenje.

# **1. Koji odgovor najbolje opisuje Vaš stav prema medvjedima?**

- a) Potpuno sam protiv. and in the d) Naklonjen sam.
- b) Protiv. e) Potpuno sam naklonjen.

c) Nisam niti protiv niti naklonjen.

# **2. Koji je vaš stav o činjenici da u Hrvatskoj obitavaju medvjedi?**

- a) To je vrlo loše. d) To je dobro.
- b) To je loše. e) To je vrlo dobro.
- 

c) To je nevažno.

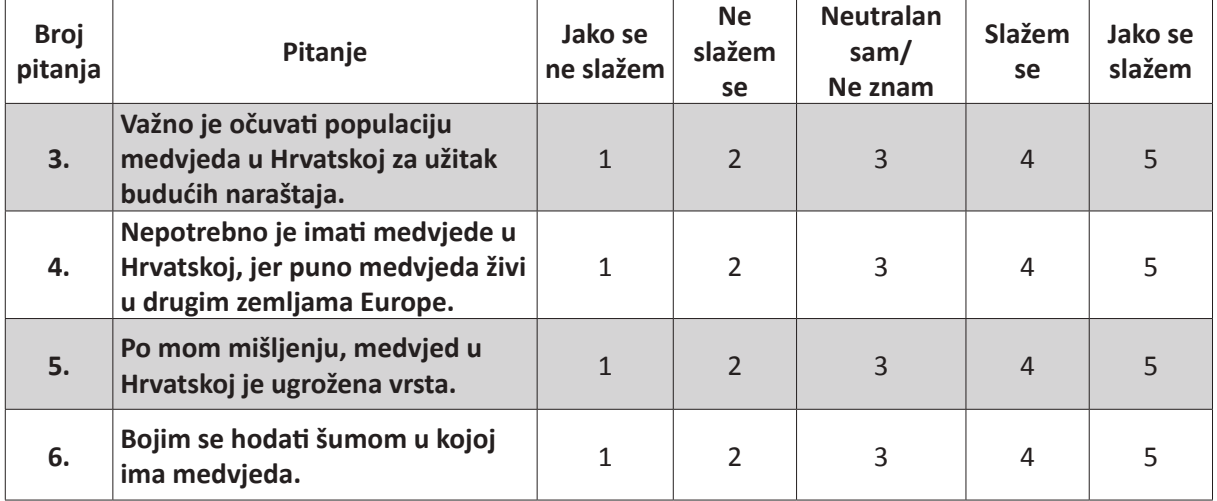

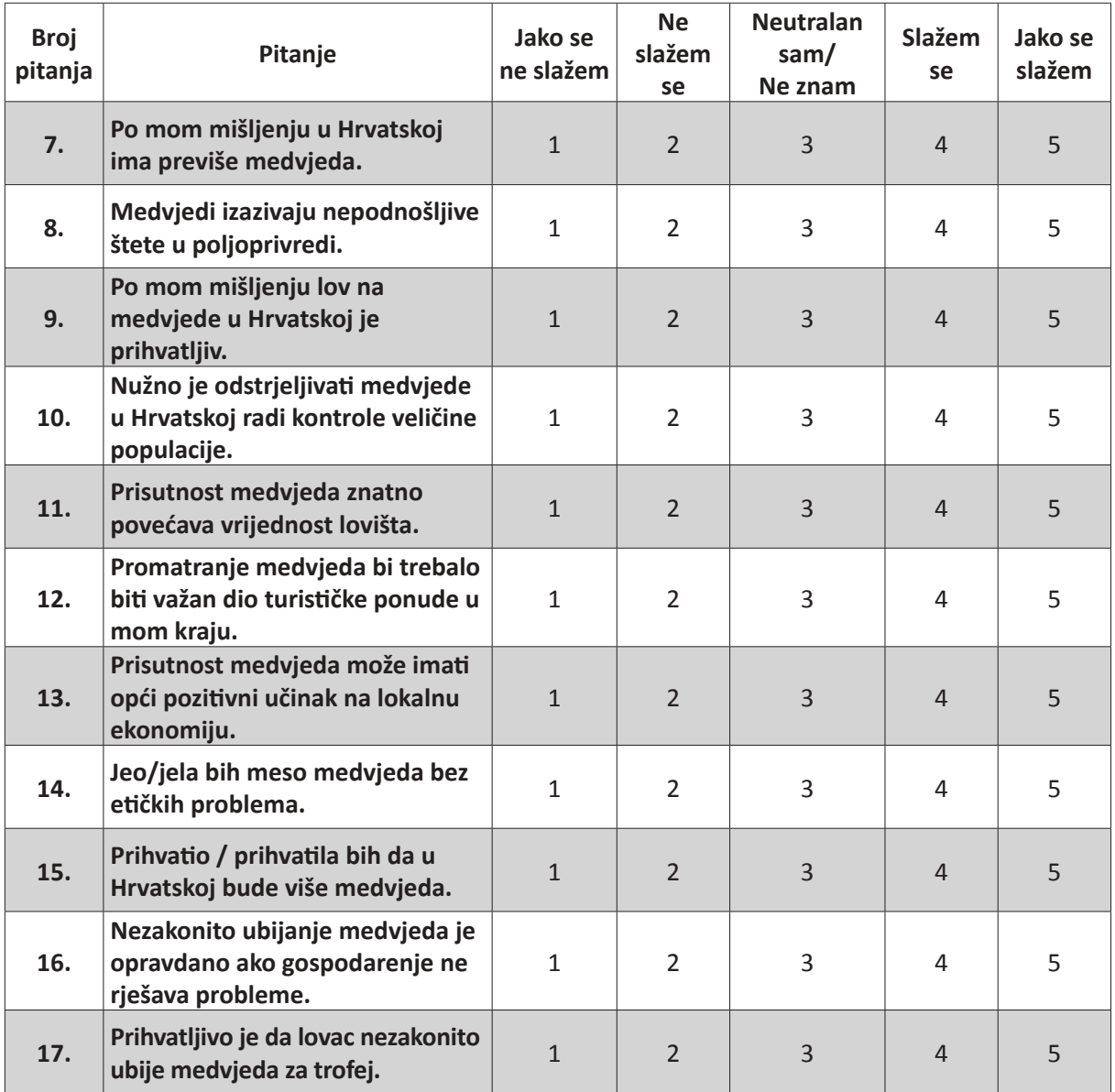

# **18. Koliko je vjerojatno da medvjed napadne čovjeka?**

- 
- 
- c) Nemam mišljenje.
- a) Vrlo vjerojatno. d) Samo kad je izazvan.
- b) Povremeno. e) Nije uopće vjerojatno

# Poznato je da medvjedi povremeno dolaze u konflikt s ljudima. Koliko bi za Vas bile problematične sljedeće situacije? Molimo da u svakom pitanju odaberete jedan odgovor koji najbolje opisuje Vaše osjećaje i mišljenje.

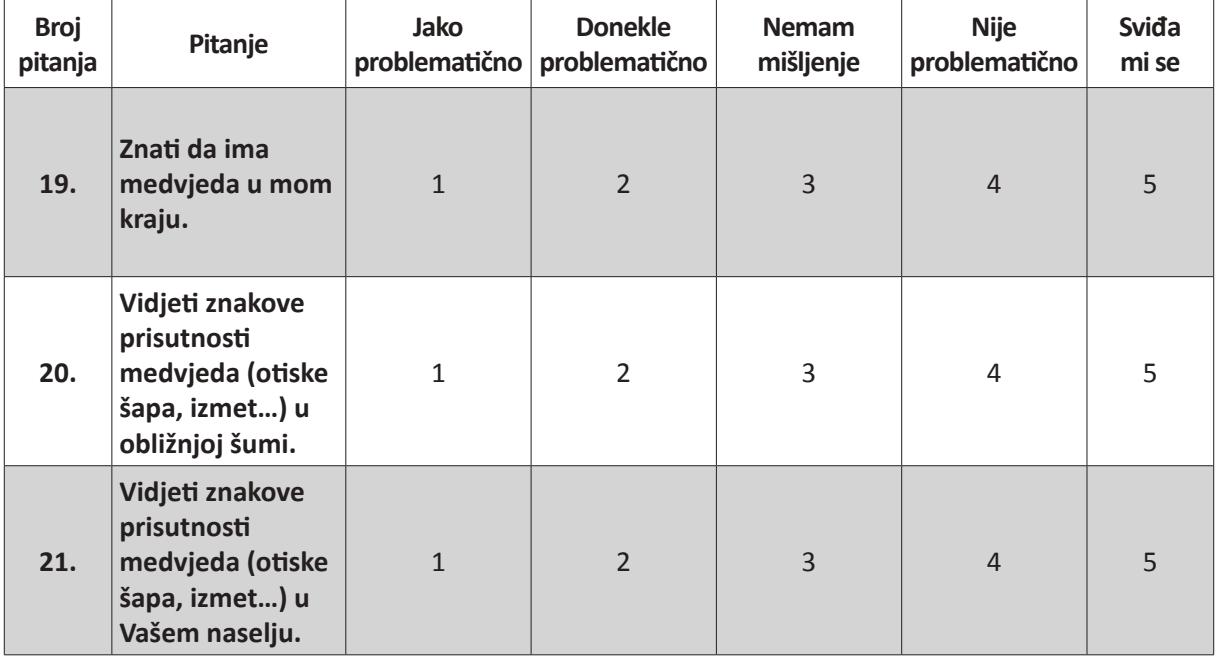

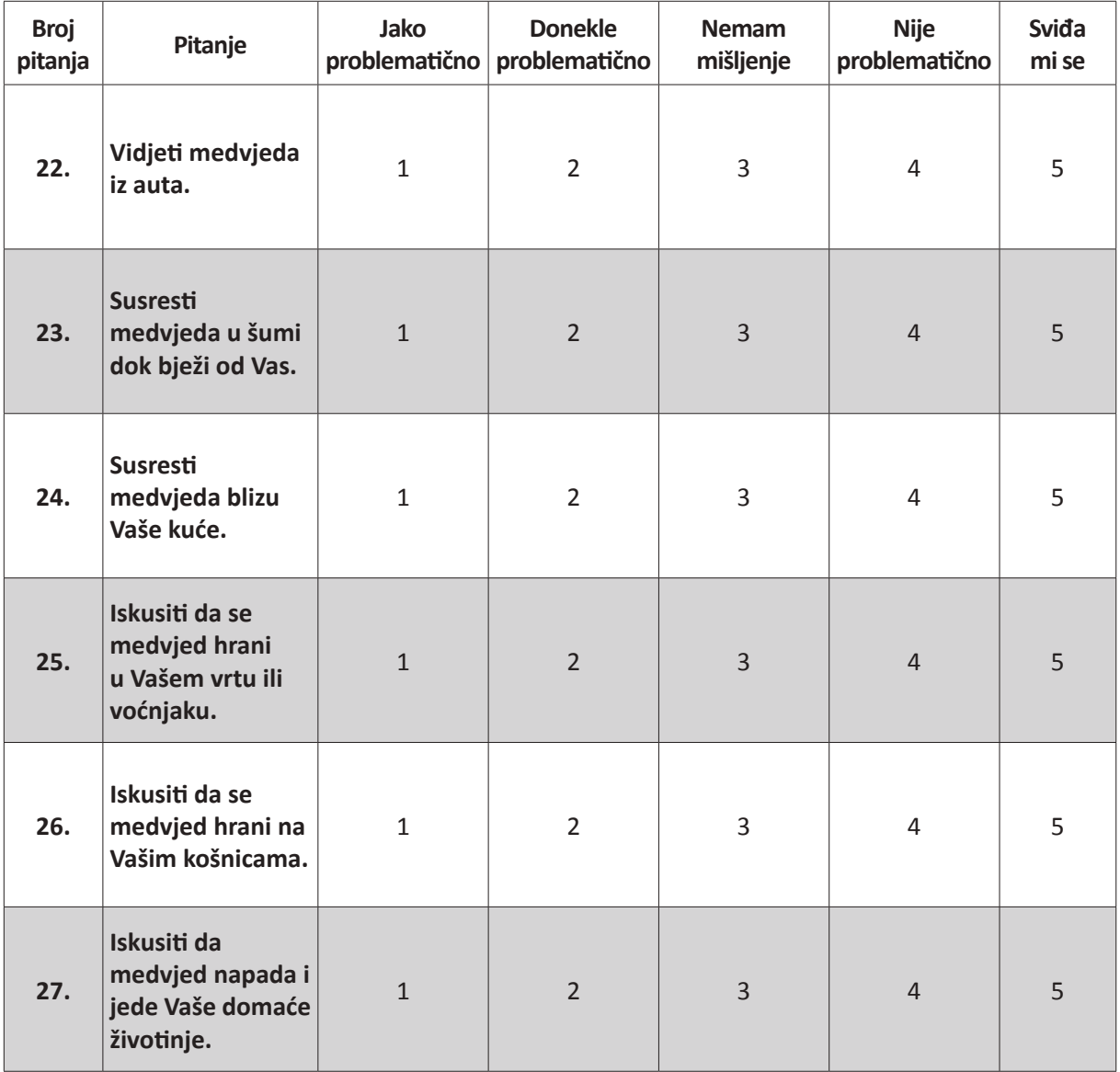
Koliko su sljedeće mjere učinkovite u sprječavanju naših sukoba s medvjedima? Molimo da u svakom pitanju odaberete jedan odgovor koji najbolje opisuje Vaše osjećaje i mišljenje.

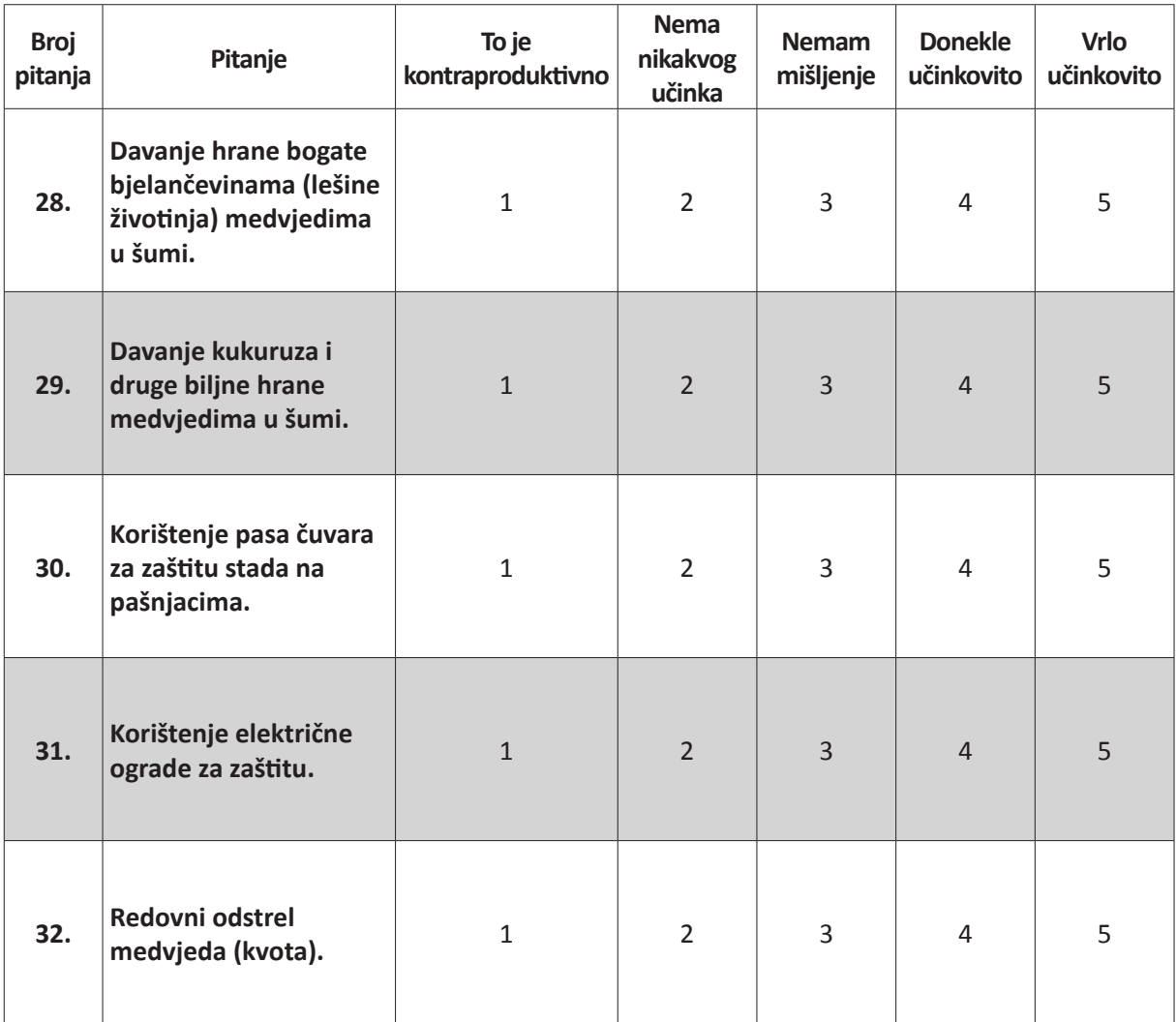

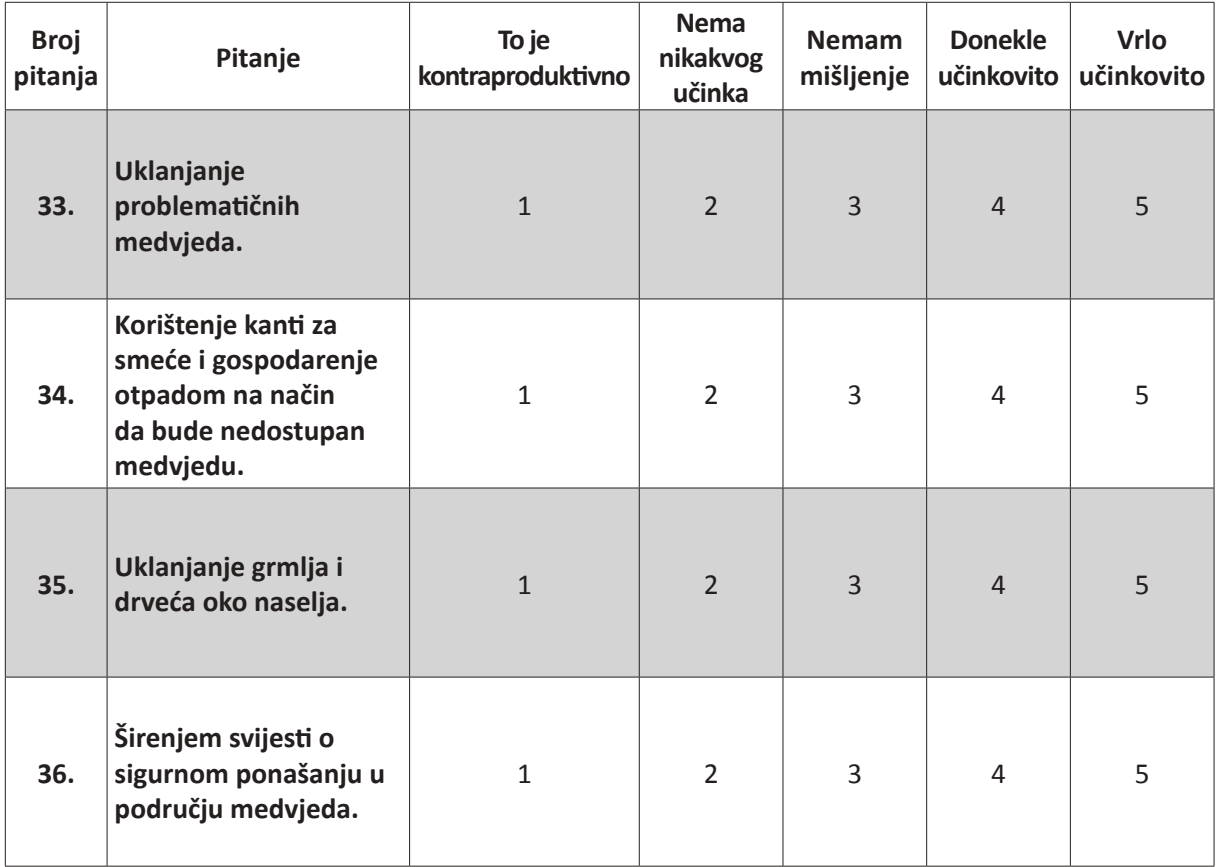

**37. Koje druge mjere smatrate da bi bile učinkovite u rješavanju problema s medvjedima?**

 $\_$  , and the set of the set of the set of the set of the set of the set of the set of the set of the set of the set of the set of the set of the set of the set of the set of the set of the set of the set of the set of th

 $\_$  , and the set of the set of the set of the set of the set of the set of the set of the set of the set of the set of the set of the set of the set of the set of the set of the set of the set of the set of the set of th

## Sljedeća pitanja ispituju Vaša vjerovanja i znanja o medvjedima. Molimo upišite odgovor za koji mislite da je točan.

## **38. Koliko medvjeda mislite da živi u Hrvatskoj? \_\_\_\_\_\_\_\_\_\_\_\_\_\_\_\_\_\_\_\_\_\_\_\_\_**

## **39. Medvjedi u Hrvatskoj jedu:**

- a) Isključivo hranu životinjskog porijekla. d) Podjednako hranu životinjskog i biljnog
- b) Uglavnom hranu životinjskog porijekla. porijekla.
- c) Uglavnom hranu biljnog porijekla. e) Ne znam.

## **40. Koliko je najčešće medvjedića u leglu?**

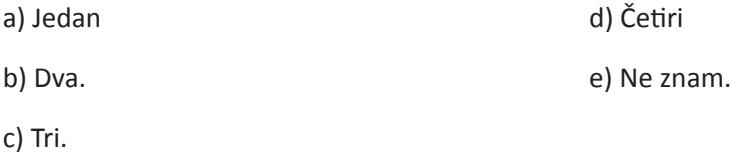

## **41. Medvjedi u Hrvatskoj se općenito boje ljudi.**

a) Ne. b) Da. c) Ne znam.

## **42. U Hrvatskoj medvjedići se obično odvajaju od majke:**

- a) Nakon izlaska iz brloga u kojem su okoćeni. d) Tijekom treće godine njihova života.
- b) Tijekom prve godine njihova života. e) Tijekom četvrte godine njihova života.
- c) Tijekom druge godine njihova života. f) Ne znam.
- **43. Jeste li ikada vidjeli medvjeda u zatočeništvu (npr. u ZOO-u)?**
	- a) Ne. b) Da.

#### **44. Jeste li ikada vidjeli medvjeda u prirodi?**

- a) Ne, nikada. c) Da, mnogo puta (više od 10 puta).
- b) Da, samo nekoliko puta (manje od 10 puta).

## **45. Je li vam medvjed ikad nanio neku vrstu štete?**

a) Ne. b) Da.

## **46. Ako ste zaokružili "da", jeste li tražili odštetu?**

a) Ne. b) Da.

#### **47. Ako ste zaokružili "da", jeste li dobili odštetu?**

a) Ne. b) Da.

## **48. Ako niste dobili odštetu, zašto?**

Zadnjih nekoliko pitanja su o Vama, a pomoći će nam točnije analizirati rezultate i provjeriti koliko je reprezentativan naš cijeli uzorak. Molimo Vas da odgovorite na sva pitanja.

**49. Spol: \_\_\_\_\_\_\_\_\_\_\_\_\_\_\_\_\_\_\_\_\_\_\_\_\_\_\_\_\_\_\_\_\_\_\_**

**50. Dob: \_\_\_\_\_\_\_\_\_\_\_\_\_\_ godine.**

### **51. Obrazovanje:**

- a) Nepotpuna osnovna škola. C) Završena srednja škola.
- b) Završena osnovna škola. debrazovanje. deserve diskovanje.

#### **52. Jeste li lovac?**

a) Ne. b) Da.

#### **53. Jeste li pčelar?**

a) Ne. b) Da.

#### **54. Imate li psa?**

a) Ne. b) Da.

#### **55. Ako posjedujete stoku, koje vrste imate? Moguće je zaokružiti više odgovora:**

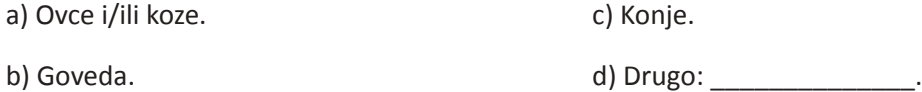

#### **56. Da li ste ikada čuli o LIFE DINALP BEAR projektu?**

a) Ne. b) Da. c) Ne znam.

## **57. Ako jeste, znate li o čemu se radi u projektu LIFE DINALP BEAR? Moguće je zaokružiti više odgovora:**

- a) Kontroliranju veličine populacije medvjeda. e) Poticanju širenja medvjeda u Alpama.
- b) Smanjivanju šteta nastalih od medvjeda. f) Poticanju turističkog iskorištavanja medvjeda.
- 
- 
- c) Prekograničnoj suradnji. g) Sprečavanju sudara medvjeda sa vozilima.
- d) Istraživanju populacije medvjeda. h) Poboljšavanju suživota ljudi s medvjedima.

**Zahvaljujemo Vam na suradnji i sudjelovanju!**

**Ako imate bilo kakvih dodatnih komentara o temi ili o samom upitniku, molimo Vas da ih ovdje upišete:**

 $\_$  , and the set of the set of the set of the set of the set of the set of the set of the set of the set of the set of the set of the set of the set of the set of the set of the set of the set of the set of the set of th

 $\_$  , and the set of the set of the set of the set of the set of the set of the set of the set of the set of the set of the set of the set of the set of the set of the set of the set of the set of the set of the set of th \_\_\_\_\_\_\_\_\_\_\_\_\_\_\_\_\_\_\_\_\_\_\_\_\_\_\_\_\_\_\_\_\_\_\_\_\_\_\_\_\_\_\_\_\_\_\_\_\_\_\_\_\_\_\_\_\_\_\_\_\_\_\_\_\_\_\_\_\_\_\_\_\_\_\_\_

 $\_$  , and the set of the set of the set of the set of the set of the set of the set of the set of the set of the set of the set of the set of the set of the set of the set of the set of the set of the set of the set of th

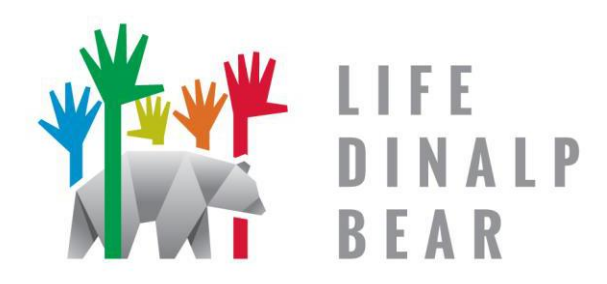

Celovito upravljanje in varstvo rjavega medveda v severnih Dinaridih in Alpah

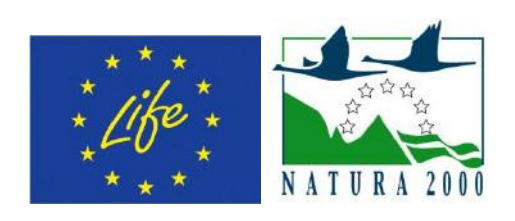

Projekt izvajamo s podporo finančnega mehanizma Evropske komisije LIFE.

## Spoštovani!

Skupaj s partnerji iz Hrvaške, Italije in Avstrije izvajamo projekt imenovan ''Celovito upravljanje in varstvo rjavega medveda v severnih Dinaridih in Alpah'' (LIFE DINALP BEAR). Namen projekta je izboljšanje sobivanja rjavega medveda in ljudi ter razumevanje dejavnikov in mehanizmov, ki vplivajo na širjenje populacije rjavega medveda. En izmed pomembnih ciljev projekta je ocena tolerance javnosti do medveda v različnih delih projektnega območja (območja, kjer so medvedi prisotni in območja, kjer se medvedi le redko pojavljajo ali jih ni). Sledeči vprašalnik je pomembno orodje za izvedbo raziskave mnenj.

Vi in mnogi drugi odrasli prebivalci Slovenije ste vabljeni k sodelovanju v raziskavi o odnosu javnosti do rjavega medveda in do upravljanja z medvedjo populacijo v Sloveniji. Prosimo, da čim bolj v celoti odgovorite na vsa vprašanja in nam izpolnjen vprašalnik v priloženi kuverti s plačano poštnino čim prej vrnete.

Vljudno vas prosimo, da podate svoje mnenje o ohranitvi rjavega medveda (za, proti ali nevtralno). Vaše mnenje je pomembno in bo pomagalo pri prihodnjih odločitvah glede upravljanja z rjavim medvedom. Vaše sodelovanje pri izpolnjevanju vprašalnika je popolnoma anonimno, vaši odgovori bodo za namene analize združeni z odgovori drugih.

Če imate kakršnakoli vprašanja o raziskavi ali bi radi izvedeli kaj več o projektu, me lahko kontaktirate na: 01/ 320 3336 (med delavniki, 10.00–14.00) ali na [almajic@gmail.com.](mailto:almajic@gmail.com) Rezultati raziskave bodo objavljeni na spletni strani projekta[: www.dinalpbear.eu.](http://www.dinalpbear.eu/)

Za vaše sodelovanje se vam že vnaprej najlepše zahvaljujemo!

S spoštovanjem,

Aleksandra Majić Skrbinšek, koordinatorka raziskave

Biotehniška fakulteta, Univerza v Ljubljani

**Prvih nekaj vprašanj se nanaša na vaš odnos do medvedov in prisotnosti medvedov na splošno. Prosimo, da pri vsakem vprašanju obkrožite tisti odgovor, ki najbolje opiše vaše občutke in mnenja.**

## **1. Kater izmed naštetih odgovorov najbolje opiše vaš odnos do medvedov?**

a) Povsem negativen. b) Negativen. d) Delno pozitiven. e) Povsem pozitiven.

c) Nevtralen.

## **2. Dejstvo, da so medvedi prisotni v Sloveniji, ocenjujem kot:**

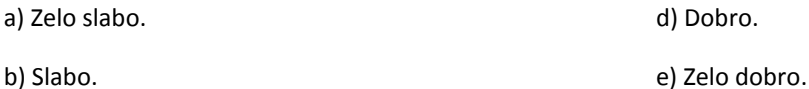

c) Ni pomembno.

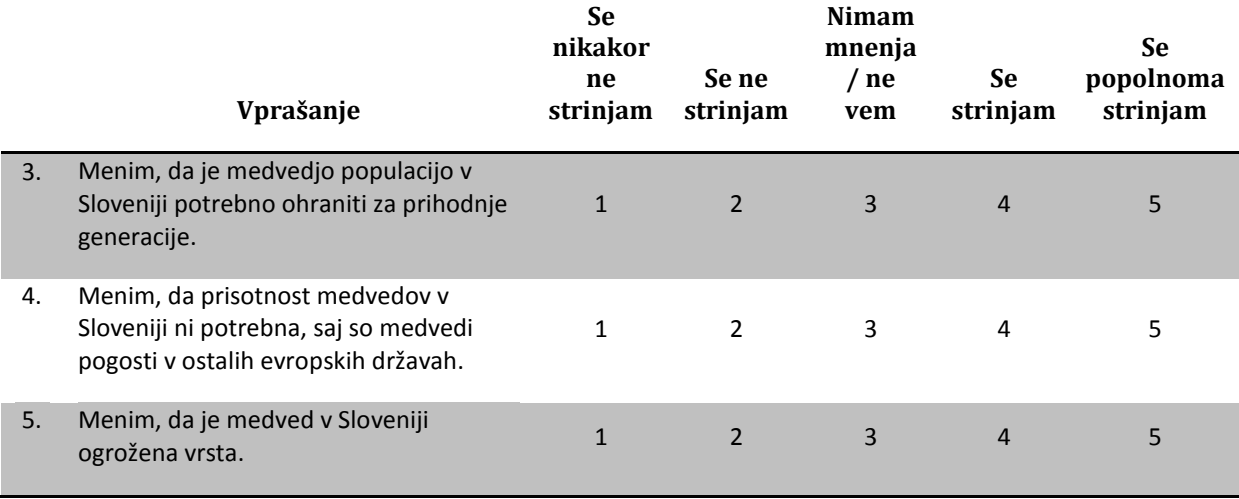

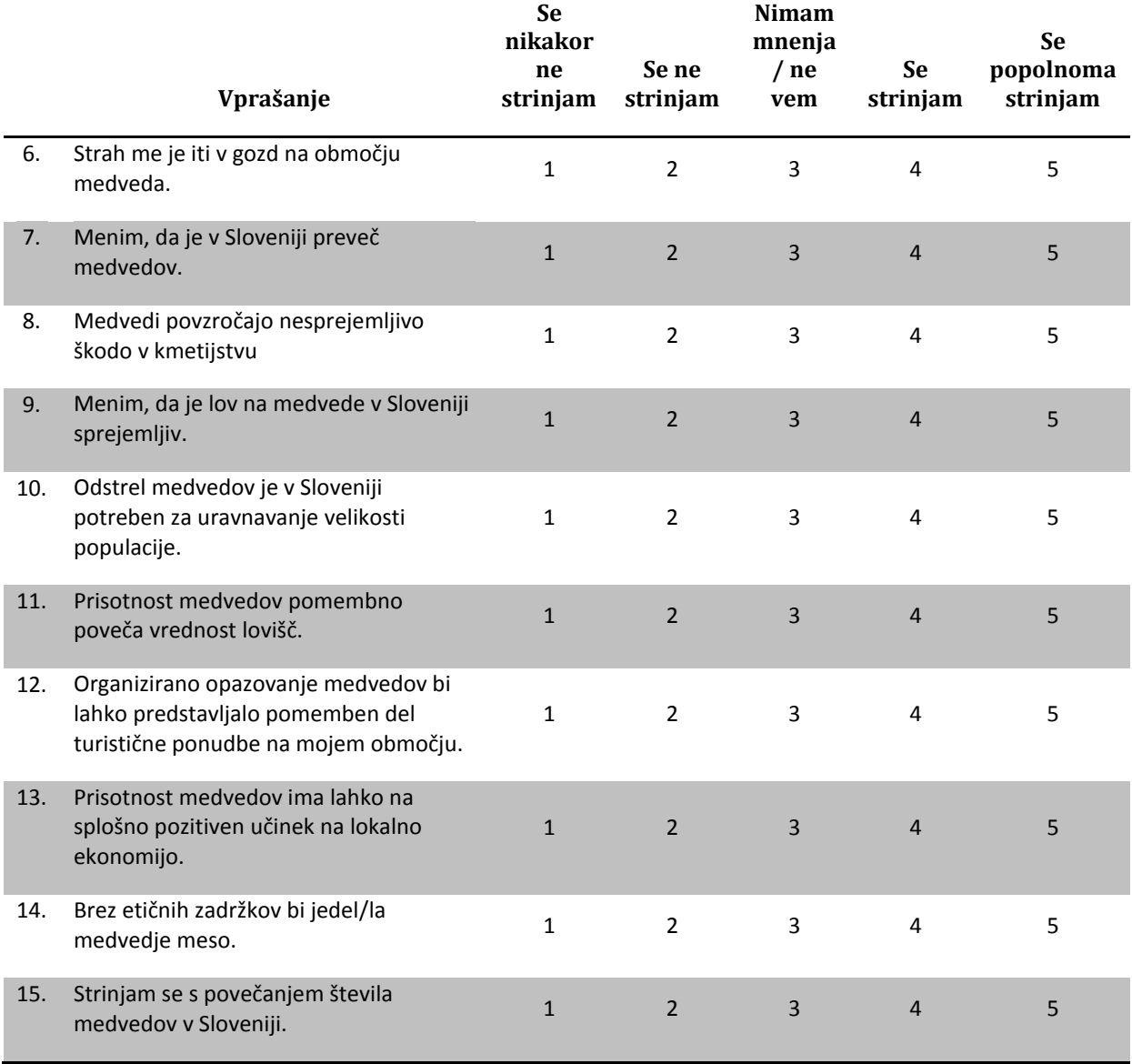

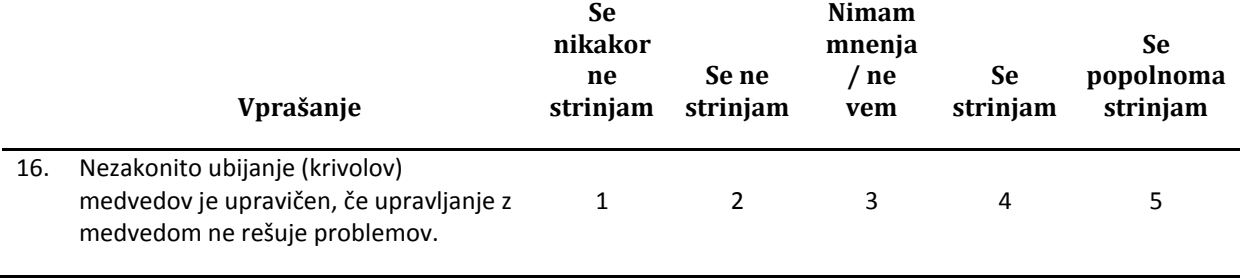

#### **18. Kako verjetno je, da medved napade človeka?**

a) Zelo verjetno.

d) Samo, če je izzvan.

e) Nikoli.

b) Manj verjetno.

c) Nimam mnenja/ne vem.

**Medvedi včasih ljudem povzročajo težave. Ocenite, kako problematične se vam zdijo naslednje situacije. Prosimo, da za vsako vprašanje izberete tisti odgovor, ki najbolje opiše vaše občutke in mnenja.**

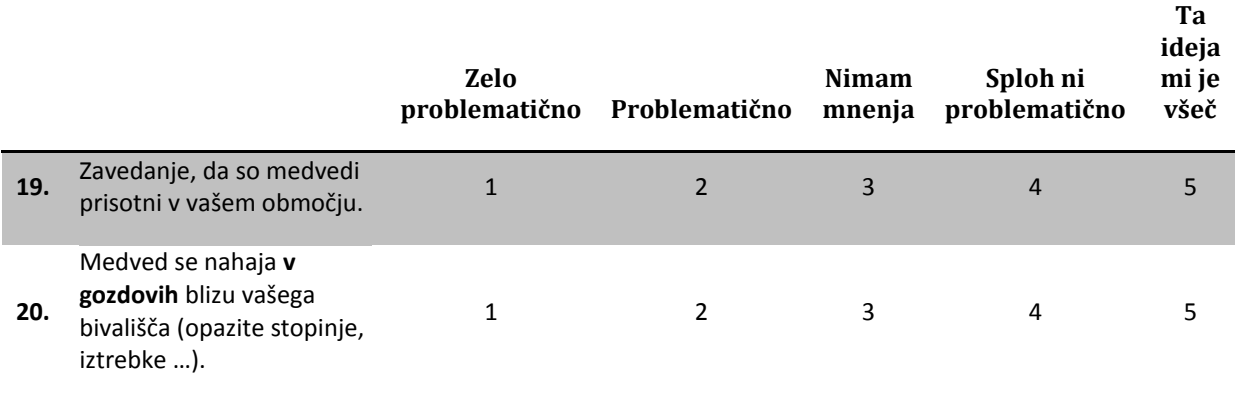

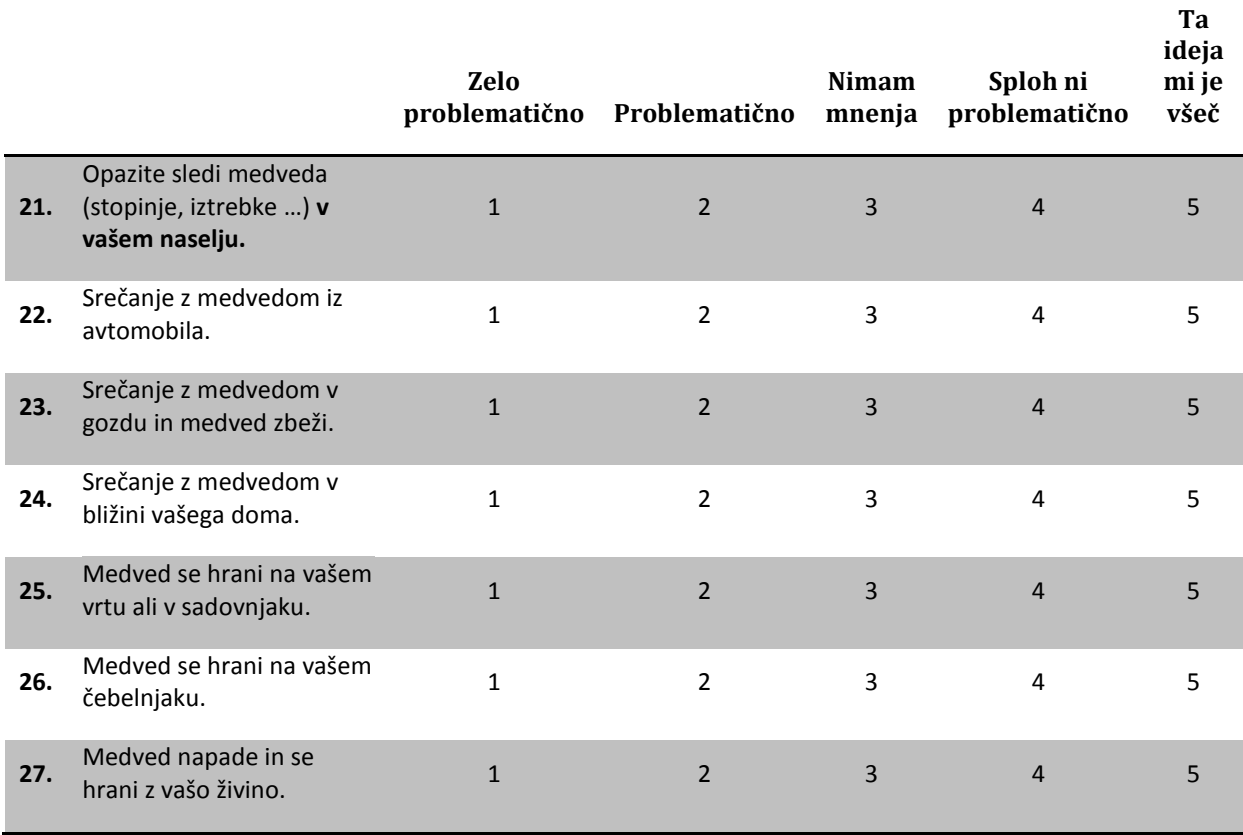

**Kaj menite, kako uspešni bi bili naslednji ukrepi pri reševanju konfliktov med medvedi in ljudmi? Prosimo, da za vsako vprašanje izberete tisti odgovor, ki najbolje opiše vaše občutke in mnenja.**

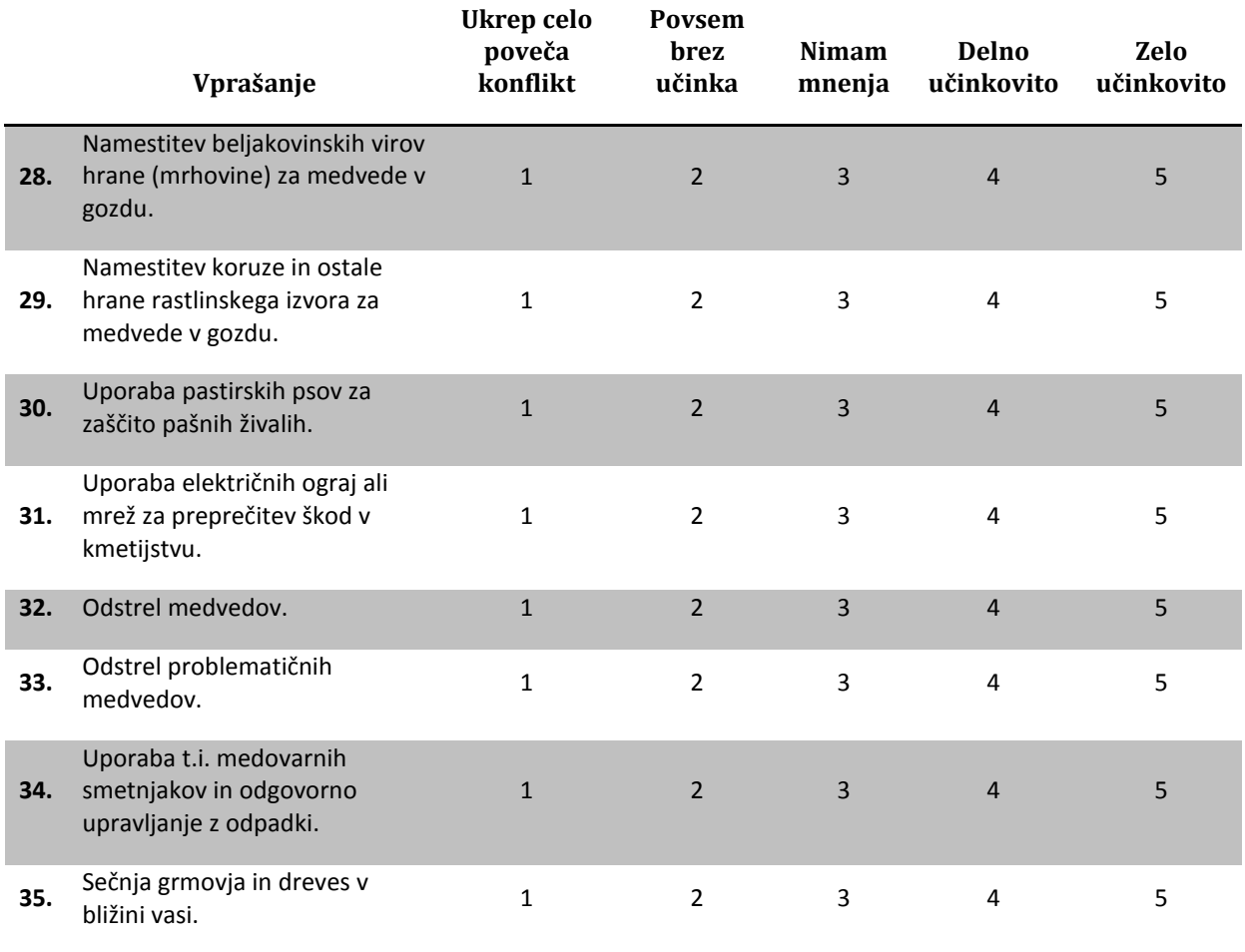

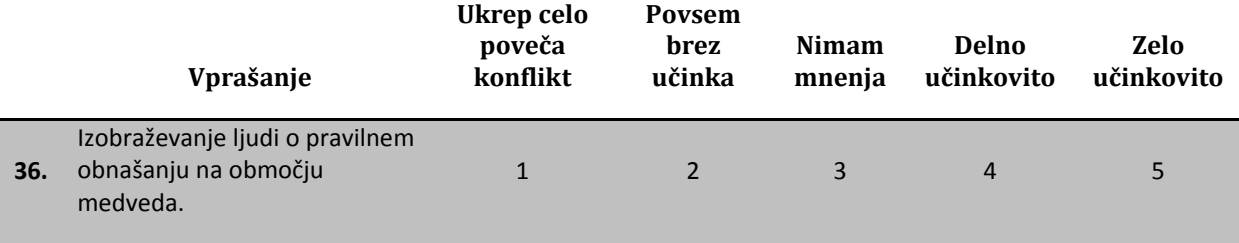

**37. Kaj menite, kateri drugi ukrepi bi še lahko bili učinkoviti pri reševanju konfliktov med ljudmi in medvedi?**

\_\_\_\_\_\_\_\_\_\_\_\_\_\_\_\_\_\_\_\_\_\_\_\_\_\_\_\_\_\_\_\_\_\_\_\_\_\_\_\_\_\_\_\_\_\_\_\_\_\_\_\_\_\_\_\_\_\_\_\_\_\_\_\_\_ \_\_\_\_\_\_\_\_\_\_\_\_\_\_\_\_\_\_\_\_\_\_\_\_\_\_\_\_\_\_\_\_\_\_\_\_\_\_\_\_\_\_\_\_\_\_\_\_\_\_\_\_\_\_\_\_\_\_\_\_\_\_\_\_\_ \_\_\_\_\_\_\_\_\_\_\_\_\_\_\_\_\_\_\_\_\_\_\_\_\_\_\_\_\_\_\_\_\_\_\_\_\_\_\_\_\_\_\_\_\_\_\_\_\_\_\_\_\_\_\_\_\_\_\_\_\_\_\_\_\_ \_\_\_\_\_\_\_\_\_\_\_\_\_\_\_\_\_\_\_\_\_\_\_\_\_\_\_\_\_\_\_\_\_\_\_\_\_\_\_\_\_\_\_\_\_\_\_\_\_\_\_\_\_\_\_\_\_\_\_\_\_\_\_\_\_ \_\_\_\_\_\_\_\_\_\_\_\_\_\_\_\_\_\_\_\_\_\_\_\_\_\_\_\_\_\_\_\_\_\_\_\_\_\_\_\_\_\_\_\_\_\_\_\_\_\_\_\_\_\_\_\_\_\_\_\_\_\_\_\_

**Naslednja vprašanja so namenjena vašemu vedenju o medvedih. Prosimo, da pri vsakem vprašanju napišete ali obkrožite odgovor, za katerega menite, da je pravilen.**

**38. Koliko medvedov živi v Sloveniji? \_\_\_\_\_\_\_\_\_\_\_\_\_\_\_\_\_\_\_\_\_\_\_\_\_**

- **39. Medvedi v Sloveniji jedo:**
	- a) Samo hrano živalskega izvora.
	- b) Predvsem hrano živalskega izvora.
	- c) Predvsem hrano rastlinskega izvora.

d) Hrano živalskega in rastlinskega izvora jedo v približno enakem razmerju.

e) Ne vem.

## **40. Koliko mladičev je najpogosteje v enem leglu?**

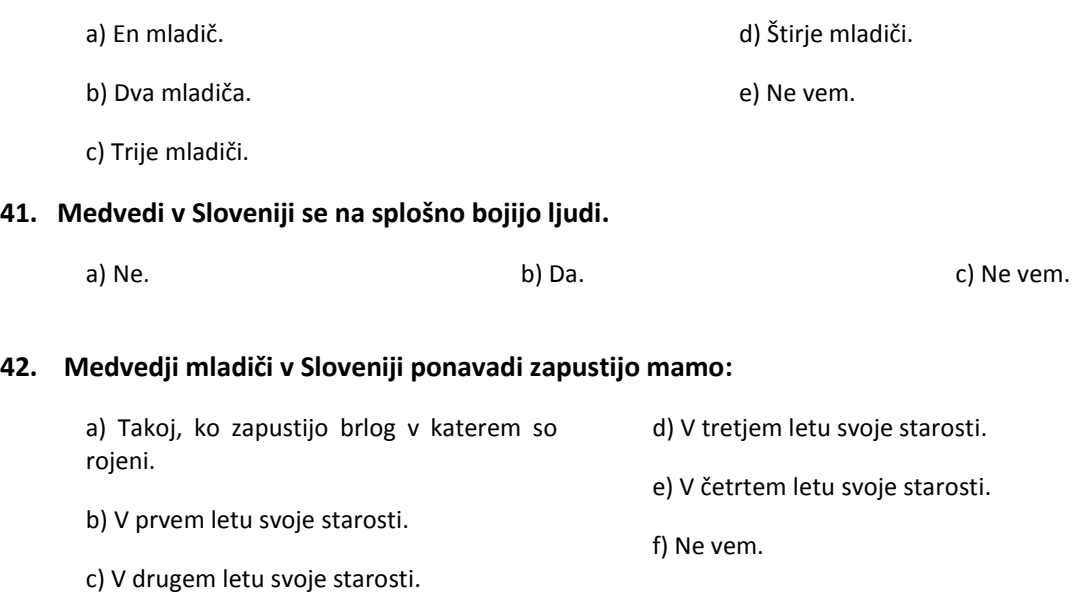

**Naslednja vprašanja so namenjena vašim osebnim izkušnjam z medvedi. Prosimo, da pri vsakem vprašanju obkrožite en odgovor.**

## **43. Ali ste kdaj videli medveda v ujetništvu (npr. v živalskem vrtu)?**

a) Ne. b) Da.

## **44. Ali ste kdaj videli medveda v naravi?**

a) Nikoli.

c) Da, več kot 10-krat.

b) Da, manj kot 10-krat.

- **45. Ali je medved kdaj že oškodoval vašo lastnino?**
	- a) Ne. b) Da.

**Če ste na vprašanje 45. odgovorili z »Ne«, nadaljujte pri vprašanju št. 50.**

**46. Če je medved že kdaj oškodoval vašo lastnino, ali ste zahtevali odškodnino?**

a) Ne. b) Da.

- **47. Če ste zahtevali odškodnino, ali ste jo prejeli?**
	- a) Ne. b) Da.
- **49. Če odškodnine niste prejeli, morda veste zakaj? Prosimo, če na kratko obrazložite situacijo.**

\_\_\_\_\_\_\_\_\_\_\_\_\_\_\_\_\_\_\_\_\_\_\_\_\_\_\_\_\_\_\_\_\_\_\_\_\_\_\_\_\_\_\_\_\_\_\_\_\_\_\_\_\_\_\_\_\_\_\_\_\_\_\_\_\_ \_\_\_\_\_\_\_\_\_\_\_\_\_\_\_\_\_\_\_\_\_\_\_\_\_\_\_\_\_\_\_\_\_\_\_\_\_\_\_\_\_\_\_\_\_\_\_\_\_\_\_\_\_\_\_\_\_\_\_\_\_\_\_\_\_ \_\_\_\_\_\_\_\_\_\_\_\_\_\_\_\_\_\_\_\_\_\_\_\_\_\_\_\_\_\_\_\_\_\_\_\_\_\_\_\_\_\_\_\_\_\_\_\_\_\_\_\_\_\_\_\_\_\_\_\_\_\_\_\_\_

## **Zadnja vprašanja se nanašajo na vas. Pomagala nam bodo analizirati rezultate in preveriti, kako reprezentativen je izbran vzorec. Prosimo, da odgovorite na vsa vprašanja.**

- **50. Spol:** a) Ženska. b) Moški.
- **51. Starost: \_\_\_\_\_\_\_\_\_\_\_\_\_\_ let.**
- **52. Izobrazba:**
- a) Nedokončana osnovna šola.

c) Dokončana srednja šola.

b) Dokončana osnovna šola.

d) Univerzitetna izobrazba ali višja.

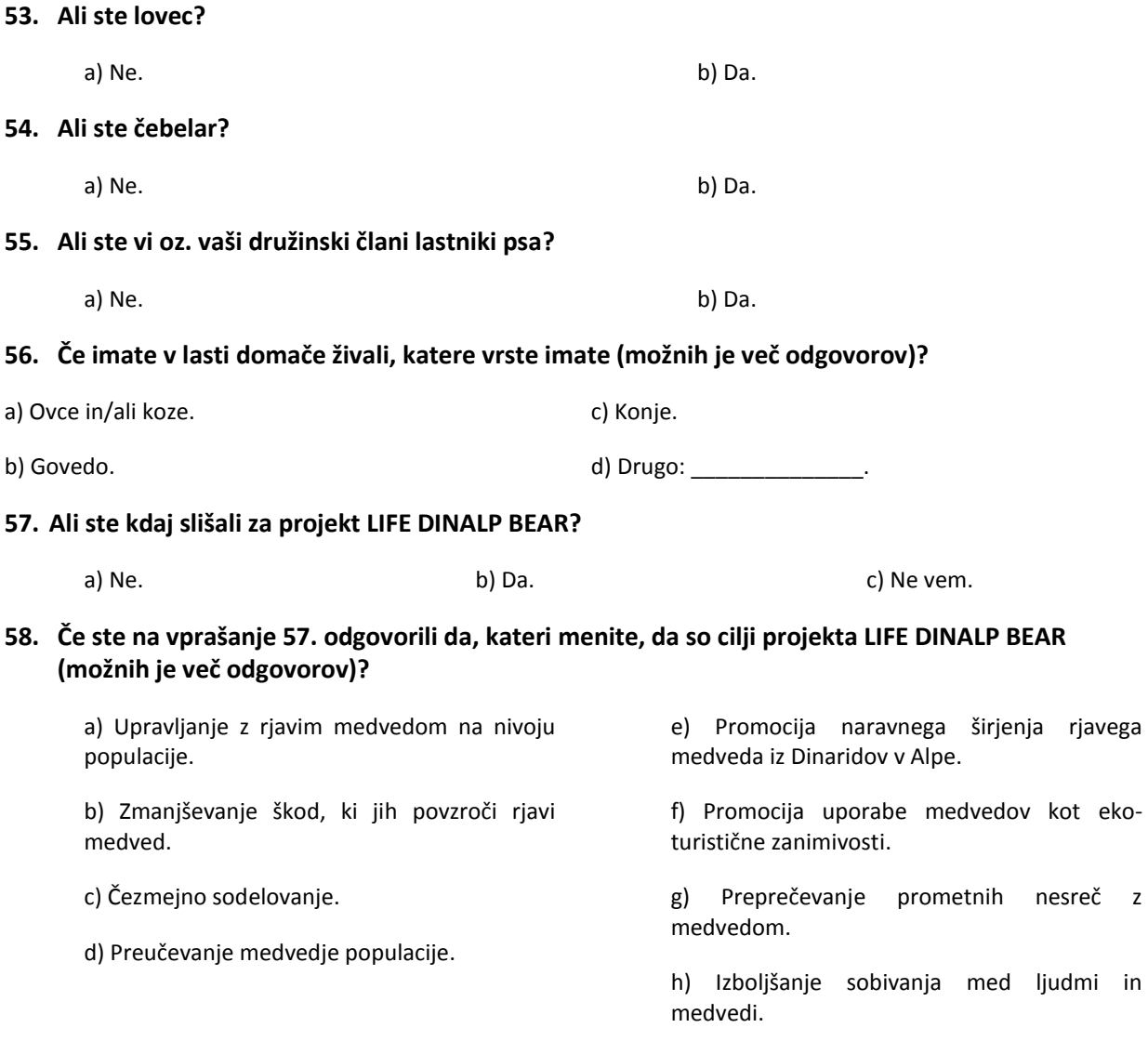

## Najlepša hvala za vaše sodelovanje!

Če imate še kakšne dodatne komentarje v zvezi s temo vprašalnika, jih prosimo napišite tu:

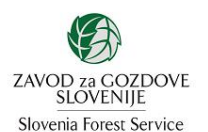

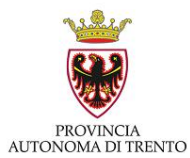

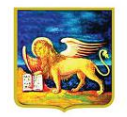

REGIONE DEL VENETO

University of Ljubljana

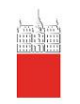

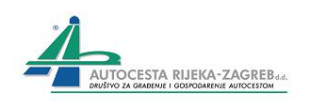

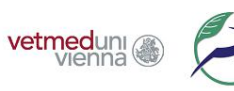

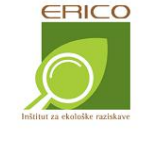

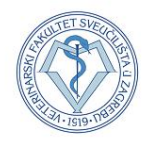

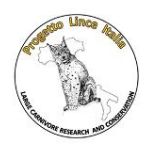

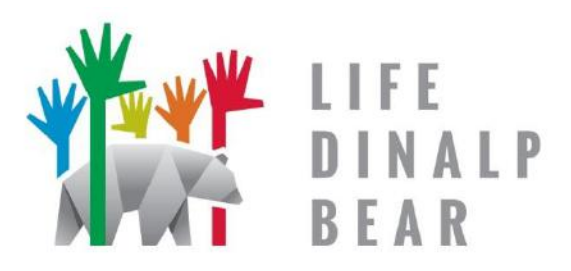

LIFE Gestione e conservazione dell'orso<br>DINALP bruno a livello di popolazione sui monti Dinarici del nord e sulle Alpi

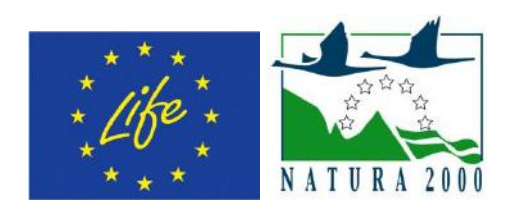

Il progetto è realizzato con il sostegno del Fondo LIFE dell'Unione Europea.

#### Caro residente!

In collaborazione con partner provenienti da Croazia, Slovenia e Austria stiamo attuando un progetto denominato "*Gestione e conservazione dell'orso bruno a livello di popolazione e conservazione sui monti Dinarici del nord e sulle Alpi*" (LIFE DINALP BEAR). Il progetto mira a migliorare la coesistenza degli orsi con l'uomo aumentando la nostra comprensione per quei fattori e meccanismi che influenzano l'espansione della popolazione di orso. Uno degli obiettivi specifici è la valutazione della tolleranza nei confronti dell'orso in diverse parti dell'area di progetto (in cui sono presenti gli orsi e nelle zone in cui gli orsi sono assenti o solo occasionalmente presenti) e il presente questionario è il principale strumento per l'attuazione di questo studio di atteggiamenti.

Lei e molte altre persone residenti scelte a caso nell'Italia Alpina centro-orientale sono invitate a partecipare allo studio dell'attitudine del pubblico verso gli orsi e la loro gestione nel nostro paese. Si prega di rispondere a tutte le domande nel modo più completo possibile. La compilazione del questionario vi porterà via 10 minuti.

Vi incoraggio a esprimere la vostra opinione sia nel caso che sia favorevole, contraria o neutra nei confronti della conservazione dell'orso. La sua opinione è importante e aiuterà a operare le giuste scelte gestionali in futuro. La vostra partecipazione è completamente anonima, le singole risposte sono strettamente confidenziali e ai fini dell'analisi saranno raggruppate con quelli degli altre persone.

Se avete domande circa lo studio o se volete saperne di più sul progetto non esitate a contattarmi allo 01/320 3336 (in un giorno lavorativo, 10:00-14:00) o presso l'indirizzo di posta elettronica [sonia.calderola@regione.veneto.it](mailto:sonia.calderola@regione.veneto.it) . I risultati dello studio saranno pubblicati sulla pagina web del progetto [www.dinalpbear.eu](http://www.dinalpbear.eu/) .

Grazie! Il vostro supporto a questa ricerca è molto apprezzata!

Cordiali saluti,

Sonia Calderola, coordinatore dello studio in Italia

**Le prime domande riguardano I vostri atteggiamenti verso l'orso e la presenza di orsi nel vsotro territorio in generale. Si prega di scegliere una sola risposta per ogni domanda, quella che meglio descrive i suoi sentimenti e opinioni.** 

## **1. Quale risposta descrive al meglio la sua percezione nei confronti degli orsi?**

a) Completamente contrario. d) Moderatamente favorevole.

e) Completamente favorevole.

e) Molto positiva.

- b) Contrario.
- c) Né a favore né contro.

#### **2. La presenza dell'orso nelle Alpi italiane è:**

- a) Molto negativa. d) Positiva.
- b) Negativa.

c) Non importante/Indifferente.

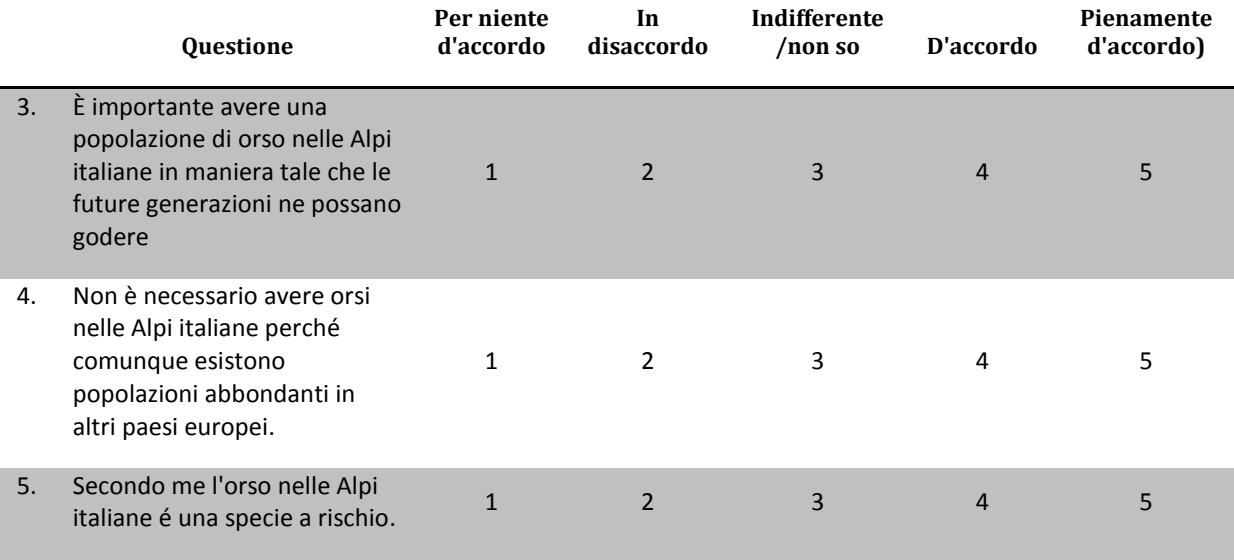

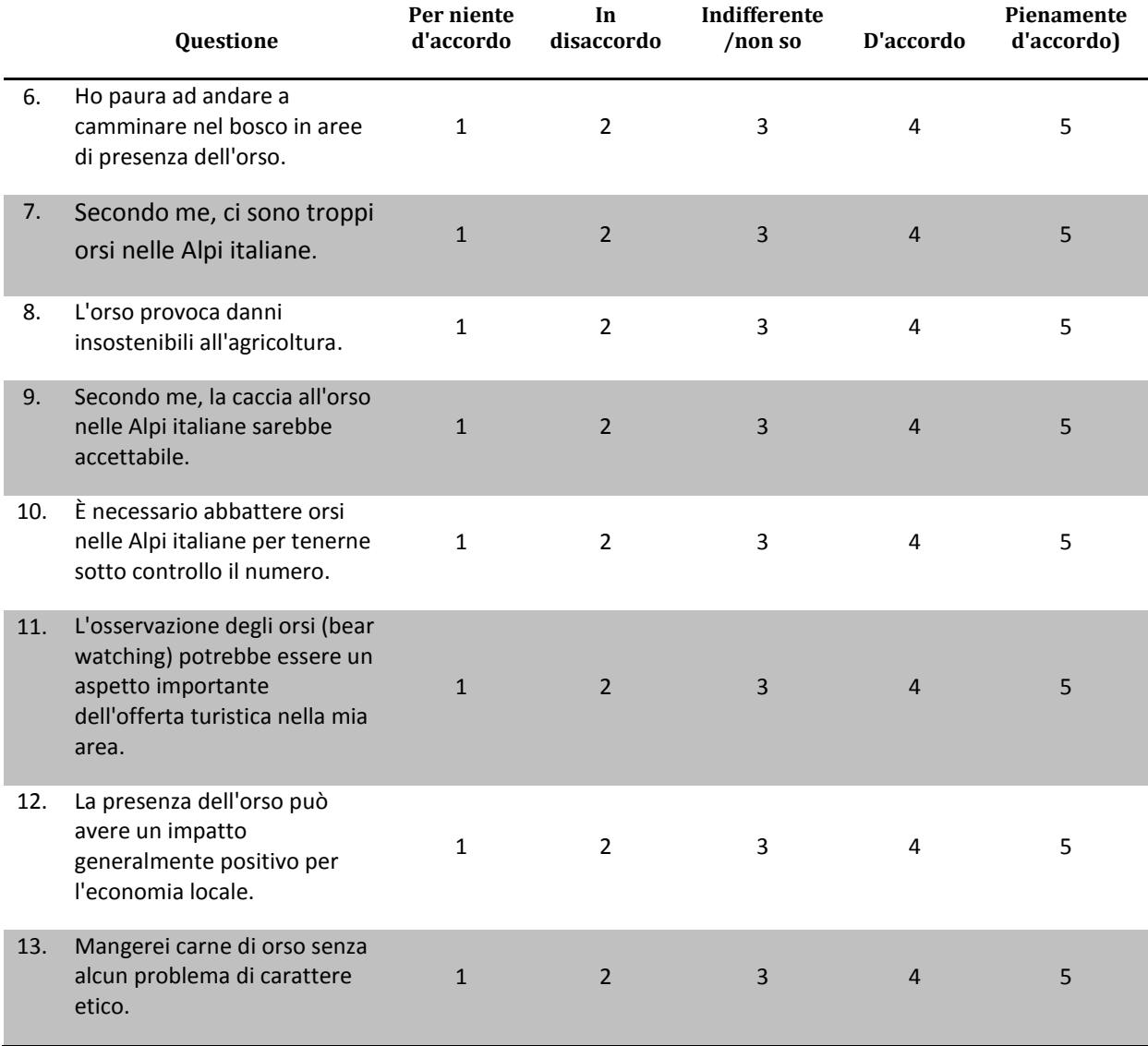

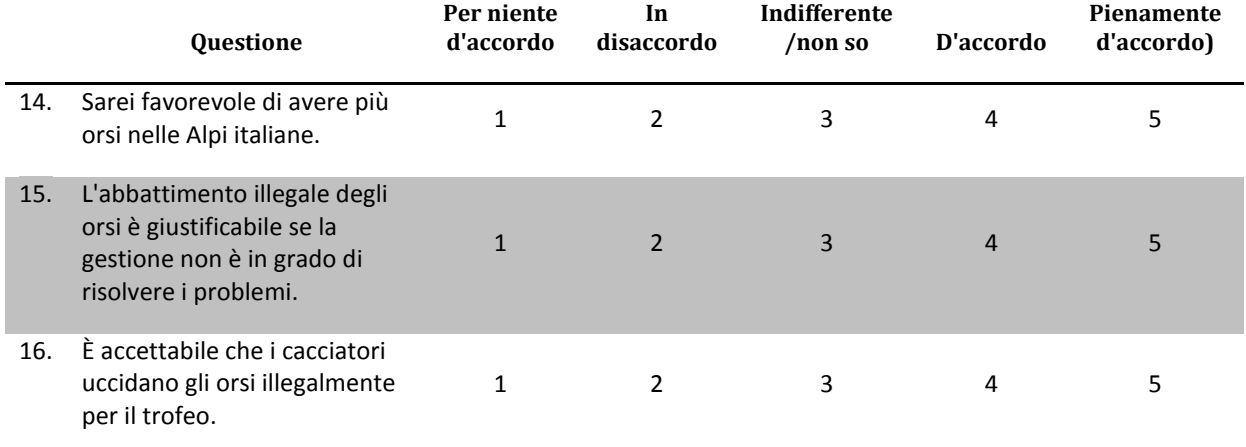

## **18. Quanto é probabile che un orso attacchi un uomo?**

a) Molto probabile. b) Probabile. d) Solo se provocato. e) Mai.

c) Non ho idea.

**È noto che saltuariamente gli orsi creino dei problemi all'uomo. Quanto sarebbero problematiche per lei personalmente le seguenti situazioni? Per favore scelga una risposta ad ogni domanda, quella che descrive meglio il suo pensiero.** 

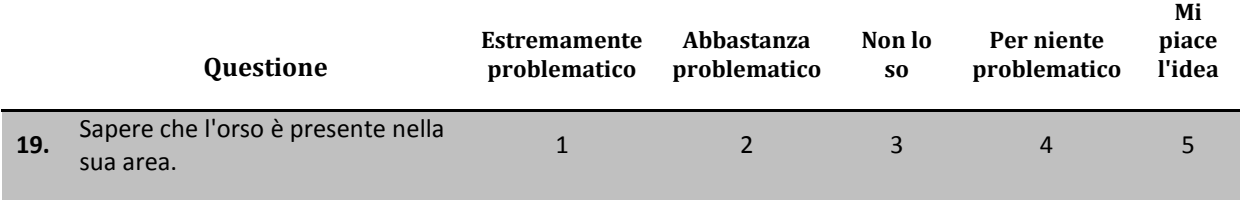

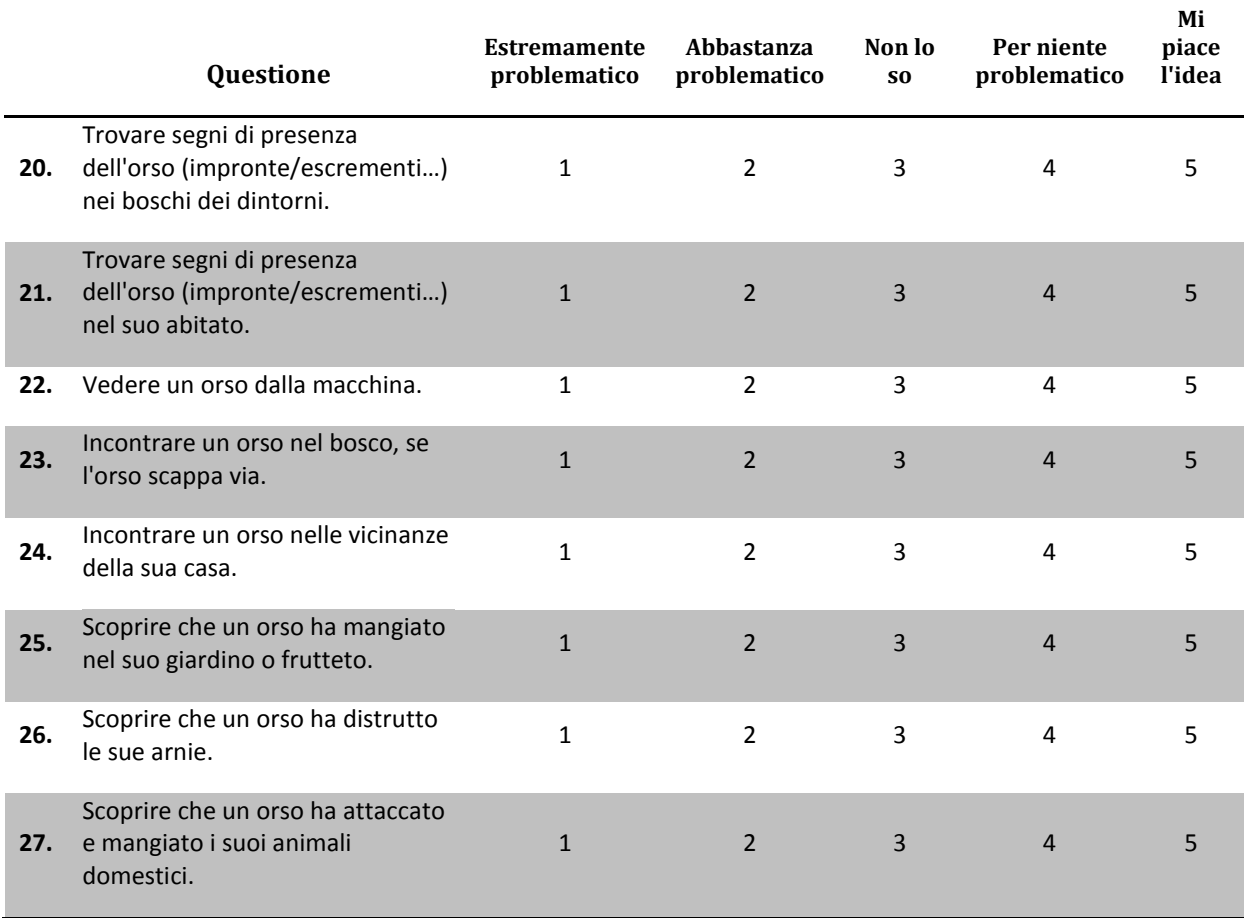

**In che misura le seguenti misure sono efficaci per la soluzione dei conflitti uomo-orso? Per favore scelga una risposta ad ogni domanda, quella che descrive meglio il suo pensiero.** 

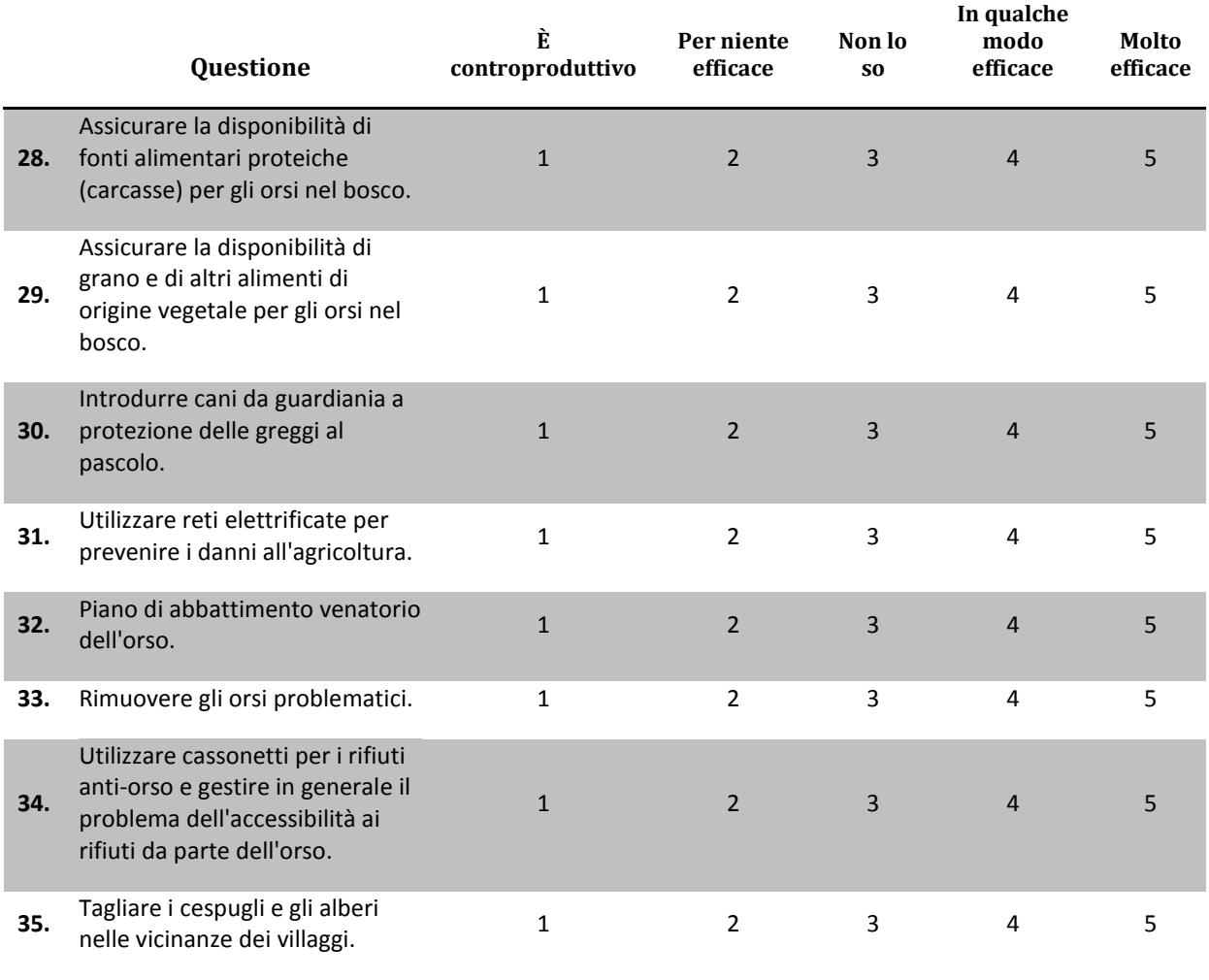

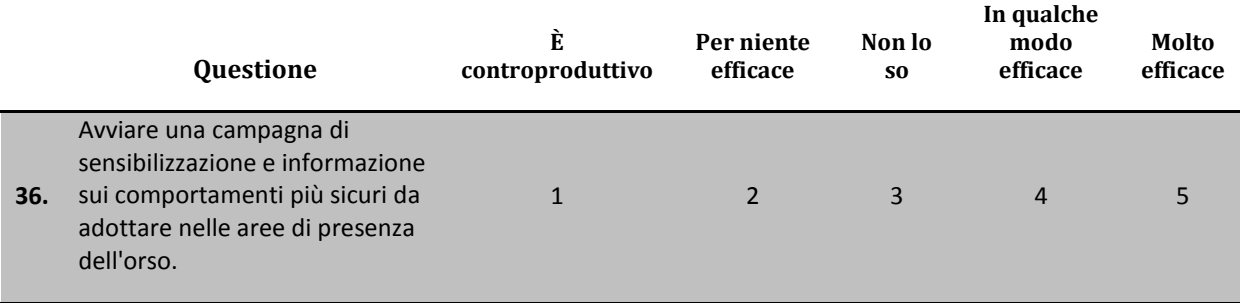

**37. Quali altre misure pensa possono essere efficaci?** (Risposta libera)

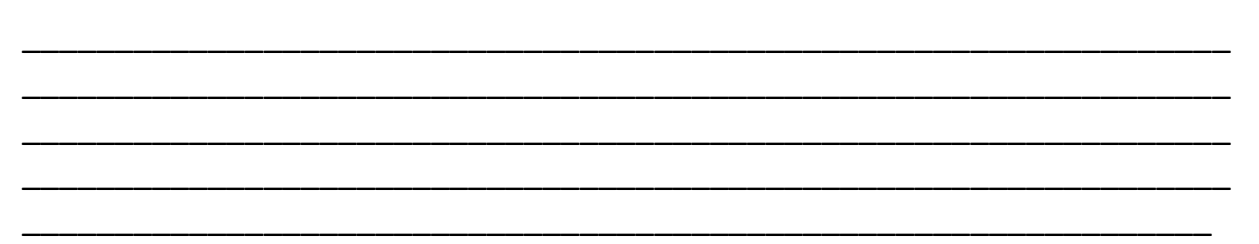

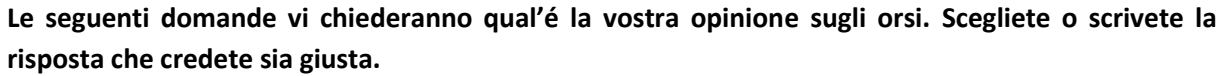

**38. Quanti orsi pensa che vivano nelle Alpi italiane? \_\_\_\_\_\_\_\_\_\_\_\_\_\_\_\_\_\_\_\_\_\_\_\_\_**

#### **39. Gli orsi nelle Alpi italiane mangiano:**

a) Solo cibo di origine animale. d) In egual misura cibo di origine animale e

vegetale.

e) Non lo so.

- b) Soprattutto cibo di origine animale.
- c) Soprattutto cibo di origine vegetale.

#### **40. Quanti orsi ci sono più comunemente in una cucciolata?**

- a) Un cucciolo. d) Quattro cuccioli.
- b) Due cuccioli. e) Non lo so.
- c) Tre cuccioli.

#### **41. In generale, gli orsi nelle Alpi italiane hanno paura dell'uomo.**

a) No. b) Si. c) Non lo so.

#### **42. Nelle Alpi italiane, i cuccioli si separano dalla propria madre::**

a) Subito dopo l'uscita della tana di nascita. b) Durante il primo anno di vita. c) Durante il secondo anno di vita. d) Durante il terzo anno di vita. e) Durante il quarto anno di vita. f) Non lo so

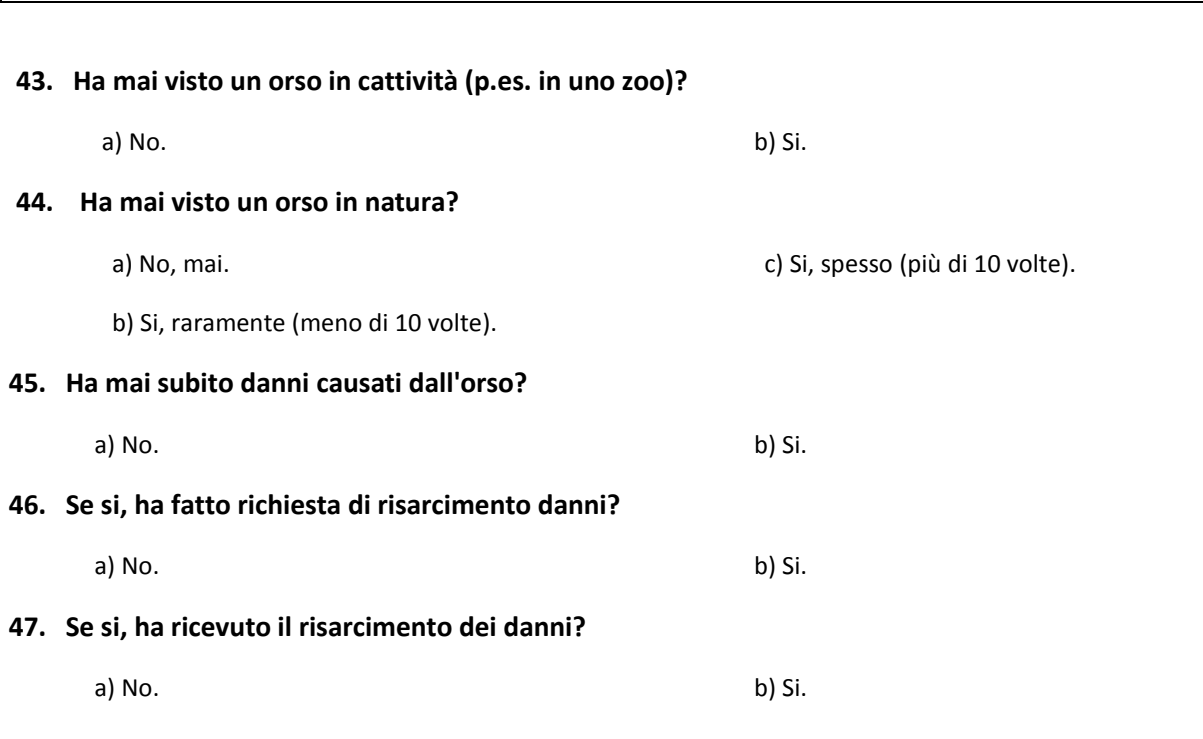

**le seguenti domande vi chiedono qual'é la vostra esperienza personale con gli orsi.** 

## **48. Se invece no, perché?**

\_\_\_\_\_\_\_\_\_\_\_\_\_\_\_\_\_\_\_\_\_\_\_\_\_\_\_\_\_\_\_\_\_\_\_\_\_\_\_\_\_\_\_\_\_\_\_\_\_\_\_\_\_\_\_\_\_\_\_\_\_\_\_\_\_ \_\_\_\_\_\_\_\_\_\_\_\_\_\_\_\_\_\_\_\_\_\_\_\_\_\_\_\_\_\_\_\_\_\_\_\_\_\_\_\_\_\_\_\_\_\_\_\_\_\_\_\_\_\_\_\_\_\_\_\_\_\_\_\_\_

\_\_\_\_\_\_\_\_\_\_\_\_\_\_\_\_\_\_\_\_\_\_\_\_\_\_\_\_\_\_\_\_\_\_\_\_\_\_\_\_\_\_\_\_\_\_\_\_\_\_\_\_\_\_\_\_\_\_\_\_\_\_\_\_\_

**Le ultime domande sono su di lei e ci aiuteranno ad analizzare i risultati e a verificare quanto sia rappresentativo il nostro campione su tutta la popolazione. Si prega di rispondere a tutte le deomande.**

**\_\_\_\_\_\_\_\_\_\_\_\_\_\_\_\_\_\_\_\_\_\_\_\_\_\_\_\_\_\_\_\_\_\_\_\_\_\_\_\_\_\_\_\_\_\_\_\_\_\_\_\_\_\_\_\_\_\_\_\_\_\_\_\_\_\_\_\_\_\_\_\_\_**

**49. Sesso:** 

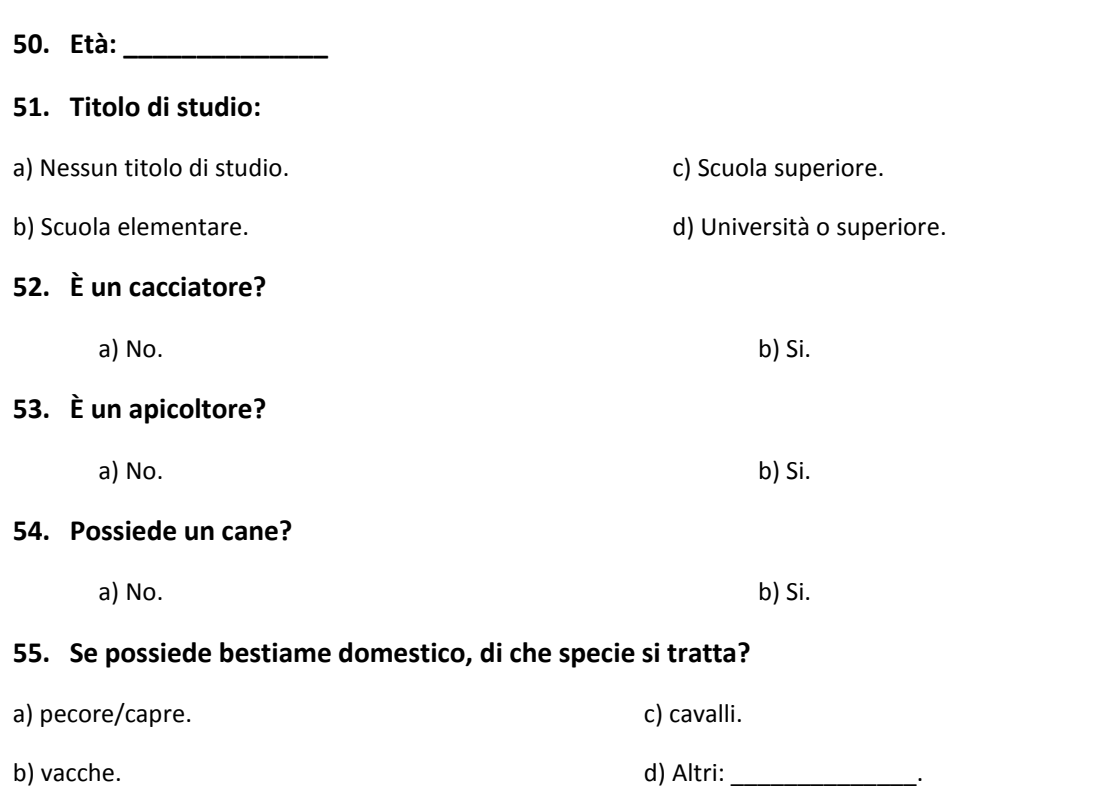

## **56. Ha mai sentito parlare del progetto LIFE DINALP BEAR?**

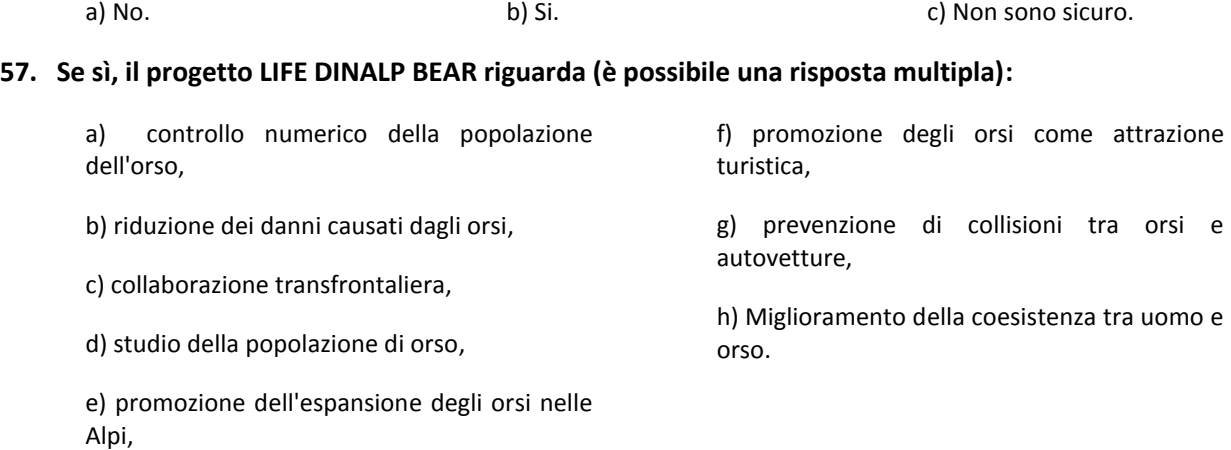

## Molte grazie per la sua collaborazione!

Se ha ulteriori commenti in merito all'argomento di questa inchiesta, é pregato di scrivere nello spazio sottostante:

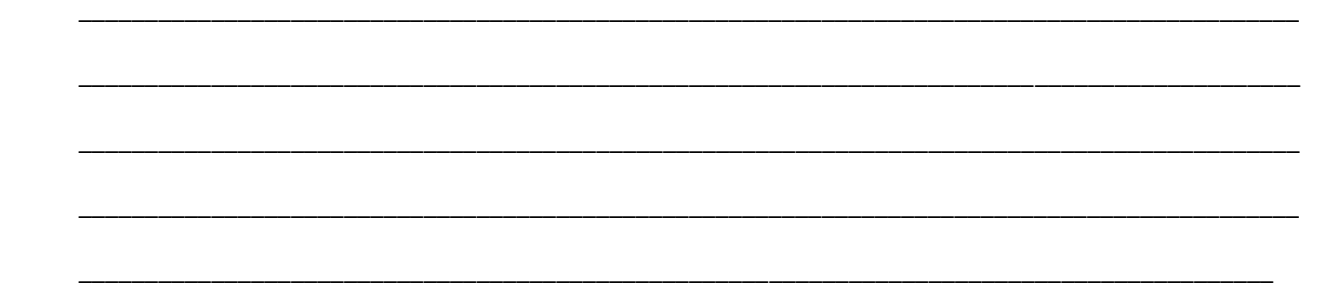

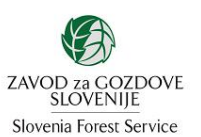

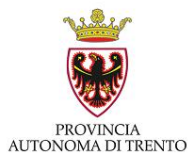

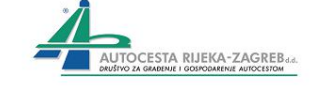

University of Ljubljana

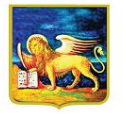

REGIONE DEL VENETO

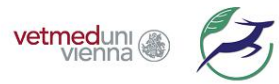

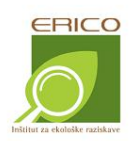

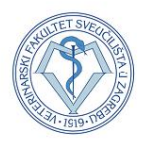

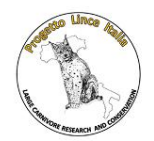

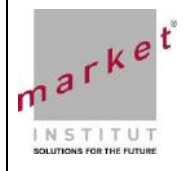

# $m a \, r \, k \, e^{i}$  Market - Markt- und MeinungsforschungsgesmbH & CoKG **P.BR1323.1508.P5.O**

#### **EINLEITUNG:**

**Liebe Teilnehmerinnen und Teilnehmer,**

**zusammen mit Partnern aus Slowenien, Kroatien und Italien führt das Forschungsinstitut für Wildtierkunde und Okölogie (FIWI) der Veterinärmedizinischen Universität Wien das Projekt "Management und Schutz des Braunbären auf Populationsniveau im dinarischen Gebirge und in den Alpen" (LIFE DINALP BEAR) durch.** 

**Dieses Projekt hat zum Ziel, das Zusammenleben von Mensch und Bär zu verbessern und ein tieferes Verständnis von den Faktoren und Mechanismen zu erreichen, die die natürliche Ausbreitung beeinflussen. Eine der spezifischen Fragestellungen ist das Erheben der öffentlichen Einstellung zum Bären und Bärenmanagement in den verschiedenen Teilen des Projektgebiets, was mittels dieses Fragebogens erfolgt.** 

**Mehr Informationen über das Projekt finden Sie auf: [www.dinalpbear.eu](http://www.dinalpbear.eu/)**

*Zunächst ein paar Fragen zu Ihrer Meinung und Einstellung zu Bären im Allgemeinen. Bitte wählen Sie die Antwort aus, die Ihre Meinung am besten beschreibt.*

\_\_

#### 1. Was ist Ihre **grundsätzliche Einstellung** gegenüber Bären?

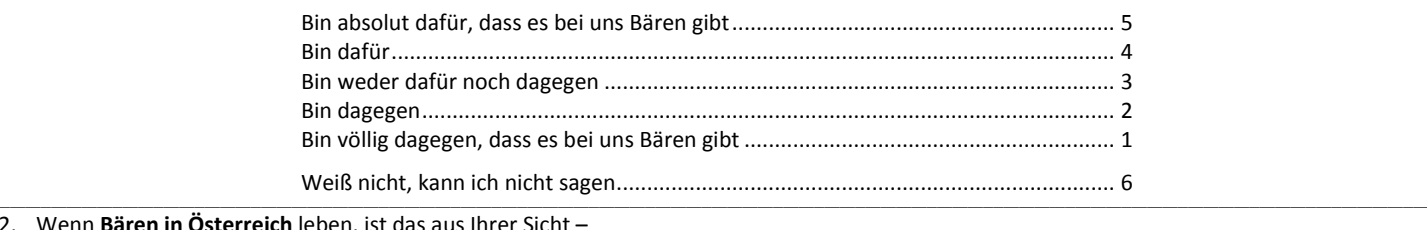

2. Wenn Bären in Österreich le

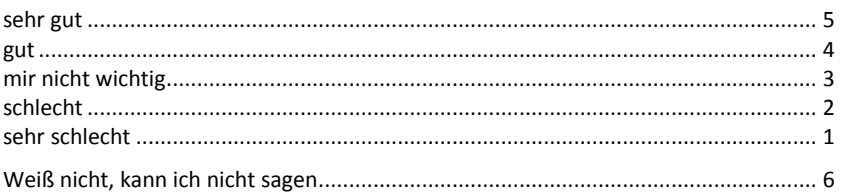

\_\_ 3. Nachfolgend finden Sie einige **Aussagen zum Thema Bären in Österreich**. Geben Sie bitte jeweils an, wie sehr Sie persönlich diesen Aussagen zustimmen. Gehen Sie dabei nach folgender Skala:

5 = stimme voll und ganz zu

4 = stimme eher zu

2 = stimme eher nicht zu

1 = stimme überhaupt nicht zu

3 = neutral, weiß nicht

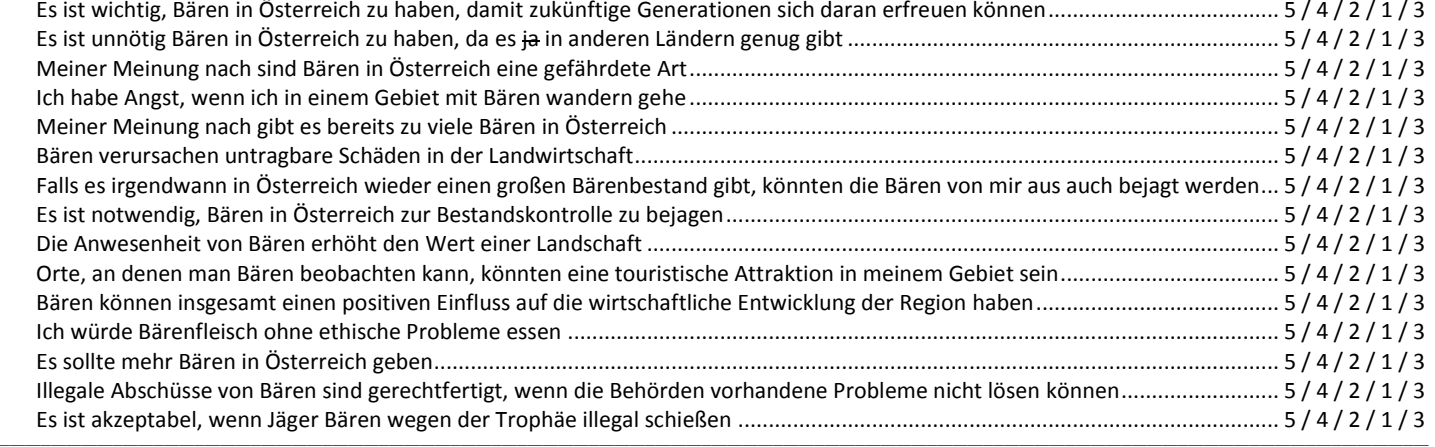

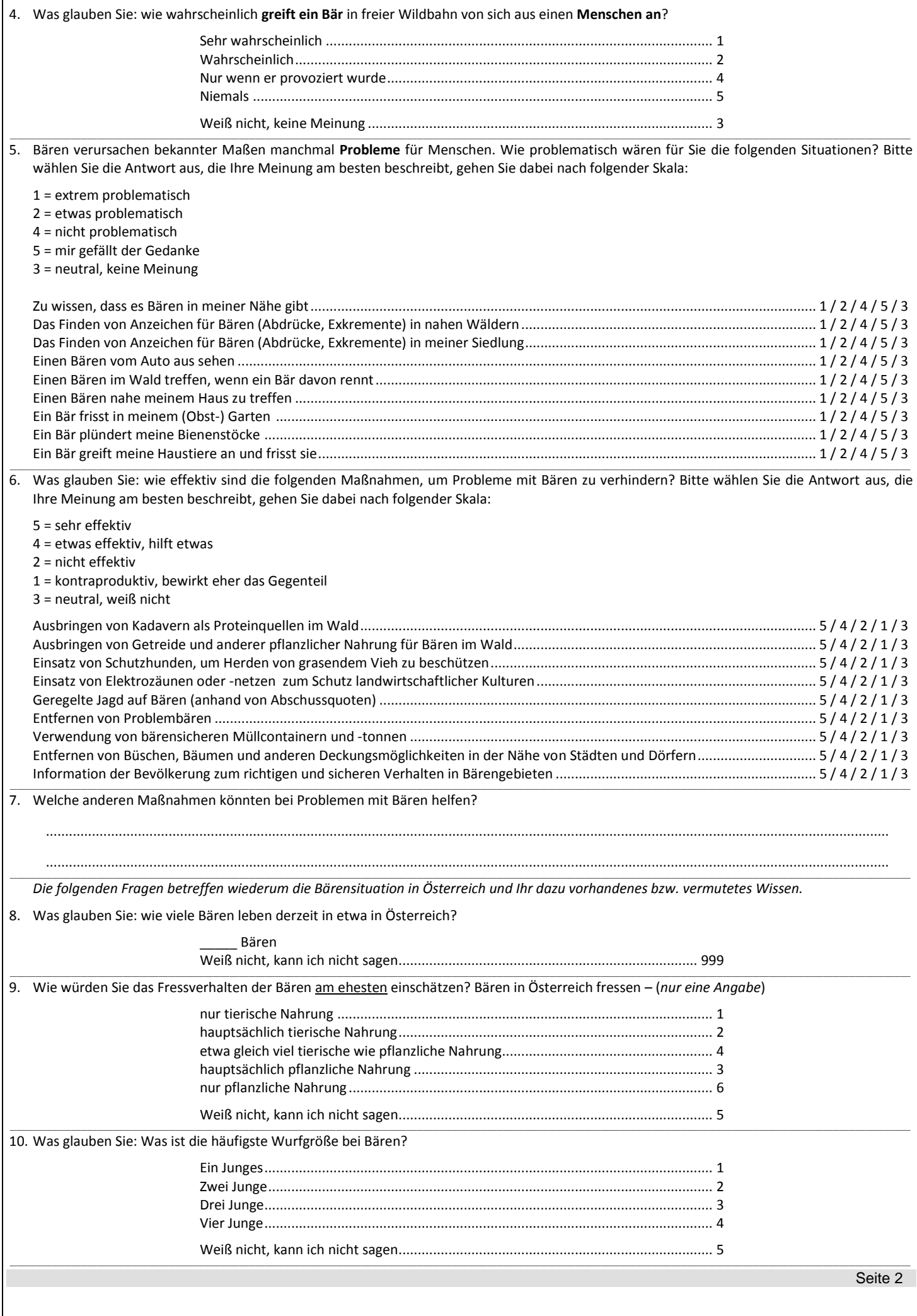

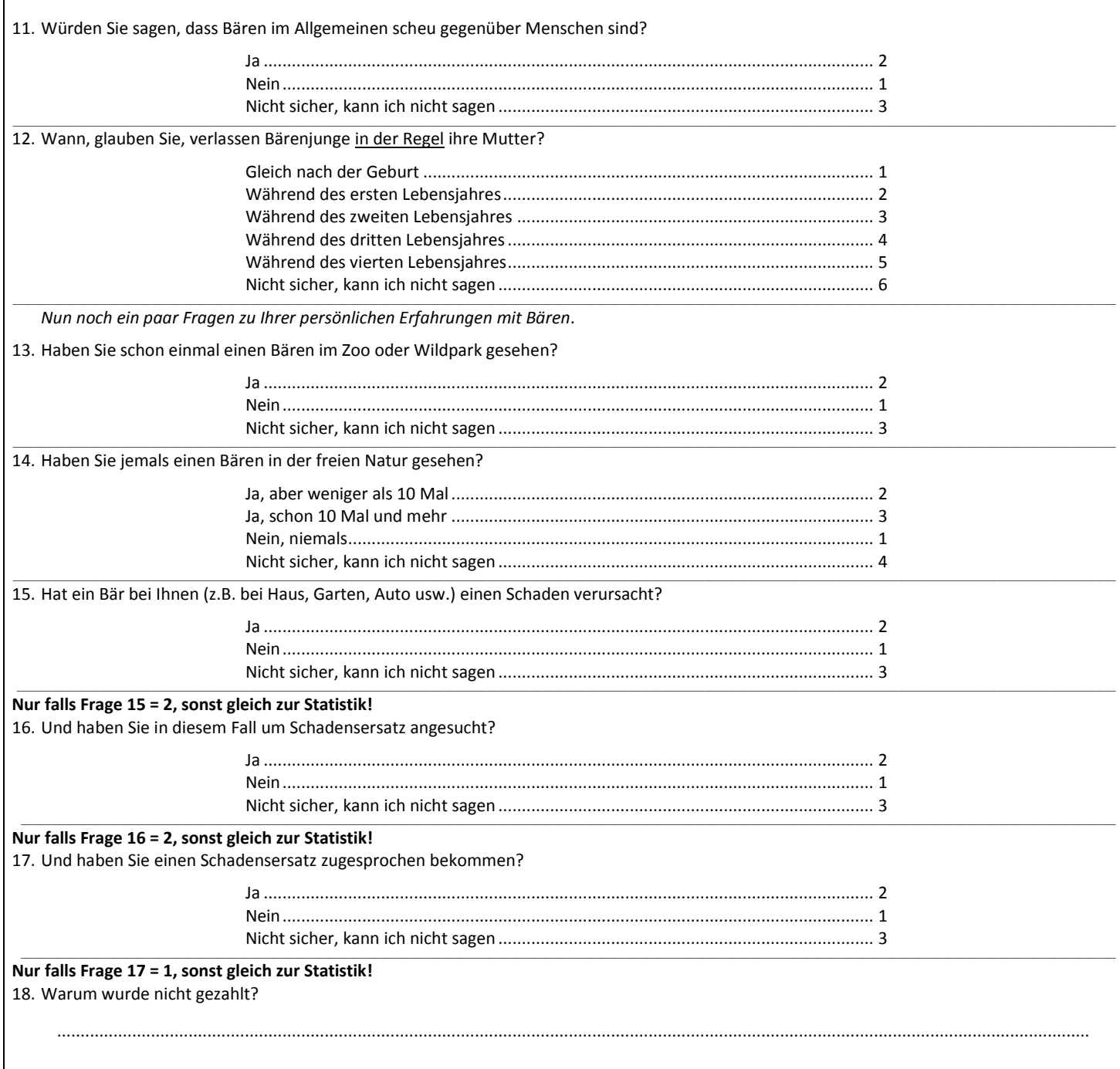

## **STATISTIK**

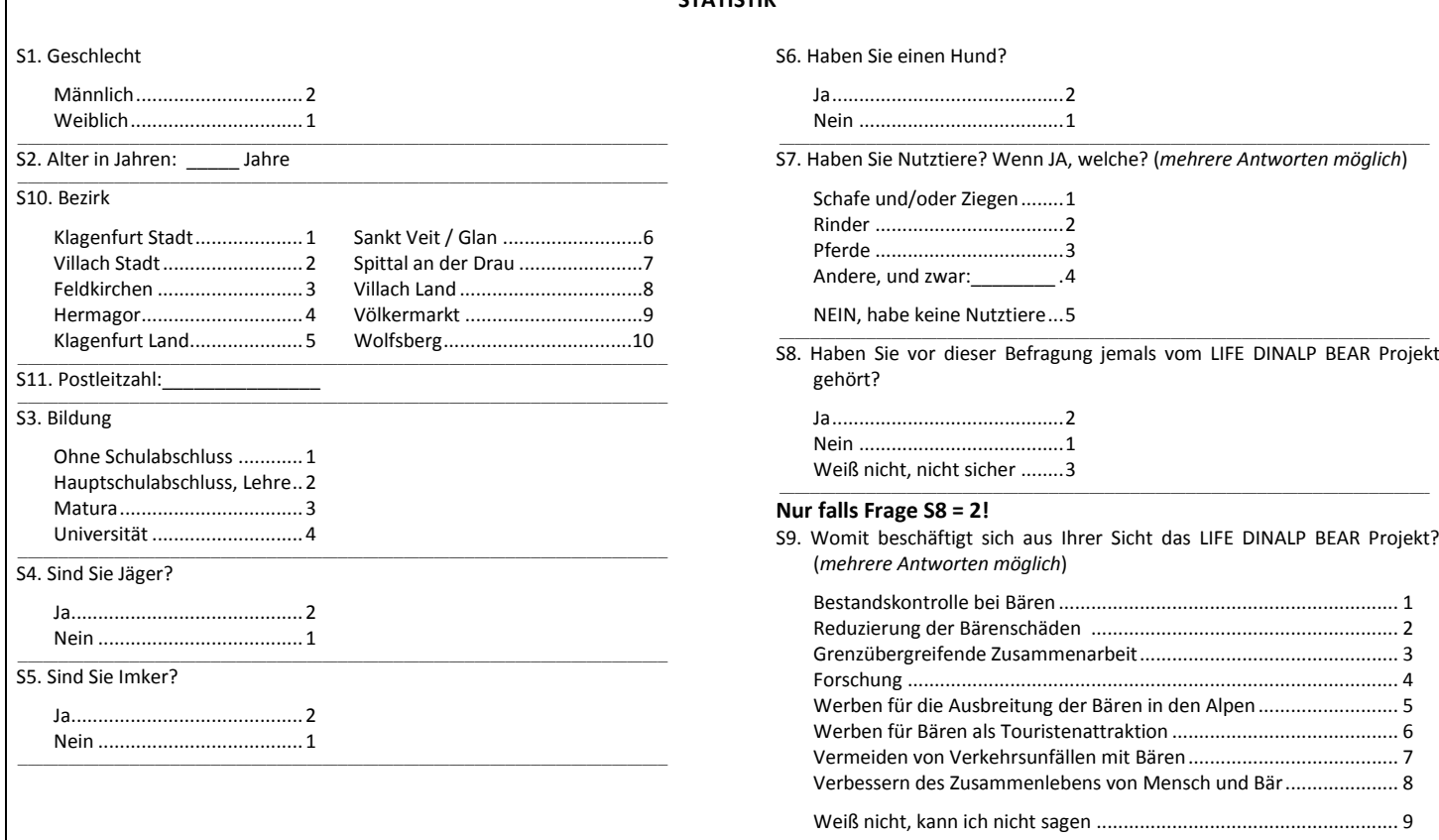

## Vielen Dank für Ihre Teilnahme!

Wenn Sie Anmerkungen zu dieser Umfrage oder noch weitere Anmerkungen zum Thema Bären haben, können Sie sie hier niederschreiben:

.......................... 

Action A2

**Annex 2: Analysis notes**
# **DinAlp Bear Questionnaire 2016 - Anaylsis Notes**

Aleksandra Majić Skrbinšek, Tomaž Skrbinšek

September 2016

## **General Description of the Dataset and the Analytical Approach**

## **Data Preparation**

The questionnaire data was recorded in the pre-agreed table format in each area, and merged into a single database when the field-surveys were completed. We maintained the index key structure to preserve trackability of each physical questionnaire with its record in the database. Since the questionnaires had some core-area or respondent-group specific questions, we made the "union" of the tables to preserve all data. We checked the data for consistency, data-entry errors and missing data. The records with unacceptable amount of missing data, missing data in key columns or inconsistencies we were not able to solve were removed and stored in a different database.

Some variables needed to be constructed by aggregation of data from several columns (*has\_livestock, big\_livestock*). We also calculated *knowledge score* as the number of correct answers to the four questions about wolf biology included in the questionnaire. The question about bear number had too many missing data and was not asked in Italy at all, and was excluded from this score.

The questions for seeing bear in nature have been recoded to a new variable *seennatureyesno* - all people that reported seeing the bear in nature have been aggregated to "yes" since apart from Dinarics there has been only a small number of cases in the "yes, >10 times" category. This issue could be explored independently at a later stage.

## **Statistical analysis**

All statistical analyses were done in R analytical environment within RStudio IDE. We followed the reproducible research paradigm by ensuring data consistency throughout analysis and documenting each analytical step (R code, comments, data and output) with RMarkdown.

## **Reduction of dimensionality using Principal Component Analysis (PCA)**

There were three batches of questions that needed to have dimensionality reduced to enable interpretation. Since responses were collected using the Likert scale, we could assume ordinality and linearity of the responses and include them in Principal Component Analysis (PCA). We used R package *psych* to do this part of the analysis. We determined the

number of meaningful components to extract using screeplot analysis, Kaiser-Guttman rule (eigenvalue > 1), Parallel Analysis, Optimal Coordinates, and Accelleration Factor. The components were rotated using the Varimax rotation to exstract the interpretable components. Cases with unnacceptable amount of missing data were excluded in the data preparation phase, and the remaining missing values were set to the mean of the variable to prevent unacceptable data loss. The extracted components were interpreted and included in the database table for downstream analysis.

Factors were normalized from -2 to 2, with 0 as neutral, direction has been checked to be logical with the interpretation of the variable. Original questions that were used for PCA were retained in the downstream dataset.

## **Atitudinal questions (Q1-Q18)**

There were 18 questions regarding the attitudes towards bears and their conservation. Missing data was 1-3%, which is acceptable. We extracted three components:

*bear\_conservation* - support for bear conservation. *bear\_control* - support for bear control. *bear\_value* - percieved value of bears.

### **Conflict questions (Q19-Q27)**

We extracted only one component: *conflict\_tolerance* - how ready a person is to tolerate conflicts caused by bears.

### **Support of different solutions to bear problems (Q28-Q36)**

There were three clear components:

*sol\_mitigation* - preference for 'mitigation measures' solutions for bear problems *sol\_culling* - preference for culling as a solution for bear problems *sol\_feeding* - preference of a person for supplemental feeding as a solution for bear problems.

Q37 (other solutions), which is descriptive, is not usable in this type of analysis and was omitted.

## **Statistical modelling**

We used Generalized Linear Models and information-theoretic approach to model selection and inference to model these highly complex data and enable interpretation of effects of otherwise confounded explanatory variables. We used the scores obtained by PCA variably as response or predictor variables, and explored their relation to other characteristics of the sample (Region, gender, education, etc.).

The general approach was as follows:

First, we checked the distribution of the response variables. Since they were PCA scores, we didn't expect a specific functional form, and we tried different probability distributions and

transformations to select the correct distribution family and link function for GLM and ensure model fit.

We explored the missing data in the dataset. When meaningful (for some scalar variables) we replaced the missing values with the mean value of the variable, which shouldn't have much effect on fitting of models but prevented unacceptable data loss. At the model selection stage the remaining records with missing data were discarded to enable comparison of the fitted models, but the final (optimal) models were fitted with the entire dataset so that only the records that had missing data in the variables retained in the model were lost.

We constructed a global model with the selected distribution family and link function for each response variable where we fitted all variables we a-priori hypothesized (according to previous understanding of the problem) that they affect the response variable. We didn't fit any interactions between variables at this stage. We checked model fit by plotting standardised residuals against predicted values, checking for non-linearity, bias and heteroscedascity. We checked for multicollinearity using Variance Inflation Factors (VIF).

We explored the model space of each global model by fitting all sub-models without interactions using R package MuMIn. We determined the importance of each variable as the proportion of models where it appears weighted by the Akaike's weight of each model. We constructed the optimal model without interactions by including all highly important variables (Importance > 0.9), and tested the effect of removal of each variable by comparing the second-order Akaike's information criterion (AICc) with the full model. We used dAICc > 3 as the threshold to retain a variable.

We fitted different two-way interactions between variables, selected a-priori using prior knowledge and hypotheses about the problem, and checked support of each model by the data using AICc. We also used  $dAICc > 3$  as the criteria to retain a model. If the  $dAICc$  was between 0 and 3, we retained the model with lower number of parameters.

To fit the final optimal (most parsimonious) model with as much data as possible, we used the entire dataset and exluded the records that had missing data just in the variables retained in the model. We checked the data for high-leverage data points by calculating Cook's distances, and we excluded the records with Cook's distances larger than 4/N (model outliers), where N is the number of records included in the model. We re-fitted the optimal model with this dataset without outliers, re-checked linearity and homoscedascity, and used the fitted model for interpretation.

## **Data exploration and interpretation of modelling results**

We plotted different aspects of the dataset to visually examine the raw data for the effects of different explanatory variables on the response variables. Since the explanatory variables are in many cases higly confounded and in practically all cases non-orthogonal, we used the most parsiomonious models fitted in the statistical modelling exercise to directly explore the effect of single explanatory variables or their pre-determined interactions when the other parameters in the model are being controlled for. In other words, we examined the "pure" effect of a specific explanatory variable (e.g. age, education, etc.) on the response (e.g. support for bear conservation) controlling for the effect of other explanatory varaiables (e.g. Region, gender, etc.). In this manner we could provide an understanding of the actual effect of a certain explanatory variable even in the face of the high complexity and non-orthogonallity of the data. The effects were explored using the R package *effects*.

## **Analysis Notes**

## **Getting the data ready for analysis, reduction of dimensionality through PCA**

## **Data loading & preparation**

Load data. For most questions the question number was kept. In most cases I didn't recode factors - will be done in R.

## **Data cleanup**

How many bears - we made an average when a range was given, a logical number when a number with some text was given (e.g. more than 1000 -> 1001 etc.). Anything unclear was missing data. The entire vector was turned into a numeric. Also, in excel Slovenia Dinaric and Alps are mixed up - fixed here

```
# levels(qdata$Region) = c('Austria','Croatia','Italy','Slovenia
# Dinaric','Slovenia Alps')
qdata$X43seencaptive = as.factor(qdata$X43seencaptive)
levels(qdata$X43seencaptive) = c("no", "yes")
qdata$X45hadbeardamage = as.factor(qdata$X45hadbeardamage)
levels(qdata$X45hadbeardamage) = c("no", "yes")
qdata$X46requiredcompensations = as.factor(qdata$X46requiredcompensations)
levels(qdata$X46requiredcompensations) = c("no", "yes")
qdata$X47gotcompensations = as.factor(qdata$X47gotcompensations)
levels(qdata$X47gotcompensations) = c("no", "yes")
qdata$hunter = as.factor(qdata$hunter)
levels(qdata$hunter) = c("no", "yes")
qdata$beekeeper = as.factor(qdata$beekeeper)
levels(qdata$beekeeper) = c("no", "yes")
qdata$dogowner = as.factor(qdata$dogowner)
levels(qdata$dogowner) = c("no", "yes")
qdata$gender = as.factor(qdata$gender)
levels(qdata$gender) = c("female", "male")
qdata$heardproject = as.factor(qdata$heardproject)
levels(qdata$heardproject) = c("no", "yes", "don't know")
```

```
qdata$X44seennature = as.factor(qdata$X44seennature)
levels(qdata$X44seennature) = c("no", "yes<10", "yes>10")
```

```
Recoding factors. For yes/no, no=0, yes=1 Otherwise a,b,c -> 1,2,3..
```
Some variables need to be constructed (has livestock, has large livestock, knowledge score). For knowledge score we had to solve differently for each country the "number of beaers living in XXX". We also recoded seeing bear in nature to a yes-no varaible, and regions in Dinaric/Alpine.

Also, the livestock/pets variables the "no" seems to be coded in some cases (e.g. Austria) as "NA". Will fix.

```
# #corectness of answers to pop size ##OBSOLETE, THIS HAD TOO MUCH MISSING 
DATA
# qdata = rbind( qdata %>% filter((Region == 'Slovenia Alps')|(Region ==
# 'Slovenia Dinaric')) %>% mutate(knowspopsize = as.numeric((X38howmanybears 
>=
# 400)&(X38howmanybears <= 600))), qdata %>% filter(Region == 'Croatia') %>%
# mutate(knowspopsize = as.numeric((X38howmanybears >= 800)&(X38howmanybears 
<=
# 1200))), qdata %>% filter(Region == 'Austria') %>% mutate(knowspopsize =
# as.numeric((X38howmanybears >= 0)&(X38howmanybears <= 5))), qdata %>%
# filter(Region == 'Italy') %>% mutate(knowspopsize = 
as.numeric((X38howmanybears
# >= 40)&(X38howmanybears <= 70))) ) #NA in knowspopsize is considered a 0
# (doesn't know) for knowledge score #OBSOLETE - ITALY DIDN'T CODE THIS AT 
ALL,
# ONLY NA'S qdata$knowspopsize[is.na(qdata$knowspopsize)]=0
#'No' has been coded as NA
qdata$hassheep[is.na(qdata$hassheep)] = 0
qdata$hascattle[is.na(qdata$hascattle)] = 0
qdata$hashorses[is.na(qdata$hashorses)] = 0
# recode factors
qdata$hassheep = as.factor(qdata$hassheep)
levels(qdata$hassheep) = c("no", "yes")
qdata$hascattle = as.factor(qdata$hascattle)
levels(qdata$hascattle) = c("no", "yes")
qdata$hashorses = as.factor(qdata$hashorses)
levels(qdata$hashorses) = c("no", "yes")
qdata = mutate(qdata, big_livestock = as.factor((hascattle == "yes") |
(hashorses ==
     "yes")), has_livestock = as.factor((hascattle == "yes") | (hashorses ==
"yes") \vert(hassheep == "yes")), knowledge = (X39bearseat == 3) + (X40howmanycubs ==2) + (X41bearsfearpeople == 2) + (X42cubsleavemom == 3)) #knowspopsize+
# remove knowledge variables
qdata = subset(qdata, select = -c(X39bearseat, X40howmanycubs, 
X41bearsfearpeople,
```

```
 X42cubsleavemom))
levels(qdata$big_livestock) = c("no", "yes")
levels(qdata$has_livestock) = c("no", "yes")
# define geographic regions
qdata$georegion = qdata$Region
levels(qdata$georegion) = c("Alps", "Dinarics", "Alps", "Dinarics", "Alps")
# seen bear in nature >10 times has very low number of cases. Also 
aggregated.
qdata$seennatureyesno = qdata$X44seennature
levels(qdata$seennatureyesno) = c("no", "yes", "yes")
```
Let's check how complete the dataset is.

missingdata = **apply**(qdata, 2, FUN = function(x) **sum**(**is.na**(x))) missingdata

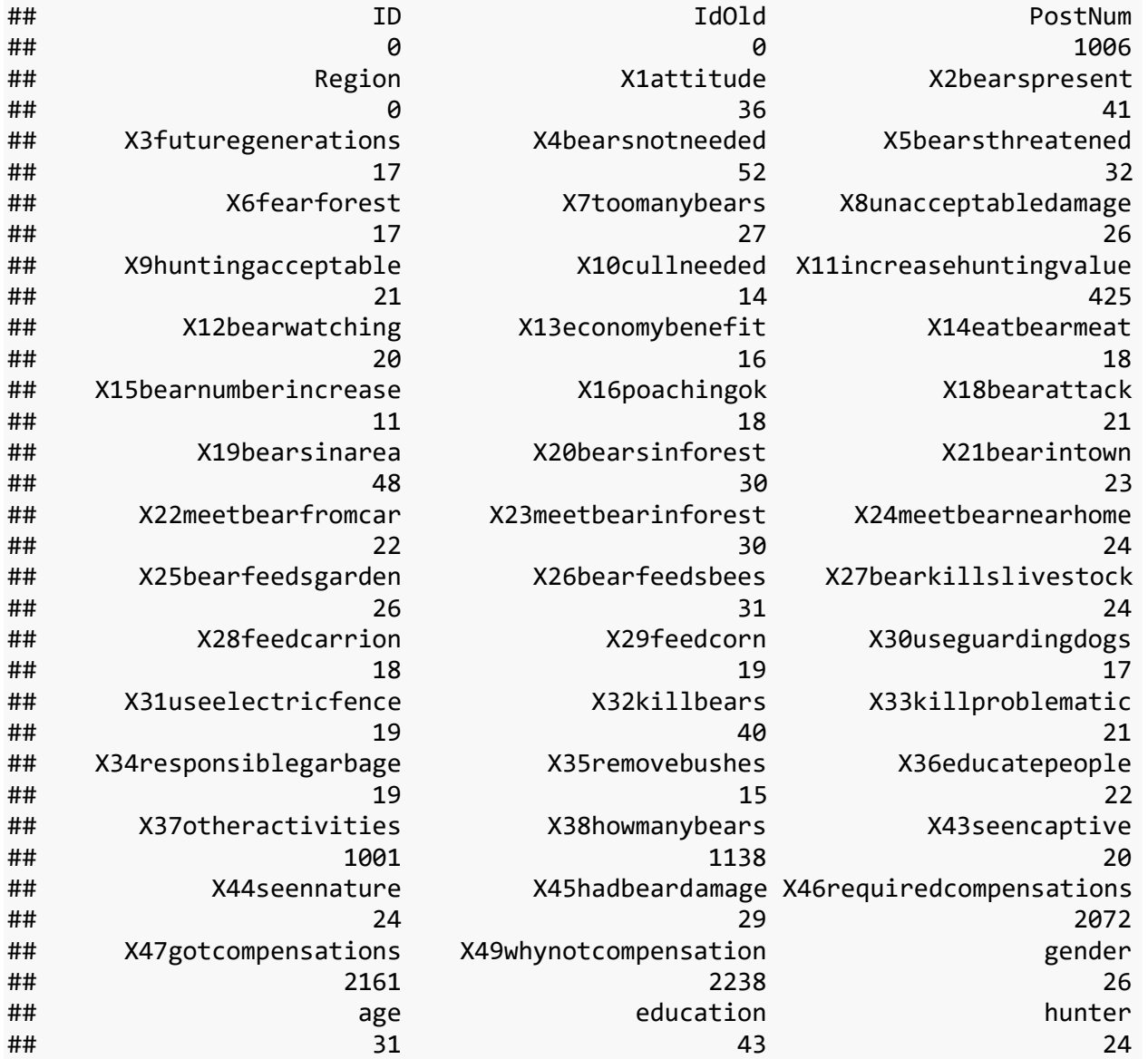

![](_page_114_Picture_325.jpeg)

Ok, some of these seem quite useless. Let's check which have more than 3% missing data cases (>69), and kick them out.

```
missingdata[missingdata > 69]
```
![](_page_114_Picture_326.jpeg)

```
uselessVars = names(missingdata[missingdata > 69])
qdata = qdata[, names(qdata)[!names(qdata) %in% uselessVars]]
```
An interesting one is "how many bears" (Q38). This has not been recorded in Italy at all, and has a lot of missing data elsewhere. Kicked out.

Let's check by cases, remove all cases where there are more than 7 missing data. The rest will be handled in case-by-case manner downstream.

**table**(**apply**(qdata, 1, FUN = function(x) **sum**(**is.na**(x)))) 0 1 2 3 4 5 6 7 8 9 1 1  $\mathbf{0}$ 1 1 1 2 3 1 4 1 6 1 7 2  $\mathbf{0}$ 3 0 1 3 3 5 4 2 186 6 26 1 7 2 2 9 1 2 1 1 9 7 1  $\theta$ 7 4 2 3 2 2 3 1 1 1 1 1 1 *# View(qdata[apply(qdata, 1, FUN=function(x) sum(is.na(x)))>4,])*  $okcases = apply(qdata, 1, FUN = function(x) sum(is.na(x))) < 8$ qdata = qdata[okcases, ]

Need to check age... below 18 years should not be included in this. The cases with missing age will be put on median - not to loose data but to introduce as little noise into the dataset as possible.

```
qdata$age[is.na(qdata$age)] = median(qdata$age, na.rm = T)
sum(qdata\{age} < 18, na.rm = T)
## [1] 8
# Ok, 8 people < 18 years. Remove.
qdata1 = qdata[qdata$age >= 18, ]
```
8 respondents younger than 18 years were removed from the dataset.

We'll put some other on median - education, knowledge. We'll also recode NA's in dogowner, beekeeper, hunter, heardproject, seennatureyesno, X44seennature to "no" since this is probably why they didn't circle that. X43seencaptive will be set to yes since this is the most probable answer.

There are very few cases of unfinished primary school - I'll recode these as 2 (finished primary school) since otherwise they're basically outliers.

There are also not many people (except for Austria where this may be an error) that have not finished high school. I'll recode these into another variable as "finished university yes/no"

```
qdata$education[qdata$education == 1] = 2 #unfinished primary as finished 
primary school
qdata$ed_university = as.factor(ifelse(qdata$education == 4, "yes", "no"))
qdata$education[is.na(qdata$education)] = median(qdata$education, na.rm = T)
qdata$knowledge[is.na(qdata$knowledge)] = median(qdata$knowledge, na.rm = T)
qdata$dogowner[is.na(qdata$dogowner)] = "no"
qdata$beekeeper[is.na(qdata$beekeeper)] = "no"
qdata$hunter[is.na(qdata$hunter)] = "no"
qdata$heardproject[is.na(qdata$heardproject)] = "no"
qdata$seennatureyesno[is.na(qdata$seennatureyesno)] = "no"
qdata$X44seennature[is.na(qdata$X44seennature)] = "no"
```

```
qdata$X43seencaptive[is.na(qdata$X43seencaptive)] = "yes"
```

```
qdata %>% group_by(Region, heardproject) %>% summarize(hear =
length(heardproject))
```
![](_page_115_Picture_244.jpeg)

![](_page_116_Picture_258.jpeg)

![](_page_116_Picture_259.jpeg)

![](_page_116_Picture_260.jpeg)

Slovenia Dinaric NA 3 qdata %>% **group\_by**(Region, X44seennature) %>% **summarize**(seenNature = **length**(X44seennature))

![](_page_117_Picture_236.jpeg)

![](_page_117_Picture_237.jpeg)

## **PCA Exploration - Attitudinal Components**

This concerns questions Q1-Q18

First we try to reduce dimensionality with PCA. We're using R package 'psych' for analysis. We include all variables measuring attitude and support for conservation (the first batch of questions).

First, we need to solve missing values.

```
PCAVariables_Attitudes = c("X1attitude", "X2bearspresent", 
"X3futuregenerations", 
      "X4bearsnotneeded", "X5bearsthreatened", "X6fearforest", 
"X7toomanybears", "X8unacceptabledamage", 
      "X9huntingacceptable", "X10cullneeded", "X12bearwatching", 
"X13economybenefit", 
     "X14eatbearmeat", "X15bearnumberincrease", "X16poachingok", 
"X18bearattack")
pcadata att = qdata[, PCAVariables Attitudes]
summary(pcadata_att)
  X
  1
  at
  ti
 tu
  d
  e
     X2
      be
      ars
      pr
      es
      en
      t
           X3f
           utu
           reg
           ene
           rati
           ons
                  X4
                  bea
bea
                  rsn
                  otn
                  eed
                  ed
                        X5
                        rst
                        hre
                        ate
                        ned
                              X
                              6f
                              ea
                              rf
                              or
                              es
                              t
                                   X7t
X8u
                                  oo
                                  ma
                                   ny
                                  be
                                   ars
                                        nacc
                                        epta
                                        bled
                                        ama
                                        ge
                                               X9h
                                               unti
                                               nga
                                               cce
                                               pta
                                               ble
                                                      X1
                                                      0cull
                                                      ne
                                                      ed
                                                      ed
                                                           X1
                                                           2b
                                                           ear
                                                           wa
                                                           tch
                                                           ing
                                                                 X13
                                                                 eco
                                                                 no
                                                                 my
                                                                 ben
                                                                 efit
                                                                       X1
                                                                       4e
                                                                       atb
                                                                       ear
                                                                       me
                                                                       at
                                                                             X15
                                                                             bear
                                                                             num
                                                                             beri
                                                                             ncre
                                                                             ase
                                                                                    X1
                                                                                    6p
                                                                                    oa
                                                                                    chi
                                                                                    ng
                                                                                    ok
                                                                                         X1
                                                                                          8b
                                                                                          ea
                                                                                         rat
                                                                                          ta
                                                                                          ck
  M
  in
  . 
  :1
  .0
  0
      Mi
      n. 
      :1.
      00
      0
           Min
           . 
           :1.0
           00
                  Mi
                  n. 
                  :1.0
                  00
                        Min
                        . 
                        :1.0
                        00
                              M
                              in. 
                              :1.
                               \theta0
                               0
                                   Mi
                                   n. 
                                   :1.
                                   00
                                   0
                                        Min. 
                                        :1.0
                                        00
                                               Min
                                                . 
                                               :1.0
                                                00
                                                      Mi
                                                      n. 
                                                      :1.
                                                      00
                                                      \OmegaMi
                                                           n. 
                                                           :1.
                                                           00
                                                           \overline{0}Min
                                                                 . 
                                                                 :1.0
                                                                 00
                                                                       Mi
                                                                       n. 
                                                                       :1.
                                                                       00
                                                                       0
                                                                             Min. 
                                                                             :1.00
                                                                             0
                                                                                    Mi
                                                                                    n. 
                                                                                    :1.
                                                                                    00
                                                                                    \overline{0}Mi
                                                                                          n. 
                                                                                          :1.
                                                                                          00
                                                                                          \Omega1
  st 
  Q
  u.
  :3
  .0
  0
      1st 
      Qu
      .:4.
      00
     0
           1st 
           Qu.:
           4.0
           00
                  1st 
                  Qu.
                  :1.0
                  00
                        1st 
                        Qu.
                        :2.0
                        00
                              1s
                               t 
                              Q
                              u.:
                              2.
                               0
                               0
                               0
                                   1st 
                                   Qu.
                                   :2.
                                  00
                                   0
                                        1st 
                                        Qu.:
                                        2.00
                                        0
                                                1st 
                                               Qu.:
                                               2.0
                                               00
                                                      1s
                                                      t 
                                                      Qu
                                                      .:2.
                                                      00
                                                      0
                                                           1st 
                                                           Qu.
                                                           :3.
                                                           00
                                                           0
                                                                 1st 
                                                                 Qu.:
                                                                 3.0
                                                                 00
                                                                       1st 
                                                                       Qu.
                                                                       :1.
                                                                       00
                                                                       \overline{0}1st 
                                                                             Qu.:
                                                                             2.00
                                                                             \theta1st 
                                                                                    Qu
                                                                                    .:1.
                                                                                    00
                                                                                    \overline{0}1s
                                                                                         t 
                                                                                         Qu
                                                                                         .:2.
                                                                                          00
                                                                                          \thetaM
  e
  di
  a
  n 
  :4
  .0
  0
      Me
      dia
      n 
      :4.
      00
      0
           Me
           dia
           n 
           :4.0
           00
                  Me
                  dia
                  n 
                  :2.0
                  00
                        Me
                        dia
                        n 
                        :3.0
                        00
                              M
                              ed
                              ia
                              n 
                              :3.
                               0
                               0
                               0
                                   Me
                                  dia
                                   n 
                                  :3.
                                  00
                                   0
                                        Med
                                        ian 
                                        :3.0
                                        00
                                               Me
                                               dia
                                               n 
                                               :3.0
                                               00
                                                      M
                                                      ed
                                                      ia
                                                      n 
                                                      :3.
                                                      00
                                                      0
                                                           Me
                                                           dia
                                                           n 
                                                           :4.
                                                           00
                                                           0
                                                                 Me
                                                                 dia
                                                                 n 
                                                                 :3.0
                                                                 00
                                                                       Me
                                                                       dia
                                                                       n 
                                                                       :2.
                                                                       00
                                                                       \thetaMedi
Me
                                                                             an 
                                                                             :3.00
                                                                             \overline{0}dia
                                                                                    n 
                                                                                    :2.
                                                                                    00
                                                                                    \overline{0}M
                                                                                         ed
                                                                                          ia
                                                                                          n 
                                                                                          :4.
                                                                                          00
                                                                                          0
```
![](_page_119_Picture_935.jpeg)

Not too bad - just a 1-3% missing data. To avoid loosing data, these missing values will be replaced by average for the column, which shouldn't bias the PCA.

```
for (i in 1:ncol(pcadata_att)) pcadata_att[is.na(pcadata_att[, i]), i] =
mean(pcadata_att[, 
 i], na.rm = T)
```
Do the first PCA, see if things start making sense.

```
ev <- eigen(cor(pcadata_att)) # get eigenvalues
ap <- parallel(subject = nrow(pcadata_att), var = ncol(pcadata_att), rep =
100, cent = 0.05)
nS <- nScree(x = ev$values, aparallel = ap$eigen$qevpea)
plotnScree(nS)
```
![](_page_120_Figure_0.jpeg)

![](_page_120_Figure_1.jpeg)

It seems to make sense to retain three components according to Kaiser-Guttman rule (eigenvalue > 1), Parallel Analysis and Optimal Coordinates. Accelleration Factor does maxout at 2 (supporting 1 component). Eigenvalue of PC2 is considerably smaller than that of PC1 and PC3 has low eigenvalue, so some caution is warranted.

Let's check interpretability of *three components*.

```
pca_all = principal(pcadata_att, rotate = "varimax", nfactors = 3, scores =
T, missing = F)
plot(pca_all, cex = 0.9, labels = names(pcadata_att), choose = c(1, 2), xlim
= c(-0.8, 0.8), ylim = c(-0.8, 0.8), title = "PCA - all variables")
```
![](_page_121_Figure_0.jpeg)

![](_page_121_Figure_1.jpeg)

pca\_all

```
## Principal Components Analysis
## Call: principal(r = pcadata att, nfactors = 3, rotate = "varimax",
## scores = T, missing = F)
## Standardized loadings (pattern matrix) based upon correlation matrix
## RC1 RC2 RC3 h2 u2 com
## X1attitude 0.73 -0.13 0.35 0.67 0.33 1.5
## X2bearspresent 0.74 -0.09 0.40 0.72 0.28 1.6
## X3futuregenerations 0.69 0.02 0.41 0.65 0.35 1.6
## X4bearsnotneeded -0.77 0.04 -0.12 0.61 0.39 1.1
## X5bearsthreatened 0.12 -0.67 0.35 0.59 0.41 1.6
## X6fearforest -0.61 0.13 -0.11 0.41 0.59 1.2
## X7toomanybears -0.52 0.62 -0.24 0.71 0.29 2.3
## X8unacceptabledamage -0.65 0.33 -0.12 0.55 0.45 1.6
## X9huntingacceptable -0.24 0.75 -0.05 0.62 0.38 1.2
## X10cullneeded -0.22 0.81 -0.08 0.71 0.29 1.2
## X12bearwatching 0.15 -0.01 0.81 0.68 0.32 1.1
## X13economybenefit 0.27 -0.15 0.78 0.71 0.29 1.3
## X14eatbearmeat 0.08 0.59 0.27 0.43 0.57 1.4
## X15bearnumberincrease 0.38 -0.54 0.47 0.66 0.34 2.8
## X16poachingok -0.63 0.27 0.10 0.49 0.51 1.4
## X18bearattack 0.48 -0.24 0.14 0.31 0.69 1.7
## 
## RC1 RC2 RC3
## SS loadings 4.23 3.01 2.28
## Proportion Var 0.26 0.19 0.14
## Cumulative Var 0.26 0.45 0.59
```

```
## Proportion Explained 0.44 0.32 0.24
## Cumulative Proportion 0.44 0.76 1.00
## 
## Mean item complexity = 1.5
## Test of the hypothesis that 3 components are sufficient.
## 
## The root mean square of the residuals (RMSR) is 0.06 
## with the empirical chi square 2164.69 with prob < 0 
## 
## Fit based upon off diagonal values = 0.97
```
The "eatbearmeat" variable clusters on its own and doesn't seem to be connected to the attitude components extracted. Remove, run without it.

```
pcadata ng = pcadata att[, -13]
pca_ng = principal(pcadata_ng, rotate = "varimax", nfactors = 3, scores = T, 
missing = F)
par(mfrow = c(2, 2))plot(pca_ng, cex = 0.9, labels = names(pcadata_ng), choose = c(1, 2), xlim =c(-1, 
     1), ylim = c(-1, 1), title = "PCA - no gastronomy, PC1:PC2")
plot(pca_ng, cex = 0.9, labels = name(pcadata_ng), choose = c(1, 3), xlim =
c(-1, 
     1), ylim = c(-1, 1), title = "PCA - no gastronomy, PC1:PC3")
plot(pca_ng, cex = 0.9, labels = names(pcadata_ng), choose = c(2, 3), xlim =c(-1, 
     1), ylim = c(-1, 1), title = "PCA - no gastronomy, PC2:PC3")
par(mfrow = c(1, 1))
```
![](_page_122_Figure_3.jpeg)

![](_page_122_Figure_4.jpeg)

![](_page_122_Figure_5.jpeg)

```
pca_ng
```

```
## Principal Components Analysis
## Call: principal(r = pcadata_ng, nfactors = 3, rotate = "varimax", scores =
T, 
\## missing = F)
## Standardized loadings (pattern matrix) based upon correlation matrix
## RC1 RC2 RC3 h2 u2 com
## X1attitude -0.71 -0.19 0.38 0.68 0.32 1.7
## X2bearspresent -0.72 -0.15 0.43 0.73 0.27 1.7
## X3futuregenerations -0.68 -0.03 0.47 0.68 0.32 1.8
## X4bearsnotneeded 0.76 0.07 -0.18 0.62 0.38 1.1
## X5bearsthreatened -0.06 -0.74 0.25 0.62 0.38 1.2
## X6fearforest 0.60 0.21 -0.08 0.41 0.59 1.3
## X7toomanybears 0.47 0.70 -0.16 0.73 0.27 1.9
## X8unacceptabledamage 0.62 0.40 -0.09 0.55 0.45 1.8
## X9huntingacceptable 0.20 0.74 -0.01 0.59 0.41 1.1
## X10cullneeded 0.18 0.83 0.00 0.72 0.28 1.1
## X12bearwatching -0.12 -0.08 0.83 0.72 0.28 1.1
## X13economybenefit -0.24 -0.22 0.79 0.73 0.27 1.3
## X15bearnumberincrease -0.33 -0.64 0.40 0.67 0.33 2.2
## X16poachingok 0.62 0.28 0.09 0.48 0.52 1.4
## X18bearattack -0.47 -0.31 0.10 0.32 0.68 1.8
## 
## RC1 RC2 RC3
## SS loadings 3.89 3.18 2.18
## Proportion Var 0.26 0.21 0.15
## Cumulative Var 0.26 0.47 0.62
## Proportion Explained 0.42 0.34 0.24
## Cumulative Proportion 0.42 0.76 1.00
## 
## Mean item complexity = 1.5
## Test of the hypothesis that 3 components are sufficient.
## 
## The root mean square of the residuals (RMSR) is 0.06 
## with the empirical chi square 1768.05 with prob < 0 
## 
## Fit based upon off diagonal values = 0.98
```
A bit tricky to interpret. First component seems support for conservation [conservation]. The second is support for bear control[control], third seems to be about value for locals [value].

First, let's extract the [conservation] component. All variables with loadings >0.4.

```
pcadata_conservation = pcadata_ng[, -c(5, 9:13)]
pca_conservation = principal(pcadata_conservation, rotate = "varimax", 
nfactors = 1,
    scores = T, missing = F)plot(pca conservation, labels = names(pcadata conservation), xlim = c(-1),
```

```
13), y \lim = c(-1,1), title = "PCA Loadings - Support for Bear Conservation", cex = 0.7)
```
![](_page_124_Figure_1.jpeg)

PCA Loadings - Support for Bear Conservation

```
pca_conservation
```

```
## Principal Components Analysis
## Call: principal(r = pcdata to conservation, nfactors = 1, rotate ="varimax", 
\# scores = T, missing = F)
## Standardized loadings (pattern matrix) based upon correlation matrix
## PC1 h2 u2 com
## X1attitude -0.81 0.66 0.34 1
## X2bearspresent -0.82 0.68 0.32 1
## X3futuregenerations -0.75 0.56 0.44 1
## X4bearsnotneeded 0.73 0.54 0.46 1
## X6fearforest 0.63 0.39 0.61 1
## X7toomanybears 0.73 0.54 0.46 1
## X8unacceptabledamage 0.73 0.53 0.47 1
## X16poachingok 0.61 0.38 0.62 1
## X18bearattack -0.57 0.32 0.68 1
## 
## PC1
## SS loadings 4.59
## Proportion Var 0.51
## 
## Mean item complexity = 1
## Test of the hypothesis that 1 component is sufficient.
##
```

```
## The root mean square of the residuals (RMSR) is 0.09
## with the empirical chi square 1268.13 with prob < 2.7e-250 
## 
## Fit based upon off diagonal values = 0.96
```
Second, the [control] component. All variables with loadings >0.4.

```
pcadata_control = pcadata_ng[, -c(1:4, 6, 11, 12, 14, 15)]
pca_control = principal(pcadata_control, rotate = "varimax", nfactors = 1, 
scores = T,
    missing = F)
plot(pca control, labels = names(pcadata control), ylim = c(-1, 1), xlim =c(0, 10), 
   title = "PCA Loadings - Support for Bear Control", cex = 0.7)
```
#### PCA Loadings - Support for Bear Control

![](_page_125_Figure_4.jpeg)

#### pca\_control

```
## Principal Components Analysis
## Call: principal(r = pcadata control, nfactors = 1, rotate = "varimax",
\# scores = T, missing = F)
## Standardized loadings (pattern matrix) based upon correlation matrix
## PC1 h2 u2 com
## X5bearsthreatened -0.73 0.53 0.47 1
## X7toomanybears 0.86 0.74 0.26 1
## X8unacceptabledamage 0.67 0.45 0.55 1
## X9huntingacceptable 0.73 0.53 0.47 1
## X10cullneeded 0.80 0.64 0.36 1
## X15bearnumberincrease -0.80 0.65 0.35 1
```
## ## PC1 ## SS loadings 3.53 ## Proportion Var 0.59 ## ## Mean item complexity = 1 ## Test of the hypothesis that 1 component is sufficient. ## ## The root mean square of the residuals (RMSR) is 0.11 ## with the empirical chi square 787.33 with prob < 1.1e-163 ## ## Fit based upon off diagonal values = 0.96

Third, the [value] component. All variables with loadings >0.4.

```
pcadata_value = pcadata_ng[, -c(4:10, 14, 15)]
pca_value = principal(pcadata_value, rotate = "varimax", nfactors = 1, scores 
= T,
    missing = F)
plot(pca value, labels = names(pcadata value), xlim = c(-1, 10), ylim = c(-1, 10)1), 
   title = "PCA Loadings - Value of Bears to Locals", cex = 0.7)
```
![](_page_126_Figure_3.jpeg)

![](_page_126_Figure_4.jpeg)

pca\_value

```
## Principal Components Analysis
## Call: principal(r = pcadata value, nfactors = 1, rotate = "varimax",
\# scores = T, missing = F)
```

```
## Standardized loadings (pattern matrix) based upon correlation matrix
## PC1 h2 u2 com
## X1attitude 0.82 0.67 0.33 1
## X2bearspresent 0.85 0.72 0.28 1
## X3futuregenerations 0.80 0.65 0.35 1
## X12bearwatching 0.64 0.41 0.59 1
## X13economybenefit 0.75 0.57 0.43 1
## X15bearnumberincrease 0.70 0.49 0.51 1
## 
## PC1
## SS loadings 3.50
## Proportion Var 0.58
## 
## Mean item complexity = 1
## Test of the hypothesis that 1 component is sufficient.
## 
## The root mean square of the residuals (RMSR) is 0.12 
## with the empirical chi square 908.36 with prob < 9.8e-190 
## 
## Fit based upon off diagonal values = 0.95
```
To facilitate interpretation of PCA scores we need to find the "neutral" PCA score (all answers are 3).

```
JoeNeutral = pcadata ng[1, ]JoeNeutral[, 1:15] = rep(3, 15)
JoeConservation = predict(object = pca_conservation, data = JoeNeutral[, -
c(5, 9:13)], 
     old.data = pcadata_ng[, -c(5, 9:13)])[1, 1]
JoeControl = predict(object = pca_control, data = JoeNeutral[, -c(1:4, 6, 11, 
12, 
     14, 15)], old.data = pcadata_ng[, -c(1:4, 6, 11, 12, 14, 15)])[1, 1]
JoeValue = predict(object = pca_value, data = JoeNeutral[, -c(4:10, 14, 15)], 
old.data = pcadata ng[,
     -c(4:10, 14, 15)])[1, 1]
```
Now all PCA scores are going to be centered on "JoeNeutral" and re-scaled to -2 to +2, where 0 is neutral. This can be easily converted to Likert scale if need be just by adding 3. A new data frame with variables interesting for interpretation and PCA scores will be produced

```
nonPCAvariables = names(qdata)[!names(qdata) %in% PCAVariables_Attitudes] 
#the variables not included in PCA scores are preserved
# conservation centering/rescaling
conservation = scale(pca_conservation$scores[, 1], center = JoeConservation, 
scale = Fconservation = (conservation/max(abs(conservation), na.rm = T)) * 2
conservation = -1 * conservation #needs to be inverted to correctly depict 
positive/negative
hist(conservation, xlab = "Support for Bear Conservation", main = "Histogram
```

```
of Support for Conservation", 
     nclass = 50, xlim = c(-2, 2))
```
![](_page_128_Figure_1.jpeg)

**Histogram of Support for Conservation** 

```
# control centering/rescaling
control = scale(pca_control$scores[, 1], center = JoeControl, scale = F)
control = (control/max(abs(control), na.rm = T)) * 2
hist(control, xlab = "Support for Bear Population Control", main = "Histogram 
of Support for Bear Populatoin Control", 
     nclass = 50, xlim = c(-2, 2))
```
![](_page_129_Figure_0.jpeg)

Histogram of Support for Bear Populatoin Control

Support for Bear Population Control

```
# value centering/rescaling
value = scale(pca_value$scores[, 1], center = JoeValue, scale = F)
value = (value/max(abs(value), na.rm = T)) * 2
hist(value, xlab = "Perceived Value of Bears", main = "Histogram of Percieved 
Value of Bears", 
 nclass = 50, xlim = c(-2, 2))
```
#### **Histogram of Percieved Value of Bears**

![](_page_130_Figure_1.jpeg)

```
modeldata = data.frame(qdata[, nonPCAvariables], bear_conservation =
conservation,
```
bear control = control, bear value = value)

## **PCA Exploration - Conflict perception**

This looks at the conflict perception questions (Q19 - Q27). We'll also reduce dimensionality through PCA. Downstream these can be used either as response or predictor variables.

First, we need subset data and solve missing values.

```
PCAVariables_Conflict = c("X19bearsinarea", "X20bearsinforest", 
"X21bearintown", 
     "X22meetbearfromcar", "X23meetbearinforest", "X24meetbearnearhome", 
"X25bearfeedsgarden", 
     "X26bearfeedsbees", "X27bearkillslivestock")
pcadata_conf = qdata[, PCAVariables_Conflict]
summary(pcadata_conf)
```
![](_page_130_Picture_226.jpeg)

![](_page_131_Picture_412.jpeg)

Not too bad - just a 1-2% missing data. To avoid loosing data, these missing values will be replaced by average for the column, which shouldn't bias the PCA.

```
for (i in 1:ncol(pcadata_conf)) pcadata_conf[is.na(pcadata_conf[, i]), i] =
mean(pcadata_conf[, 
   i], na.rm = T)
```
Do the first PCA, see if things start making sense.

```
ev <- eigen(cor(pcadata_conf)) # get eigenvalues
ap <- parallel(subject = nrow(pcadata_conf), var = ncol(pcadata_conf), rep =
100, 
   cent = 0.05)
nS <- nScree(x = ev$values, aparallel = ap$eigen$qevpea)
plotnScree(nS)
```
![](_page_132_Figure_0.jpeg)

![](_page_132_Figure_1.jpeg)

It seems to make sense to retain two components according to Kaiser-Guttman rule (eigenvalue > 1), Parallel Analysis and Optimal Coordinates. Accelleration Factor does maxout at 2 (supporting 1 component). Eigenvalue of PC2 is considerably smaller than that of PC1. Need to check interpretability.

Let's check interpretability of *two components*.

```
pca_conf = principal(pcadata_conf, rotate = "varimax", nfactors = 2, scores =
T, 
    missing = F)
plot(pca_conf, cex = 0.9, labels = names(pcadata_conf), title = "PCA, 
conflict perception questions - all variables", 
    x \lim = c(-0.2, 1), y \lim = c(-0.2, 1))
```
![](_page_133_Figure_0.jpeg)

#### PCA, conflict perception questions - all variables

pca\_conf

```
## Principal Components Analysis
## Call: principal(r = pcadata conf, nfactors = 2, rotate = "varimax",
## scores = T, missing = F)
## Standardized loadings (pattern matrix) based upon correlation matrix
## RC1 RC2 h2 u2 com
## X19bearsinarea 0.81 0.15 0.69 0.31 1.1
## X20bearsinforest 0.82 0.22 0.72 0.28 1.1
## X21bearintown 0.65 0.50 0.66 0.34 1.9
## X22meetbearfromcar 0.77 0.12 0.61 0.39 1.0
## X23meetbearinforest 0.75 0.19 0.59 0.41 1.1
## X24meetbearnearhome 0.59 0.60 0.71 0.29 2.0
## X25bearfeedsgarden 0.45 0.73 0.73 0.27 1.7
## X26bearfeedsbees 0.18 0.86 0.76 0.24 1.1
## X27bearkillslivestock 0.05 0.86 0.75 0.25 1.0
## 
## RC1 RC2
## SS loadings 3.49 2.74
## Proportion Var 0.39 0.30
## Cumulative Var 0.39 0.69
## Proportion Explained 0.56 0.44
## Cumulative Proportion 0.56 1.00
## 
## Mean item complexity = 1.3
## Test of the hypothesis that 2 components are sufficient.
## 
## The root mean square of the residuals (RMSR) is 0.07
```

```
## with the empirical chi square 698.49 with prob < 7.5e-136 
## 
## Fit based upon off diagonal values = 0.98
```
One component makes sense.

```
pca_conf = principal(pcadata_conf, rotate = "varimax", nfactors = 1, scores =
T, 
    missing = F)
plot(pca_conf, cex = 0.9, labels = names(pcadata_conf), title = "PCA, 
conflict perception questions - all variables", 
   xlim = c(-0.2, 12), ylim = c(0.5, 0.9)
```
![](_page_134_Figure_3.jpeg)

![](_page_134_Figure_4.jpeg)

```
pca_conf
```

```
## Principal Components Analysis
## Call: principal(r = pcadata conf, nfactors = 1, rotate = "varimax",
\# scores = T, missing = F)
## Standardized loadings (pattern matrix) based upon correlation matrix
## PC1 h2 u2 com
## X19bearsinarea 0.73 0.53 0.47 1
## X20bearsinforest 0.77 0.60 0.40 1
## X21bearintown 0.82 0.66 0.34 1
## X22meetbearfromcar 0.68 0.46 0.54 1
## X23meetbearinforest 0.70 0.49 0.51 1
## X24meetbearnearhome 0.84 0.70 0.30 1
## X25bearfeedsgarden 0.81 0.65 0.35 1
## X26bearfeedsbees 0.67 0.45 0.55 1
```

```
## X27bearkillslivestock 0.58 0.33 0.67 1
## 
## PC1
## SS loadings 4.87
## Proportion Var 0.54
## 
## Mean item complexity = 1
## Test of the hypothesis that 1 component is sufficient.
## 
## The root mean square of the residuals (RMSR) is 0.12
## with the empirical chi square 2287.96 with prob < 0 
## 
## Fit based upon off diagonal values = 0.94
```
To facilitate interpretation of PCA scores we need to find the "neutral" PCA score (all answers are 3).

```
JoeNeutral = pcadata conf[1, ]JoeNeutral[, 1:9] = rep(3, 9)
JoeConflict = predict(object = pca_conf, data = JoeNeutral, old.data =
pcadata conf)[1, 1]
```
Now all PCA scores are going to be centered on "JoeNeutral" and re-scaled to -2 to +2, where 0 is neutral. This can be easily converted to Likert scale if need be just by adding 3. A new data frame with variables interesting for interpretation and PCA scores will be produced

```
nonPCAvariables2 = names(modeldata)[!names(modeldata) %in%
PCAVariables_Conflict] #the variables not included in PCA scores are 
preserved
# will code this as tolerance of bears
conflict_tolerance = scale(pca_conf$scores[, 1], center = JoeConflict, scale 
= Fconflict_tolerance = (conflict_tolerance/max(abs(conflict_tolerance), na.rm =
T)) *
    \overline{\mathbf{c}}hist(conflict_tolerance, xlab = "Tolerance of Bear Conflicts", main =
"Histogram of Tolerance of Bear Conflicts",
     nclass = 50, xlim = c(-2, 2))
```
**Histogram of Tolerance of Bear Conflicts** 

![](_page_136_Figure_1.jpeg)

```
modeldata2 = data.frame(modeldata[, nonPCAvariables2], conflict_tolerance)
```
End product - tolerance of conflicts caused by bears.  $+2$  = bears can do whatever,  $-2$  = bears should behave completely,  $0 = I$  don't care.

## **PCA Exploration - conflict resolution activities**

This looks at the questions about solutions to conflicts with bears (Q28 - Q36). We'll also reduce dimensionality through PCA. Downstream these can be used either as response or predictor variables.

First, we need subset data and solve missing values.

```
PCAVariables_Solutions = c("X28feedcarrion", "X29feedcorn", 
"X30useguardingdogs", 
     "X31useelectricfence", "X32killbears", "X33killproblematic", 
"X34responsiblegarbage", 
     "X35removebushes", "X36educatepeople")
pcadata_sol = qdata[, PCAVariables_Solutions]
summary(pcadata_sol)
```
![](_page_136_Picture_234.jpeg)

![](_page_137_Picture_441.jpeg)

Not too bad - just a 1-2% missing data. To avoid loosing data, these missing values will be replaced by average for the column, which shouldn't bias the PCA.

```
for (i in 1:ncol(pcadata_sol)) pcadata_sol[is.na(pcadata_sol[, i]), i] =
mean(pcadata_sol[, 
 i], na.rm = T)
```
Do the first PCA, see if things start making sense.

```
ev <- eigen(cor(pcadata_sol)) # get eigenvalues
ap <- parallel(subject = nrow(pcadata sol), var = ncol(pcadata sol), rep =
100, cent = 0.05)
nS <- nScree(x = ev$values, aparallel = ap$eigen$qevpea)
plotnScree(nS)
```
![](_page_138_Figure_0.jpeg)

![](_page_138_Figure_1.jpeg)

It seems to make sense to retain three components according to all criteria. Let's check interpretability of *three components*.

```
pca_sol = principal(pcadata_sol, rotate = "varimax", nfactors = 3, scores =
T, missing = F)
par(mfrow = c(2, 2))plot(pca sol, cex = 0.9, labels = names(pcadata sol), choose = <math>c(1, 2)</math>, xlim= c(-1, 1), ylim = c(-1, 1), title = "PCA - conflict solutions, PC1:PC2")
plot(pca sol, cex = 0.9, labels = names(pcadata sol), choose = c(1, 3), xlim
= c(-1, 1), ylim = c(-1, 1), title = "PCA - conflict solutions, PC1:PC3")
plot(pca_sol, cex = 0.9, labels = name(pcadata sol), choose = c(2, 3), xlim
= c(-1, 1), ylim = c(-1, 1), title = "PCA - conflict solutions, PC2:PC3")
par(mfrow = c(1, 1))
```
![](_page_139_Figure_0.jpeg)

![](_page_139_Figure_1.jpeg)

![](_page_139_Figure_2.jpeg)

pca\_sol

```
## Principal Components Analysis
## Call: principal(r = pcadata sol, nfactors = 3, rotate = "varimax",
## scores = T, missing = F)
## Standardized loadings (pattern matrix) based upon correlation matrix
## RC1 RC2 RC3 h2 u2 com
## X28feedcarrion 0.06 -0.05 0.90 0.81 0.19 1.0
## X29feedcorn 0.17 0.00 0.88 0.80 0.20 1.1
## X30useguardingdogs 0.70 0.04 0.04 0.50 0.50 1.0
## X31useelectricfence 0.69 0.11 -0.02 0.49 0.51 1.0
## X32killbears -0.04 0.88 -0.07 0.78 0.22 1.0
## X33killproblematic 0.12 0.85 0.00 0.74 0.26 1.0
## X34responsiblegarbage 0.67 0.03 0.16 0.47 0.53 1.1
## X35removebushes 0.39 0.28 0.17 0.26 0.74 2.2
## X36educatepeople 0.60 -0.35 0.14 0.51 0.49 1.8
## 
## RC1 RC2 RC3
## SS loadings 1.98 1.72 1.66
## Proportion Var 0.22 0.19 0.18
## Cumulative Var 0.22 0.41 0.60
## Proportion Explained 0.37 0.32 0.31
## Cumulative Proportion 0.37 0.69 1.00
## 
## Mean item complexity = 1.3
## Test of the hypothesis that 3 components are sufficient.
## 
## The root mean square of the residuals (RMSR) is 0.1
```

```
## with the empirical chi square 1511.16 with prob < 1.5e-316 
## 
## Fit based upon off diagonal values = 0.82
```
All three components are interpretable. PC1 = conflict mitigation & education, PC2 = bear culling, PC3 = supplemental feeding.

```
pca_mit = principal(pcadata_sol[, c(3, 4, 7, 9)], rotate = "varimax", 
nfactors = 1,
    scores = T, missing = F)plot(pca_mit, cex = 0.9, labels = names(pcadata_sol[, c(3, 4, 7, 9)]), title 
= "PCA, solutions PC1 - conflict mitigation", 
     xlim = c(-0.2, 6), ylim = c(0.4, 0.8))
```
![](_page_140_Figure_3.jpeg)

![](_page_140_Figure_4.jpeg)

#### pca\_mit

```
## Principal Components Analysis
## Call: principal(r = pcadata_sol[, c(3, 4, 7, 9)], nfactors = 1, rotate =
"varimax", 
\# scores = T, missing = F)
## Standardized loadings (pattern matrix) based upon correlation matrix
## PC1 h2 u2 com
## X30useguardingdogs 0.72 0.52 0.48 1
## X31useelectricfence 0.69 0.47 0.53 1
## X34responsiblegarbage 0.69 0.47 0.53 1
## X36educatepeople 0.64 0.41 0.59 1
## 
## PC1
```

```
## SS loadings 1.87
## Proportion Var 0.47
## 
## Mean item complexity = 1
## Test of the hypothesis that 1 component is sufficient.
## 
## The root mean square of the residuals (RMSR) is 0.19 
## with the empirical chi square 941.77 with prob < 3.1e-205 
## 
## Fit based upon off diagonal values = 0.6
```
To facilitate interpretation of PCA scores we need to find the "neutral" PCA score (all answers are 3).

```
JoeNeutral = pcadata_sol[1, c(3, 4, 7, 9)]
JoeNeutral[, 1:4] = rep(3, 4)
JoeMitigation = predict(object = pca_mit, data = JoeNeutral, old.data =
pcadata_sol[, 
    c(3, 4, 7, 9)])[1, 1]
```
Now for the "culling" component.

```
pca cull = principal(pcadata sol[, c(5, 6)], rotate = "varimax", nfactors =1, scores = T, 
    missing = F)
plot(pca\_cull, cex = 0.9, labels = names(pcadata\_sol[, c(5, 6)]), title ="PCA, solutions PC2 - culling", 
     xlim = c(-0.2, 2.5), ylim = c(-0.2, 2))
```
![](_page_141_Figure_5.jpeg)

PCA, solutions PC2 - culling

```
pca_cull
```

```
## Principal Components Analysis
## Call: principal(r = pcadata_sol[, c(5, 6)], nfactors = 1, rotate =
"varimax", 
\# scores = T, missing = F)
## Standardized loadings (pattern matrix) based upon correlation matrix
## PC1 h2 u2 com
## X32killbears 0.9 0.8 0.2 1
## X33killproblematic 0.9 0.8 0.2 1
## 
## PC1
## SS loadings 1.6
## Proportion Var 0.8
## 
## Mean item complexity = 1
## Test of the hypothesis that 1 component is sufficient.
## 
## The root mean square of the residuals (RMSR) is 0.2 
## with the empirical chi square 179.3 with prob < NA 
## 
## Fit based upon off diagonal values = 0.89
```
To facilitate interpretation of PCA scores we need to find the "neutral" PCA score (all answers are 3).

```
JoeNeutral = pcadata sol[1, c(5, 6)]JoeNeutral[, 1:2] = rep(3, 2)JoeCulling = predict(object = pca_cull, data = JoeNeutral, old.data =
pcadata_sol[,
     c(5, 6)])[1, 1]
```
Now for the "supplemental feeding" component.

```
pca_feed = principal(pcadata_sol[, c(1, 2)], rotate = "varimax", nfactors =
1, scores = T,missing = F)
plot(pca feed, cex = 0.9, labels = names(pcadata_sol[, c(1, 2)]), title =
"PCA, solutions PC3 - supplemental feeding", 
x \lim = c(-0.2, 3), y \lim = c(0.6, 1)
```
![](_page_143_Figure_0.jpeg)

#### PCA, solutions PC3 - supplemental feeding

```
pca_feed
```

```
## Principal Components Analysis
## Call: principal(r = pcadata_sol[, c(1, 2)], nfactors = 1, rotate =
"varimax", 
\# scores = T, missing = F)
## Standardized loadings (pattern matrix) based upon correlation matrix
## PC1 h2 u2 com
## X28feedcarrion 0.9 0.82 0.18 1
## X29feedcorn 0.9 0.82 0.18 1
## 
## PC1
## SS loadings 1.63
## Proportion Var 0.82
## 
## Mean item complexity = 1
## Test of the hypothesis that 1 component is sufficient.
## 
## The root mean square of the residuals (RMSR) is 0.18 
## with the empirical chi square 153.37 with prob < NA 
## 
## Fit based upon off diagonal values = 0.92
```
To facilitate interpretation of PCA scores we need to find the "neutral" PCA score (all answers are 3).

```
JoeNeutral = pcadata_sol[1, c(1, 2)]JoeNeutral[, 1:2] = rep(3, 2)
```
```
JoeFeeding = predict(object = pca_feed, data = JoeNeutral, old.data =
pcadata sol\lceil,
     c(1, 2)])[1, 1]
```
Now all PCA scores are going to be centered on "JoeNeutral" and re-scaled to -2 to +2, where 0 is neutral. This can be easily converted to Likert scale if need be just by adding 3. A new data frame with variables interesting for interpretation and PCA scores will be produced.

```
nonPCAvariables3 = names(modeldata2)[!names(modeldata2) %in%
PCAVariables_Solutions] #the variables not included in PCA scores are 
preserved
# Mitigation
sol_mitigation = scale(pca_mit$scores[, 1], center = JoeMitigation, scale =
F)
sol_mitigation = (sol_mitigation/max(abs(sol_mitigation), na.rm = T)) * 2
hist(sol_mitigation, xlab = "Mitigation measures support", main = "Histogram 
of Support for Mitigation Measures", 
 nclass = 50, xlim = c(-2, 2))
```
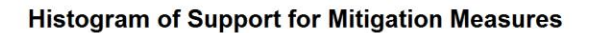

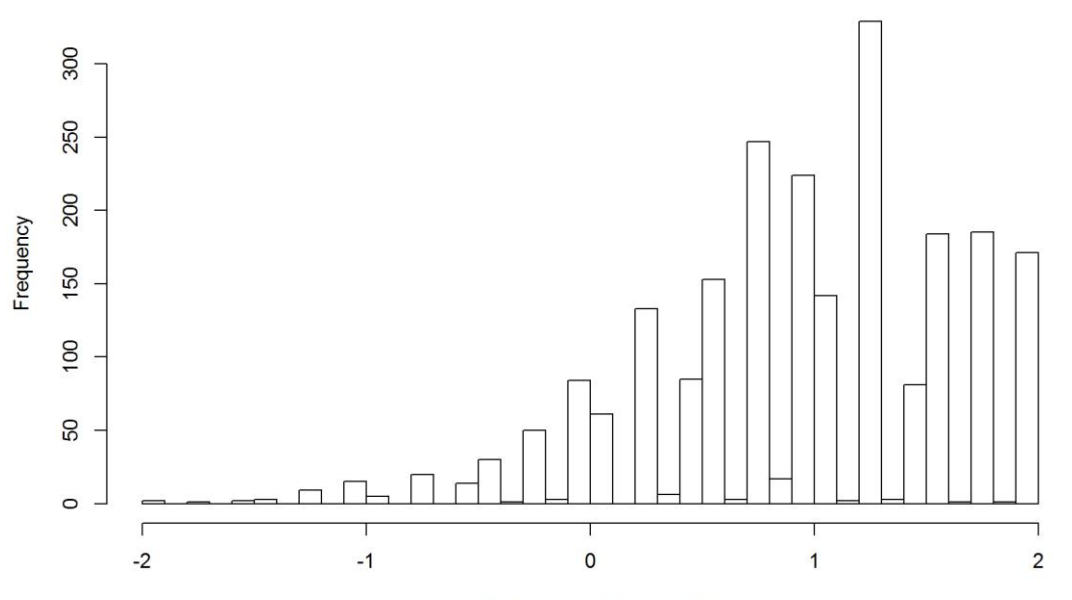

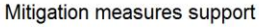

### *# Culling*

sol culling = scale(pca\_cull\$scores[, 1], center = JoeCulling, scale = F) sol\_culling = (sol\_culling/**max**(**abs**(sol\_culling), na.rm = T)) \* 2 **hist**(sol\_culling, xlab = "Culling support", main = "Histogram of Support for Culling",

nclass = 10, xlim = **c**(-2, 2))

### **Histogram of Support for Culling**

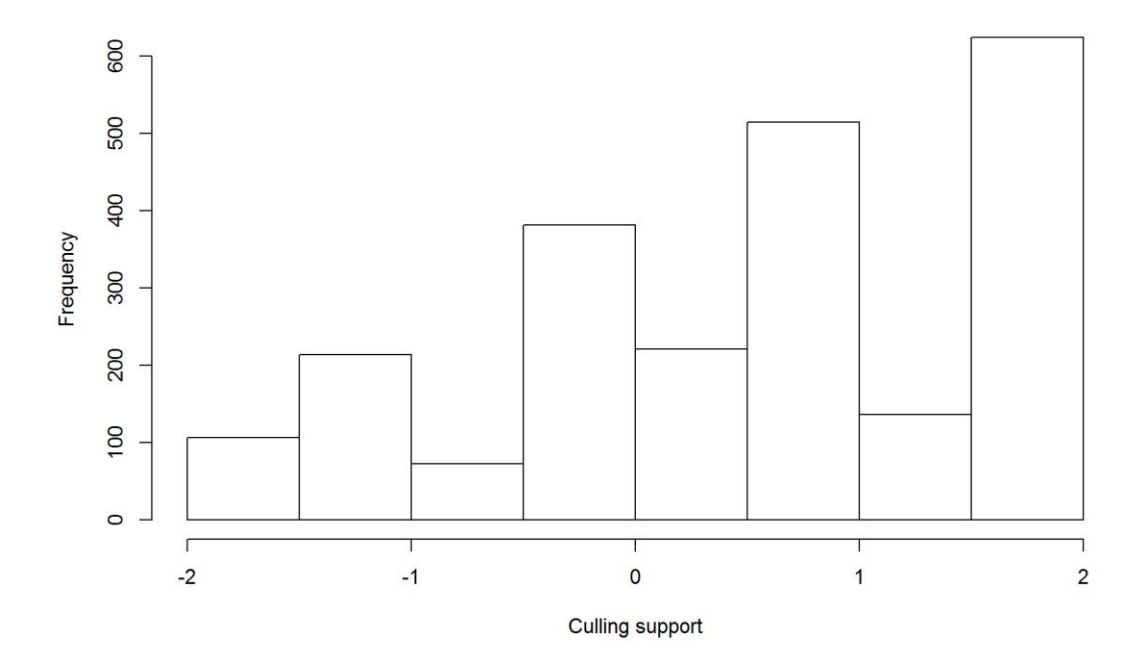

```
# Supplemental feeding
sol_feeding = scale(pca_feed$scores[, 1], center = JoeFeeding, scale = F)
sol_feeding = (sol_feeding/max(abs(sol_feeding), na.rm = T)) * 2
hist(sol_feeding, xlab = "Sup. Feeding Support", main = "Histogram of Support 
for Supplemental Feeding", 
 nclass = 10, xlim = c(-2, 2))
```
### **Histogram of Support for Supplemental Feeding**

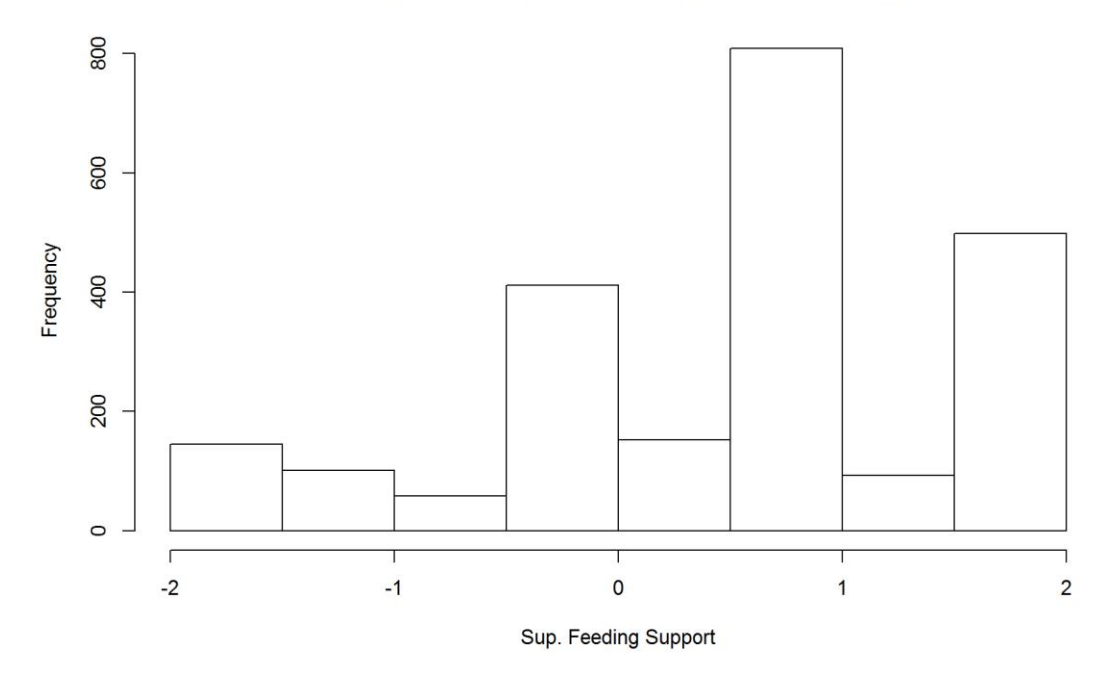

```
modeldata3 = data.frame(modeldata2[, nonPCAvariables3], sol_mitigation, 
sol_culling, 
    sol feeding)
# View(data.frame(modeldata2[,c(6:14)],modeldata3[,46:48]))
```
This *concludes the PCA dimensionality reduction/Exploration*. Dataframe 'modeldata3' is the final thing - it includes all PCA factors and is without variables that were used in producing them. Factors were normalized -2 to 2, 0 is neutral, direction has been checked to be logical.

Export data:

```
# modeldata_out = cbind(qdata, modeldata3[,42:48])
# write.table(modeldata_out,'./DinAlpBearQData2016_Modelling.txt', sep='\t',
# row.names=F)
modeldata = modeldata3
save(modeldata, file = "./DinAlpBearOData2016 Modelling.Rdata")
qdata = cbind(qdata, modeldata3[, 23:29])
save(qdata, file = "./DinAlpBearAllQData2016.Rdata")
rm(list = ls())
```
PCA factors with explanation: *bear\_conservation* - support for bear conservation. *bear\_control* - support for bear control. *bear\_value* - percieved value of bears. *conflict tolerance* - how ready a person is to tolerate conflicts caused by bears. *sol\_mitigation* - preference for 'mitigation measures' solutions for bear problems *sol\_culling* - preference for culling as a solution for bear problems *sol\_feeding* - preference of a person for supplemental feeding as a solution for bear problems.

# **Exploring data with statistical modelling**

Re-load the data into a clean workspace.

```
load(".//DinAlpBearQData2016_Modelling.Rdata") #all objects/data required 
for the report
```
# **Exploring response and explanatory variables**

Explore missing data, remove variables with a lot missing (to be explored separately):

**apply**(modeldata, 2, FUN = function(x) **sum**(**is.na**(x)))

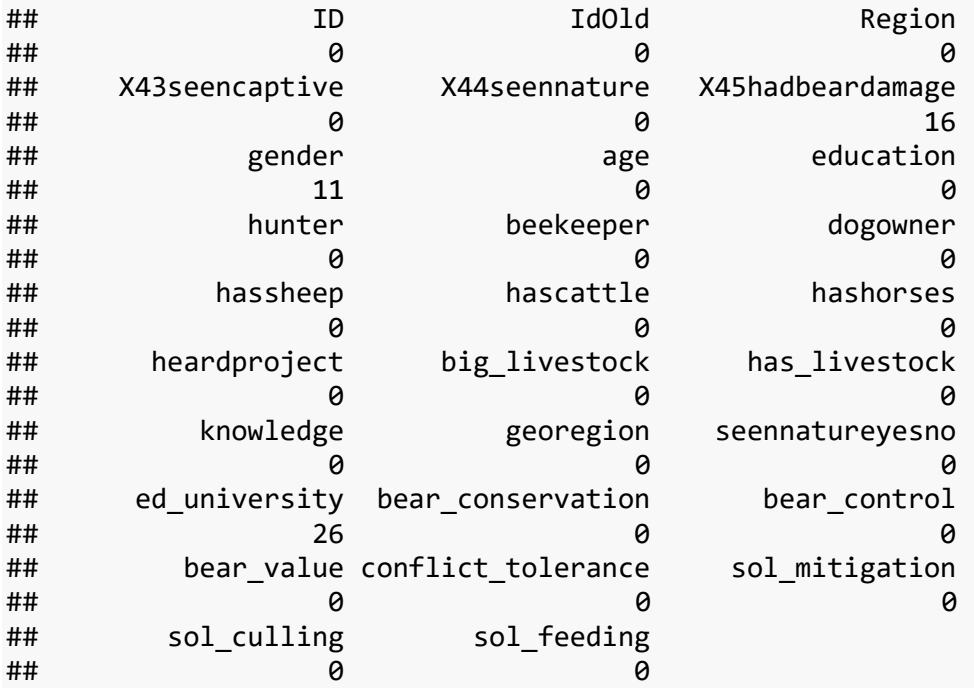

Let's look at distribution of these missing data

**table**(**apply**(modeldata, 1, FUN = function(x) **sum**(**is.na**(x))))

```
0 1 2
2217 47 3
```
Ok, this looks ok. The only one with possible problems is 'gender'. Hadbeardamage will be kicked out anyway since there are very small number of cases.

Variables to be used in modelling

### **Predictors**

*Region* Yes. One of the primary things of interest.

*X43seencaptive* No. Almost everyone has seen a captive bear. *X44seennature* No, will use the 2-level seennatureyesno variable instead.

*X45hadbeardamage* No. Very few "yes" cases.

*gender* Yes *age* Yes *education* Yes

*hunter* No. Not enough cases. *beekeeper* No. Not enough cases. *dogowner* Yes.

*hassheep* No. Not enough cases. *hascattle* No. Not enough cases. *hashorses* No. Not enough cases. *heardproject* No *big\_livestock* No. Not enough cases. *has\_livestock* Yes, but low number of "yes" cases. *knowledge* Yes. Possibly also as RESPONSE? Sometime later. *georegion* Yes *seennatureyesno* Yes

### **Response vars**

*bear\_conservation bear\_control bear\_value*

**Response/predictor variables**

*conflict\_tolerance sol\_mitigation sol\_culling sol\_feeding*

Distribution of response variables:

```
par(mfrow = c(2, 2))hist(modeldata$bear_conservation)
hist(modeldata$bear_control)
hist(modeldata$bear_value)
par(mfrow = c(1, 1))
```
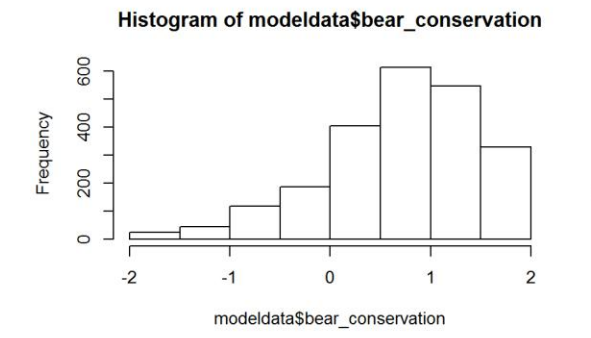

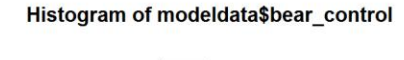

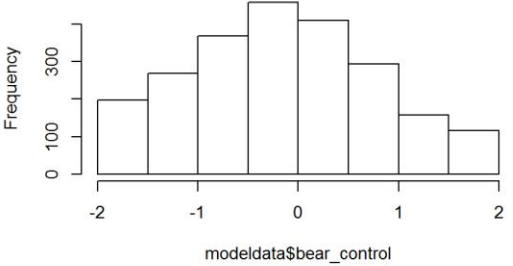

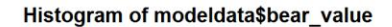

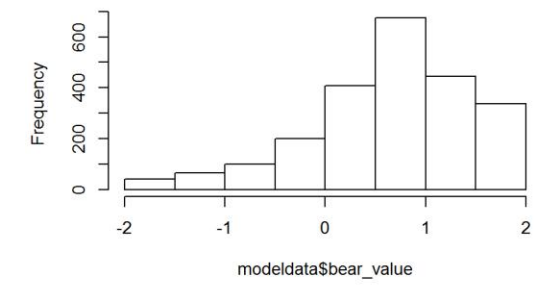

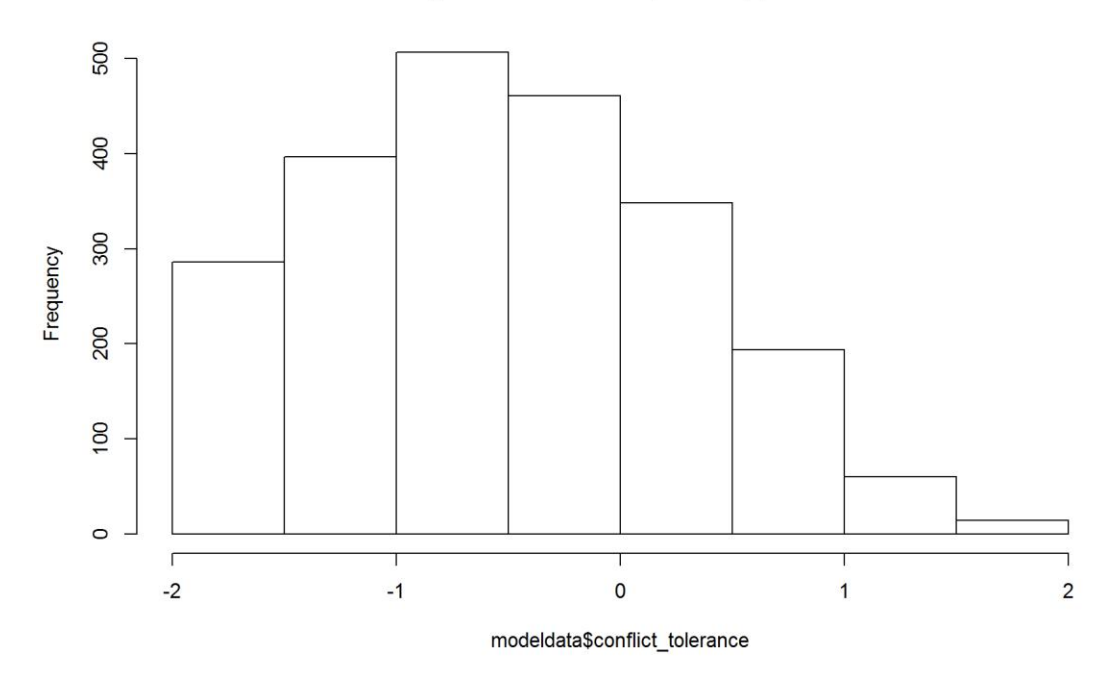

Histogram of modeldata\$conflict\_tolerance

```
par(mfrow = c(2, 2))hist(modeldata$sol_mitigation)
hist(modeldata$sol_culling)
hist(modeldata$sol_feeding)
par(mfrow = c(1, 1))
```
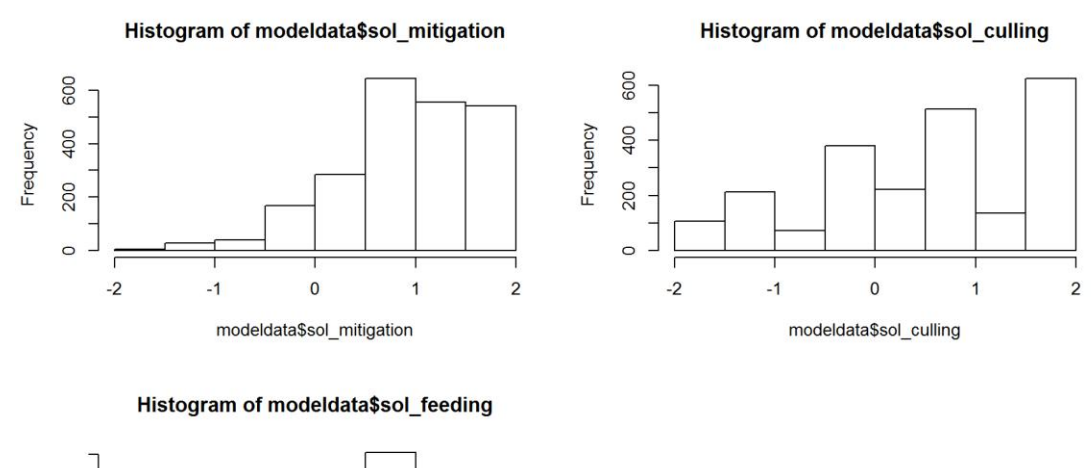

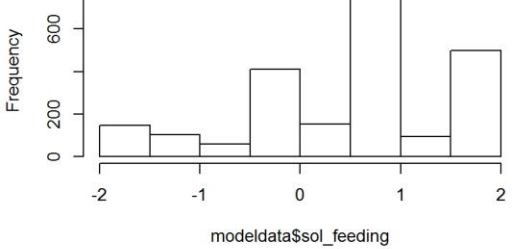

```
# to make some old code work
modeldata2 = modeldata
```
Not too bad, all are unimodal. Still, none are symtric and many are left-skewed, which means we'll need to do some transforming. Now let's see if we can fit a distribution to this, or apply a transformation to make the distributions near-normal.

# **Conflict Tolerance Exploration**

Let's first fit a distribution to this response variable.

```
## shape rate 
## 8.8253156 3.5506191 
## (0.2573289) (0.1065288)
## shape scale 
## 3.35702810 2.77189013 
## (0.05442101) (0.01831579)
## shape rate 
## 7.9752625 17.5511694 
## ( 0.2320972) ( 0.5271913)
## Estimated transformation parameters 
## modeldata2$conflict_tolerance + 3
## 0.573408
```
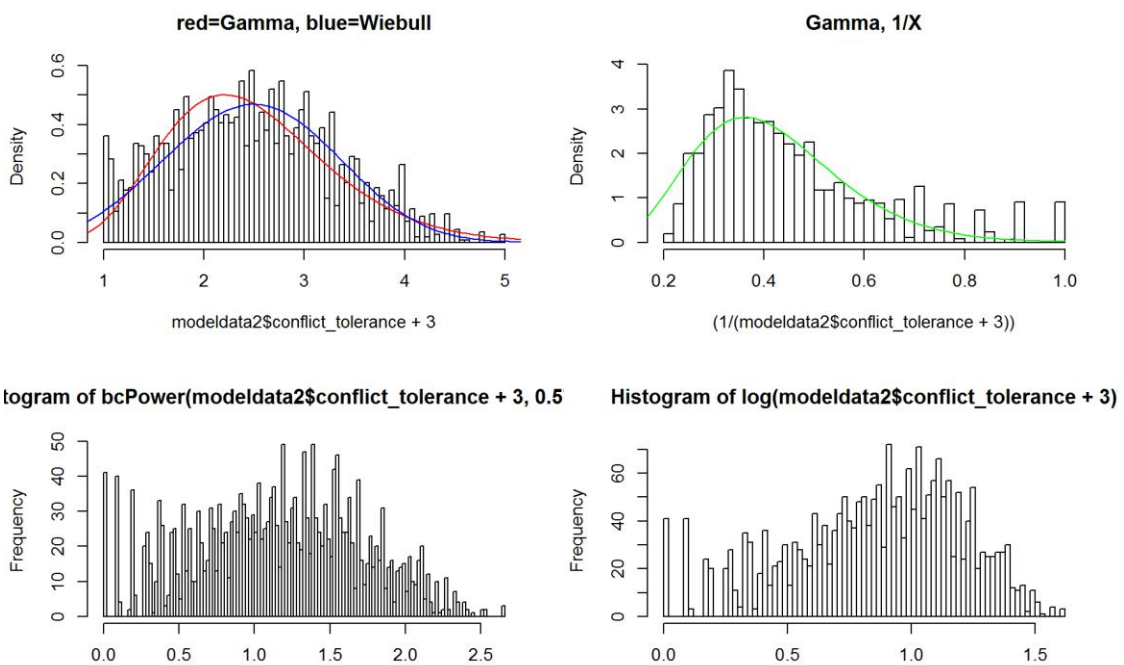

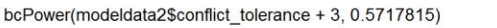

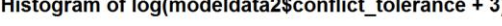

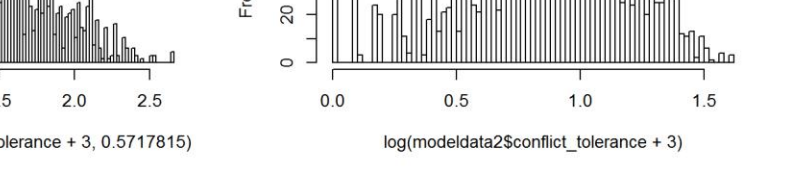

Both Wiebull and Gamma work, could use either. Box-Cox is not ok. However, the data look good enough even with a simple Gaussian.

# **Finding the model for Conflict Tolerance**

We've fitted a generalized linear model (GLM) with gamma link function on moved by +3 (to get rid of values below zero) conflict\_tolerance variable. The global model had a large set of predictors, but there is a very large data set to feed it.

For the global model, we fitted all variables we hypothesized (according to previous understanding of the problem) that they affect conflict tolerance.

Region and georegion are basically recoded, so only one of them could be kept at this stage.

```
table(apply(modeldata2, 1, FUN = function(x) sum(is.na(x))))
```
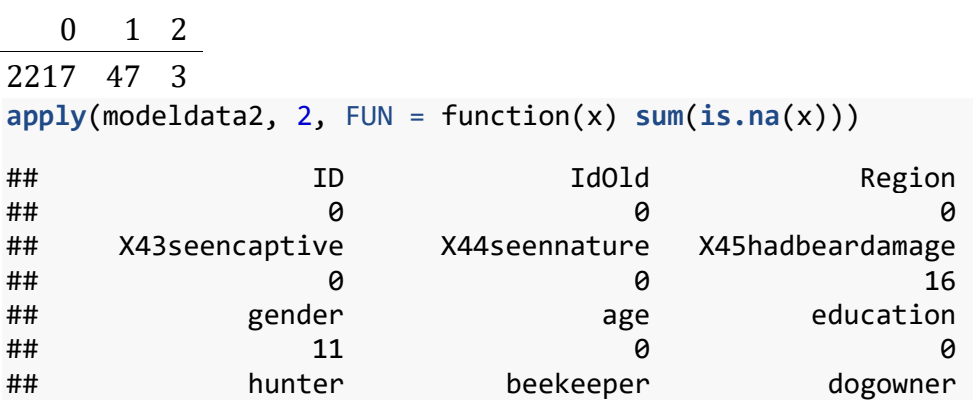

```
## 0 0 0 
## hassheep hascattle hashorses 
## 0 0 0 
## heardproject big_livestock has_livestock 
## 0 0 0 
## knowledge georegion seennatureyesno 
## 0 0 0 
## ed_university bear_conservation bear_control 
## 26 0 0 
## bear value conflict tolerance sol mitigation
## 0 0 0 
## sol culling sol feeding
## 0 0
```

```
# sub-select variables to minimize the missing data problem.
modelVars = c("Region", "gender", "age", "education", "ed_university", 
"dogowner", 
    "has_livestock", "knowledge", "georegion", "seennatureyesno", 
"bear_conservation", 
   "bear control", "bear value", "conflict tolerance", "sol mitigation",
"sol_culling", 
   "sol feeding")
modeldata3 = modeldata2[, modelVars]
modeldata3NONA = modeldata3[complete.cases(modeldata3), ]
ConfFG = formula(I(conflict tolerance + 3) ~ ~Region + gender + age +
education +
    knowledge + dogowner + has_livestock) #+
# gender:age+gender:education+gender:knowledge+
# age:education+age:knowledge)#+georegion+
# Region
McGReg = glm(ConfFG, data = modeldata3NONA, family = gaussian(link =
"identity"), 
    na.action = "na.fail")
McGGeo = update(McGReg, . ~ . - Region + georegion)
McGReg
## 
## Call: glm(formula = ConfFG, family = gaussian(link = "identity"), data = 
modeldata3NONA, 
## na.action = "na.fail")
## 
## Coefficients:
## (Intercept) RegionCroatia RegionItaly 
## 2.296227 -0.037199 0.161581 
## RegionSlovenia Alps RegionSlovenia Dinaric gendermale 
## -0.016764 -0.144614 0.179511 
## age education knowledge 
## -0.002585 -0.022219 0.133187 
## dogowneryes has_livestockyes 
## 0.083690 -0.042890
```

```
## 
## Degrees of Freedom: 2231 Total (i.e. Null); 2221 Residual
## Null Deviance: 1475 
## Residual Deviance: 1376 AIC: 5278
McGGeo
## 
## Call: glm(formula = I(conflict tolerance + 3) ~ gender + age + education
+ 
## knowledge + dogowner + has livestock + georegion, family =
gaussian(link = "identity"), 
## data = modeldata3NONA, na.action = "na.fail")
## 
## Coefficients:
## (Intercept) gendermale age 
## 2.372222 0.180117 -0.003956 
## education knowledge dogowneryes 
## -0.027320 0.126302 0.082476 
## has_livestockyes georegionDinarics 
## -0.069726 0.007086 
## 
## Degrees of Freedom: 2231 Total (i.e. Null); 2224 Residual
## Null Deviance: 1475 
## Residual Deviance: 1398 AIC: 5308
```
 $par(mfrow = c(2, 2))$ **plot**(McGReg)

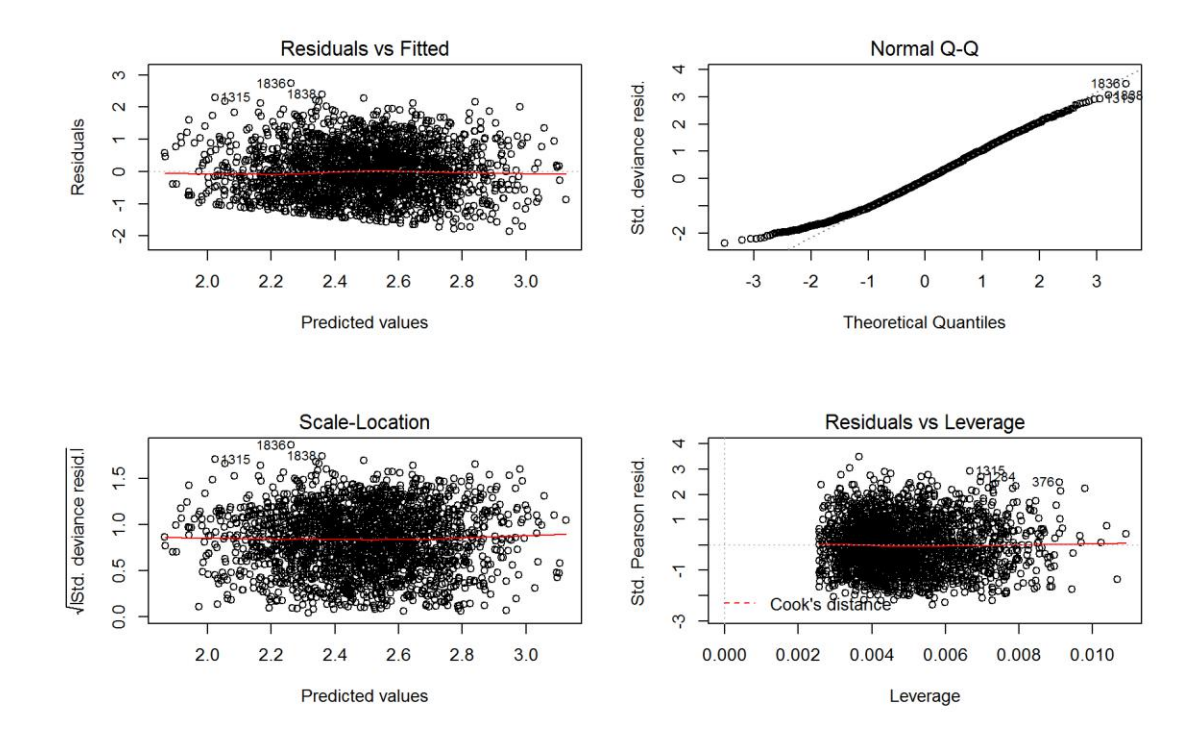

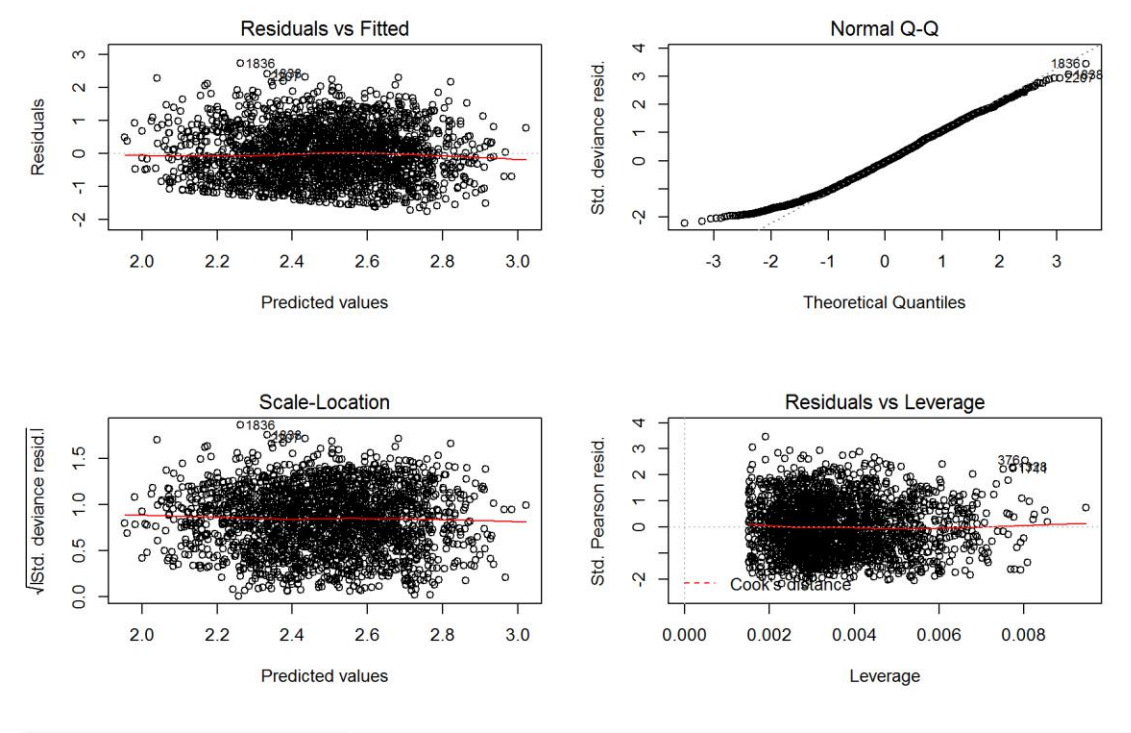

### $par(mfrow = c(1, 1))$

Marginally acceptable, but the best I can do. The I can't get the bottom tail to fit better, but should be close enough.

Let's check multicollinearity (w/o interactions).

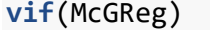

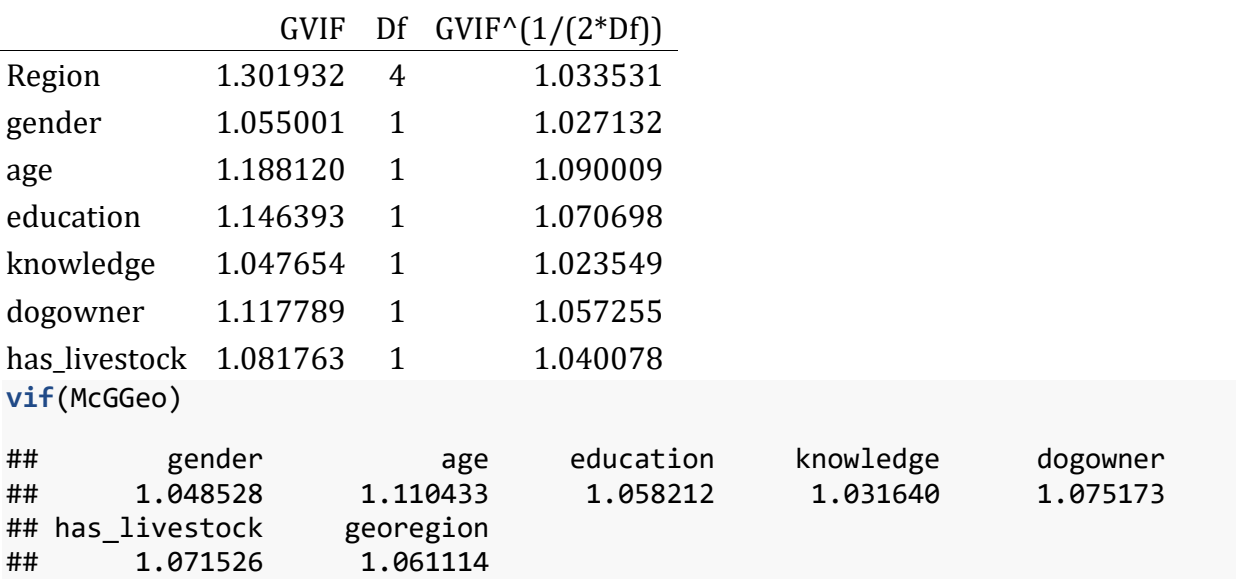

```
# vif(update(McGReg,.~.-gender:age-gender:education-gender:knowledge-
age:education-age:knowledge))
# vif(update(McGGeo,.~.-gender:age-gender:education-gender:knowledge-
age:education-age:knowledge))
```
There seems to be no multicolinearity problem.

```
clust = makeCluster(getOption("cl.cores", 4), type = "PSOCK")
clusterExport(clust, "modeldata3NONA")
# start=Sys.time()#report start time
DredgeGMConflictReg = pdredge(McGReg, cluster = clust, trace = F) #Region
## Fixed term is "(Intercept)"
save(DredgeGMConflictReg, file = ".//conflict_dredgeGM_Reg.RData")
titi = pdredge(update(McGReg, . ~ . - education + ed_university), cluster =
clust, 
    trace = F) #TEMP
## Fixed term is "(Intercept)"
DredgeGMConflictGeo = pdredge(McGGeo, cluster = clust, trace = F) 
#Geographic Region
## Fixed term is "(Intercept)"
save(DredgeGMConflictGeo, file = ".//conflict_dredgeGM_Geo.RData")
# end=Sys.time()#report end time end-start
Importance of parameters.
importance(DredgeGMConflictGeo)
## knowledge gender age dogowner has_livestock
## Importance: 1.00 1.00 1.00 0.81 0.45 
## N containing models: 64 64 64 64 64 
## education georegion
## Importance: 0.37 0.27 
## N containing models: 64 64
importance(titi)
## knowledge Region gender dogowner age ed_university
## Importance: 1.00 1.00 1.00 0.85 0.84 0.36 
## N containing models: 64 64 64 64 64 64 
## has_livestock
## Importance: 0.33 
## N containing models: 64
importance(DredgeGMConflictReg)
## knowledge Region gender dogowner age has_livestock
## Importance: 1.00 1.00 1.00 0.85 0.84 0.33
```
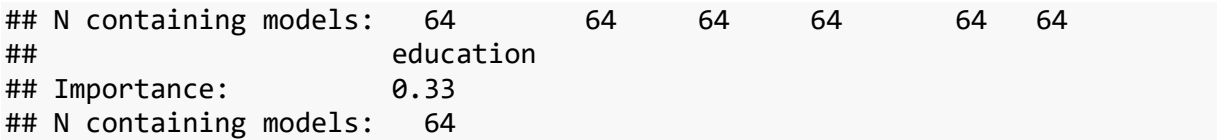

We ranked importance of each variable by checking in how many models it appeared weighted by Akaike's weights, and constructed the optimal model without interactions that retains all variables that had importance larger than 0.8. We checked AICc of models wihouth the variable with importance < 1.

# **Optimal model for Conflict Tolerance, by Region variable**

We constructed the **optimal model for "Region"** without interactions. Variables *education* and *has\_livestock* were removed.

*excluded variables: education, has\_livestock.*

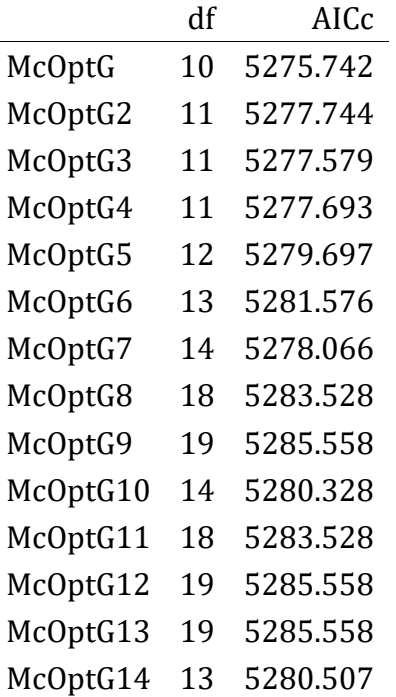

The only meaningful interaction to include seems to be between Region and Gender. Models with age are marginally better, so I'll keep it in.

*edit* In Italy gender was coded incorrectly, so the interaction flies out through the window.

*The final model for conflict tolerance, by Region*

```
# ModConflictTol_Reg =
# 
glm(I(conflict_tolerance+3)~Region+gender+age+knowledge+dogowner+Region:gende
r,
# data=modeldata3NONA, family=gaussian(link='identity'), na.action='na.fail')
```

```
ModConflictTol Reg = glm(T(conflict tolerance + 3) ~ ~Region + gender + age +
knowledge +
     dogowner, data = modeldata3NONA, family = gaussian(link = "identity"), 
na.action = "na.fail")
```
## **Optimal model for Conflict Tolerance, by georegion variable**

We constructed the **optimal model for "georegion"** without interactions. Variables *education* and *has\_livestock* were removed. We decided to keep *age* for the time being and check later with interactions.

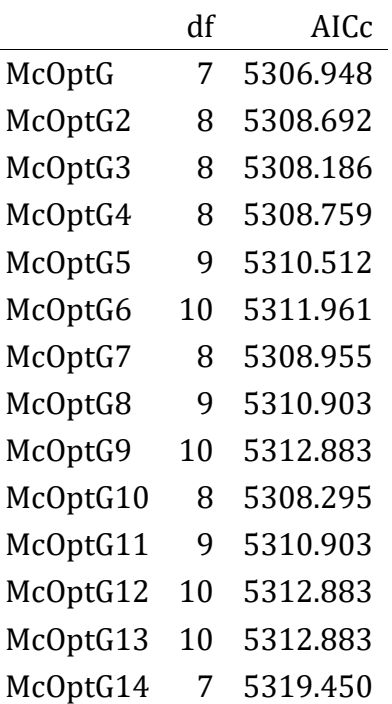

*excluded variables: education, has\_livestock.*

Again, the only meaningful interaction to include seems to be between georegion and Gender. *edit* Gender interaction dissapears when Italian data was corrected, and is now removed */edit* Age is a stronger predictore- maybe because it describes the difference between regions where questionnaires were done via Internet?

*The final model for conflict tolerance, by georegion*

```
# ModConflictTol_Geo =
# 
glm(I(conflict_tolerance+3)~georegion+gender+age+knowledge+dogowner+georegion
:gender,
# data=modeldata3NONA, family=gaussian(link='identity'), na.action='na.fail')
ModConflictTol Geo = glm(I(\text{conflict tolerance} + 3) \sim georegion + gender + age
+ knowledge +
     dogowner, data = modeldata3NONA, family = gaussian(link = "identity"), 
na.action = "na.fail")
```
## **Exploration of drivers of conflict tolerance**

## **Outliers**

We checked for outliers - high influence points - with the optimal model and cook's distances. We re-fitted the model with outliers removed. We first used 4/N threshold (due to the large number of cases we ignored the number of parameters), however this seemed very drastic and completely destroyed model fit. I used Cook's original designated D<1, which didn't indicate any outliers at all.

I tried refitting with the 'robust statistics' methods, but the tools are unfortunately quite underdeveloped. So, sticking with GLM.

Results were the same with the georegion model.

```
cook = cooks.distance(ModConflictTol_Reg)
plot(1:nrow(modeldata3NONA), cook)
abline(h = 4/nrow(modeldata3NONA), col = "red")
```
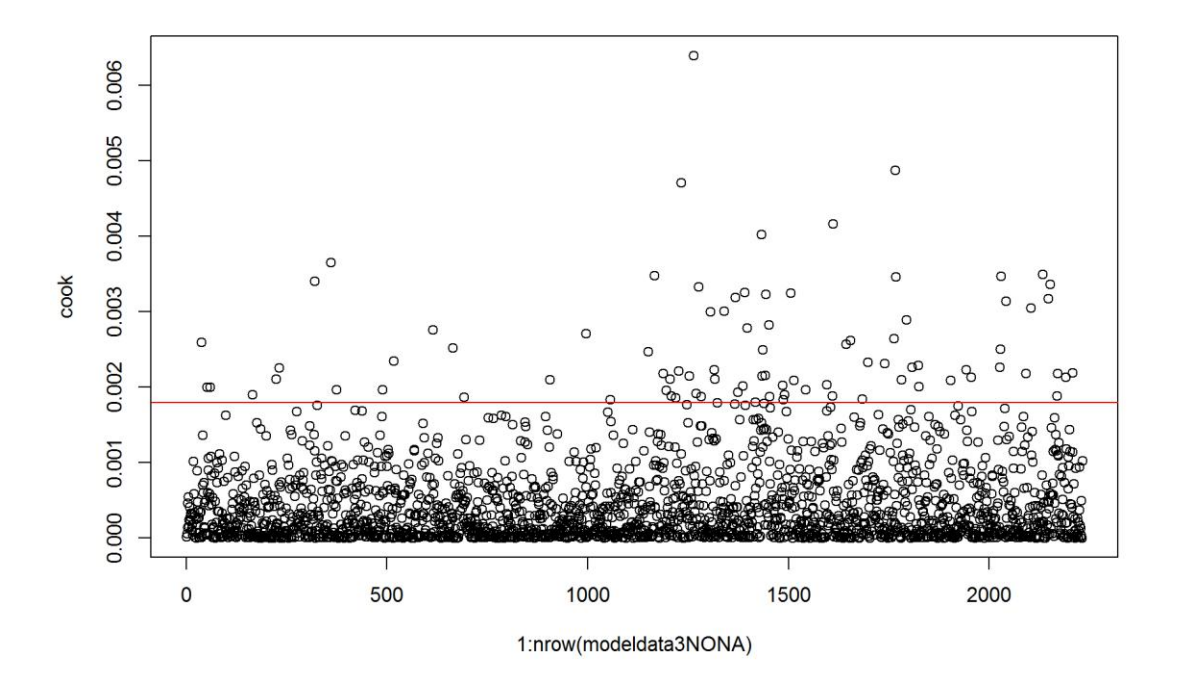

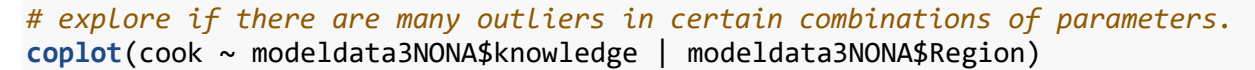

Given: modeldata3NONA\$Region

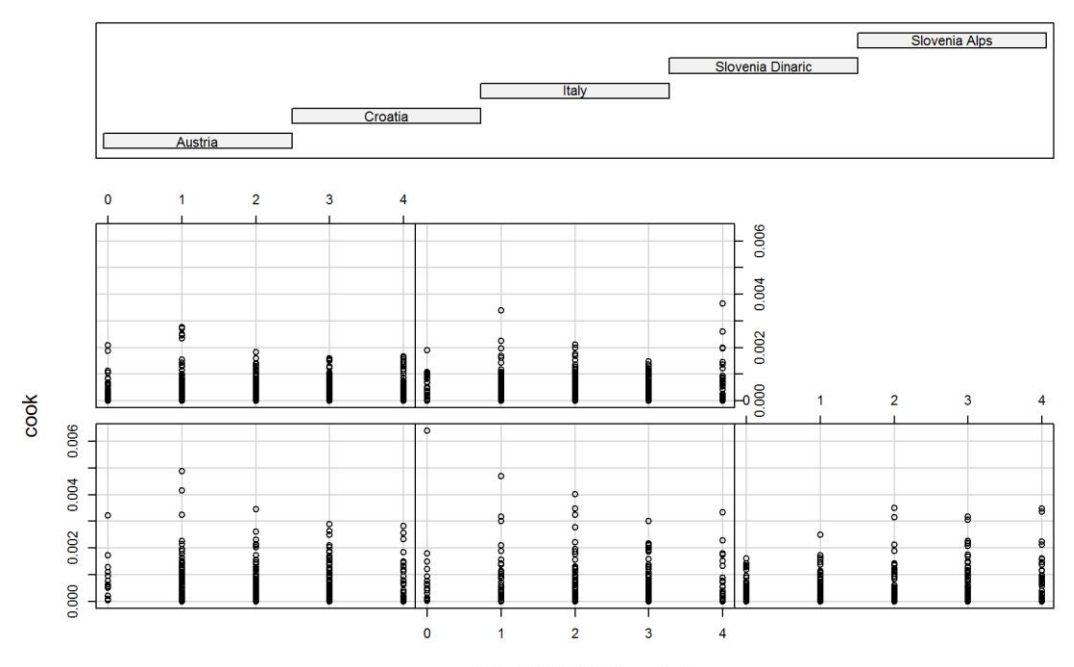

modeldata3NONA\$knowledge

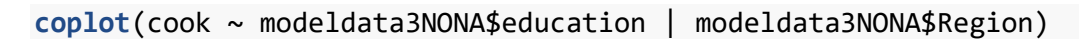

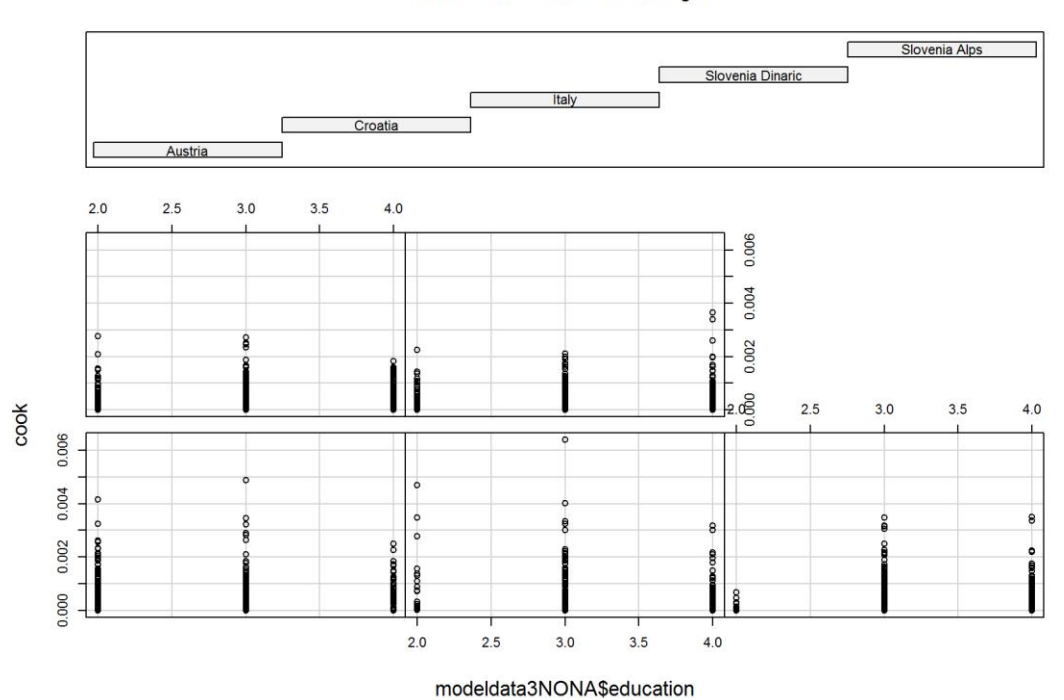

Given: modeldata3NONA\$Region

**coplot**(cook ~ modeldata3NONA\$knowledge | modeldata3NONA\$gender)

#### Given : modeldata3NONA\$gender

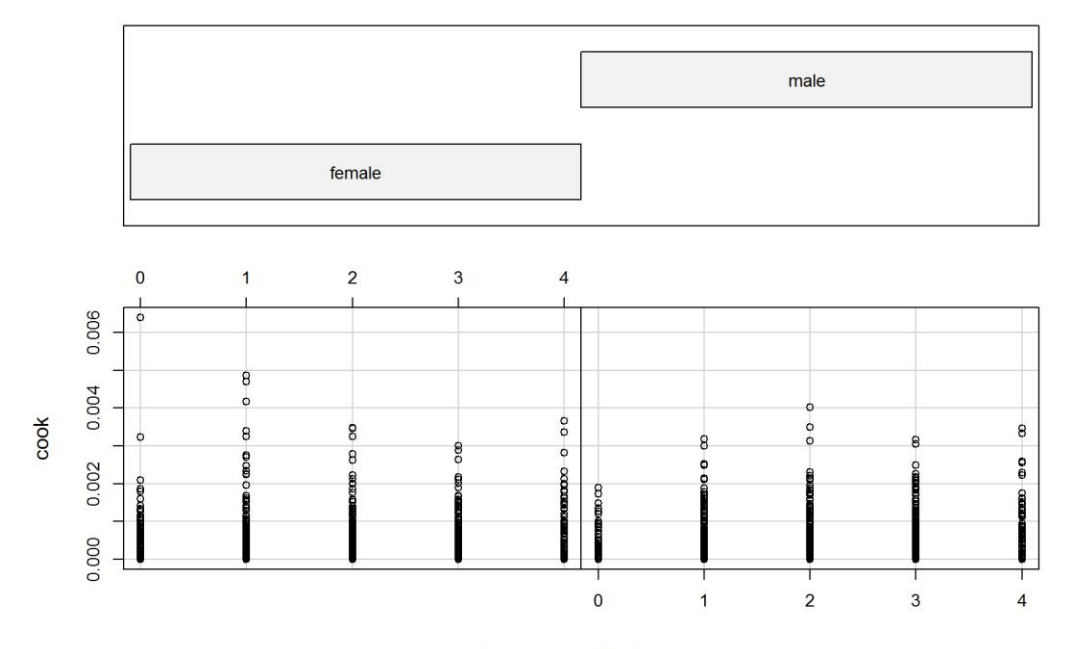

modeldata3NONA\$knowledge

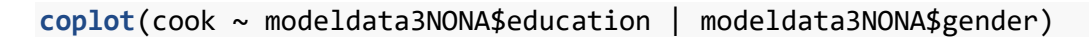

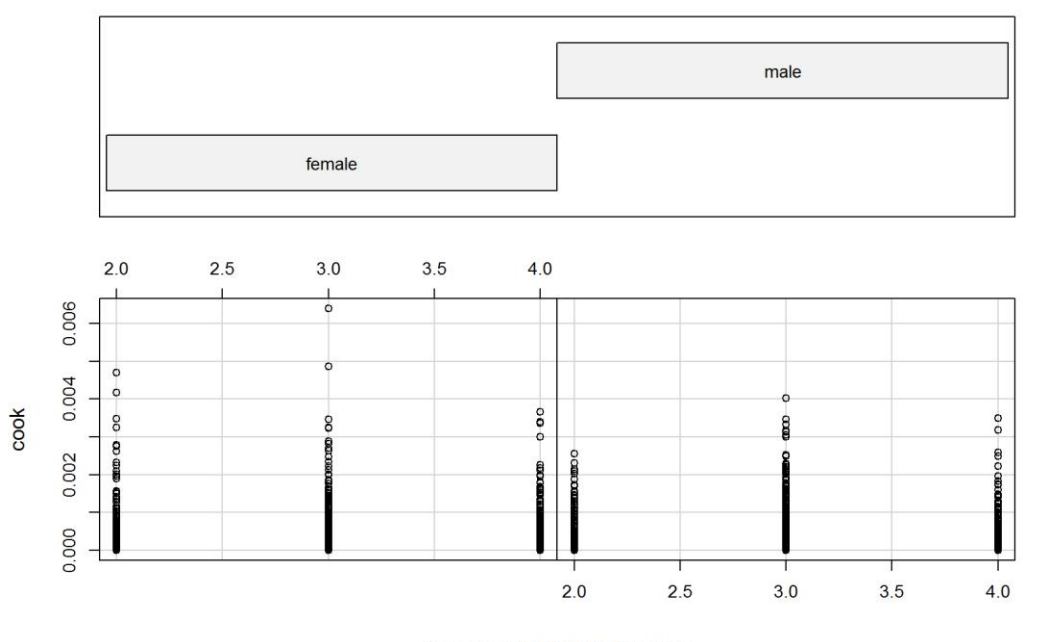

#### Given : modeldata3NONA\$gender

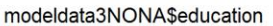

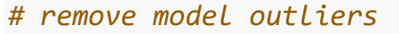

```
modeldata3.NO = modeldata3NONA[which(cook <= 4/nrow(modeldata3NONA)), ]
# re-evalute the model with outlier-fee data
```

```
ModConflictTol Reg2 = glm(I(conflict tolerance + 3) ~ ~Region + gender + age +
knowledge +
     dogowner + Region:gender, data = modeldata3.NO, family = gaussian(link =
"identity"), 
     na.action = "na.fail")
par(mfrow = c(2, 2))plot(ModConflictTol_Reg2)
```
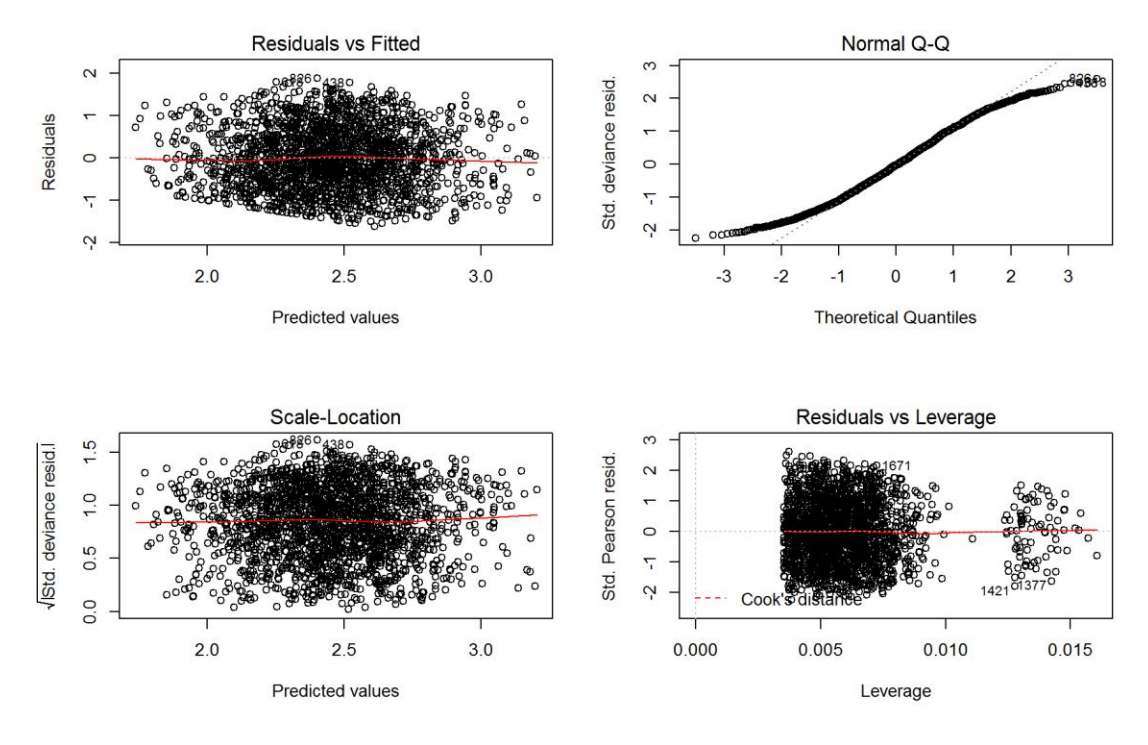

 $par(mfrow = c(1, 1))$ 

Residuals vs. fitted plot looks reasonable, Q-Q plot is a bit off, but the rest seems ok.

A plotting function to make life easier.

# **Exploring Effects - Bear Conflict Tolerance**

Using the constructed model of Bear Conflict Toelrance, we can explore the effect of a single variable or a combination of variables while controlling for the effect of other variables. In this manner we can understand the effect of i.e. Region where the respondent lives (or any other parameter we wish to explore) withouth the confounding effects of other characteristics of the respondent (e.g. gender, age etc.)

# **Effect of Region**

Let's explore the effect of Region on Conflict Tolerance.

```
bwplot(Region ~ (conflict_tolerance), data = modeldata3NONA, main = "Effect 
of Region on Bear Conflict Tolerance - Raw Data",
 xlab = "Tolerance of bear conflicts")
```
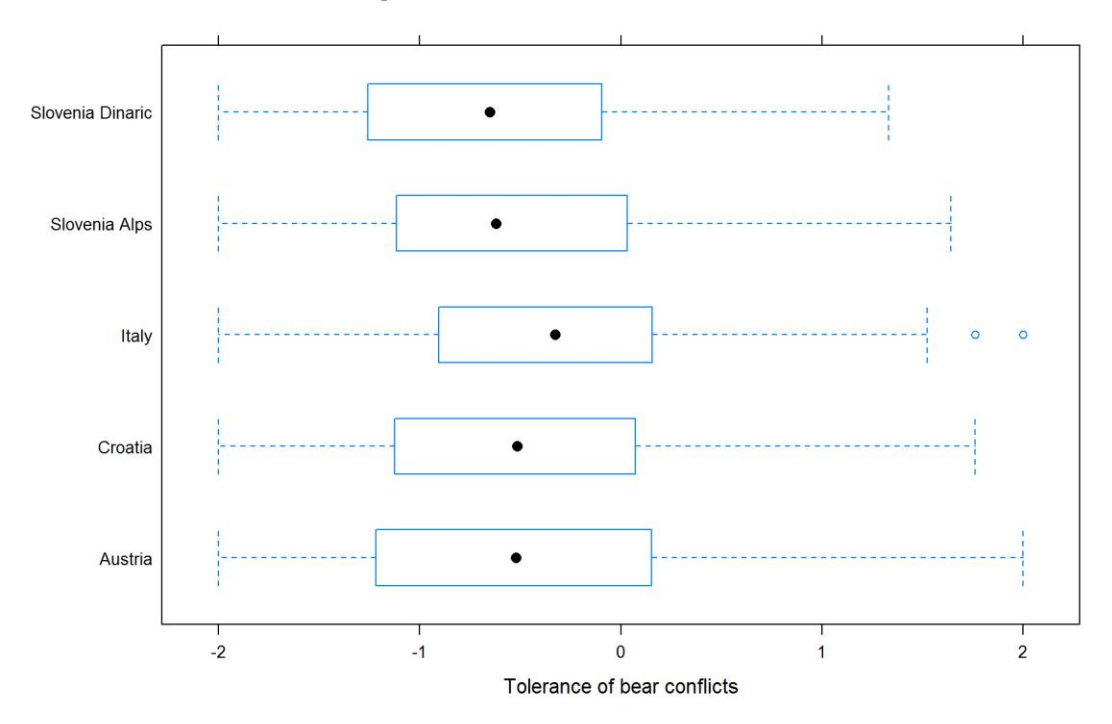

Effect of Region on Bear Conflict Tolerance - Raw Data

**PlotEffectsConflict**("Region", ModConflictTol\_Reg2, main = "Effect of Region on Bear Conflict Tolerance",  $ylim = c(-1, 0.2)$ 

### **Effect of Region on Bear Conflict Tolerance**

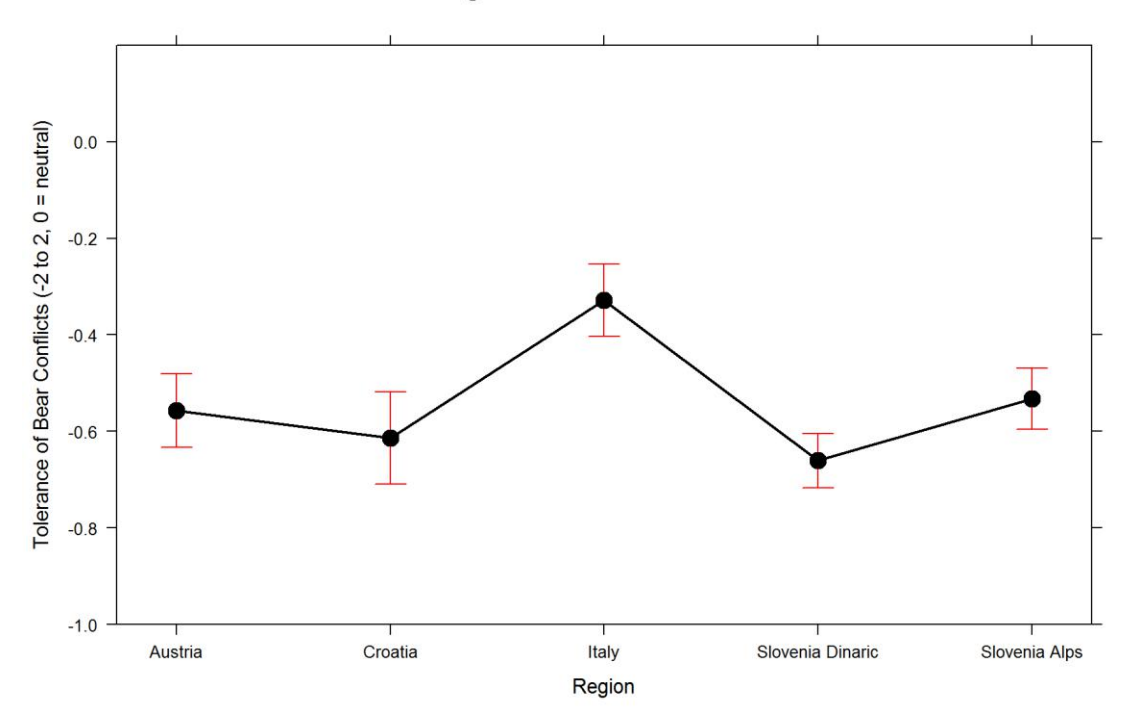

Italy seems more conflict tolerant, and Dinaric part of Slovenia the least. CI's overlap though.

## How about geographic area?

```
bwplot(georegion ~ (conflict_tolerance), data = modeldata3NONA, main =
"Effect of Geographic Area on Bear Conflict Tolerance - Raw Data", 
     xlab = "Tolerance of bear conflicts")
```
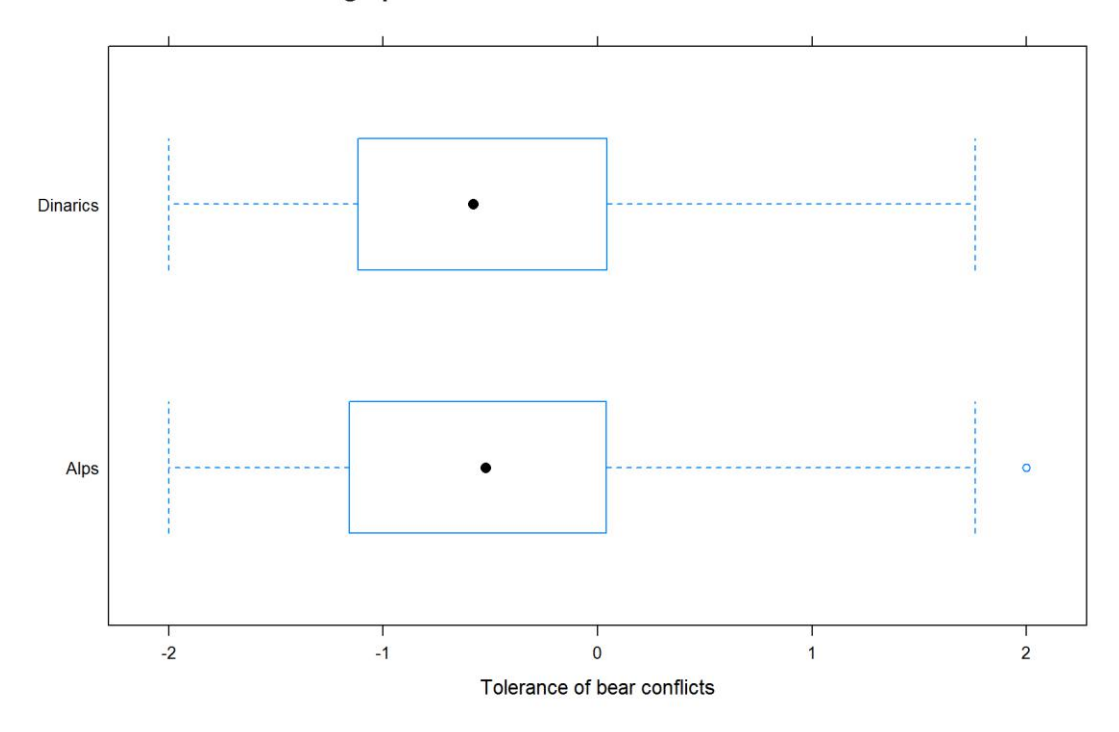

Effect of Geographic Area on Bear Conflict Tolerance - Raw Data

**PlotEffectsConflict**("georegion", ModConflictTol\_Geo, main = "Effect of Geo-Region on Bear Conflict Tolerance",  $ylim = c(-1, 0.2)$ 

**Effect of Geo-Region on Bear Conflict Tolerance** 

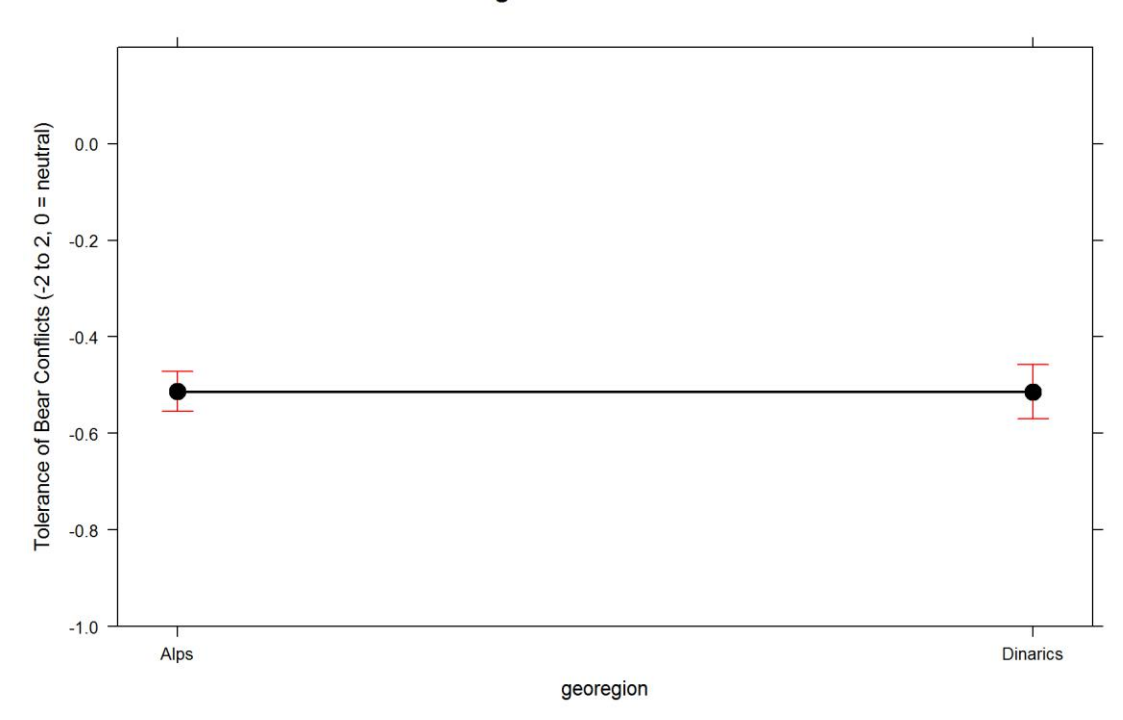

Tolerance for bear conflicts seems lower in Dinarics.

Effects of gender of the respondent?

```
bwplot(gender ~ (conflict_tolerance), data = modeldata3NONA, main = "Effect 
of Gender on Bear Conflict Tolerance - Raw Data",
 xlab = "Tolerance of bear conflicts")
```
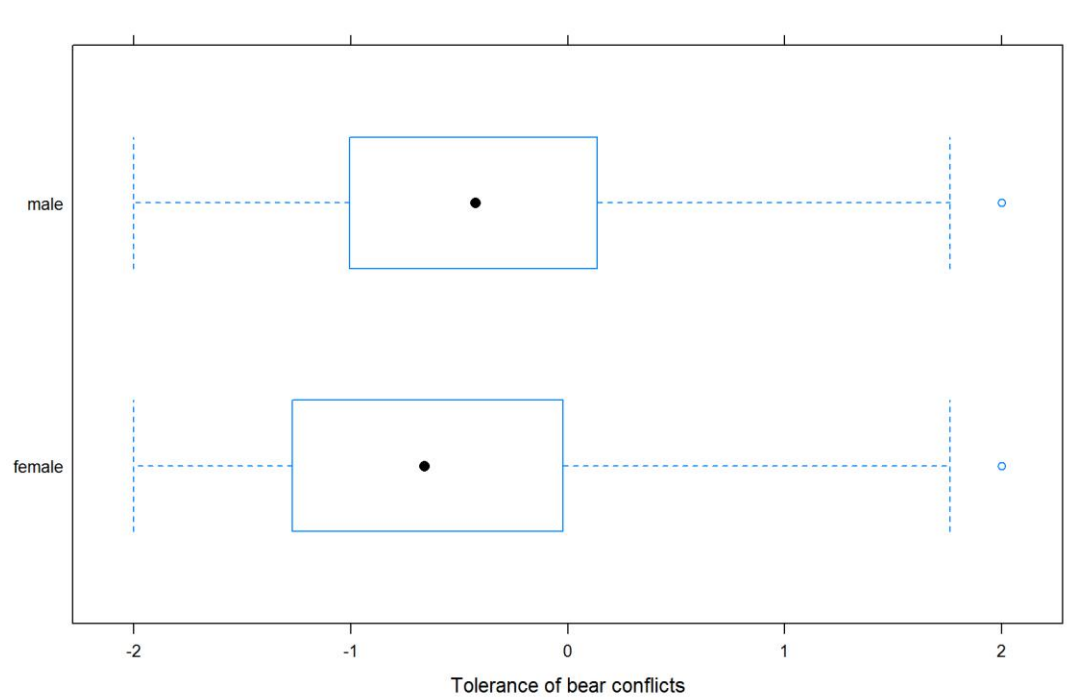

Effect of Gender on Bear Conflict Tolerance - Raw Data

**PlotEffectsConflict**("gender", ModConflictTol\_Reg2, main = "Effect of Gender on Bear Conflict Tolerance",  $ylim = c(-1, 0.2)$ 

### **Effect of Gender on Bear Conflict Tolerance**

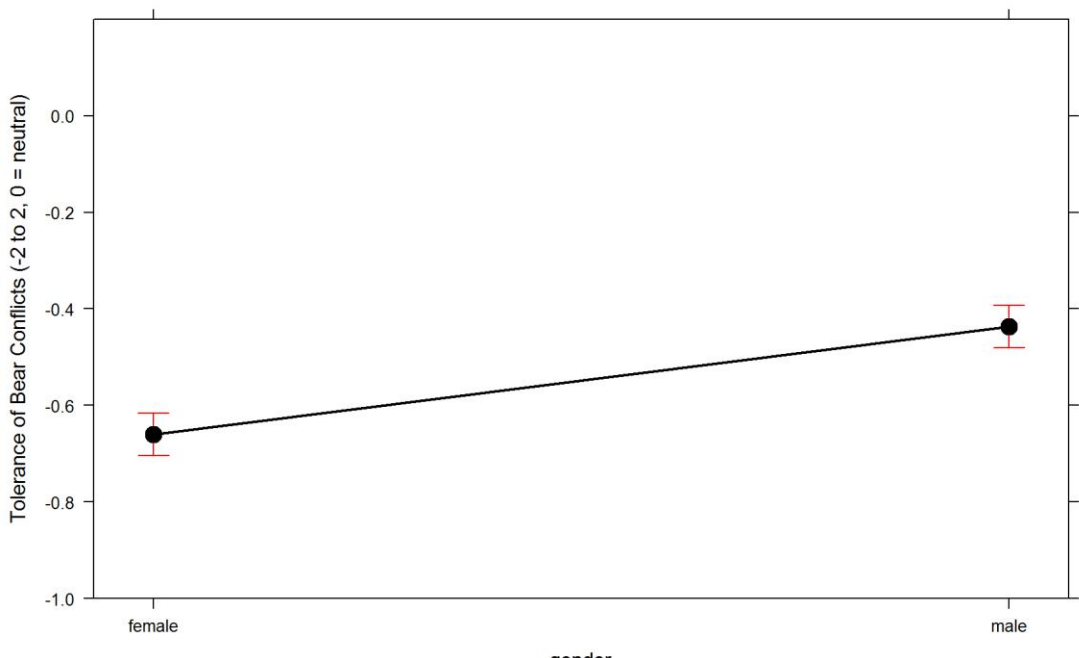

gender

Women seem less tolerant. There also seems to be an interaction with Region. *edit* there is no interaction, Italian data was coded incorrectly. Now all good.

```
PlotEffectsConflict(c("gender", "Region"), ModConflictTol_Reg2, main =
"Effect of Gender*Region on Bear Conflict Tolerance", 
ylim = c(-1, 0.2)
```
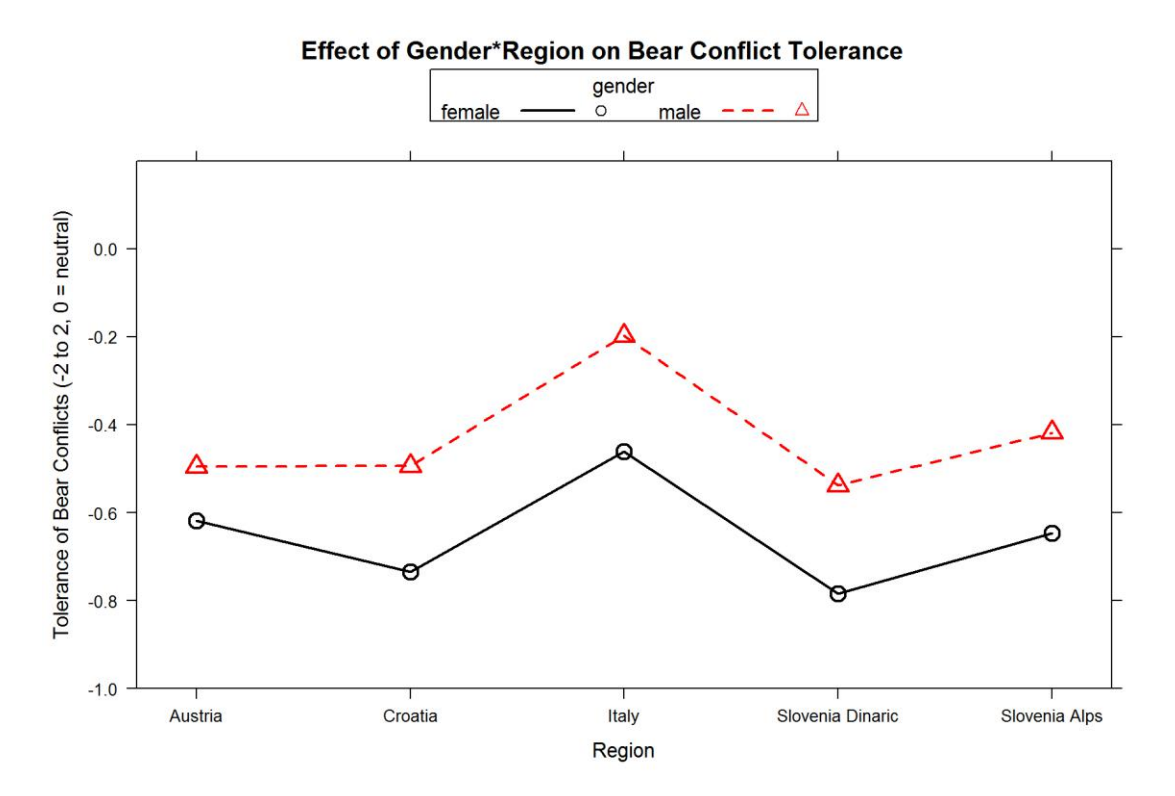

Interesting. In Slovenia Women seem to have a considerably less tolerance to bear conflicts - may be the effect of perceived danger of bears. In Italy we may be seeing the "teddy bear" effect since we have a younger population and low bear presence.

modeldata3 %>% **group\_by**(Region) %>% **summarize**(medianAge = **median**(age))

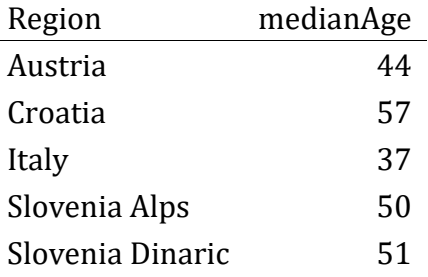

What is the general effect of age?

```
PlotEffectsConflict("age", ModConflictTol_Reg, main = "Effect of Age on Bear 
Conflict Tolerance", 
    ylim = c(-1, 0.2)
```
### **Effect of Age on Bear Conflict Tolerance**

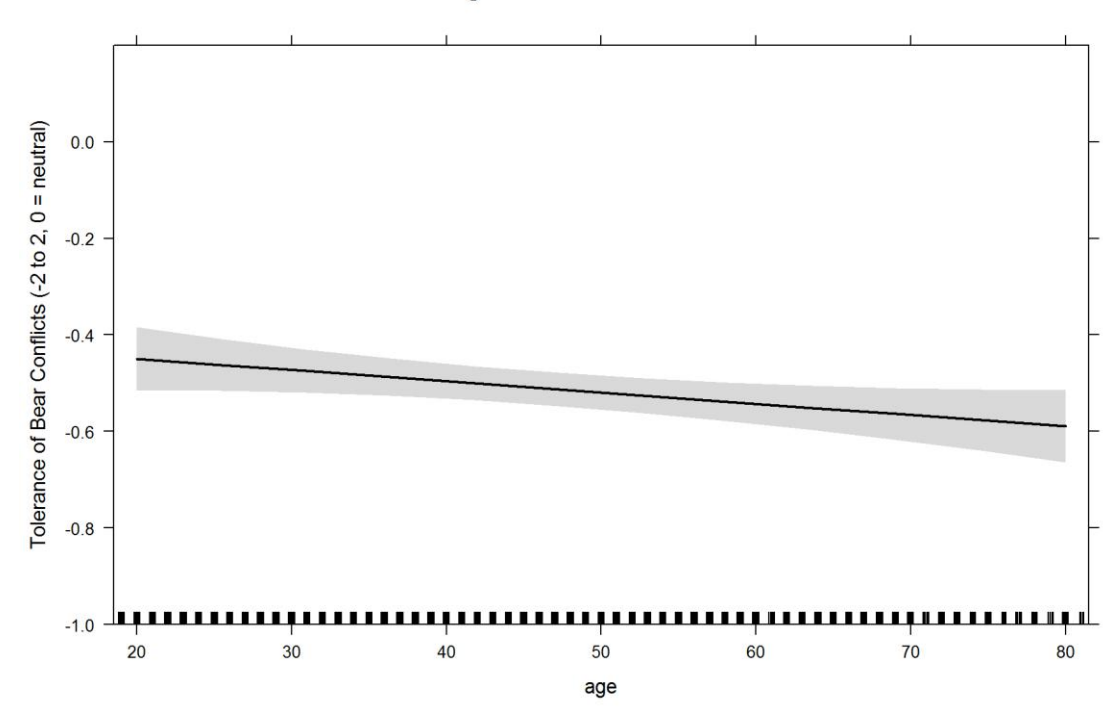

Does knowledge help?

**PlotEffectsConflict**("knowledge", ModConflictTol\_Reg2, main = "Effect of Knowledge on Bear Conflict Tolerance", ylim = **c**(-1, 0.2))

### **Effect of Knowledge on Bear Conflict Tolerance**

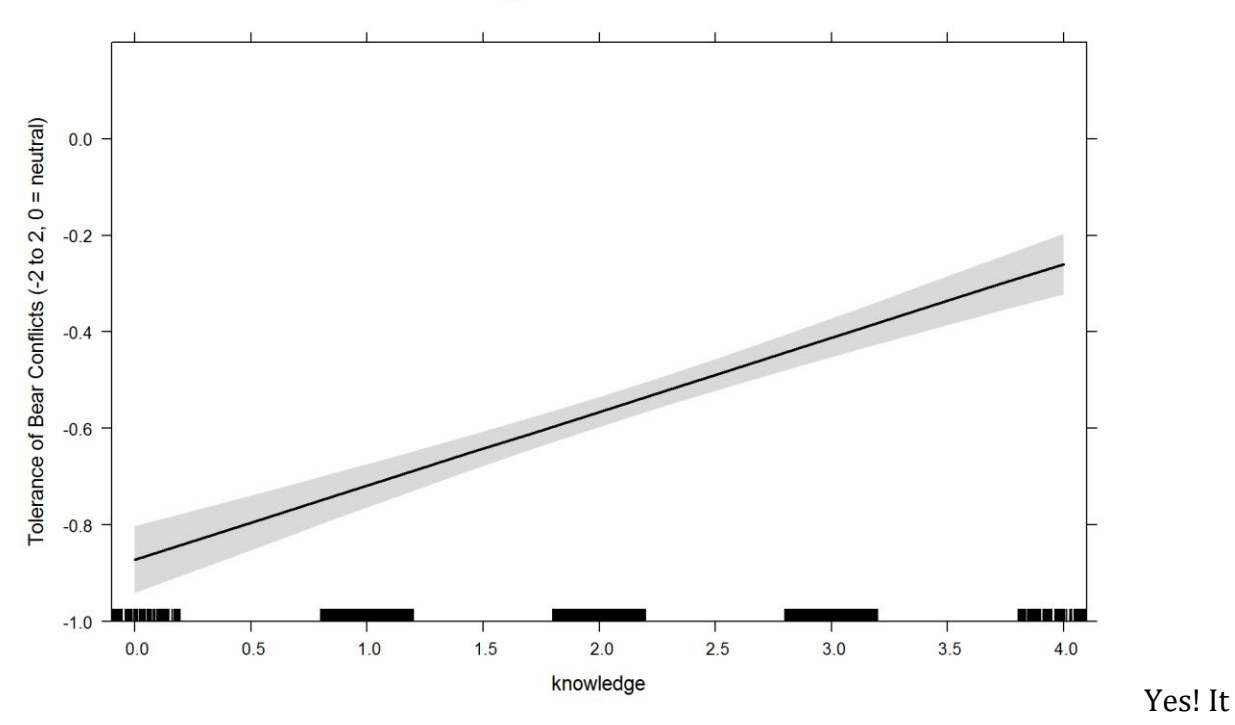

seems it does!

Let's see if dog owners tolerate bears more.

```
PlotEffectsConflict("dogowner", ModConflictTol_Reg2, main = "Effect of Owning 
a Dog on Bear Conflict Tolerance", 
ylim = c(-1, 0.2)
```
### **Effect of Owning a Dog on Bear Conflict Tolerance**

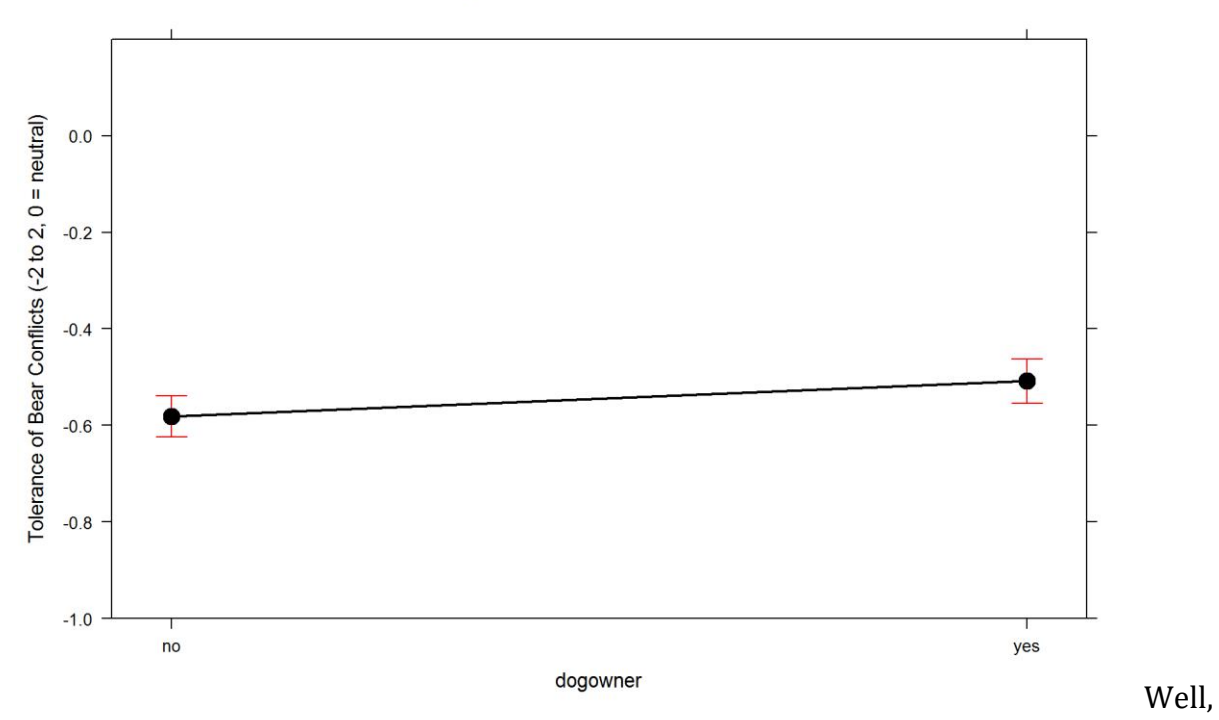

marginally. Still, delta AIC >3 if this variable is removed.

This concludes the first analysis. Housekeeping.

```
rm(list = ls()[-grep("modeldata3", ls())])
rm(modeldata3.NO)
```
# **Support for mitigation measures**

Let's first fit a distribution to this response variable.

```
## shape rate 
## 9.1487895 4.4359321 
## (0.2669314) (0.1330406)
## shape scale 
    3.16542035
## (0.04884935) (0.01618210)
## shape rate 
## 23.077357 87.341432 
## ( 0.680554) ( 2.603861)
## Estimated transformation parameters 
## modeldata3$sol_mitigation * -1 + 4 
## -0.1879194
```
red=Gamma, blue=Wiebull

Gamma, 1/X

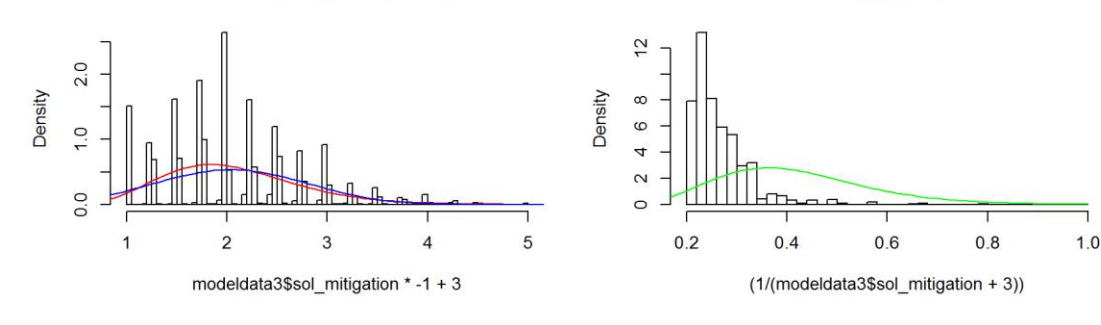

ogram of bcPower(modeldata3\$sol mitigation \*-1 + 4, -0.1

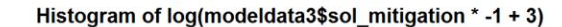

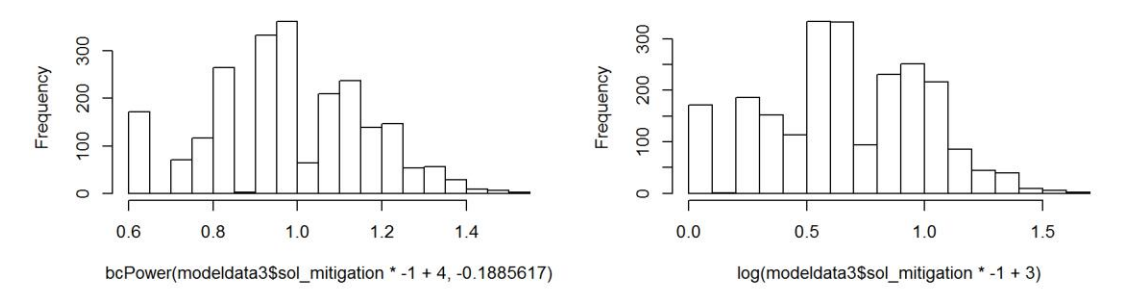

Both Wiebull and Gamma work, could use either. However, the data look reasonable even with a simple Gaussian when switched around (\*-1). Will play to see what works.

## **Finding the model for mitigation solutions.**

We've fitted a generalized linear model (GLM) with different links link multiplied by -1 and moved by  $+3$  (to get rid of values below zero) and sol-mitigation variable as response.

For the global model, we fitted all variables we hypothesized (according to previous understanding of the problem) that they would affect this respnse.

We'll only make models for Region, georegion we'll explore if it seems neccessary.

```
mitrG = formula(I((sol mitigation * -1) + 3) ~ Region + gender + age +
education +
    knowledge + dogowner + has_livestock) #+
# Region
McGReg = glm(mitFG, data = modeldata3NONA, family = Gamma(link = "identity"), 
na.action = "na.fail")
McGReg
## 
## Call: glm(formula = mitFG, family = Gamma(link = "identity"), data = 
modeldata3NONA, 
## na.action = "na.fail")
## 
## Coefficients:
## (Intercept) RegionCroatia RegionItaly
```
## 2.4408495 -0.1815184 0.0390187 ## RegionSlovenia Alps RegionSlovenia Dinaric gendermale ## -0.0805389 -0.0251124 0.0311899 ## age education knowledge ## -0.0002183 -0.0484374 -0.0803122 ## dogowneryes has\_livestockyes ## -0.0897688 0.1486535 ## ## Degrees of Freedom: 2231 Total (i.e. Null); 2221 Residual ## Null Deviance: 247.8 ## Residual Deviance: 238.1 AIC: 4383

```
par(mfrow = c(2, 2))plot(McGReg)
```
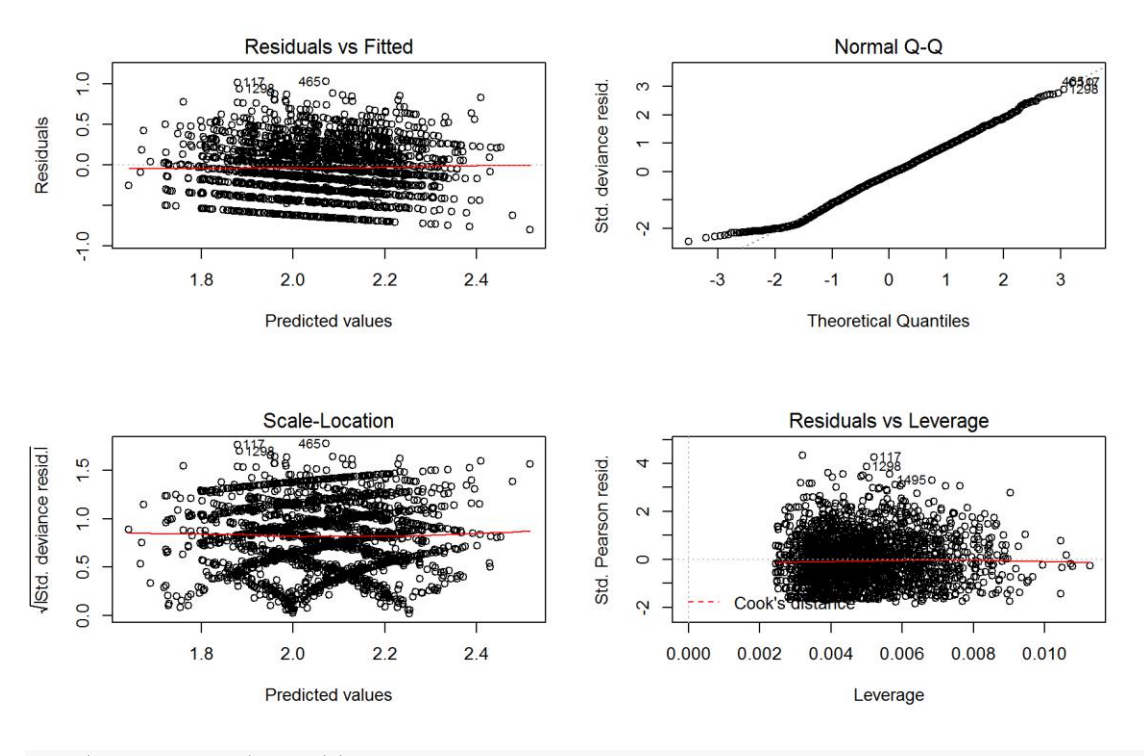

```
par(mfrow = c(1, 1))
```
Reasonably acceptable with Gamma link, the best I can do. The I can't get the bottom tail to fit better, but should be close enough.

Let's check multicollinearity (w/o interactions).

**vif**(McGReg)

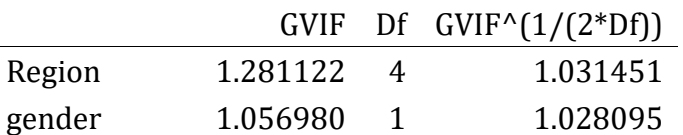

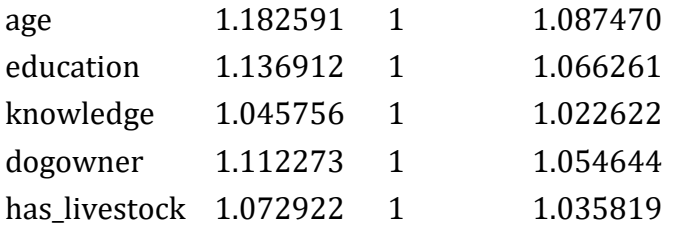

There seems to be no multicolinearity problem.

```
clust = makeCluster(getOption("cl.cores", 4), type = "PSOCK")
clusterExport(clust, "modeldata3NONA")
# start=Sys.time()#report start time
DredgeGMmitigationReg = pdredge(McGReg, cluster = clust, trace = F) #Region
## Fixed term is "(Intercept)"
save(DredgeGMmitigationReg, file = ".//mitigation_dredgeGM_Reg.RData")
# end=Sys.time()#report end time end-start
```
Importance of parameters.

**importance**(DredgeGMmitigationReg)

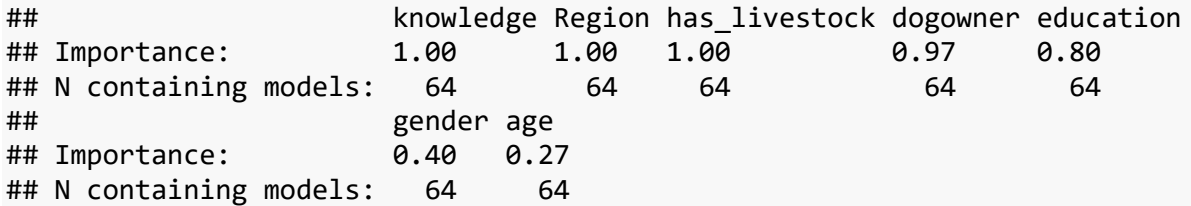

We ranked importance of each variable by checking in how many models it appeared weighted by Akaike's weights, and constructed the optimal model without interactions that retains all variables that had importance larger than 0.8.

## **Optimal model for mitigation support**

We constructed the **optimal model** without interactions. Variables *gender* and *age* were removed. We decided to keep *education* for the time being and check later with interactions.

*excluded variables: gender, age*

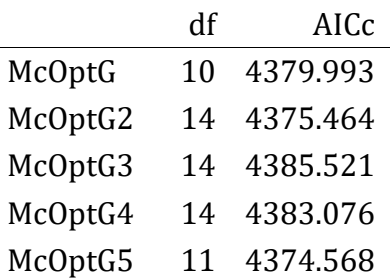

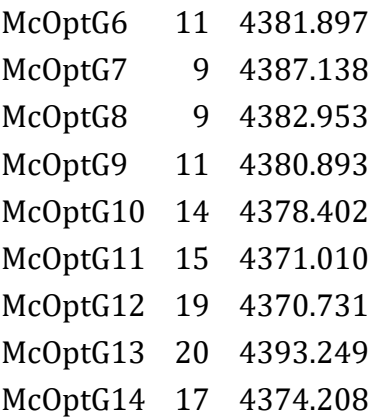

Meaningful interactions are Region:education and knowledge:has\_livestock

\*The final model for mitigation support

```
ModmitigationTol Reg = glm(I((sol mitigation * -1) + 3) ~ ~Region + education
+ knowledge +
    dogowner + has livestock + +Region:education + knowledge:has livestock,
data = modeldata3NONA, 
   family = Gamma(link = "identity"), na.action = "na.fail")
```
**Exploration of drivers of mitigation support**

## **Outliers**

We checked for outliers - high influence points - with the optimal model and cook's distances. We re-fitted the model with outliers removed.

```
cook = cooks.distance(ModmitigationTol_Reg)
plot(1:nrow(modeldata3NONA), cook)
abline(h = 4/nrow(modeldata3NONA), col = "red")
```
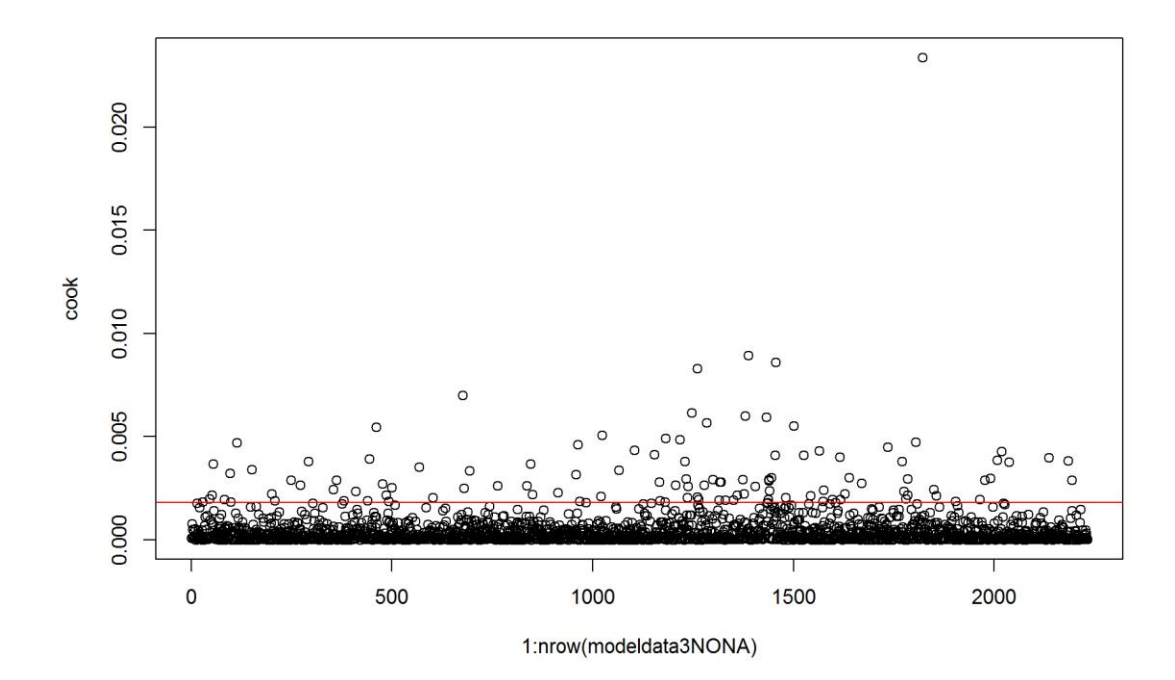

```
modeldata3.NO = modeldata3NONA[which(cook <= 4/nrow(modeldata3NONA)), ]
# re-evalute the model with outlier-fee data
ModmitigationTol_Reg2 = glm(I((sol_mitigation * -1) + 3) ~ Region + education 
+ knowledge +
     dogowner + has_livestock + +Region:education + knowledge:has_livestock, 
data = modeldata3.N0, family = Gamma(link = "identity"), na.action = "na.fail")
par(mfrow = c(2, 2))plot(ModmitigationTol_Reg2)
```
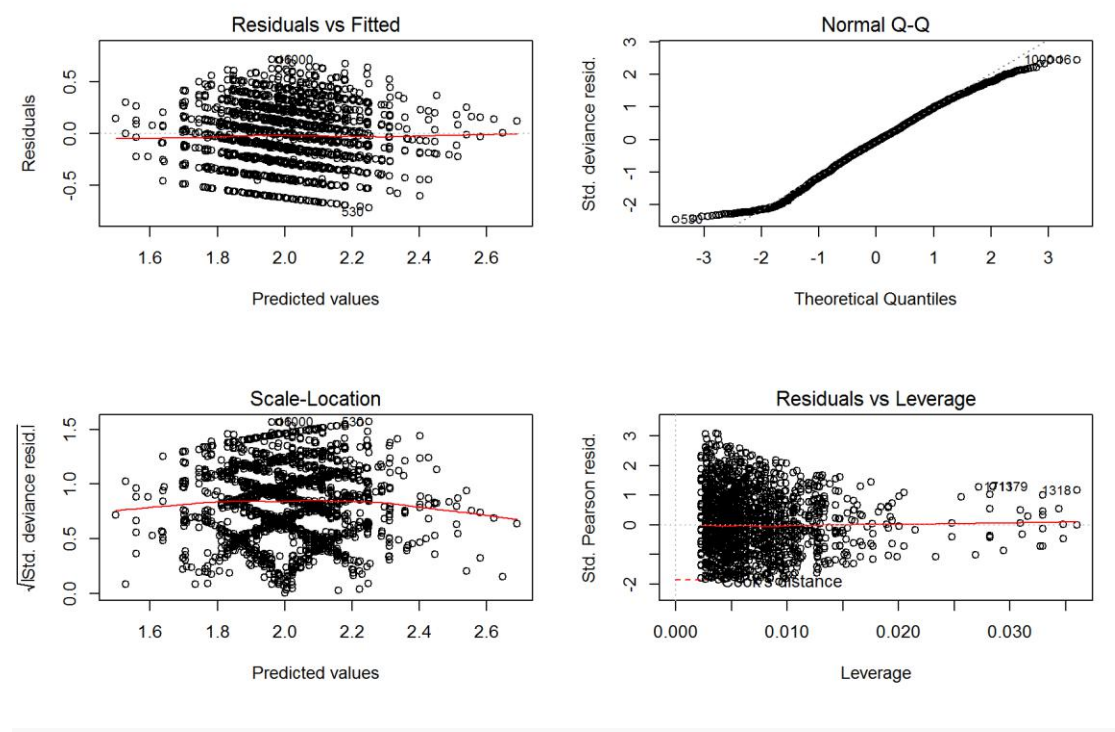

```
# plot(ModmitigationTol_Reg)
par(mfrow = c(1, 1))
```
Diagnostics is not grand, but not too bad. Q-Q plot is a bit off at low values.

A plotting function to make life easier.

## **Exploring Effects - Bear mitigation Tolerance**

Using the constructed model of Bear mitigation support we can explore the effect of a single variable or a combination of variables while controlling for the effect of other variables. In this manner we can understand the effect of i.e. Region where the respondent lives (or any other parameter we wish to explore) withouth the confounding effects of other characteristics of the respondent (e.g. education, having livestock etc.)

Let's explore the effect of Region on mitigation support.

```
bwplot(Region ~ (sol_mitigation), data = modeldata3NONA, main = "Effect of 
Region on Bear Conflict Mitigation Support - Raw Data", 
     xlab = "Support for Mitigation Measures")
```
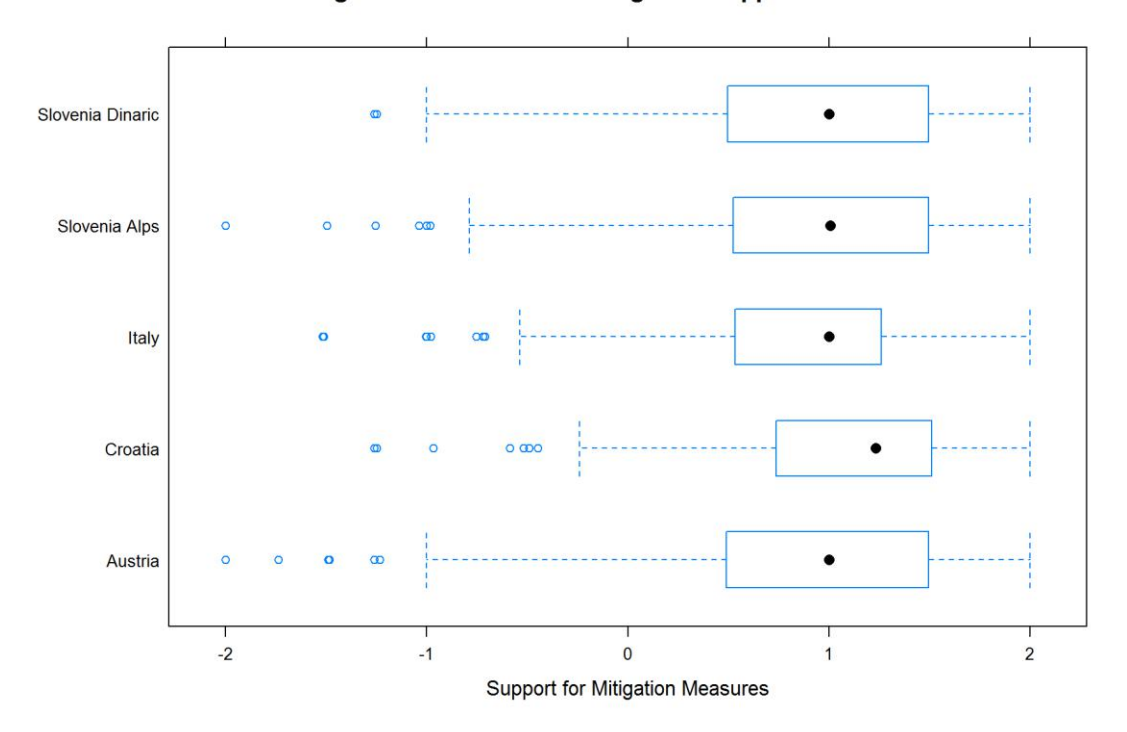

Effect of Region on Bear Conflict Mitigation Support - Raw Data

**PlotEffectsmitigation**("Region", ModmitigationTol\_Reg2, main = "Effect of Region Mitigation Measures Support",  $ylim = c(0.3, 1.5)$ 

**Effect of Region Mitigation Measures Support** 

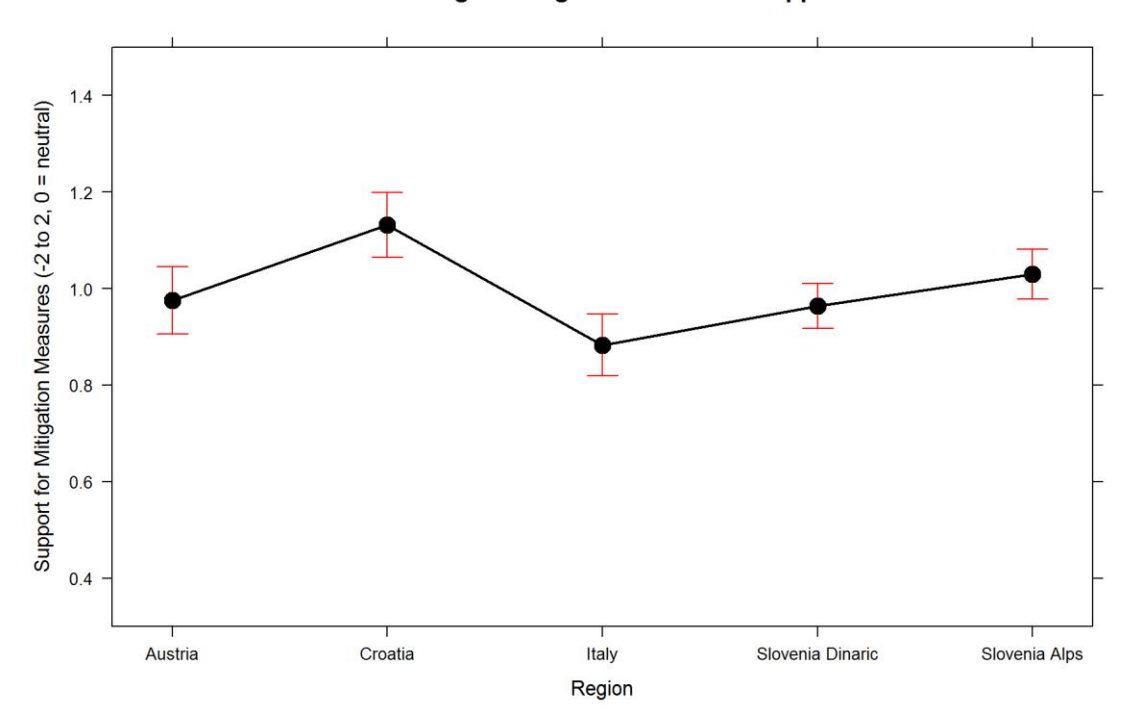

Overall, everyone seems quite supportive of mitigation measures. Croatia is even more supportive of mitigation measures then others, and Italy a bit less.

How does having livestock affect this?

```
bwplot(has livestock ~ (sol_mitigation), data = modeldata3NONA, main =
"Effect of Having Livestock on Support for Mitigation Measures - Raw Data", 
    xlab = "Mitigation Measures Support")
```
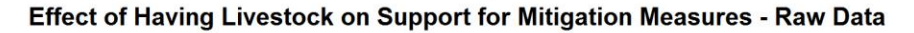

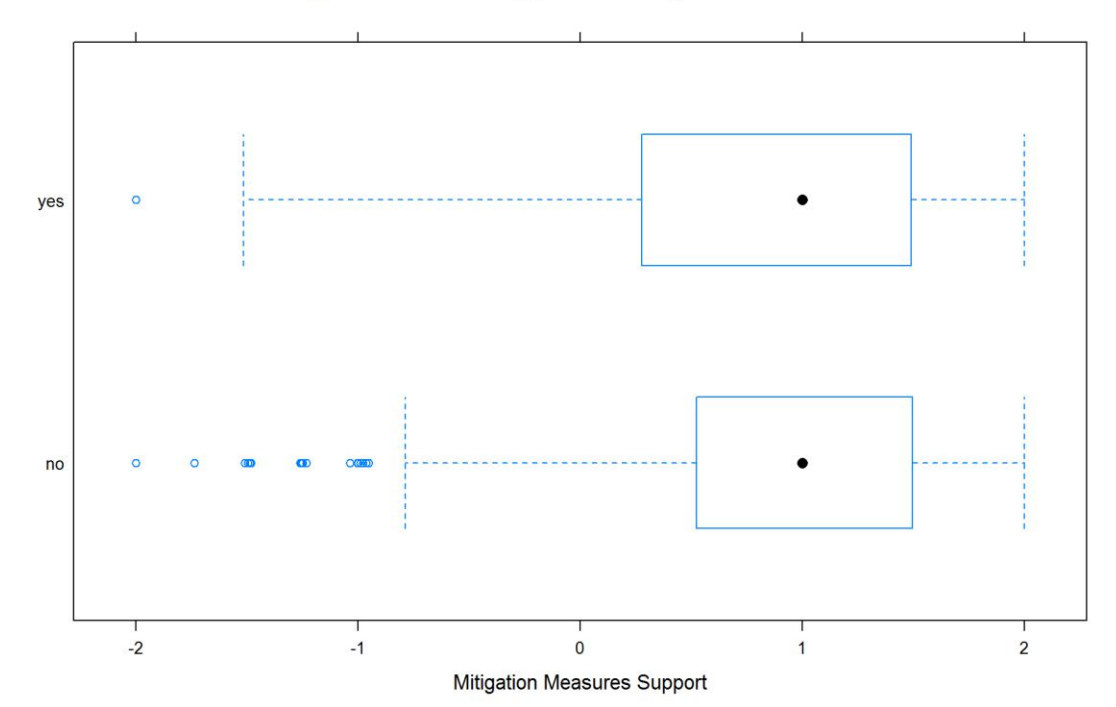

**PlotEffectsmitigation**("has\_livestock", ModmitigationTol\_Reg2, main = "Effect of Having Livestock on Mitigation Measures Support",  $ylim = c(0.3, 1.5)$ 

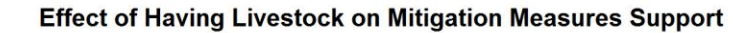

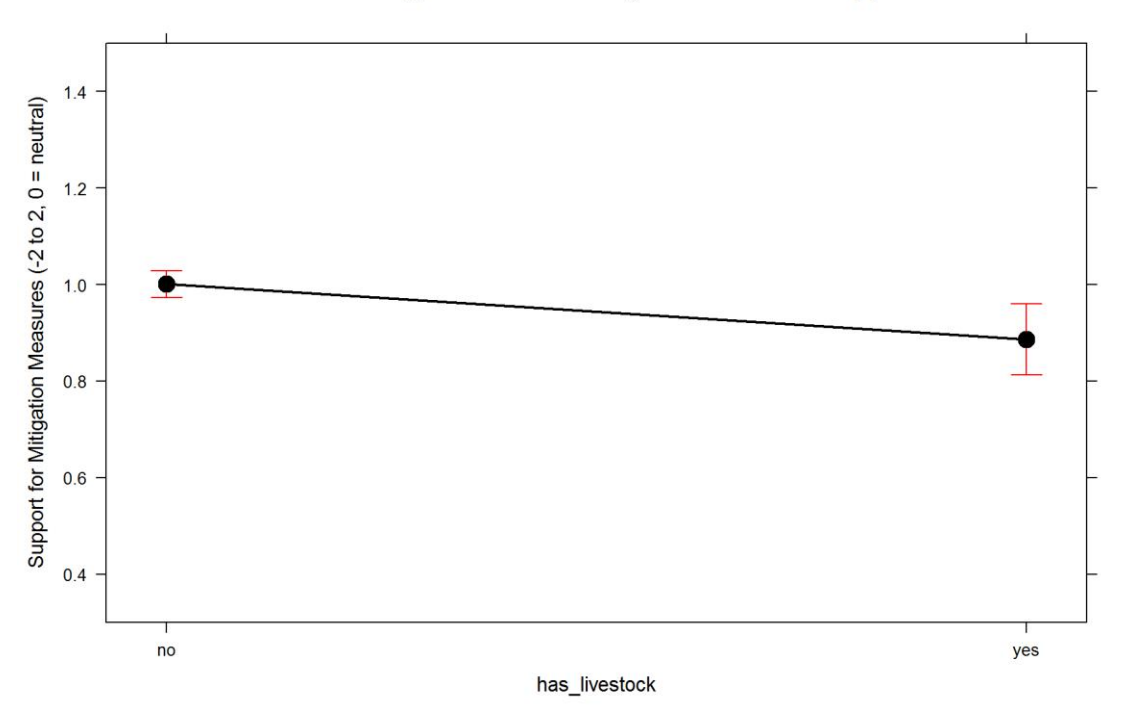

livestock seems to negatively impact support for mitigation measures. However, there was a supported interaction with knowledge.

Having

```
PlotEffectsmitigation(c("has_livestock", "knowledge"), ModmitigationTol_Reg2, 
main = "Effect of knowledge*has_livestock on Support for Mitigation 
Measures", 
   ylim = c(0.3, 1.5)
```
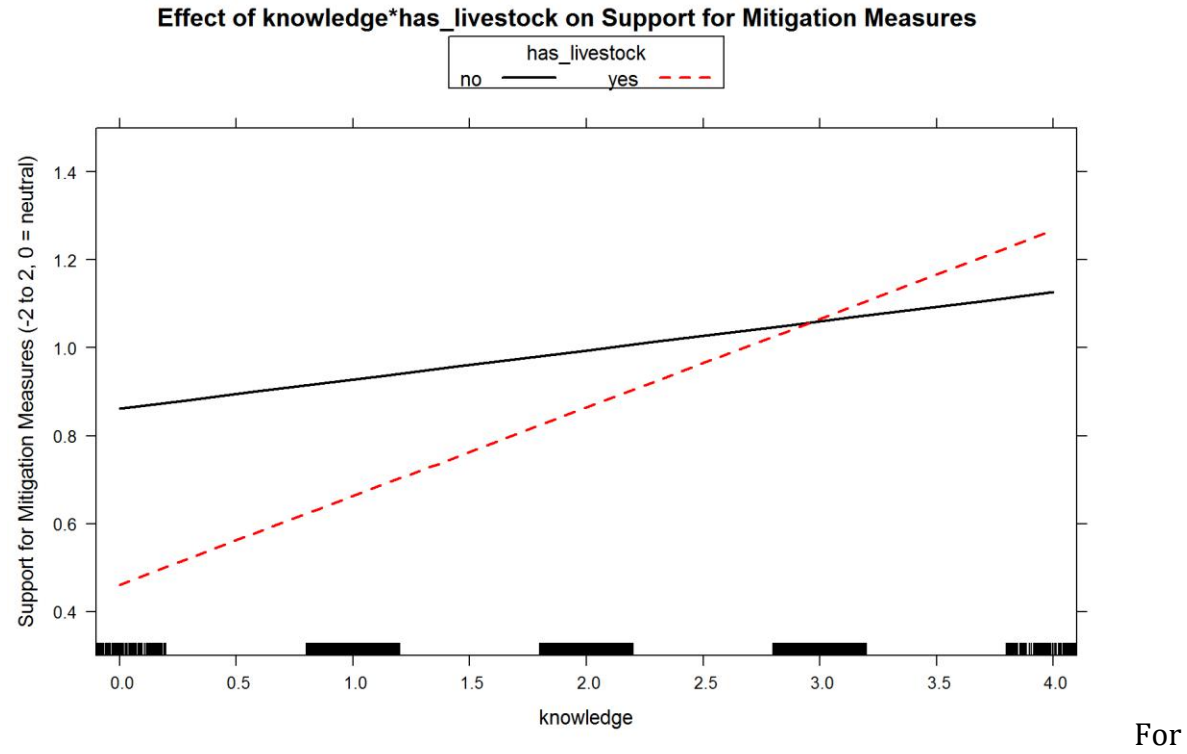

people that do have livestock, their support of mitigation measures seems to be quite dependent on how much they know about bears.

How does knowledge affect this response on its own?

```
PlotEffectsmitigation("knowledge", ModmitigationTol_Reg2, main = "Effect of 
Knowledge on Support for Mitigation Measures", 
    ylim = c(0.3, 1.5)
```
#### **Effect of Knowledge on Support for Mitigation Measures**

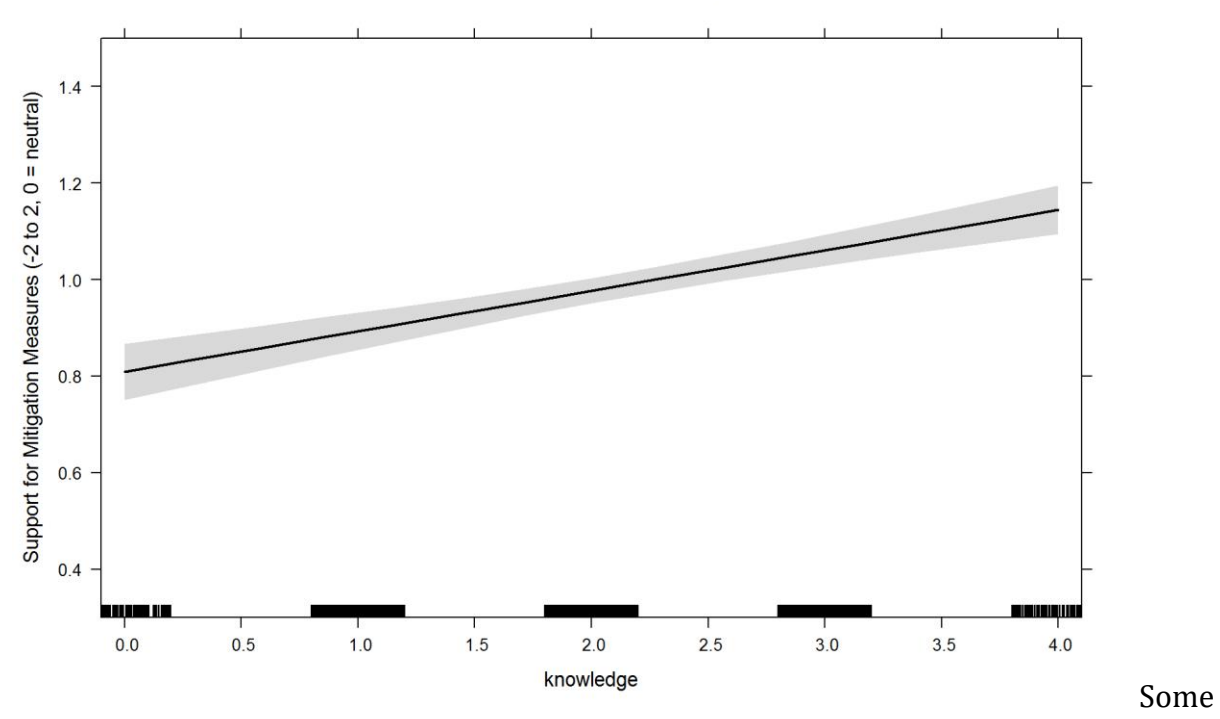

effect, but more drastic for livestock owners.

#### How about education?

```
PlotEffectsmitigation("education", ModmitigationTol_Reg2, main = "Effect of 
Education on Support for Mitigation Measures", 
ylim = c(0.3, 1.5)
```
**Effect of Education on Support for Mitigation Measures** 

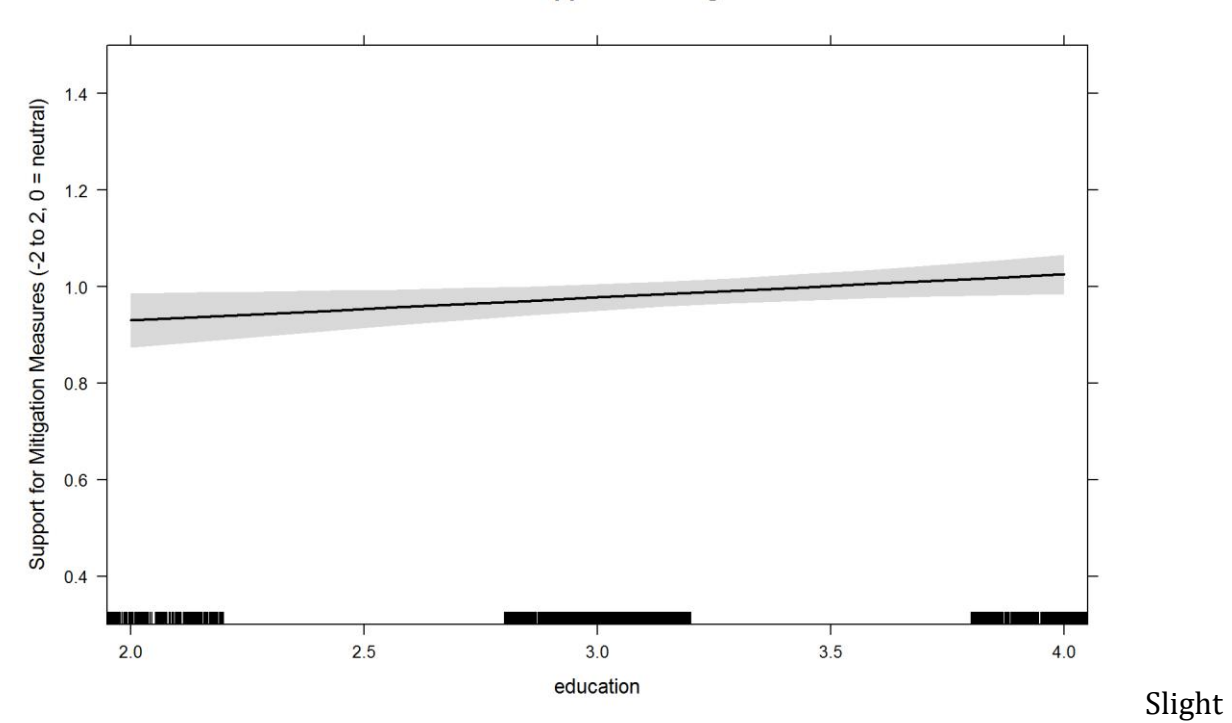

positive effect, but not radical. However, there is an interaction between education and region:

```
PlotEffectsmitigation(c("education", "Region"), ModmitigationTol_Reg2, main =
"Effect of region*education on Support for Mitigation Measures", 
ylim = c(0.3, 1.5)
```
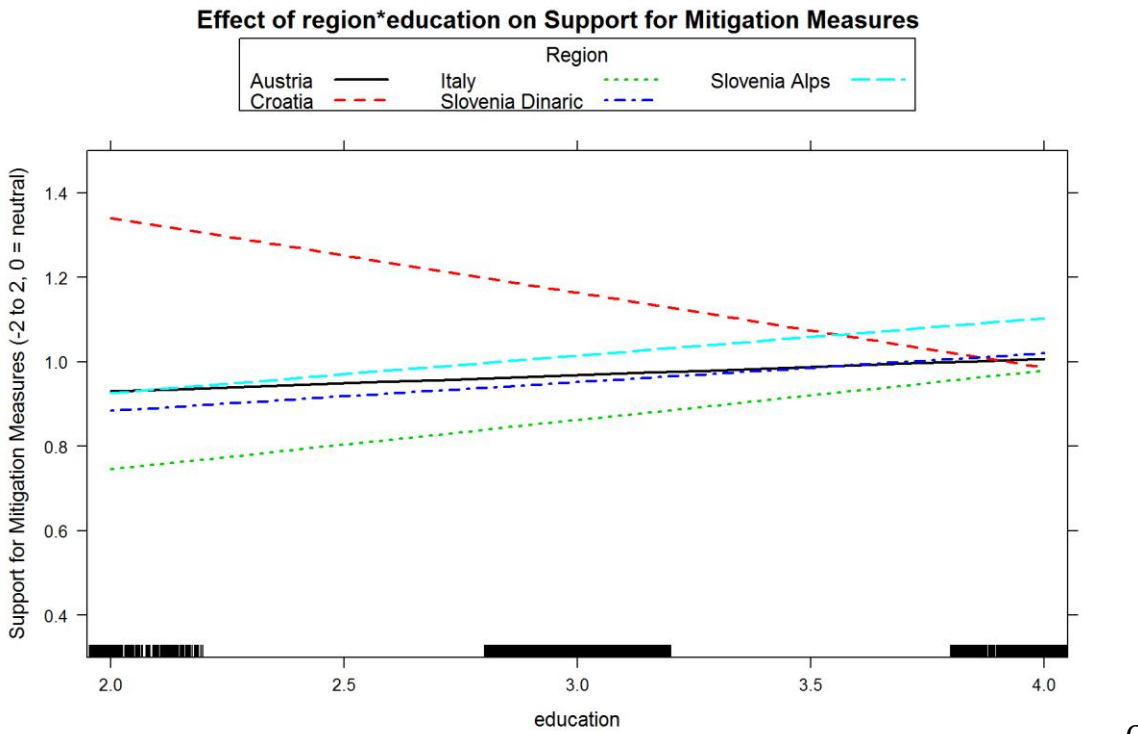

is strange. Is everything coded correctly?

Croatia

modeldata3NONA %>% **group\_by**(**as.factor**(education), Region) %>% **summarize**(num = **length**(education),

### meanage = **median**(age))

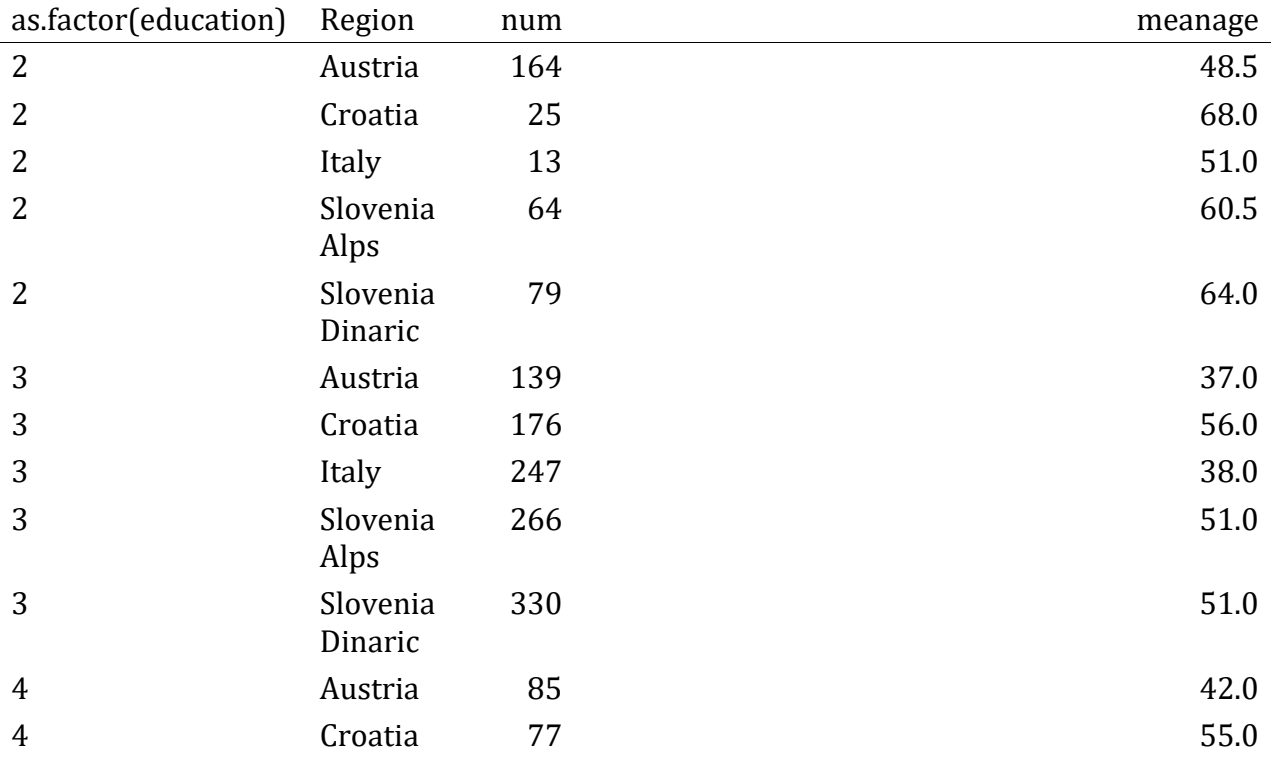

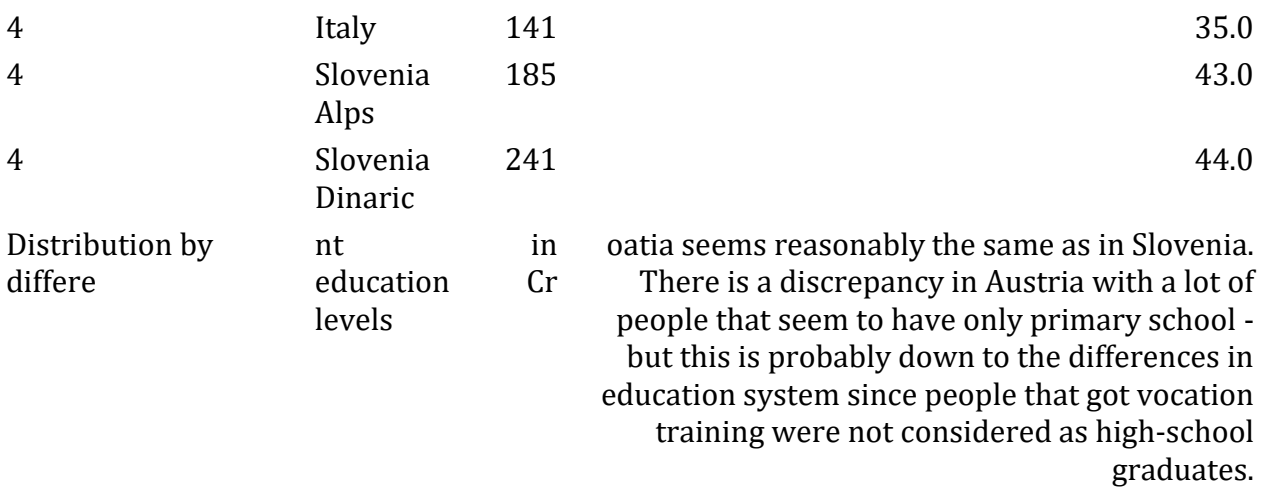

Now just the key question... "do you own a dog?!?"

```
PlotEffectsmitigation("dogowner", ModmitigationTol_Reg2, main = "Effect of 
Owning a Dog on Support for Mitigation Measures", 
  ylim = c(0.3, 1.5)
```
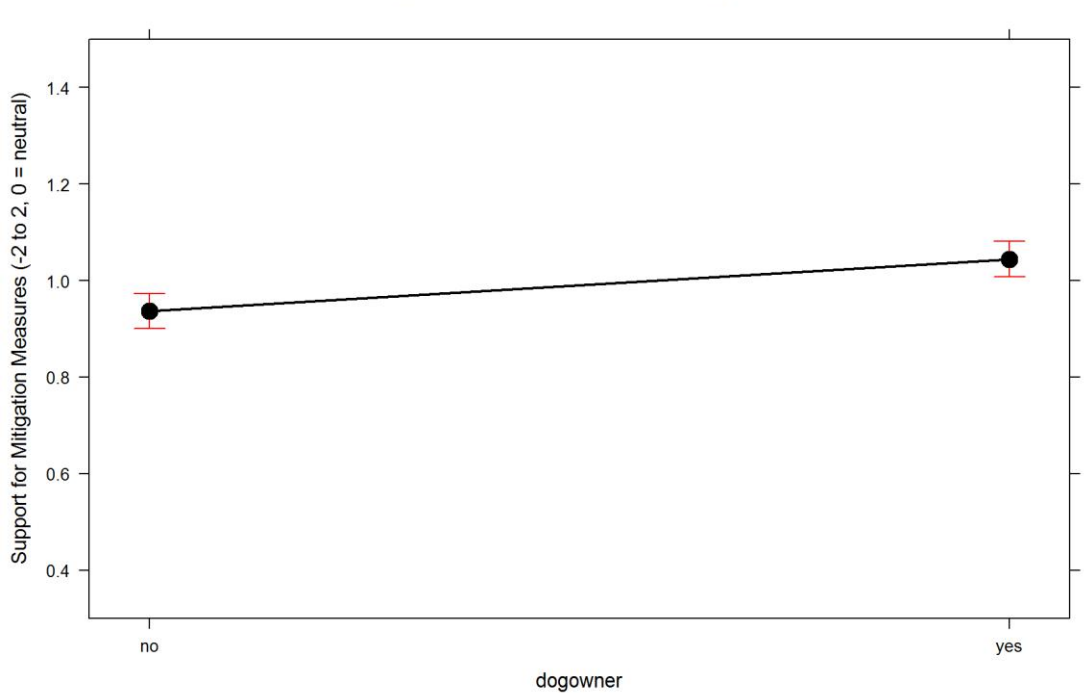

**Effect of Owning a Dog on Support for Mitigation Measures** 

And yes, dogowners have a slightly higher support for mitigation measures. Using the model inference this is actually not too low:

```
nodog = update(ModmitigationTol_Reg2, . ~ . - dogowner)
nodogAIC = AIC(ModmitigationTol_Reg2, nodog)
nodogAIC
```
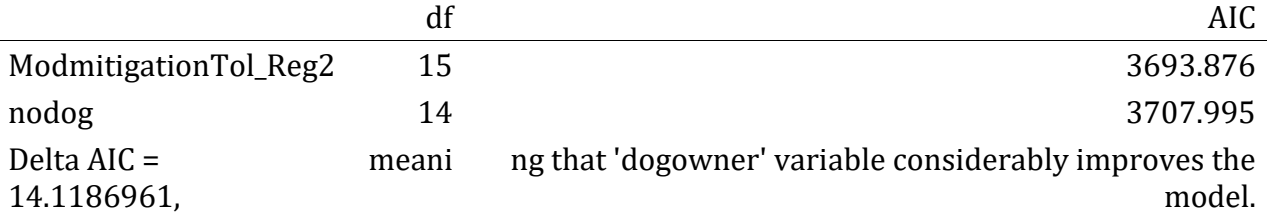

This concludes the analysis of support for mitigation measures. Housekeeping.

```
rm(list = ls()[-grep("modeldata3", ls())])
rm(modeldata3.NO)
```
# **Support for Culling of Bears**

Let's first fit a distribution to this response variable.

## shape rate ## 5.08979414 2.02534414 ## (0.14649212) (0.06126599) ## shape scale 2.50435597 ## (0.04096196) (0.02518075) ## shape rate ## 4.6671205 9.4844976 ## (0.1339636) (0.2874314) ## Estimated transformation parameters ## modeldata3\$sol\_culling \* -1 + 3 ## 0.345346

red=Gamma, blue=Wiebull

Gamma, 1/X

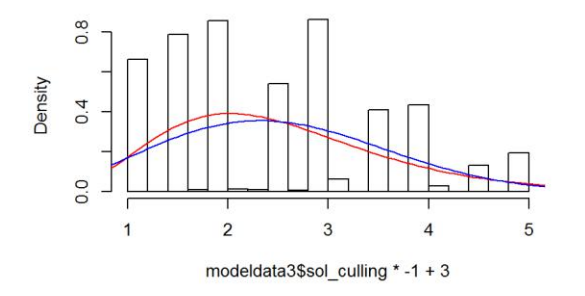

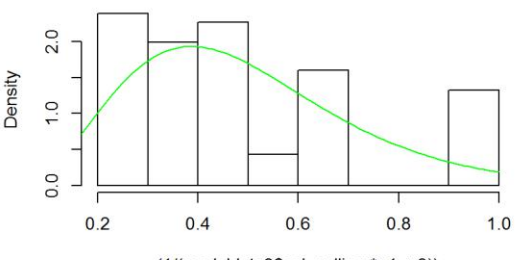

 $(1/(modeldata3$sol_culling * -1 + 3))$ 

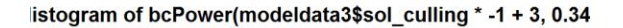

Histogram of log(modeldata3\$sol\_culling \*-1 + 3)

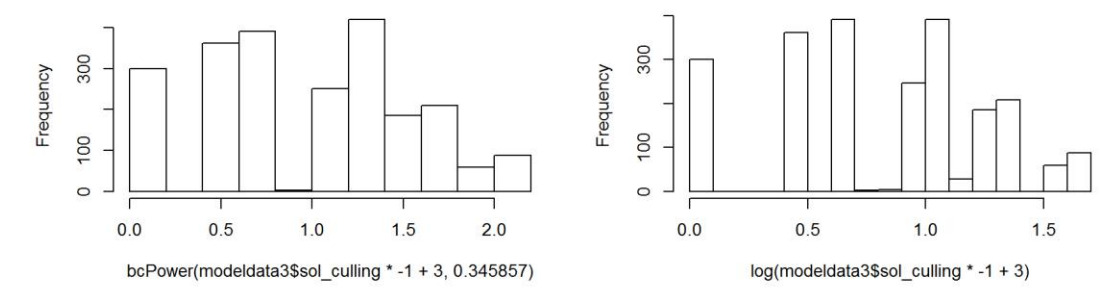

Gamma and Box-Cox about the same, gamma easier to use.

### **Finding the model for Culling Support.**

We've fitted a generalized linear model (GLM) with different links link multiplied by -1 and moved by  $+3$  (to get rid of values below zero) and sol-culling variable as response. Gamma is the first thing to try.

For the global model, we fitted all variables we hypothesized (according to previous understanding of the problem) that they would affect this response.

We'll only make models for Region, georegion we'll explore if it seems neccessary.

```
cullFG = formula(I((sol\ culling * -1) + 3)) ~ <q> Region + gender + education +knowledge +
    dogowner + has_livestock) #+
# Region
McGReg = glm(cullFG, data = modeldata3NONA, family = Gamma, na.action =
"na.fail")
McGReg
## 
## Call: glm(formula = cullFG, family = Gamma, data = modeldata3NONA, 
## na.action = "na.fail")
## 
## Coefficients:
## (Intercept) RegionCroatia RegionItaly 
## 0.384606 0.092338 -0.049890
```

```
## RegionSlovenia Alps RegionSlovenia Dinaric gendermale 
## 0.025855 0.064602 0.061197 
## education knowledge dogowneryes 
## -0.009149 -0.003185 -0.013379 
## has_livestockyes 
## 0.042863 
## 
## Degrees of Freedom: 2231 Total (i.e. Null); 2222 Residual
## Null Deviance: 450.3 
## Residual Deviance: 395.4 AIC: 6230
```

```
par(mfrow = c(2, 2))plot(McGReg)
```
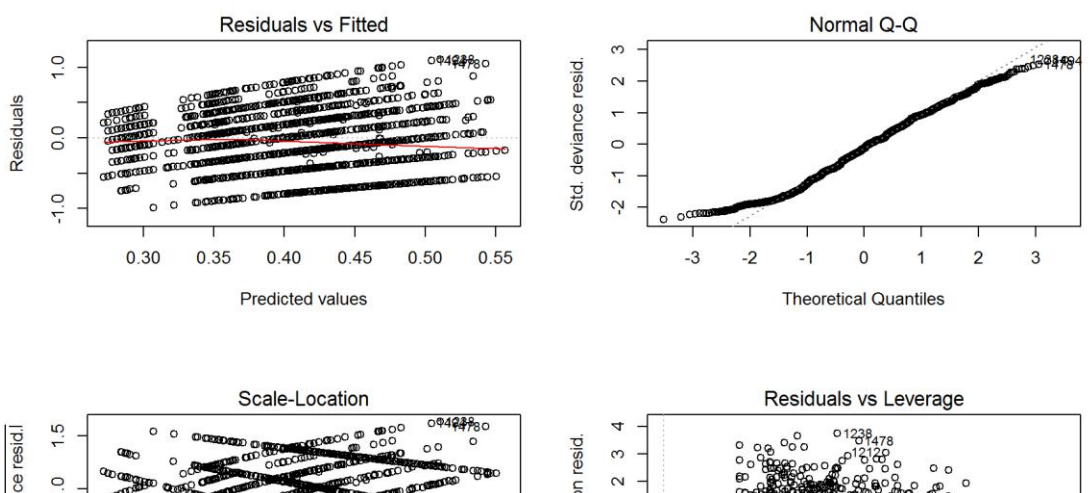

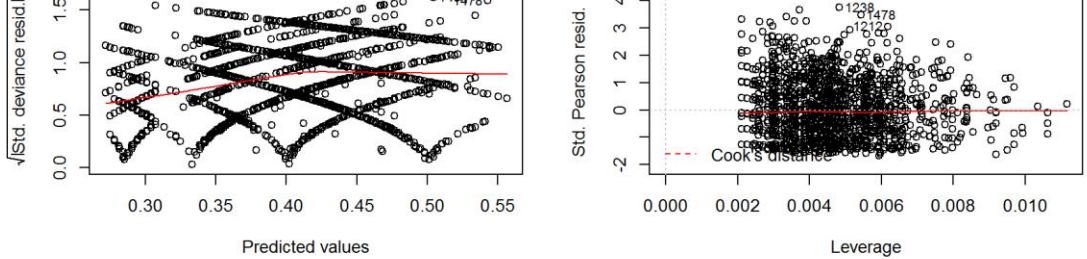

 $par(mfrow = c(1, 1))$ **hist**(**resid**(McGReg))

**Histogram of resid(McGReg)** 

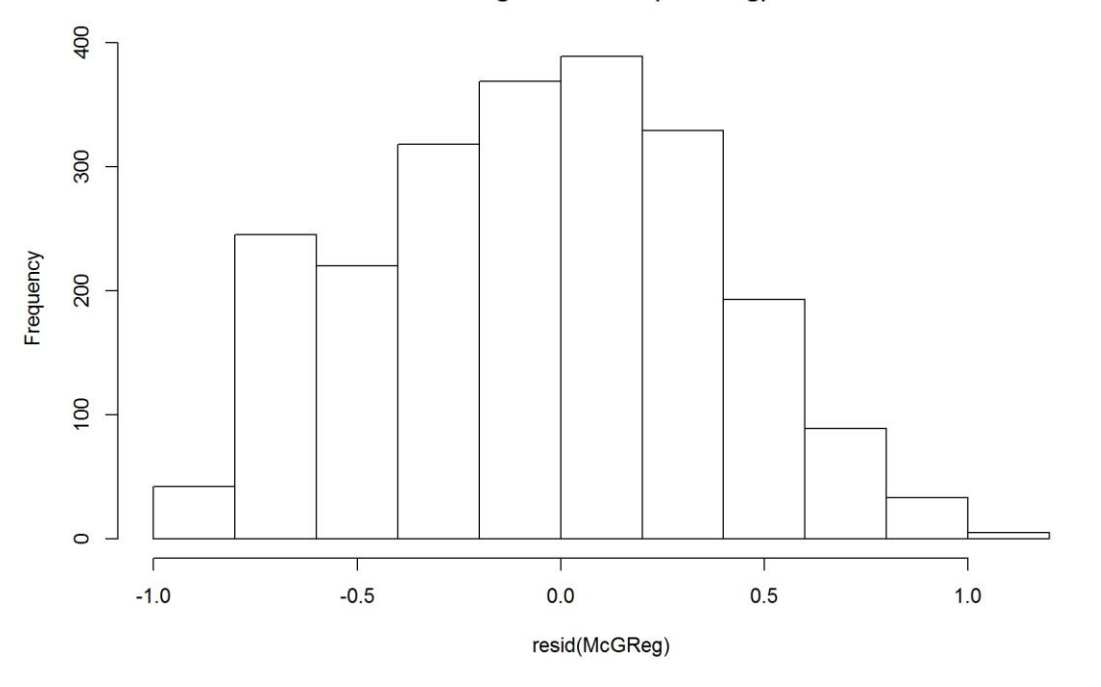

been playing with this for a long time now... can't get residuals to become random. So, it seems homoscedastic, but a bit biased. I don't know how to approach this, but with gamma family the bias is the smallest. It shouldn't be that bad, and residuals seem relatively normal. Ah, these damn real-life data.

I've

Let's check multicollinearity (w/o interactions).

**vif**(McGReg)

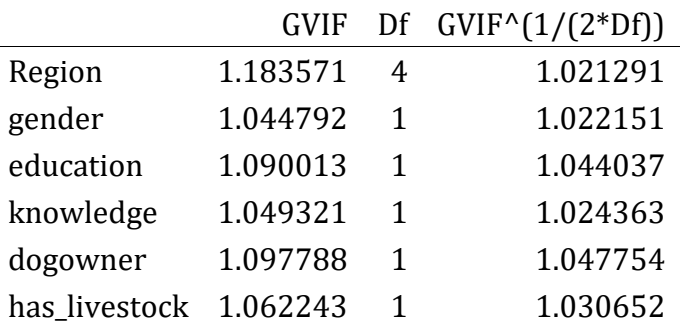

There seems to be no multicolinearity problem.

```
clust = makeCluster(getOption("cl.cores", 4), type = "PSOCK")
clusterExport(clust, "modeldata3NONA")
# start=Sys.time()#report start time
DredgeGMcullingReg = pdredge(McGReg, cluster = clust, trace = F) #Region
## Fixed term is "(Intercept)"
```
**save**(DredgeGMcullingReg, file = ".//culling\_dredgeGM\_Reg.RData") *# end=Sys.time()#report end time end-start*

Importance of parameters.

```
importance(DredgeGMcullingReg)
```
## Region gender has\_livestock dogowner education ## Importance: 1.00 1.00 1.00 0.69 0.63 ## N containing models: 32 32 32 32 32 ## knowledge ## Importance: 0.40 ## N containing models: 32

We ranked importance of each variable by checking in how many models it appeared weighted by Akaike's weights, and constructed the optimal model without interactions that retains all variables that had importance larger than 0.8.

### **Optimal model for culling support**

We constructed the **optimal model** without interactions. Variables *education* and *knowledge* were removed.

*excluded variables: knowledge, educatoin, dogowner*

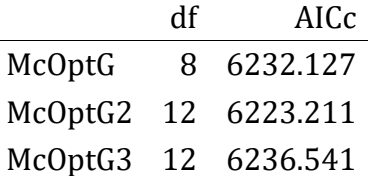

The only meaningful interaction seems to be Region:gender

\*The final model for culling support

```
ModcullingTol_Reg = glm(I((sol_culling * -1) + 3) ~ Region + gender +
has_livestock +
    Region: gender, data = modeldata3NONA, family = Gamma, na.action =
"na.fail")
```
**Exploration of drivers of culling support**

#### **Outliers**

We checked for outliers - high influence points - with the optimal model and cook's distances. We re-fitted the model with outliers removed.

```
cook = cooks.distance(ModcullingTol_Reg)
plot(1:nrow(modeldata3NONA), cook)
abline(h = 4/nrow(modeldata3NONA), col = "red")
```
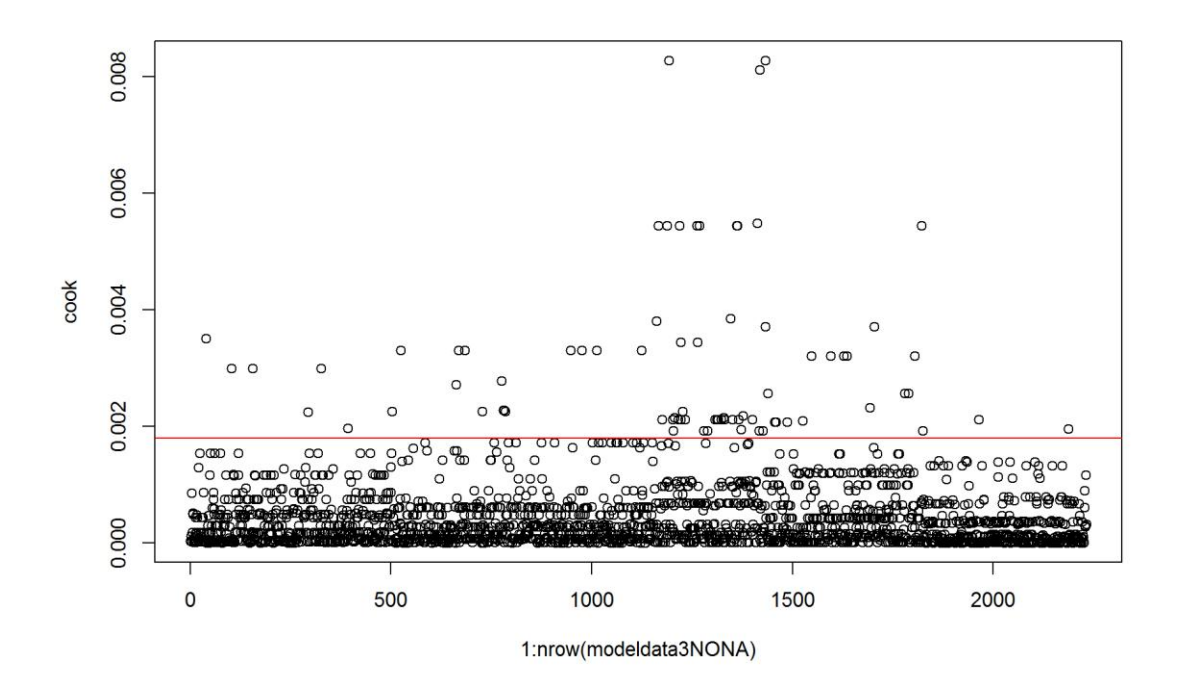

```
modeldata3.NO = modeldata3NONA[which(cook <= 4/nrow(modeldata3NONA)), ]
# re-evalute the model with outlier-fee data
ModcullingTol_Reg2 = glm(I((sol_culling * -1) + 3) \sim Region + gender +has livestock +
    Region: gender, data = modeldata3.NO, family = Gamma, na.action =
"na.fail")
## Warning: closing unused connection 12 (<-BingPadX:11626)
## Warning: closing unused connection 11 (<-BingPadX:11626)
## Warning: closing unused connection 10 (<-BingPadX:11626)
## Warning: closing unused connection 9 (<-BingPadX:11626)
par(mfrow = c(2, 2))plot(ModcullingTol_Reg2)
```
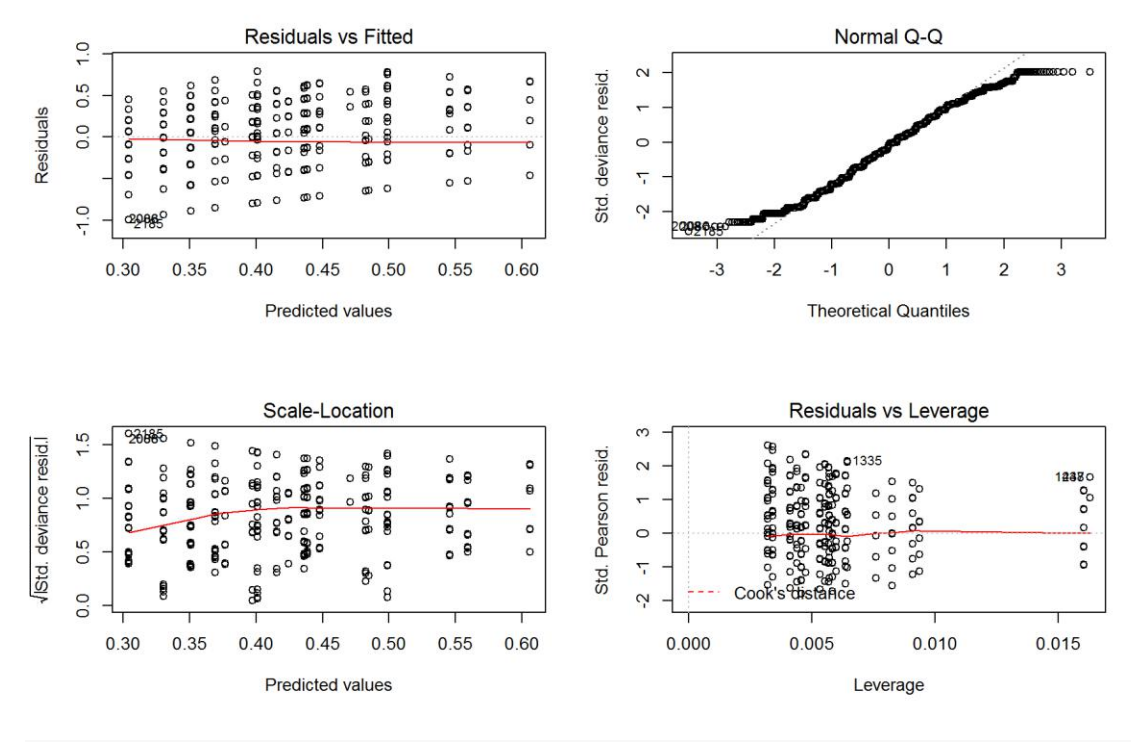

```
par(mfrow = c(1, 1))
```
Not grand - but this comes from having low number of integer variables aggregated into PCA. Not too bad.

A plotting function to make life easier.

# **Exploring Effects - Support for Culling of Bears**

Using the constructed model of bear culling support we can explore the effect of a single variable or a combination of variables while controlling for the effect of other variables. In this manner we can understand the effect of i.e. Region where the respondent lives (or any other parameter we wish to explore) withouth the confounding effects of other characteristics of the respondent (e.g. gender, having livestock etc.)

Let's explore the effect of Region on culling support.

```
bwplot(Region ~ (sol_culling), data = modeldata3NONA, main = "Effect of 
Region on Culling Support - Raw Data", 
     xlab = "Support for Culling")
```
**Effect of Region on Culling Support - Raw Data** 

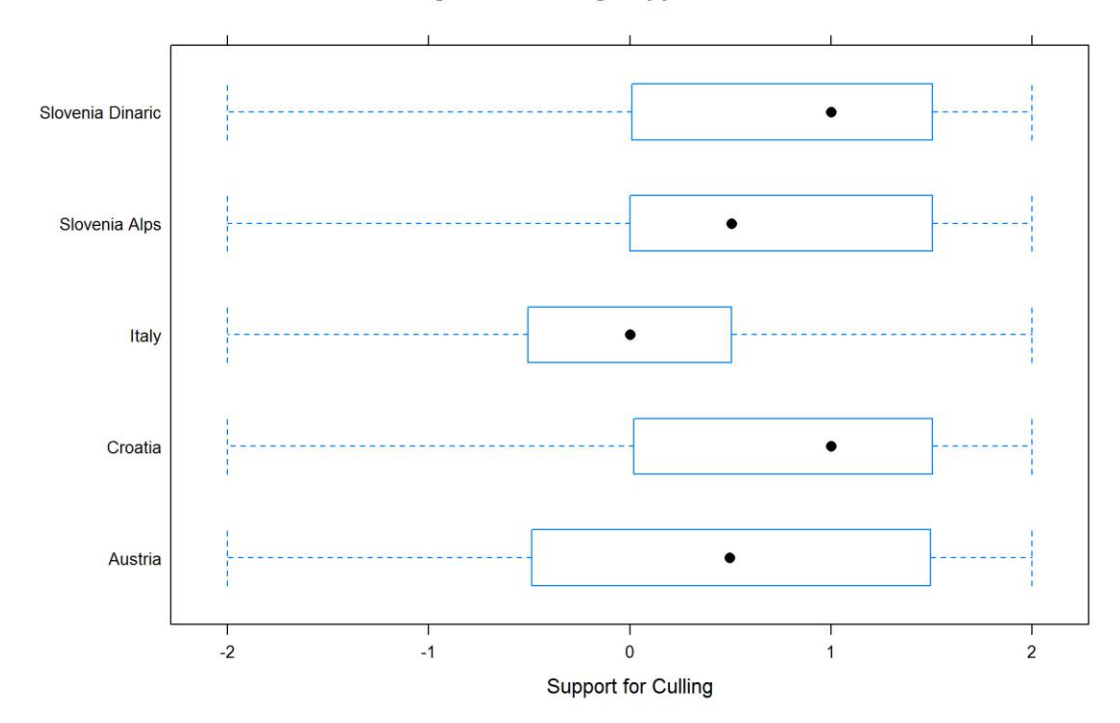

**PlotEffectsculling**("Region", ModcullingTol\_Reg2, main = "Effect of Region Support for Culling",  $ylim = c(0.2, 0.6)$ 

**Effect of Region Support for Culling** 

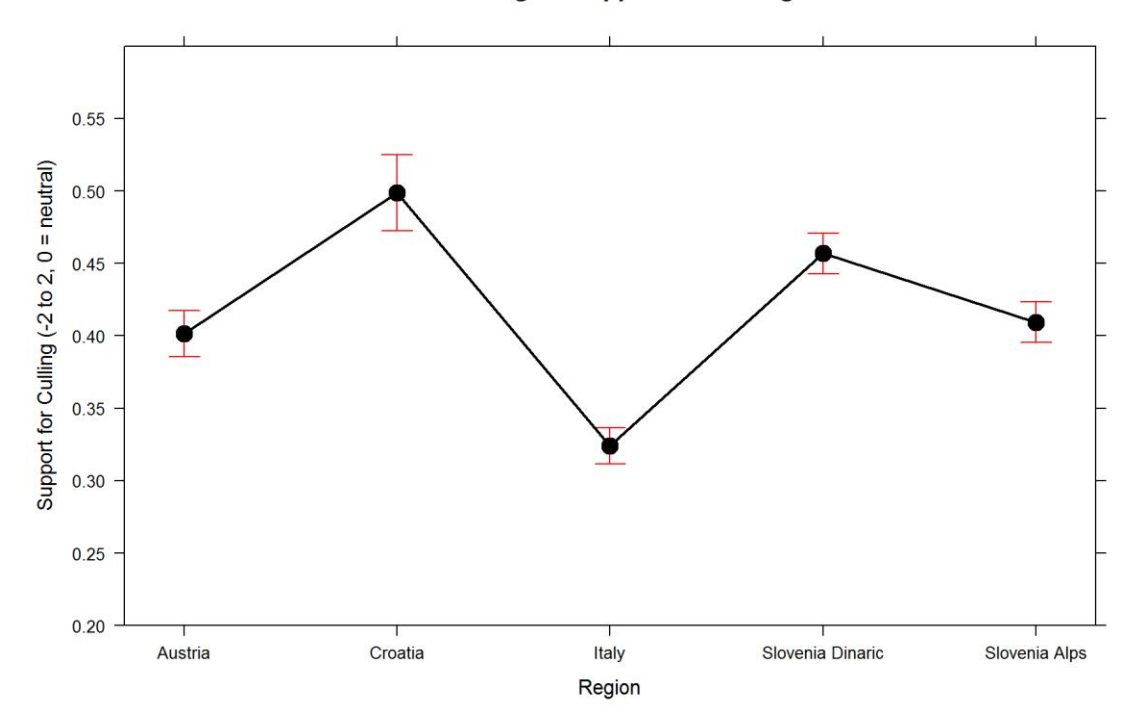

Overall, everyone seems quite supportive of bear culling (0 = neutral). Culling seems to be more acceptible where bears are actually present.

How does having livestock affect this?

```
bwplot(has_livestock ~ (sol_culling), data = modeldata3NONA, main = "Effect 
of Having Livestock on Support Bear Culling - Raw Data", 
    xlab = "Bear Culling Support")
```
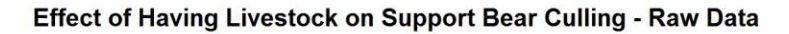

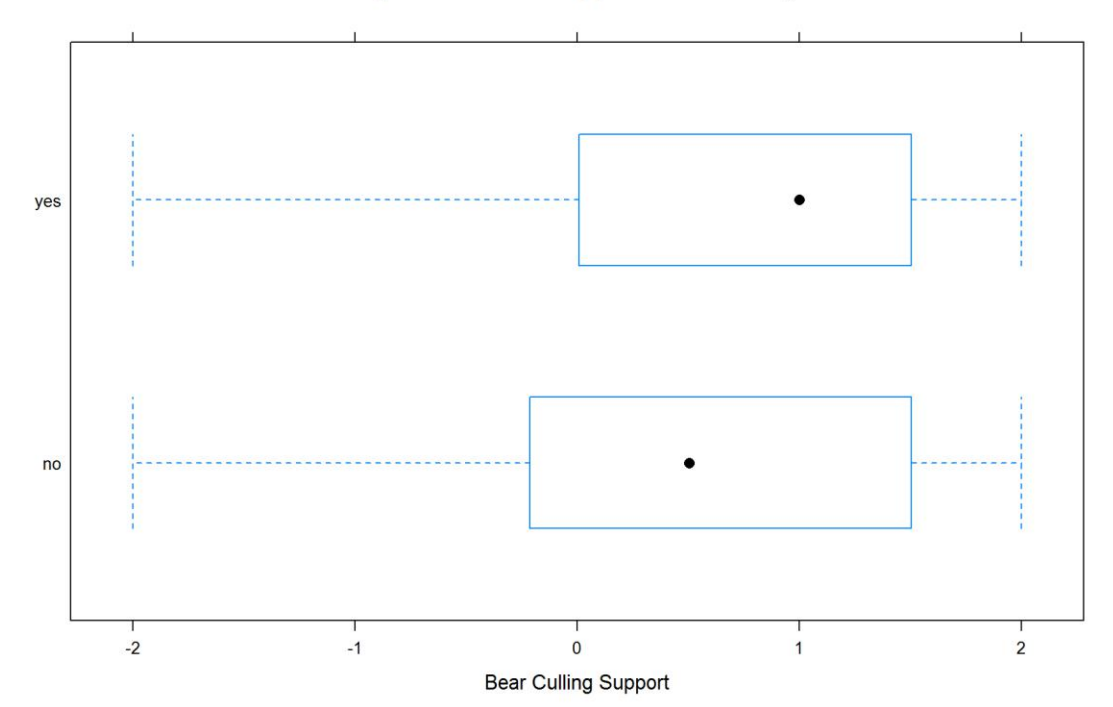

**PlotEffectsculling**("has\_livestock", ModcullingTol\_Reg2, main = "Effect of Having Livestock on Support for Culling",  $ylim = c(0.2, 0.6)$ 

#### **Effect of Having Livestock on Support for Culling**

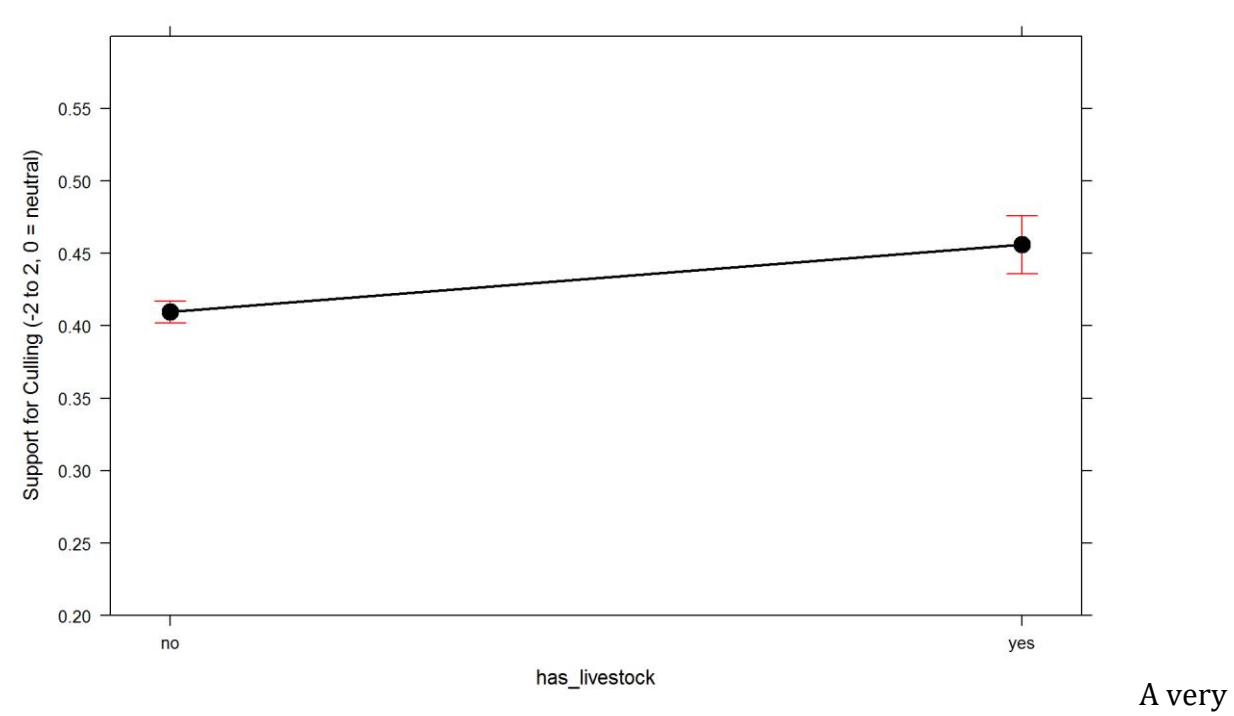

small effect.

### Gender?

```
PlotEffectsculling("gender", ModcullingTol_Reg2, main = "Effect of Gender on 
Support for Culling", 
ylim = c(0.2, 0.6)
```
#### **Effect of Gender on Support for Culling**

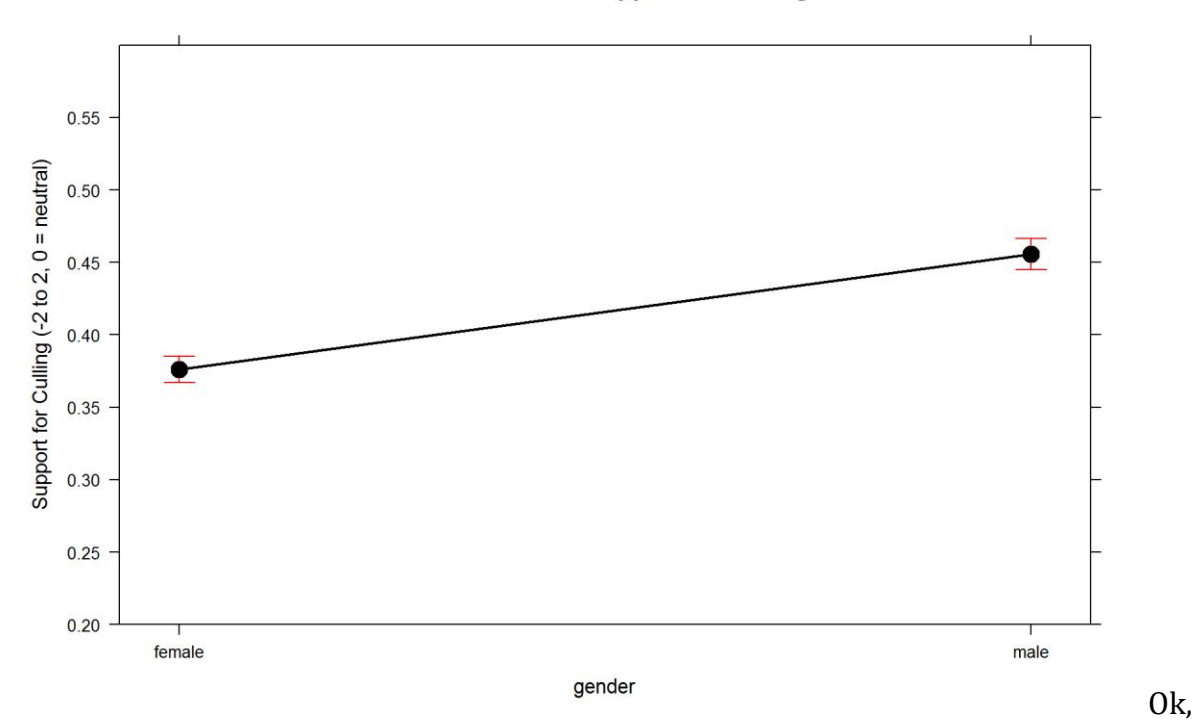

small but visible. There is interection with region, let's explore.

```
PlotEffectsculling(c("Region", "gender"), ModcullingTol_Reg2, main = "Effect 
of Region*Gender for Culling Support",
   ylim = c(0.2, 0.6)
```
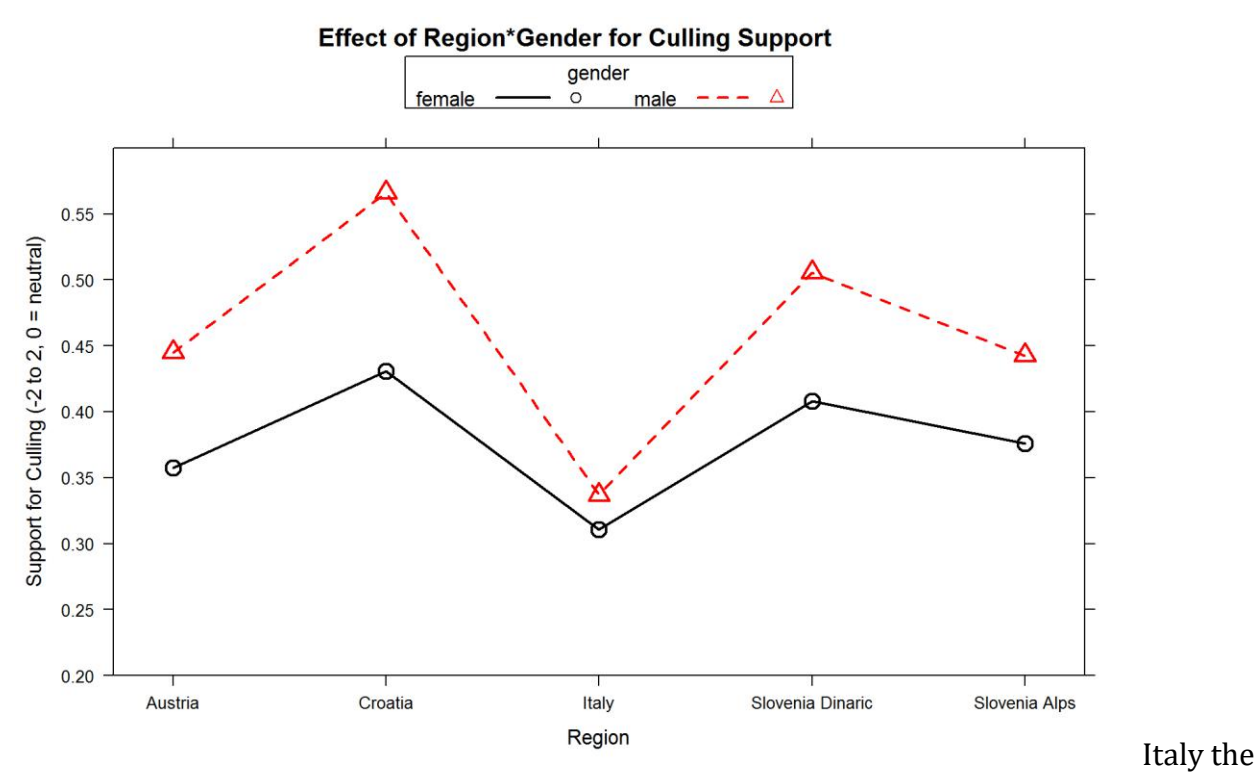

same, the others different.

This concludes the analysis of support for bear culling. Housekeeping.

```
rm(list = ls()[-grep("modeldata3", ls())])
rm(modeldata3.NO)
```
# **Support for bear conservation**

In the first iteration of this analysis, I fitted support for mitigation measures, tolerance of conflicts and support for culling as predictors. That doesn't really make sense and there is not much useful to be learned from that, so I re-did the analysis without this.

Ok, this is now becoming important. First thing first - let's fit a distribution to this response variable.

```
## shape rate 
## 9.2580221 4.0301003 
## (0.2701741) (0.1208544)
## shape scale 
## 3.12604001 2.56658042 
## (0.04805998) (0.01828385)
```
#### red=Gamma, blue=Wiebull

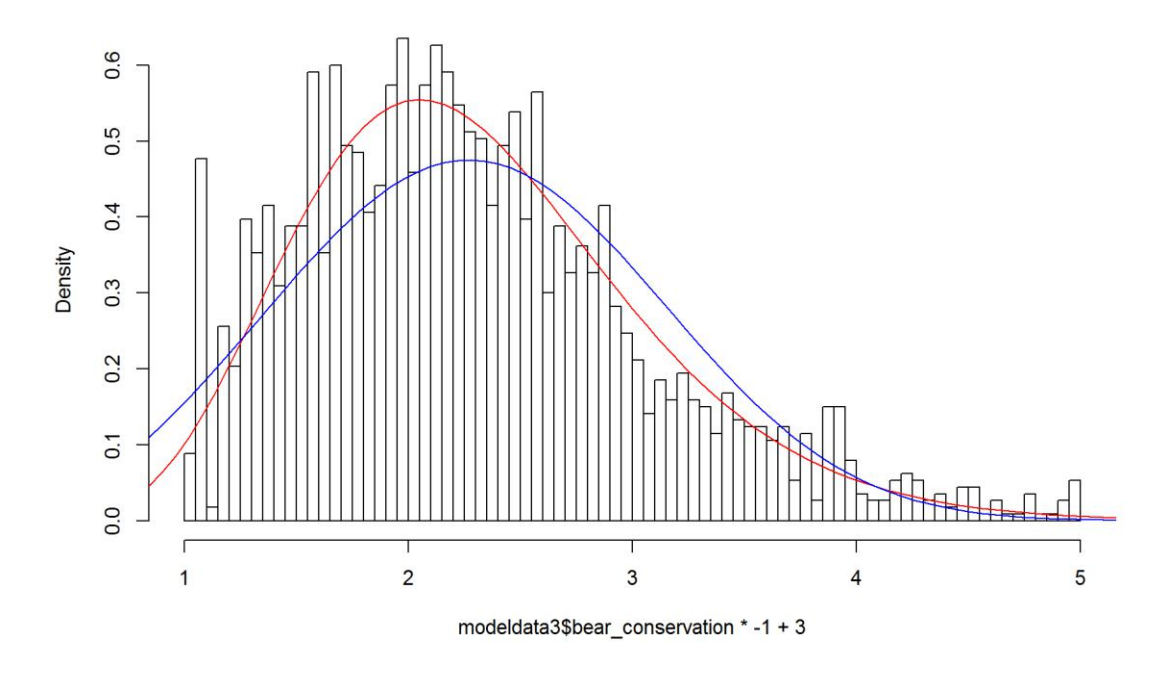

Gamma, no question. Happy about that. :)

## **Finding the model for conservation support.**

We've fitted a generalized linear model (GLM) with different links link multiplied by -1 and moved by  $+3$  (to get rid of values below zero) and bear conservation variable as response.

For the global model, we fitted all variables we hypothesized (according to previous understanding of the problem) that they would affect this respnse.

We'll only make models for Region, georegion we'll explore if it seems neccessary.

```
# consFG = formula (I((bear_conservation*-1)+3)~Region+gender+age+education+
# 
knowledge+dogowner+has_livestock+conflict_tolerance+sol_mitigation+sol_cullin
g)#+
# I tried this analysis, didn't make much sense...
consFG = formula(I((\text{bean convention} * -1) + 3) ~ \sim Region + gender + age +
education +
     knowledge + dogowner + has_livestock + seennatureyesno)
MGcons = glm(consFG, data = modeldata3NONA, family = Gamma(link = "inverse"), 
na.action = "na.fail")
MGcons
## 
## Call: glm(formula = consFG, family = Gamma(link = "inverse"), data = 
modeldata3NONA, 
## na.action = "na.fail")
```
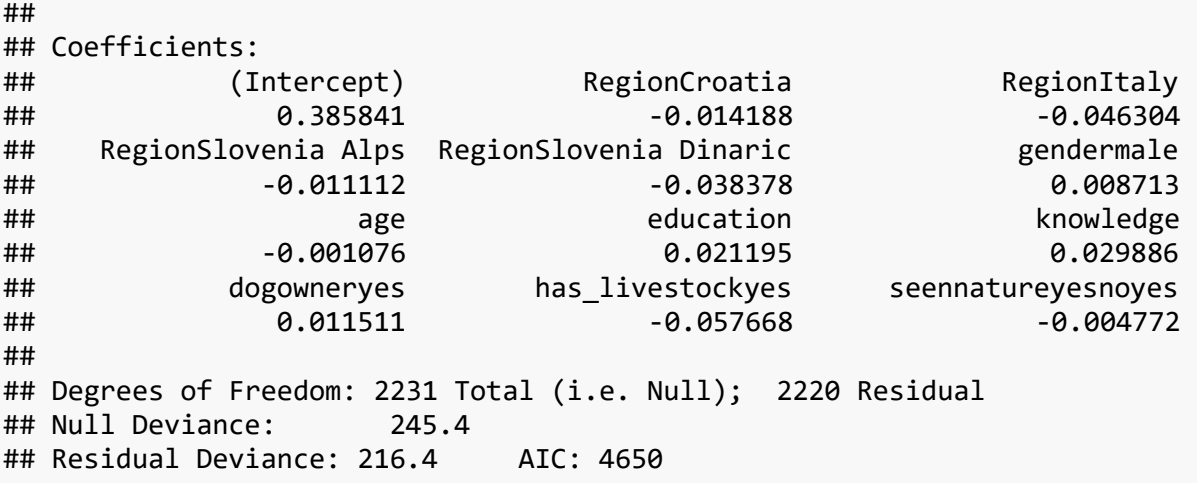

**par**(mfrow = **c**(2, 2)) **plot**(MGcons)

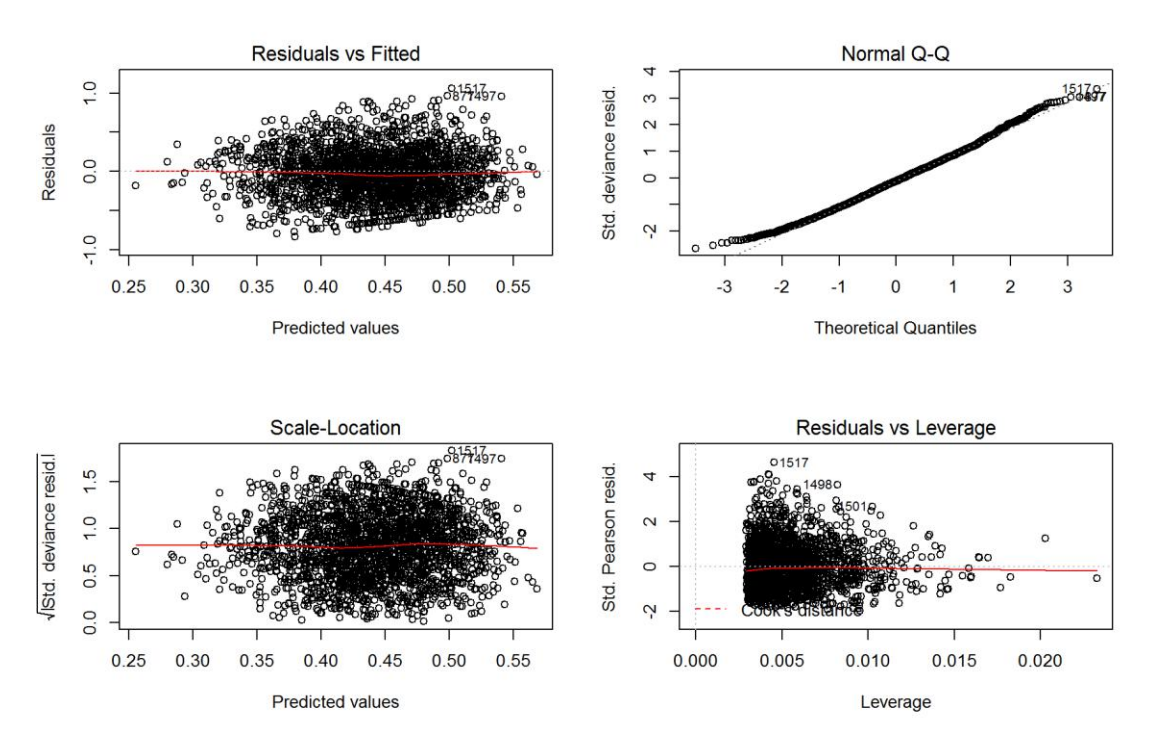

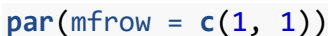

Gamma quite ok. Happy.

Let's check multicollinearity (w/o interactions).

**vif**(MGcons)

GVIF Df  $GVIF^(1/(2*Df))$ 

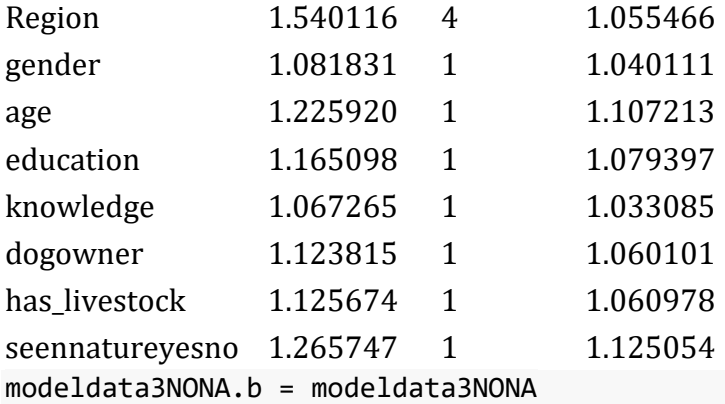

There seems to be no multicolinearity problem.

```
# MGcons=MGcons2
clust = makeCluster(getOption("cl.cores", 4), type = "PSOCK")
clusterExport(clust, "modeldata3NONA")
# start=Sys.time()#report start time
DredgeGMconservationReg = pdredge(MGcons, cluster = clust, trace = F) 
#Region
```

```
## Fixed term is "(Intercept)"
```

```
save(DredgeGMconservationReg, file = ".//conservation dredgeGM_Reg.RData")
# end=Sys.time()#report end time end-start
```
Importance of parameters.

```
importance(DredgeGMconservationReg)
```
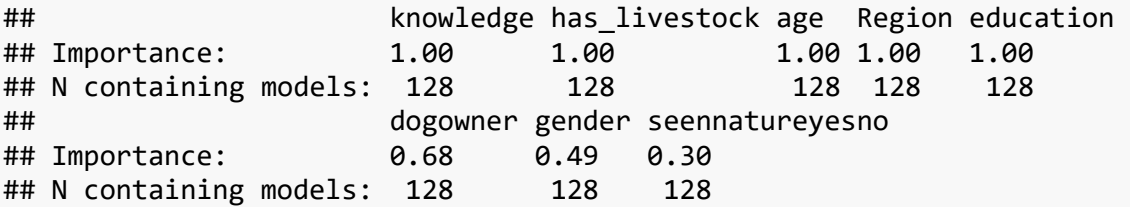

We ranked importance of each variable by checking in how many models it appeared weighted by Akaike's weights, and constructed the optimal model without interactions that retains all variables that had importance larger than 0.8.

### **Optimal model for conservation support**

We constructed the **optimal model** without interactions.

*excluded variables: seennatureyesno, dogowner, gender*.

## Warning: closing unused connection 12 (<-BingPadX:11149)

```
## Warning: closing unused connection 11 (<-BingPadX:11149)
```
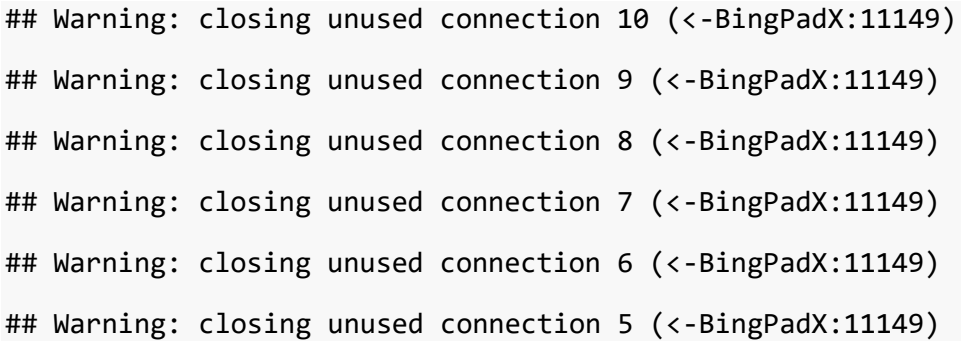

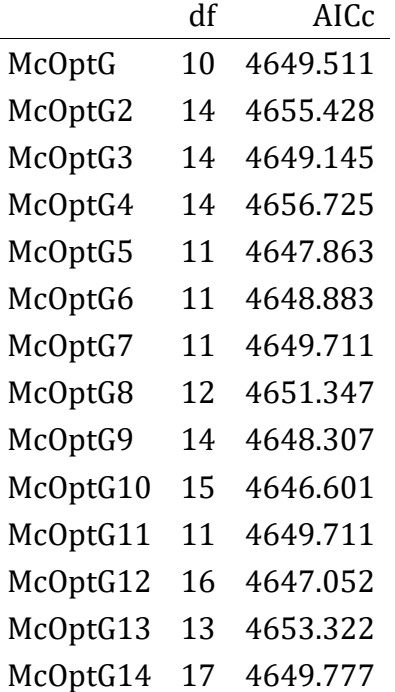

Meaningful interactions are +knowledge:has\_livestock+Region:age. 'gender' actually lowers support for the best model, so there is no justification to keep the variable.

\*The final model for conservation support

```
ModconservationTol Reg = glm(I((\text{bean conservation} * -1) + 3) \sim \text{Region} + \text{age} +education +
     knowledge + has_livestock + knowledge:has_livestock + Region:age, data =
modeldata3NONA, 
     family = Gamma(link = "inverse"), na.action = "na.fail")
```
**Exploration of drivers of conservation support**

#### **Outliers**

We checked for outliers - high influence points - with the optimal model and cook's distances. We re-fitted the model with outliers removed.

```
cook = cooks.distance(ModconservationTol_Reg)
plot(1:nrow(modeldata3NONA), cook)
abline(h = 4/nrow(modeldata3NONA), col = "red")
```
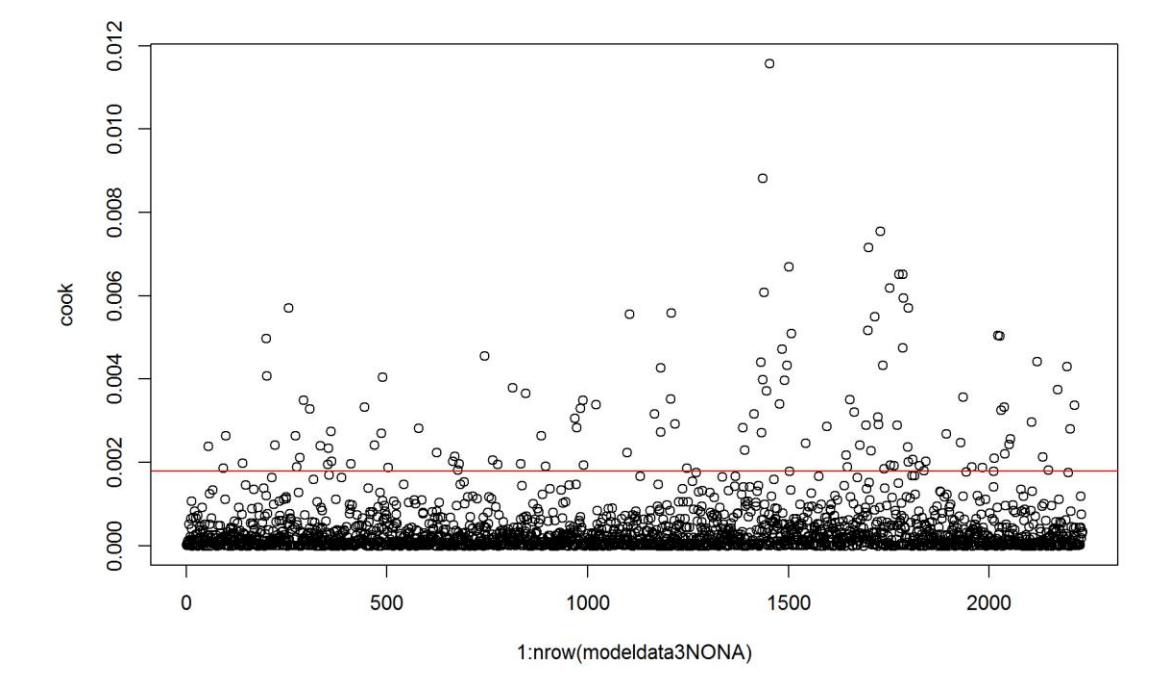

```
modeldata3.NO = modeldata3NONA[which(cook <= 4/nrow(modeldata3NONA)), ]
# re-evalute the model with outlier-fee data
ModconservationTol_Reg2 = glm(I((\text{bean conservation} * -1) + 3) \sim \text{Region} + \text{age}+ education +
    knowledge + has livestock + knowledge:has livestock + Region:age, data =
modeldata3.NO, 
     family = Gamma(link = "inverse"), na.action = "na.fail")
par(mfrow = c(2, 2))plot(ModconservationTol_Reg2)
```
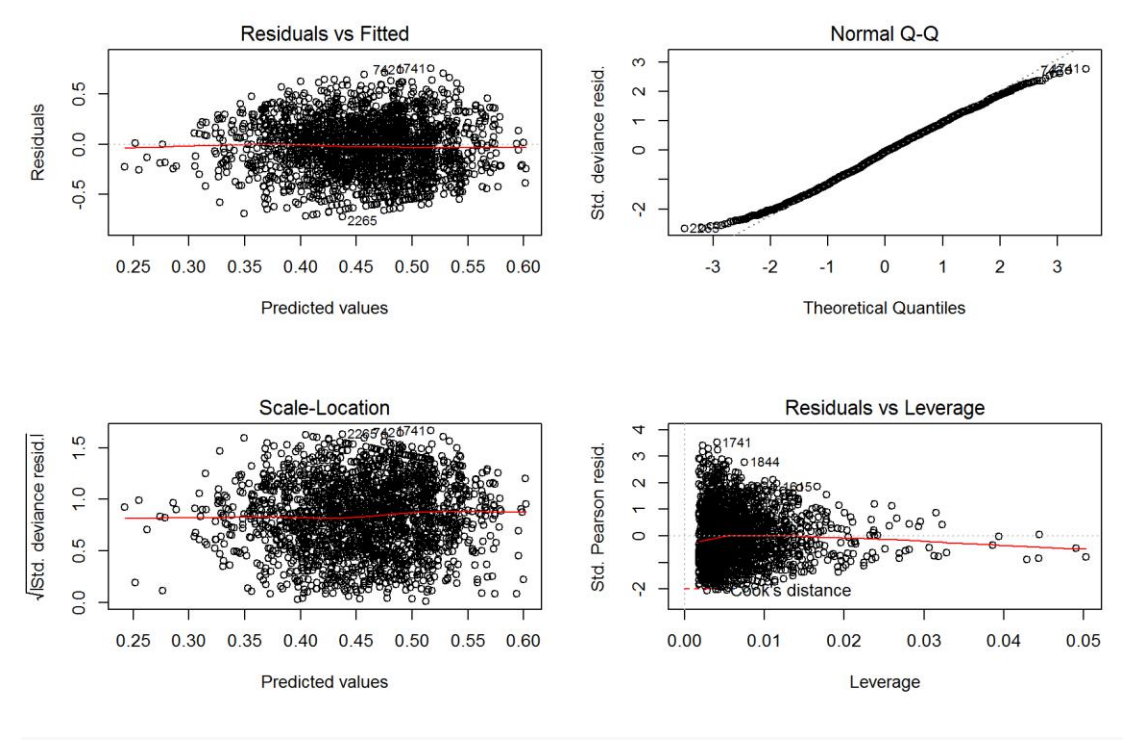

 $par(mfrow = c(1, 1))$ 

Removing outliers (about 5%) in this case actually improves model fit a bit (better-looking residuals). This actually looks good.

A plotting function to make life easier.

# **Exploring Effects - Support for Bear Conservation**

Using the constructed model of Bear conservation support we can explore the effect of a single variable or a combination of variables while controlling for the effect of other variables. In this manner we can understand the effect of i.e. Region where the respondent lives (or any other parameter we wish to explore) withouth the confounding effects of other characteristics of the respondent (e.g. education, having livestock etc.)

Let's explore the effect of Region on conservation support.

```
bwplot(Region ~ (bear conservation), data = modeldata3.NO, main = "Effect of
Region on Support for Bear Conservation - Raw Data", 
     xlab = "Support for Bear Conservation")
```
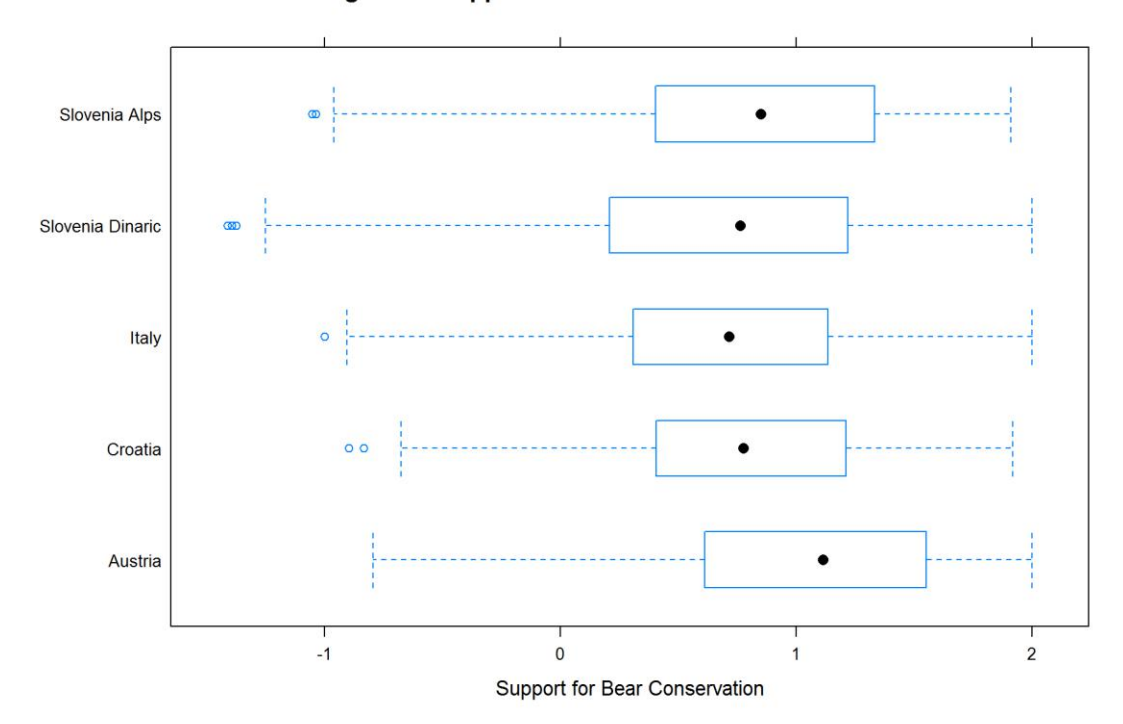

Effect of Region on Support for Bear Conservation - Raw Data

**PlotEffectsconservation**("Region", ModconservationTol\_Reg2, main = "Effect of Region Conservation Support", ylim = **c**(0.2, 1.3))

**Effect of Region Conservation Support** 

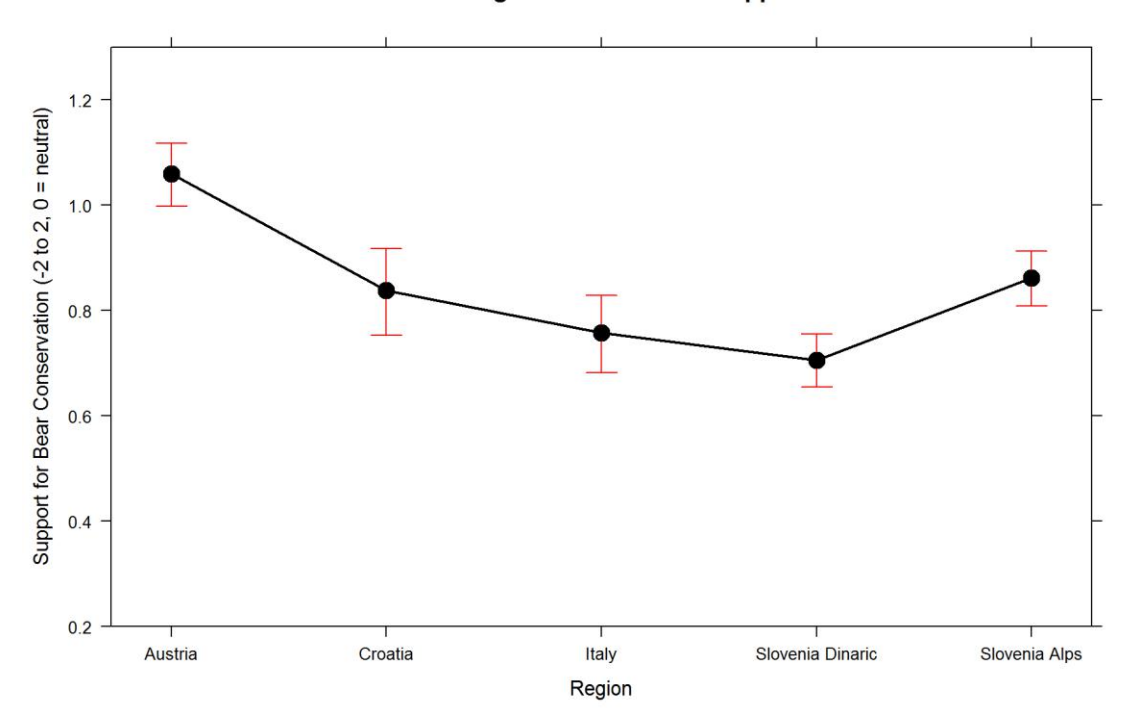

Overall, everyone seems quite supportive of bear conservation, but there are differences between regions.

There is an interaction between region and age.

```
PlotEffectsconservation(c("age", "Region"), ModconservationTol_Reg2, main =
"Effect of age*region on Support for Conservation", 
   ylim = c(0.2, 1.3)
```
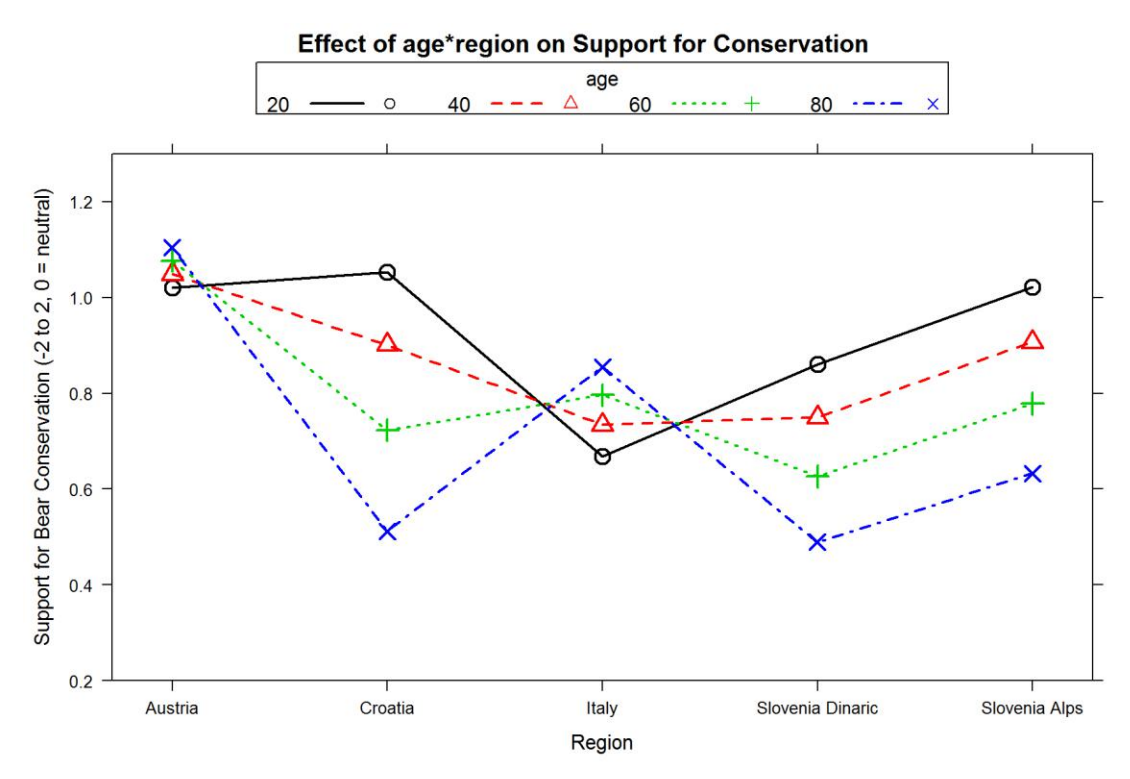

Eeee... ok? How about only age?

```
PlotEffectsconservation("age", ModconservationTol_Reg2, main = "Effect of Age 
on Conservation Support", 
ylim = c(0.2, 1.3)
```
#### **Effect of Age on Conservation Support**

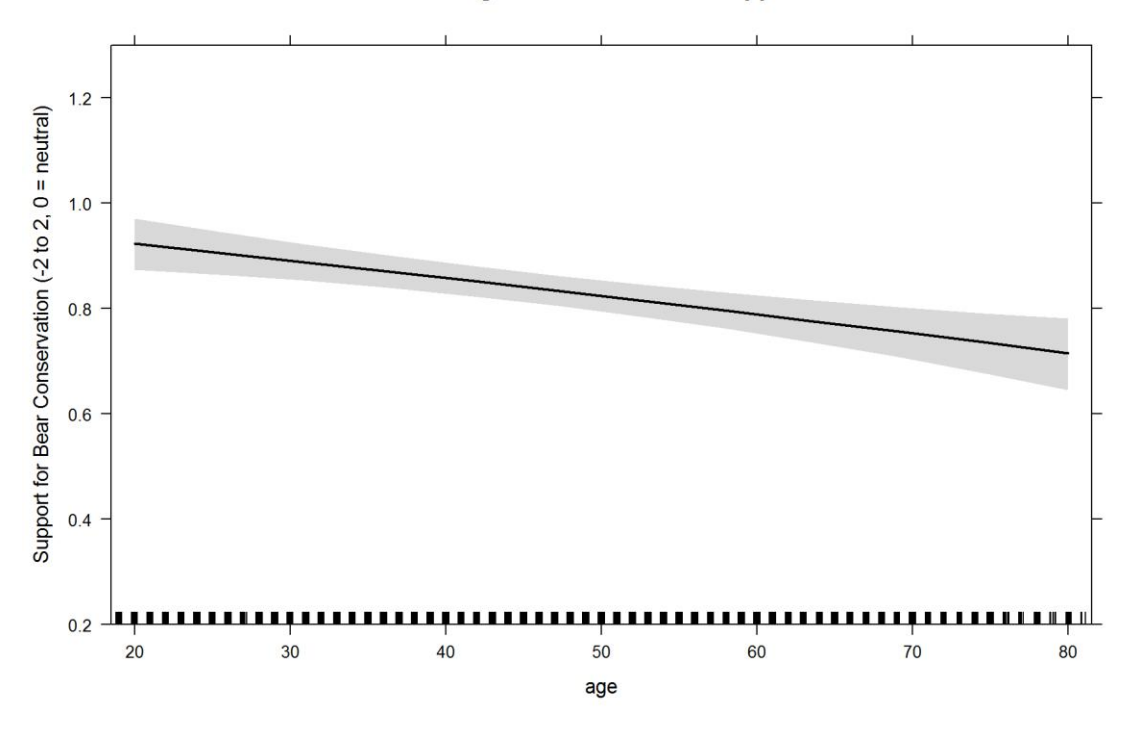

## Education?

```
PlotEffectsconservation("education", ModconservationTol_Reg2, main = "Effect 
of Education on Conservation Support", 
     ylim = c(0.2, 1.3))
```
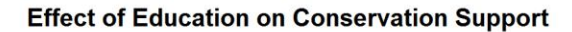

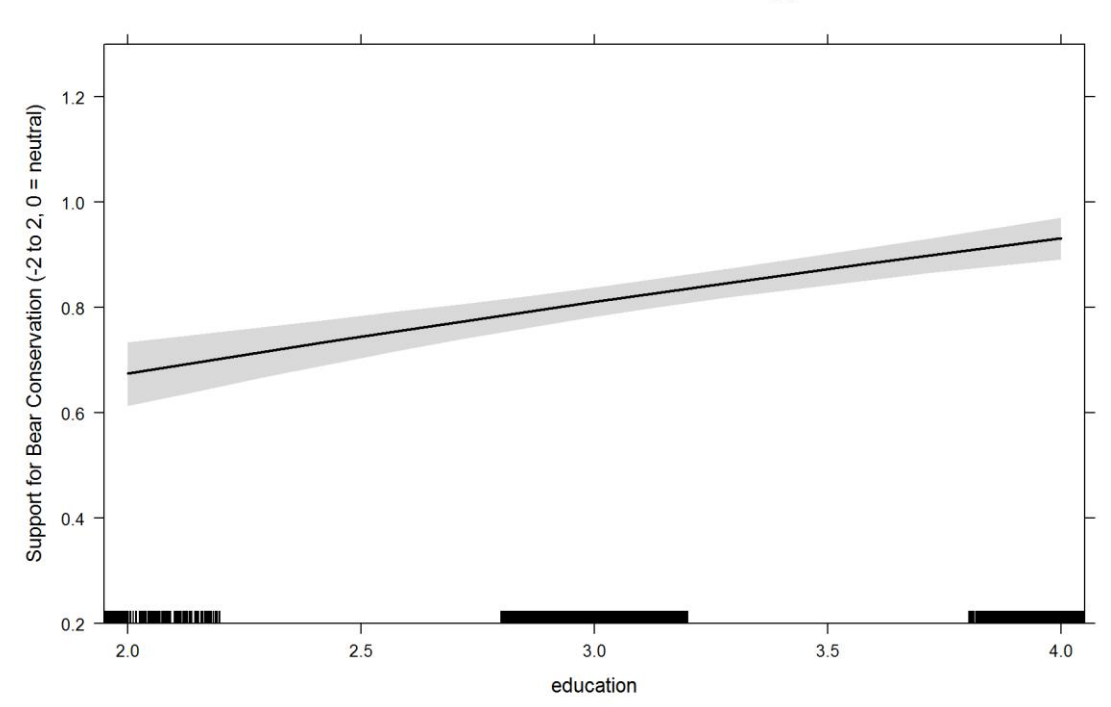

### Knowledge?

```
PlotEffectsconservation("knowledge", ModconservationTol_Reg2, main = "Effect 
of Knowledge on Conservation Support", 
    ylim = c(0.2, 1.3)
```
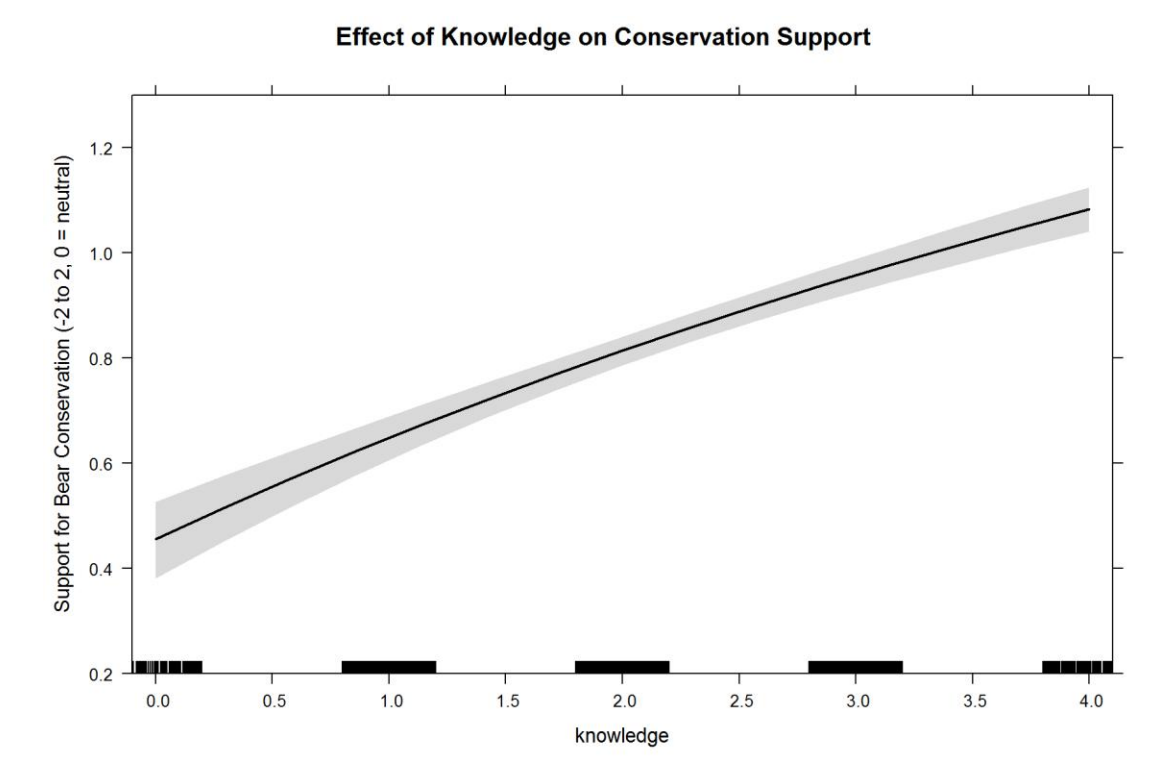

Huge effect. Knowledge also interacts with has\_livestock. Let's first look at this parameter.

```
PlotEffectsconservation("has_livestock", ModconservationTol_Reg2, main =
"Effect Having Livestock on Conservation Support", 
 ylim = c(0.2, 1.3))
```
#### **Effect Having Livestock on Conservation Support**

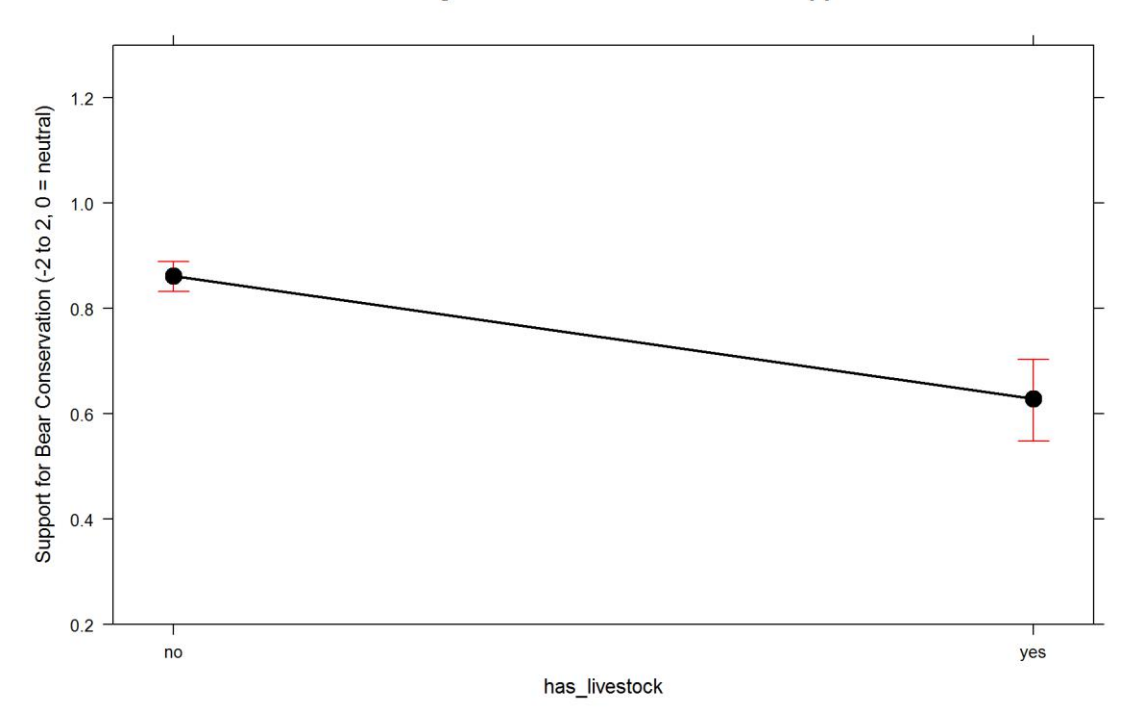

And now interaction.

```
PlotEffectsconservation(c("knowledge", "has_livestock"), 
ModconservationTol_Reg2, 
    main = "Effect of knowledge*has_livestock on Support for Conservation",
ylim = c(-0.5, 1.3))
```
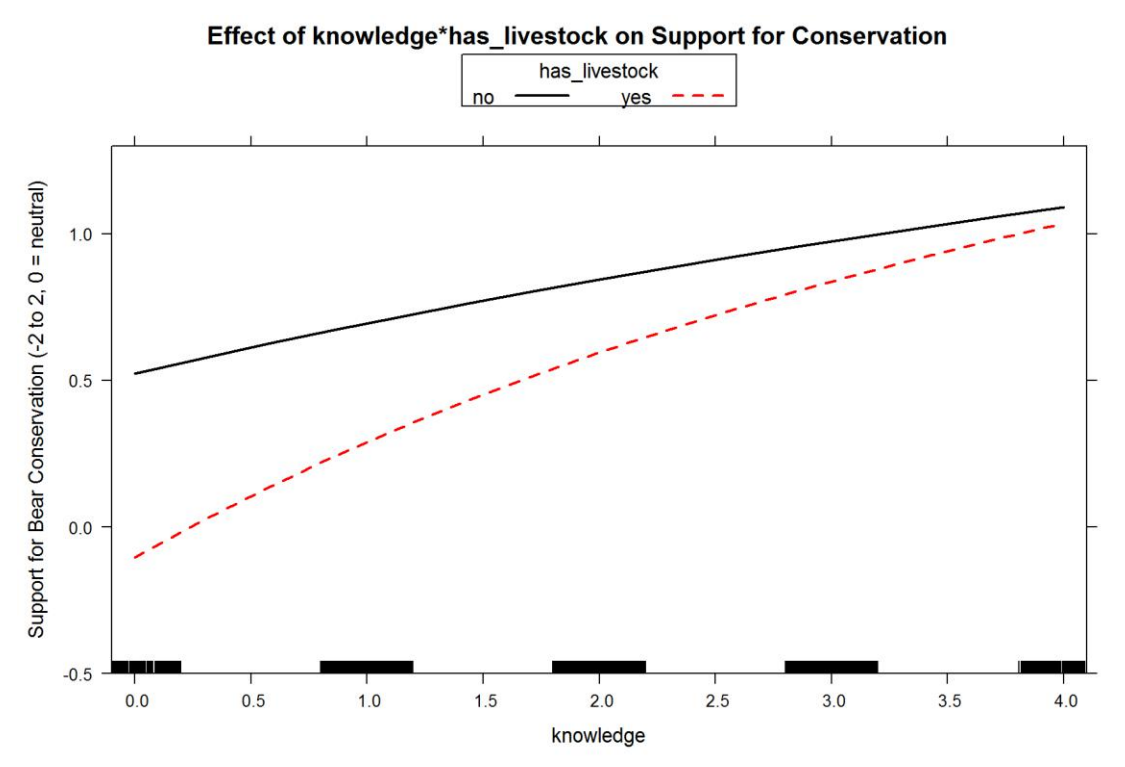

Knowledge has a huge effect in livestock breeders. Had to change the scale to draw this.

This concludes the analysis of support for bear conservation. Housekeeping.

```
rm(list = ls()[-grep("modeldata3", ls())])
rm(modeldata3.NO)
```
# **Support for Control of Bear Population**

First thing first - let's fit a distribution to this response variable.

## shape rate ## 9.63564094 3.06773577 ## (0.28138430) (0.09195851) ## shape scale ## 3.77391078 3.48104977 ## (0.06296938) (0.02038802)

red=Gamma, blue=Wiebull

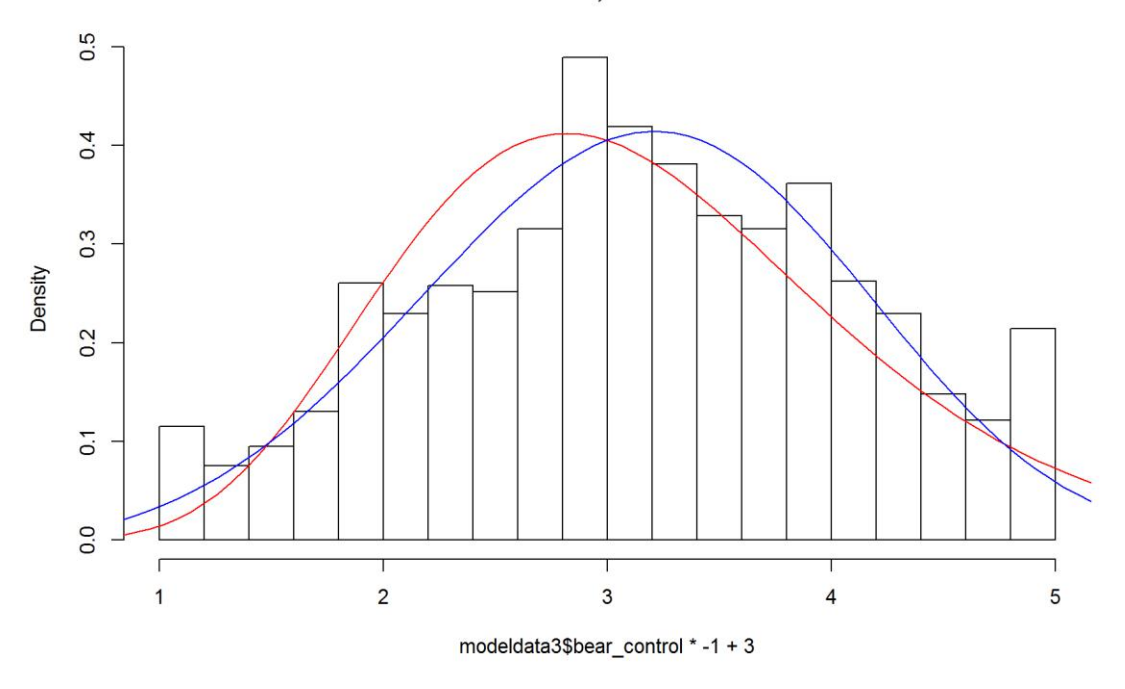

Ok, this

actually looks normal out of the box. Will play with different links in moswla.

## **Finding the model for support for population control.**

We've fitted a generalized linear model (GLM) with different links link multiplied by -1 and moved by  $+3$  (to get rid of values below zero) and bear control variable as response.

For the global model, we fitted all variables we hypothesized (according to previous understanding of the problem) that they would affect this response.

```
consFG = formula(I((bean control * -1) + 3) ~ N Region + gender + age +
education +
    knowledge + dogowner + has_livestock + seennatureyesno)
MGcons = glm(consFG, data = modeldata3NONA, family = gaussian(link =
"inverse"), 
    na.action = "na.fail")
MGcons
## 
## Call: glm(formula = consFG, family = gaussian(link = "inverse"), data = 
modeldata3NONA, 
## na.action = "na.fail")
## 
## Coefficients:
## (Intercept) RegionCroatia RegionItaly 
## 0.2615222 0.0337251 0.0088903 
## RegionSlovenia Alps RegionSlovenia Dinaric gendermale 
## 0.0504521 0.0876697 0.0137462
```

```
## age education knowledge 
## 0.0009331 -0.0064783 -0.0084378 
## dogowneryes has_livestockyes seennatureyesnoyes 
## -0.0037853 0.0327756 0.0127666 
## 
## Degrees of Freedom: 2231 Total (i.e. Null); 2220 Residual
## Null Deviance: 1977 
## Residual Deviance: 1508 AIC: 5484
```

```
par(mfrow = c(2, 2))plot(MGcons)
```
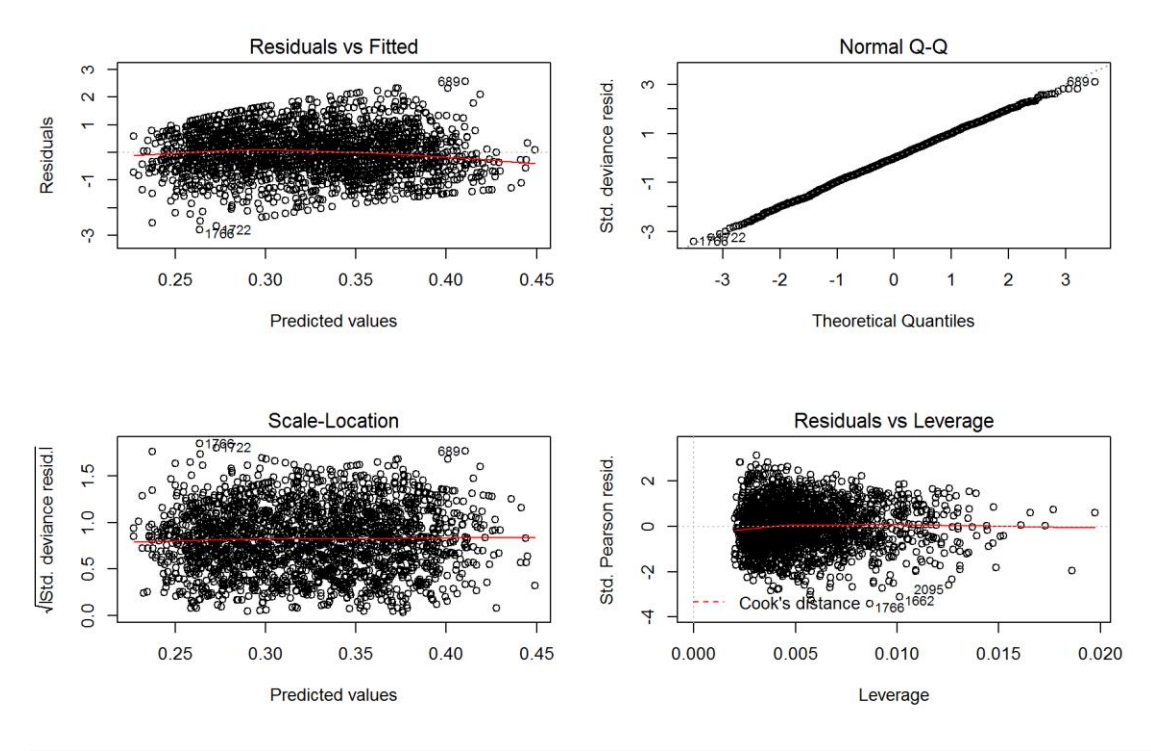

 $par(mfrow = c(1, 1))$ 

Gaussian w/inverse link is ok. A bit of bias, no heteroscedascity and linear - not perfect, but generally ok.

Let's check multicollinearity (w/o interactions).

**vif**(MGcons)

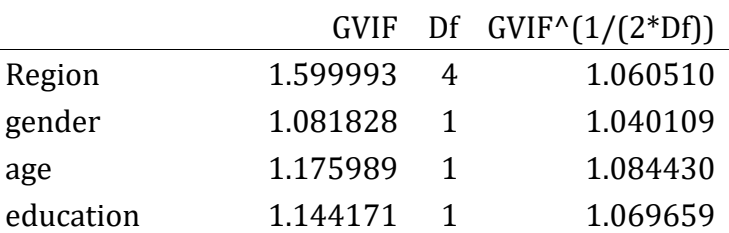

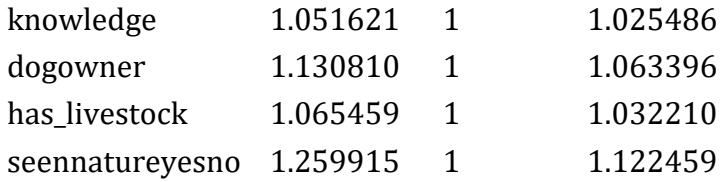

There seems to be no multicolinearity problem.

```
clust = makeCluster(getOption("cl.cores", 4), type = "PSOCK")
clusterExport(clust, "modeldata3NONA")
# start=Sys.time()#report start time
DredgeGMcontrolReg = pdredge(MGcons, cluster = clust, trace = F) #Region
## Fixed term is "(Intercept)"
save(DredgeGMcontrolReg, file = ".//control_dredgeGM_Reg.RData")
# end=Sys.time()#report end time end-start
```
Importance of parameters.

**importance**(DredgeGMcontrolReg)

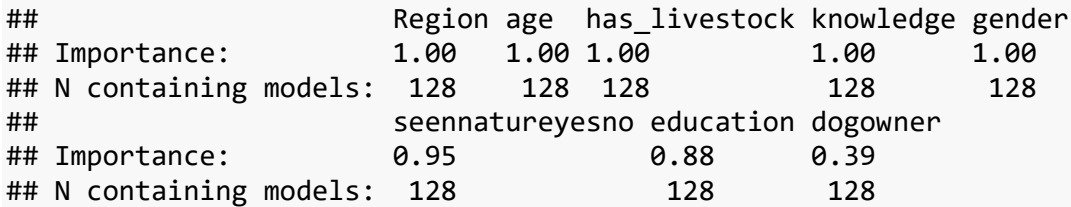

We ranked importance of each variable by checking in how many models it appeared weighted by Akaike's weights, and constructed the optimal model without interactions that retains all variables that had importance larger than 0.8.

### **Optimal model for control support**

We constructed the **optimal model** without interactions. Variable *dogowner* was removed.

*excluded variables: dogowner*

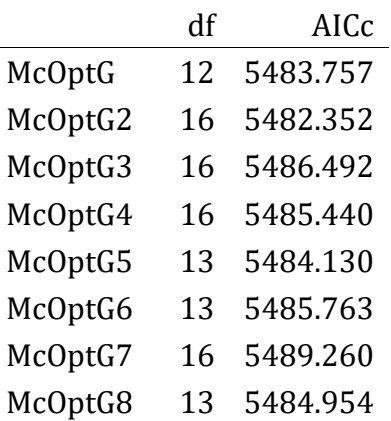

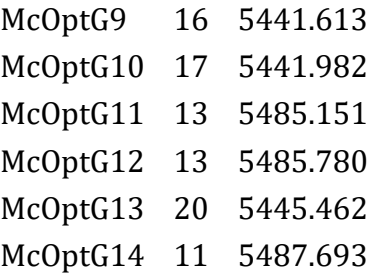

Meaningful interaction is +Region:age.

\*The final model for control support

```
ModcontrolTol_Reg = glm(I((beam_{\text{control}} * -1) + 3) \sim Region + gender + age +
education +
    knowledge + has livestock + seennatureyesno + Region:age, data =
modeldata3NONA, 
     family = gaussian(link = "inverse"), na.action = "na.fail")
```
**Exploration of drivers of control support**

#### **Outliers**

We checked for outliers - high influence points - with the optimal model and cook's distances. We re-fitted the model with outliers removed.

```
cook = cooks.distance(ModcontrolTol_Reg)
plot(1:nrow(modeldata3NONA), cook)
abline(h = 4/nrow(modeldata3NONA), col = "red")
```
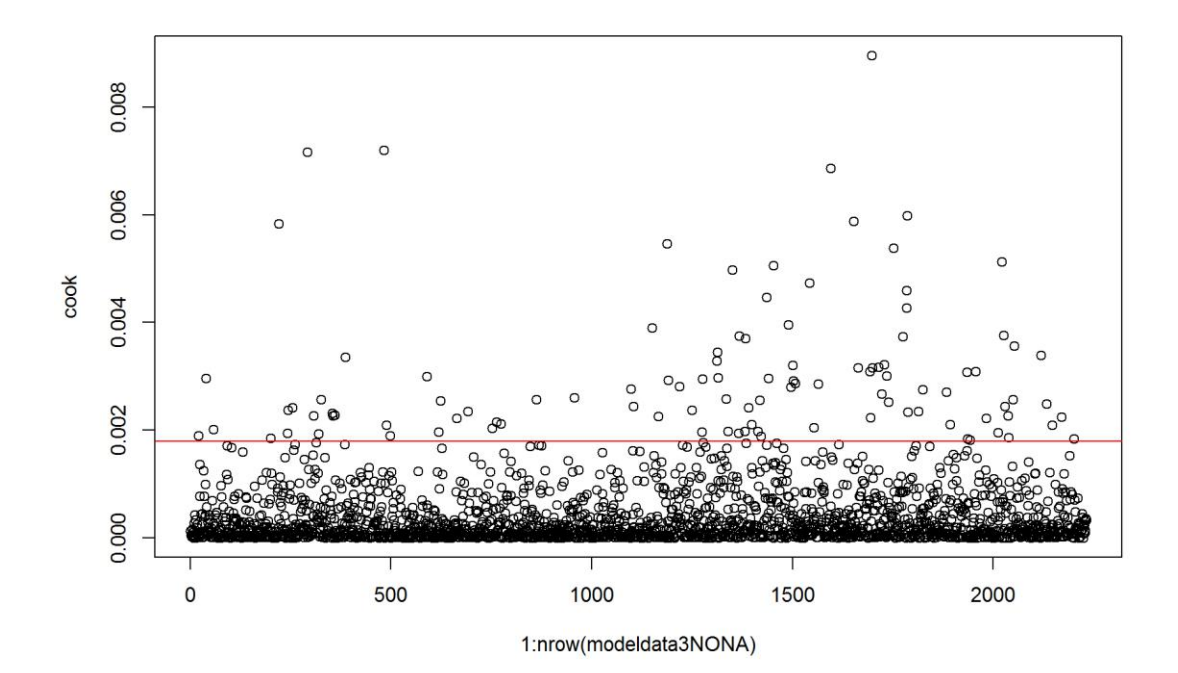

modeldata3.NO = modeldata3NONA[**which**(cook <= 4/**nrow**(modeldata3NONA)), ] *# re-evalute the model with outlier-fee data* ModcontrolTol\_Reg2 =  $glm(I((bean_countrol * -1) + 3) ~$  Region + gender + age + education + knowledge + has\_livestock + seennatureyesno + Region:age, data =

modeldata3.NO,

 family = **gaussian**(link = "inverse"), na.action = "na.fail")  $par(mfrow = c(2, 2))$ **plot**(ModcontrolTol\_Reg2)

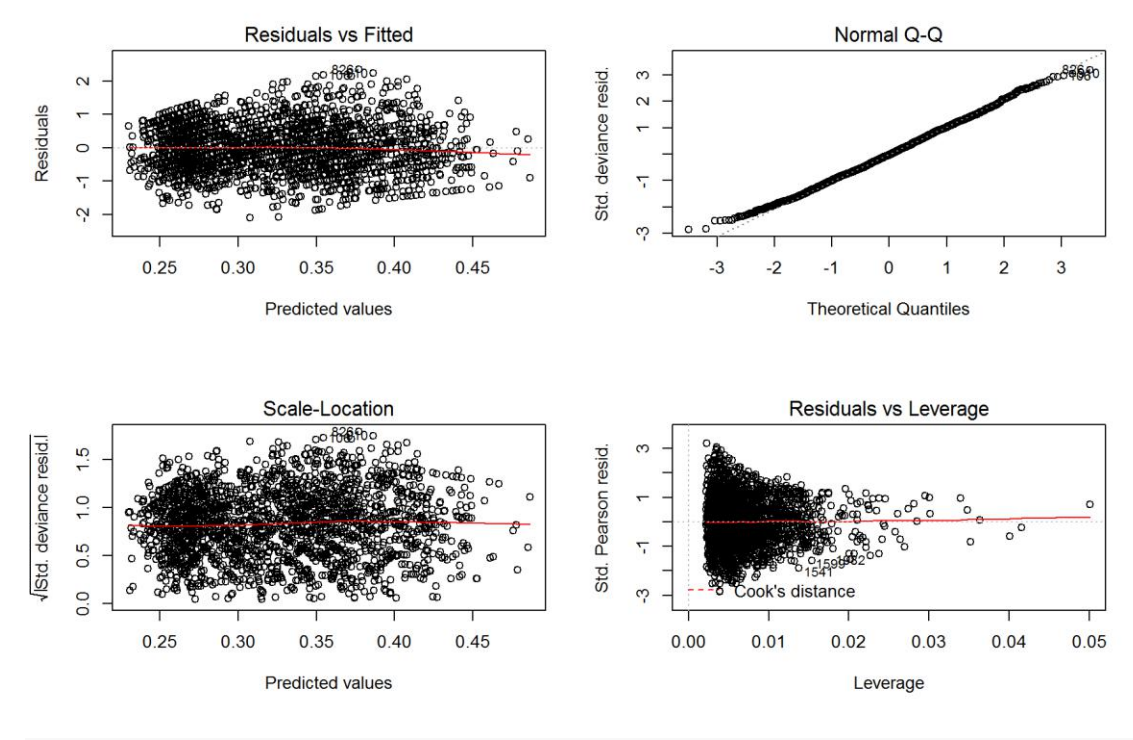

 $par(mfrow = c(1, 1))$ 

Removing outliers (about 5%) in this cases actually improves model fit quite a bit (betterlooking residuals), so I decided to go with it. Will check final results of both models.

A plotting function to make life easier.

# **Exploring Effects - Support for Bear control**

Using the constructed model of population control support we can explore the effect of a single variable or a combination of variables while controlling for the effect of other variables. In this manner we can understand the effect of i.e. Region where the respondent lives (or any other parameter we wish to explore) withouth the confounding effects of other characteristics of the respondent (e.g. education, having livestock etc.)

Let's explore the effect of Region on control support.

```
bwplot(Region ~ (bear control), data = modeldata3.NO, main = "Effect of
Region on Support for Population Control - Raw Data", 
     xlab = "Support for Population Control")
```
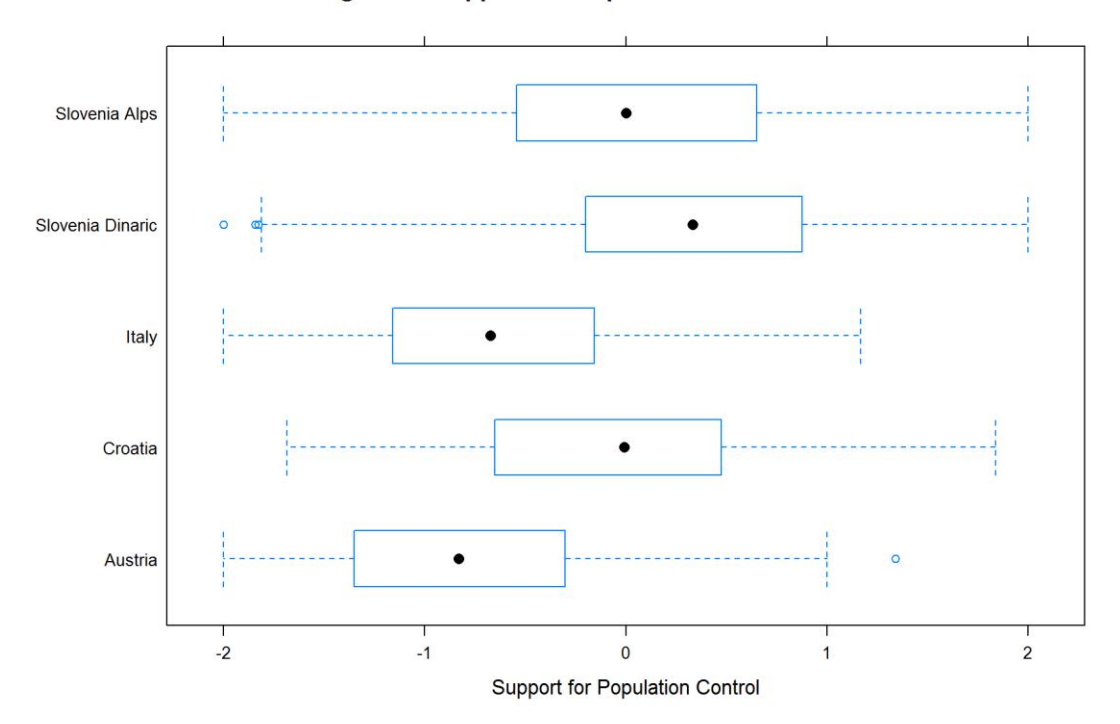

Effect of Region on Support for Population Control - Raw Data

**PlotEffectscontrol**("Region", ModcontrolTol\_Reg2, main = "Effect of Region on Pop. Control Support",  $ylim = c(-1, 1)$ 

**Effect of Region on Pop. Control Support** 

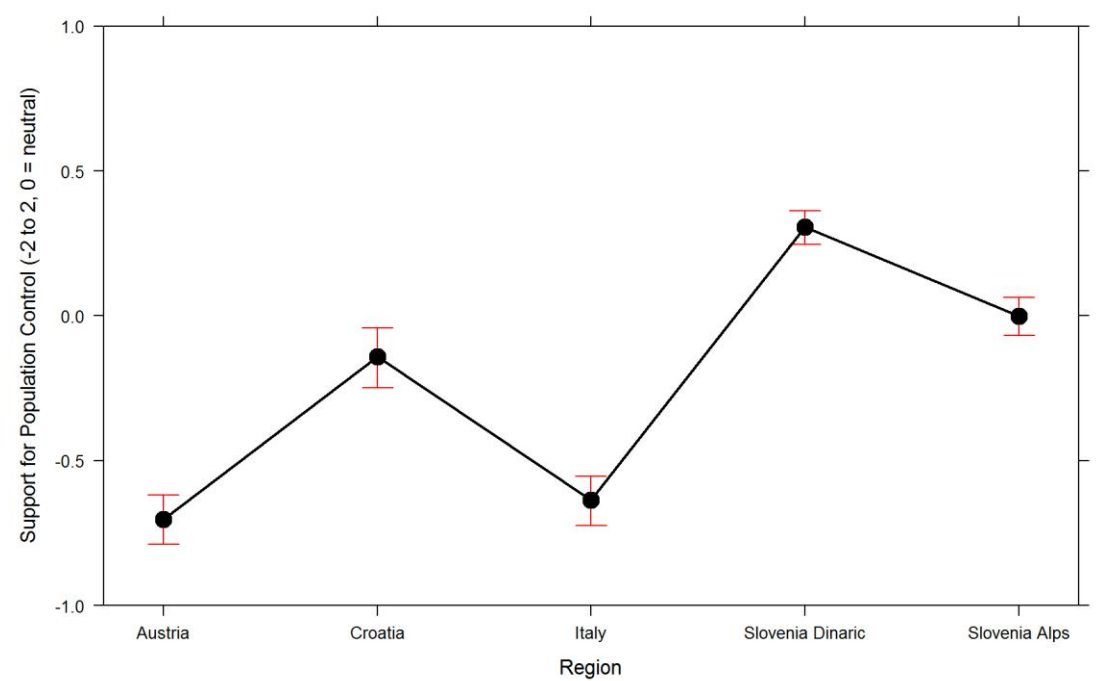

With outliers. Very similar, less clear.
```
bwplot(Region ~ (bear control), data = modeldata3NONA, main = "Effect of
Region on Support for Population Control - Raw Data (OL)", 
     xlab = "Support for Population Control")
PlotEffectscontrol("Region", ModcontrolTol_Reg, main = "Effect of Region on 
Pop. Control Support (OL, DO NOT USE)", 
    ylim = c(-1, 1)
```
General public doesn't seem much in favor of control of bear population, even more so in Italy and Austria. Slovenia in bear areas is the most supportive of culling bears.

There is an interaction between region and age.

```
PlotEffectscontrol(c("age", "Region"), ModcontrolTol_Reg2, main = "Effect of 
age*region on Pop. Control Support", 
   ylim = c(-1, 1)
```
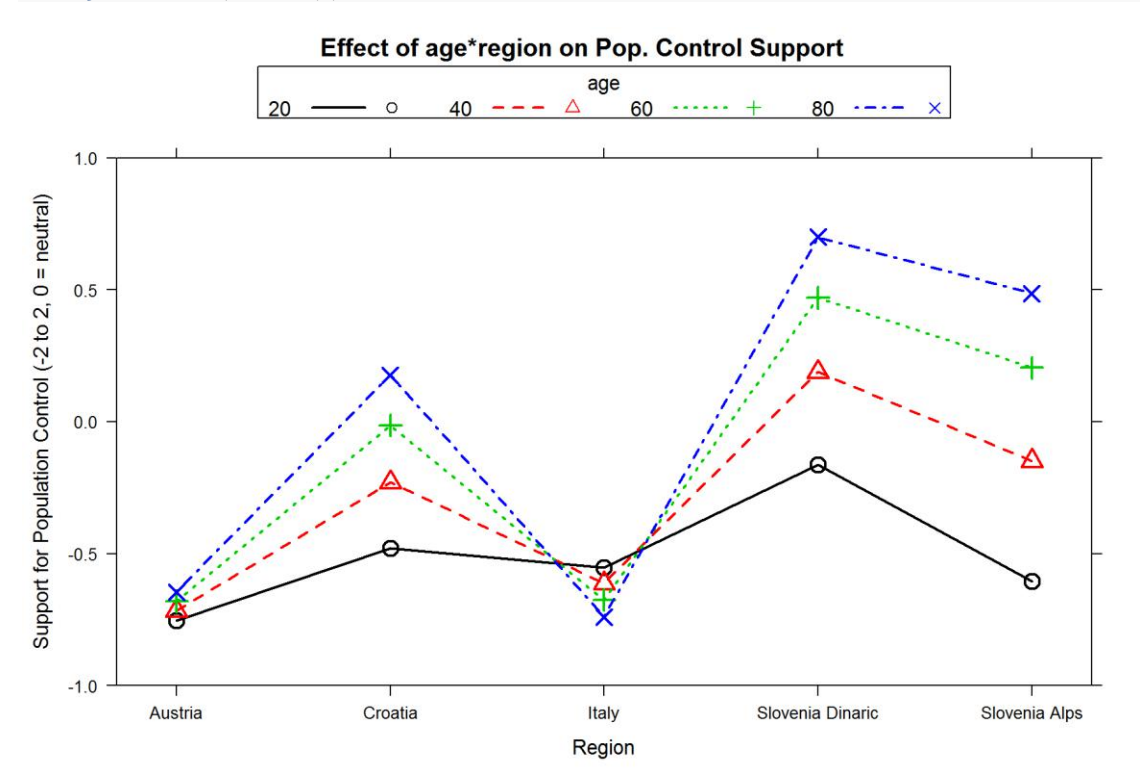

Interesting. Only age?

**PlotEffectscontrol**("age", ModcontrolTol\_Reg2, main = "Effect of Age on Pop. Control Support",  $ylim = c(-1, 1)$ 

#### **Effect of Age on Pop. Control Support**

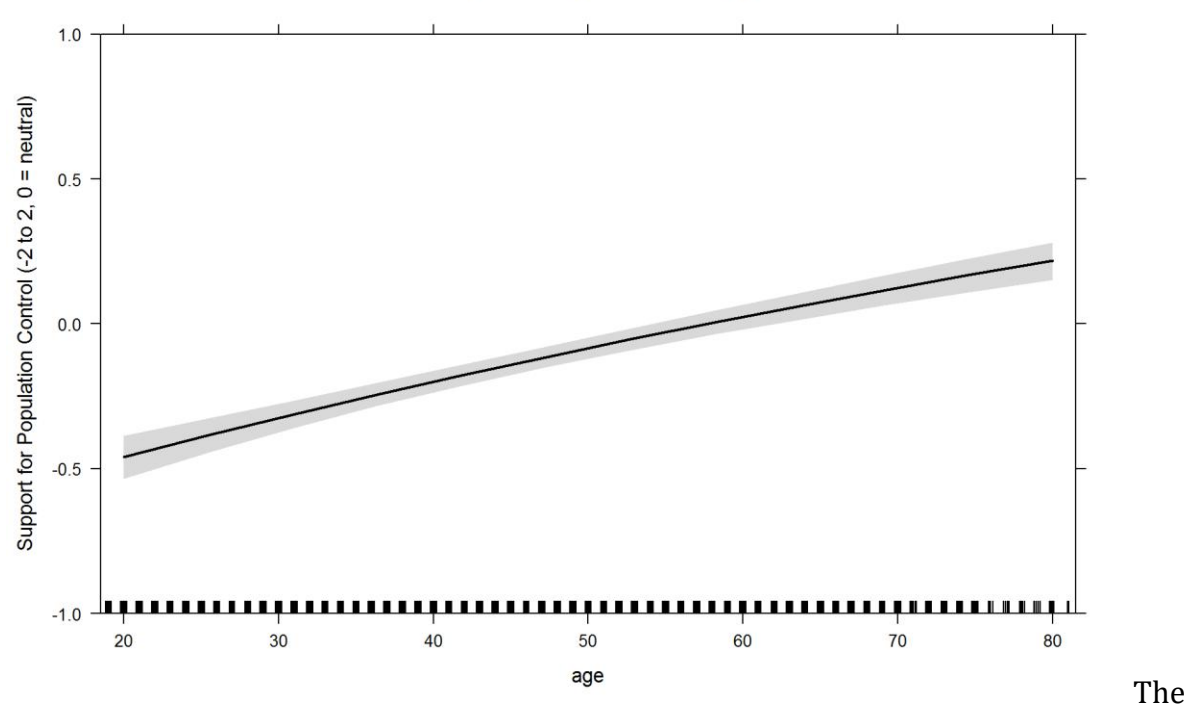

older you are, more you want to shoot bears. Unless you're Italian.

How does gender affect this?

```
bwplot(gender ~ (bear_control), data = modeldata3.NO, main = "Effect of 
Gender on Pop. Control Support - Raw Data", 
 xlab = "Pop. Control Support")
```
#### Effect of Gender on Pop. Control Support - Raw Data

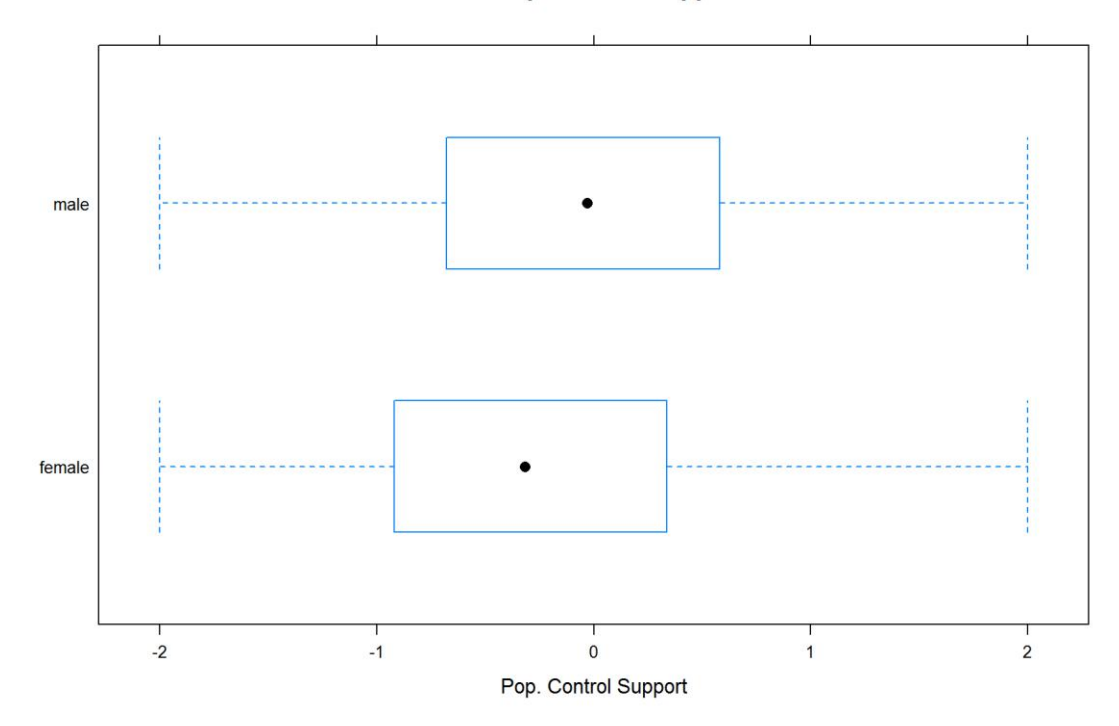

**PlotEffectscontrol**("gender", ModcontrolTol\_Reg2, main = "Effect of Gender on Pop. Control Support",  $ylim = c(-1, 1)$ 

### **Effect of Gender on Pop. Control Support**

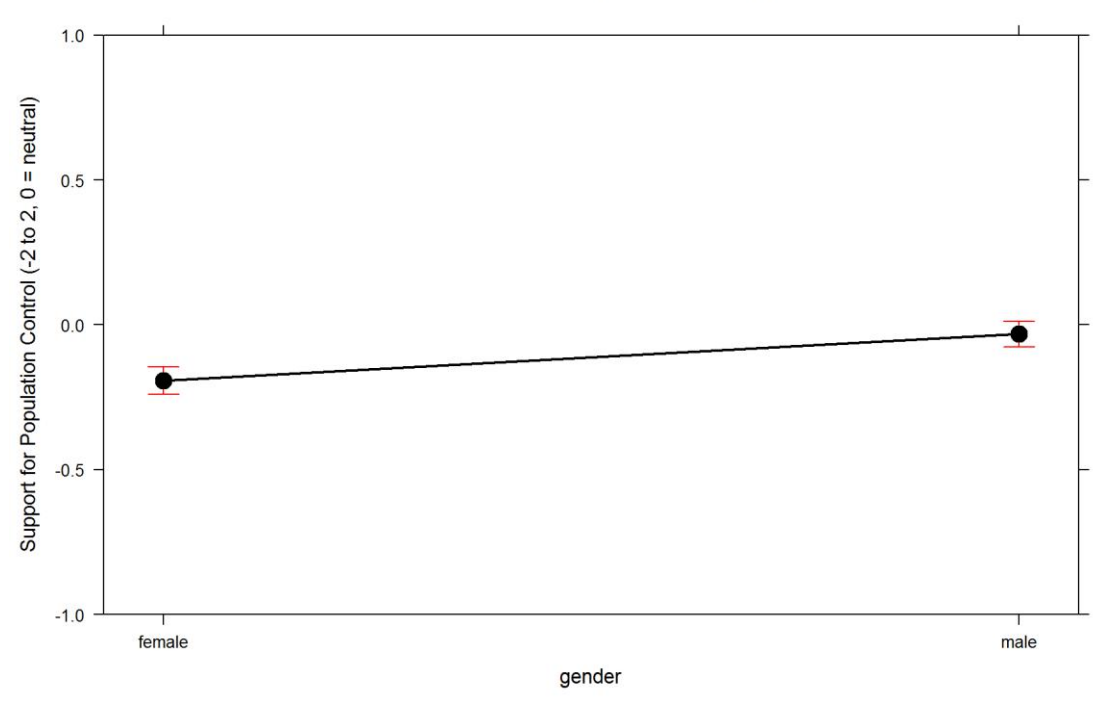

difference.

Education?

```
PlotEffectscontrol("education", ModcontrolTol_Reg2, main = "Effect of 
Education on Pop. Control Support", 
ylim = c(-1, 1)
```
**Effect of Education on Pop. Control Support**  $1.0$ Support for Population Control (-2 to 2, 0 = neutral)  $0.5$  $0.0\,$  $-0.5$ -1.0 **Jungar**  $3.5$  $2.5$  $3.0$  $2.0$  $4.0$ education

Knowledge?

**PlotEffectscontrol**("knowledge", ModcontrolTol\_Reg2, main = "Effect of Knowledge on Pop. Control Support",  $ylim = c(-1, 1)$ 

#### Effect of Knowledge on Pop. Control Support

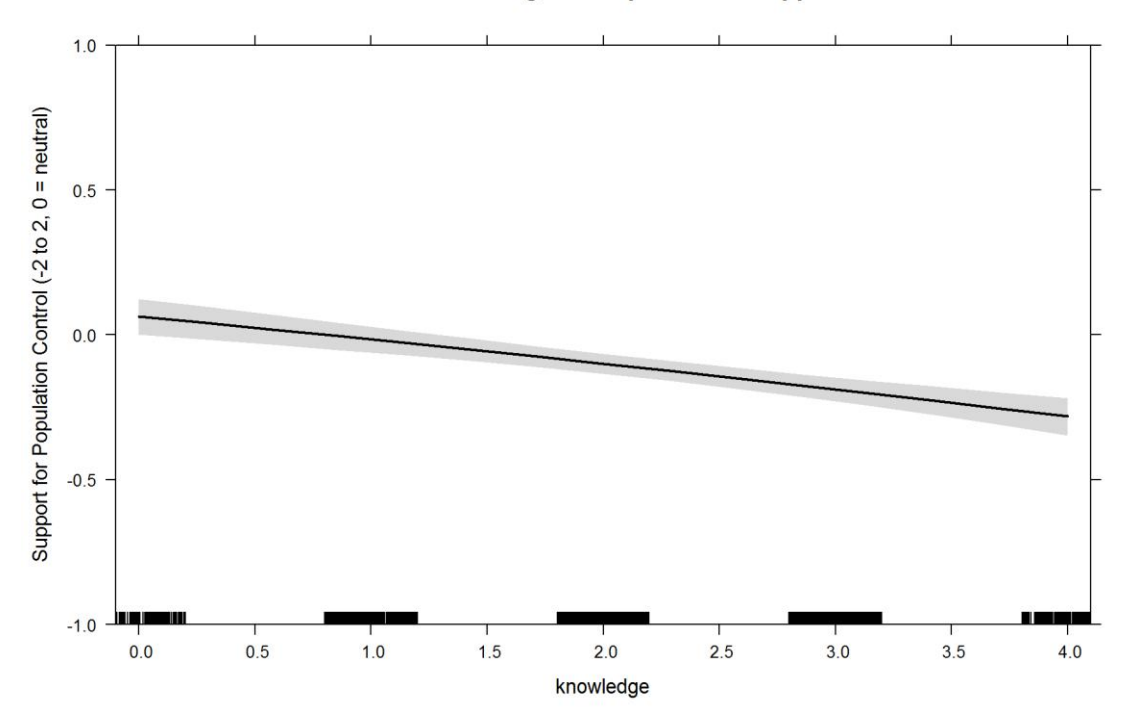

Huge effect. How about having livestock?

**PlotEffectscontrol**("has\_livestock", ModcontrolTol\_Reg2, main = "Effect Having Livestock on Pop. Control Support", ylim = **c**(-1, 1))

#### **Effect Having Livestock on Pop. Control Support**

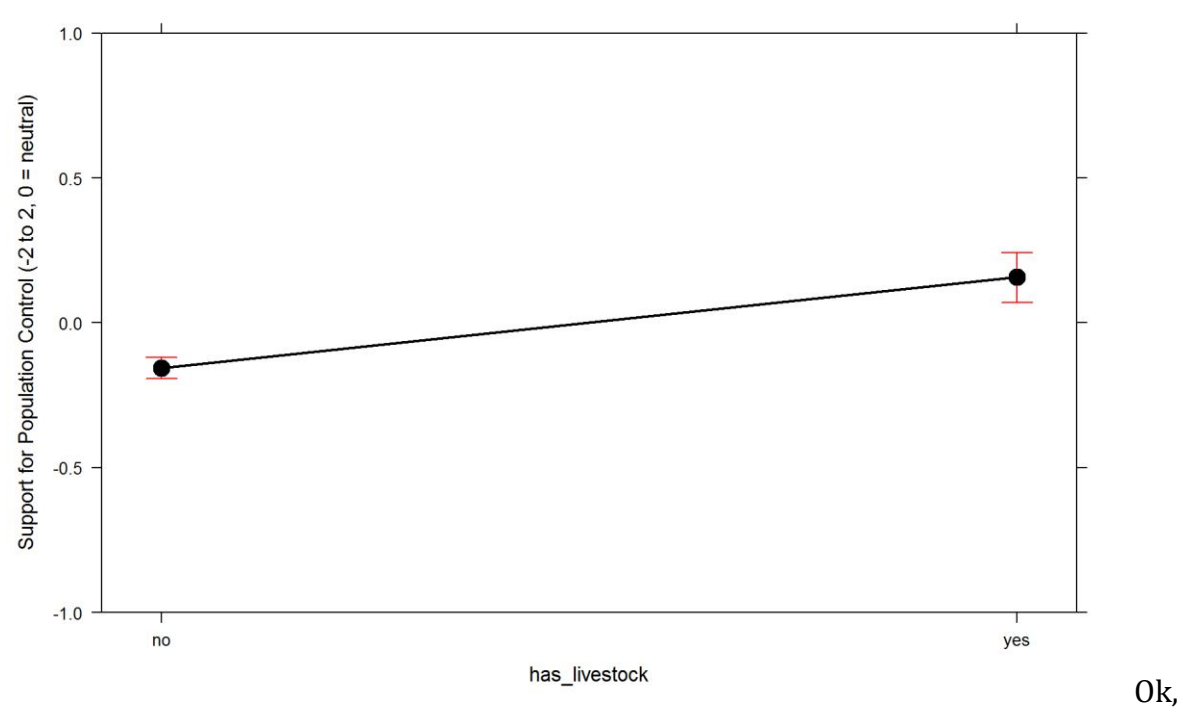

considerable

Last but not least, seeing bear in nature?

```
PlotEffectscontrol("seennatureyesno", ModcontrolTol_Reg2, main = "Effect of 
Seeing a Bear in Nature on Pop. Control Support", 
ylim = c(-1, 1)
```
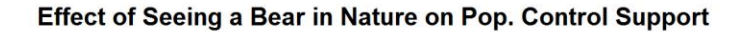

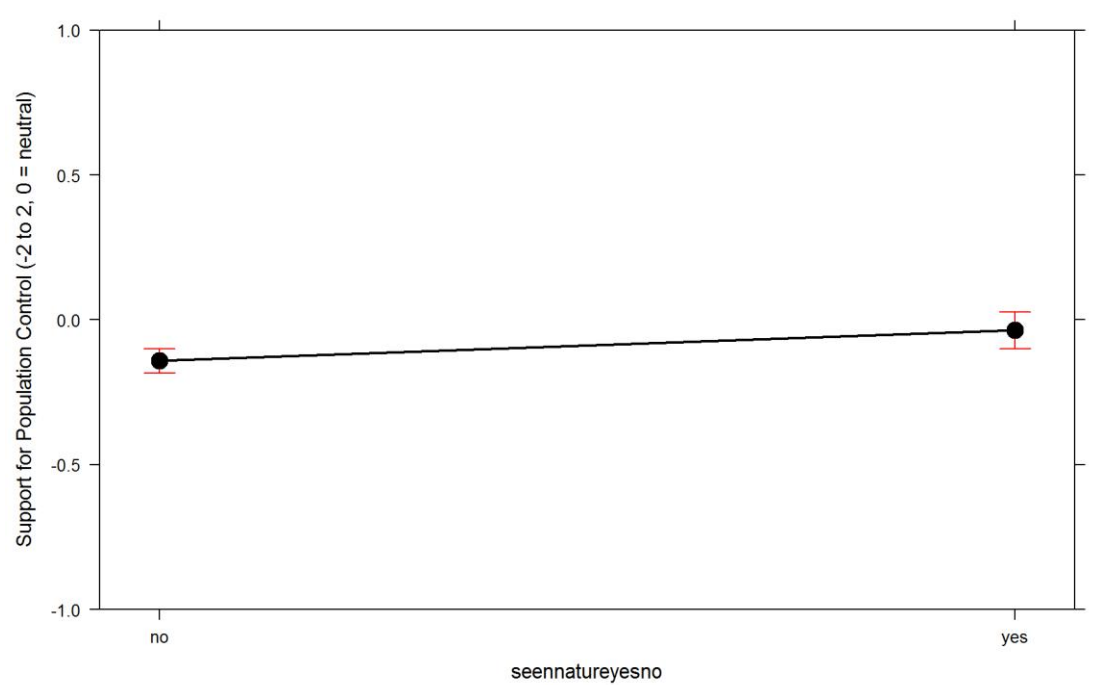

```
You've
```
seen a bear, you wanna shoot it. Ok, this also has to do with areas in which they see bears. The parameter should possibly be excluded as there may not be enough cases.

This concludes the analysis of support for bear control. Housekeeping.

```
rm(list = ls()[-grep("modeldata3", ls())])
rm(modeldata3.NO)
```
## **Perception of bear value**

First thing first - let's fit a distribution to this response variable.

```
## shape rate 
    8.5415870
## (0.2489067) (0.1097861)
## shape scale 
## 3.03893690 2.61219029 
## (0.04675890) (0.01912805)
```
#### red=Gamma, blue=Wiebull

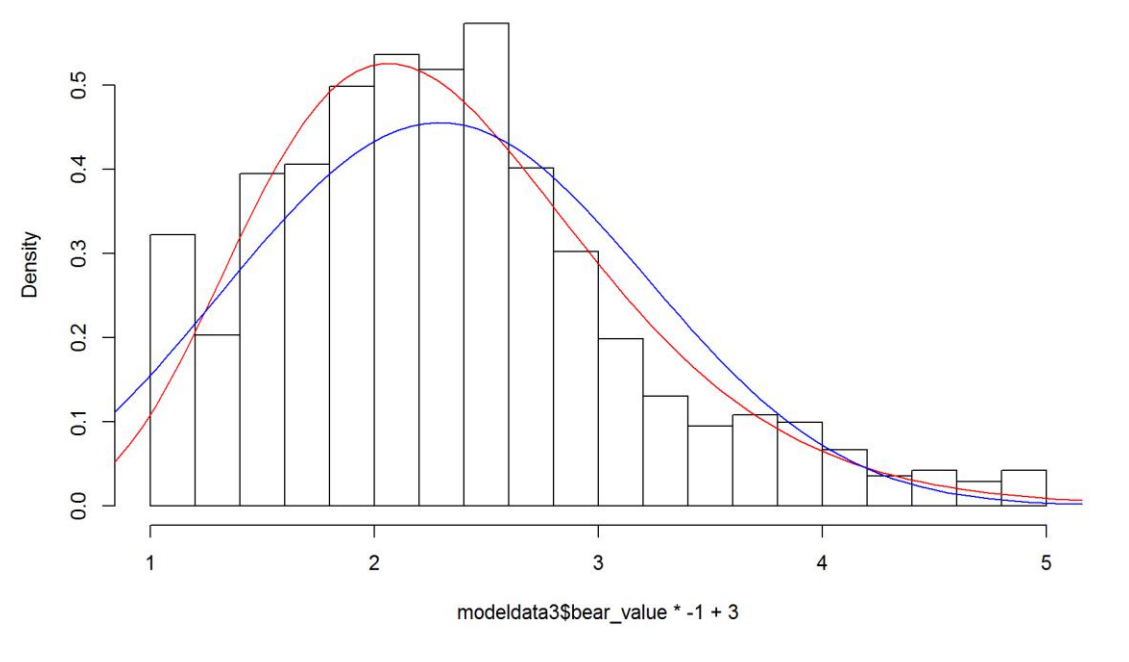

ok.

## **Finding the model for support for population value.**

We've fitted a generalized linear model (GLM) with different links link multiplied by -1 and moved by +3 (to get rid of values below zero) and bear\_value variable as response.

Gamma

For the global model, we fitted all variables we hypothesized (according to previous understanding of the problem) that they would affect this response.

```
consFG = formula(I((bean_value * -1) + 3) ~\neg Region + gender + age + education
+ knowledge +
    dogowner + has_livestock + seennatureyesno)
MGcons = glm(consFG, data = modeldata3NONA, family = Gamma(link = "inverse"), 
na.action = "na.fail")
MGcons
## 
## Call: glm(formula = consFG, family = Gamma(link = "inverse"), data = 
modeldata3NONA, 
## na.action = "na.fail")
## 
## Coefficients:
## (Intercept) RegionCroatia RegionItaly 
## 0.3573615 0.0336551 0.0080044 
## RegionSlovenia Alps RegionSlovenia Dinaric gendermale 
## 0.0285511 -0.0072757 0.0102729 
## age education knowledge
```
## -0.0009851 0.0179256 0.0249831 ## dogowneryes has\_livestockyes seennatureyesnoyes ## 0.0115698 -0.0558812 0.0018852 ## ## Degrees of Freedom: 2231 Total (i.e. Null); 2220 Residual ## Null Deviance: 266.3 ## Residual Deviance: 242.5 AIC: 4958

### **par**(mfrow = **c**(2, 2)) **plot**(MGcons)

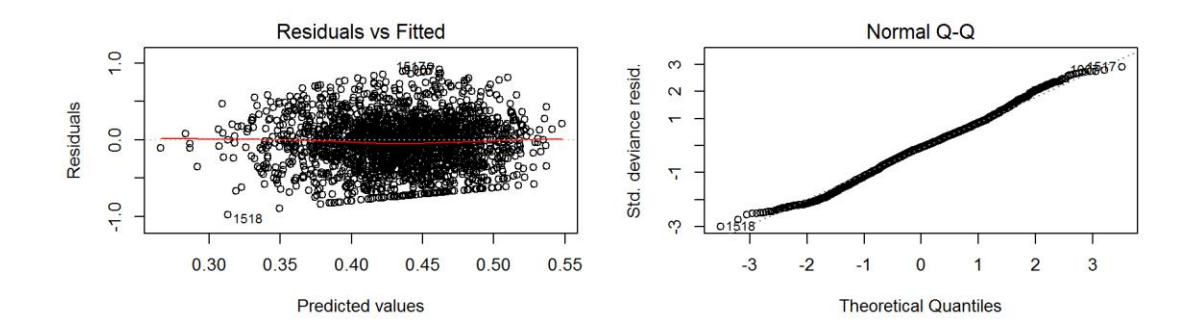

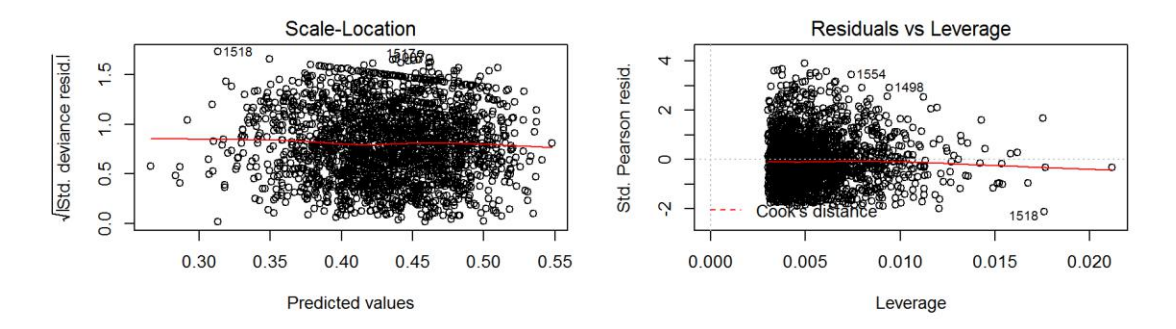

## $par(mfrow = c(1, 1))$

### Reasonable fit.

Let's check multicollinearity (w/o interactions).

### **vif**(MGcons)

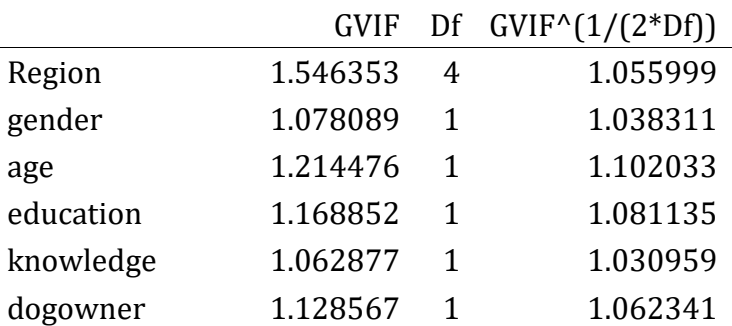

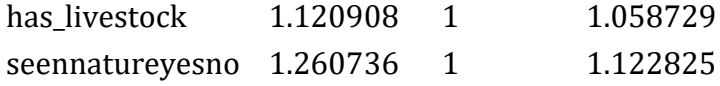

There seems to be no multicolinearity problem.

```
clust = makeCluster(getOption("cl.cores", 4), type = "PSOCK")
clusterExport(clust, "modeldata3NONA")
# start=Sys.time()#report start time
DredgeGMvalueReg = pdredge(MGcons, cluster = clust, trace = F) #Region
```

```
## Fixed term is "(Intercept)"
```

```
save(DredgeGMvalueReg, file = ".//value_dredgeGM_Reg.RData")
# end=Sys.time()#report end time end-start
```
Importance of parameters.

```
importance(DredgeGMvalueReg)
```
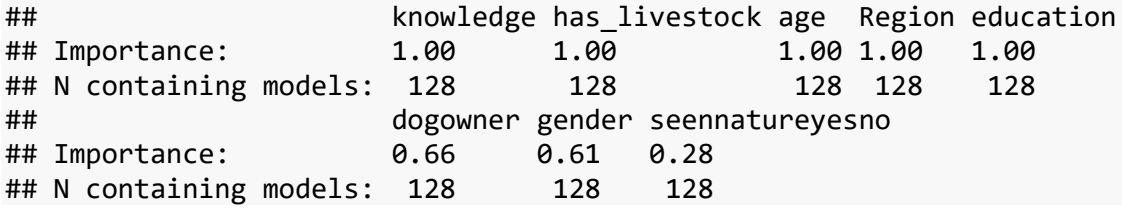

We ranked importance of each variable by checking in how many models it appeared weighted by Akaike's weights, and constructed the optimal model without interactions that retains all variables that had importance larger than 0.8.

### **Optimal model for value support**

We constructed the **optimal model** without interactions. Variable *dogowner, gender, seennatureyesno* was removed.

*excluded variables: dogowner, gender, seennatureyesno*

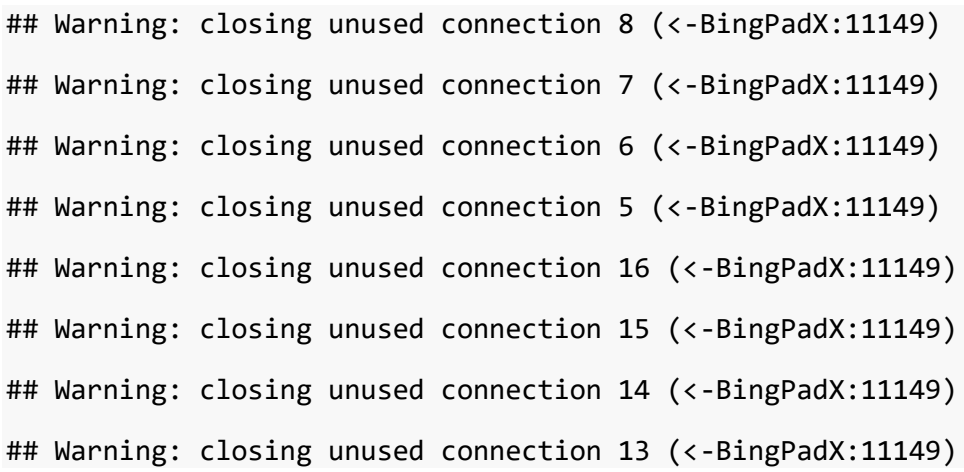

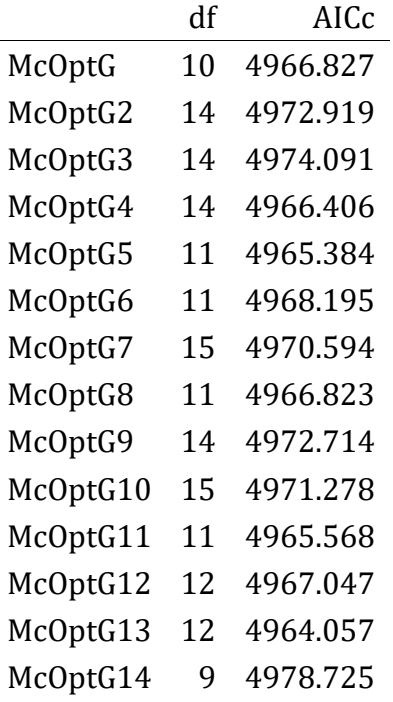

Meaningful interaction is +knowledge:has\_livestock. It doesn't improve the model much, but I decided to keep it in since it's interesting.

\*The final model for value support

```
ModvalueTol_Reg = glm(I((\text{bean_value} * -1) + 3) \sim \text{Region} + age + education +knowledge +
    has livestock + knowledge:has livestock, data = modeldata3NONA, family =
Gamma(link = "inverse"), 
 na.action = "na.fail")
```
## **Exploration of drivers of Perception of Bear Value**

### **Outliers**

We checked for outliers - high influence points - with the optimal model and cook's distances. We re-fitted the model with outliers removed.

```
cook = cooks.distance(ModvalueTol_Reg)
plot(1:nrow(modeldata3NONA), cook)
abline(h = 4/nrow(modeldata3NONA), col = "red")
```
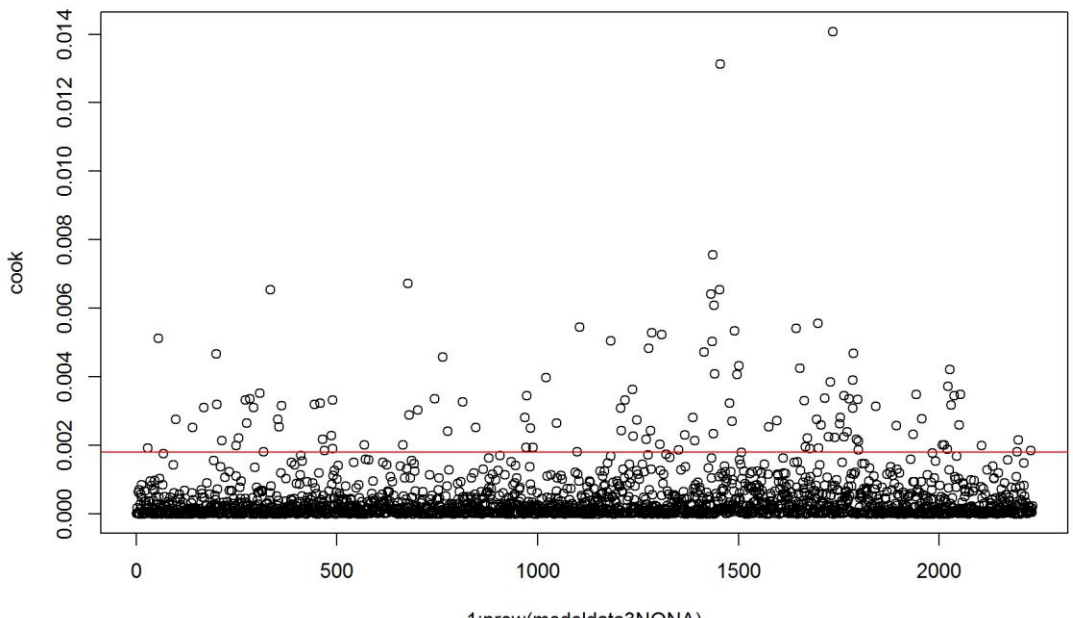

1:nrow(modeldata3NONA)

modeldata3.NO = modeldata3NONA[**which**(cook <= 4/**nrow**(modeldata3NONA)), ] *# re-evalute the model with outlier-fee data* ModvalueTol\_Reg2 =  $glm(I((\text{bear_value} * -1) + 3) \sim \text{Region} + age + education +$ knowledge + has\_livestock + knowledge:has\_livestock, data = modeldata3.NO, family = **Gamma**(link = "inverse"), na.action = "na.fail")  $par(mfrow = c(2, 2))$ **plot**(ModvalueTol\_Reg2)

## Warning: closing unused connection 16 (<-BingPadX:11626) ## Warning: closing unused connection 15 (<-BingPadX:11626) ## Warning: closing unused connection 14 (<-BingPadX:11626) ## Warning: closing unused connection 13 (<-BingPadX:11626)

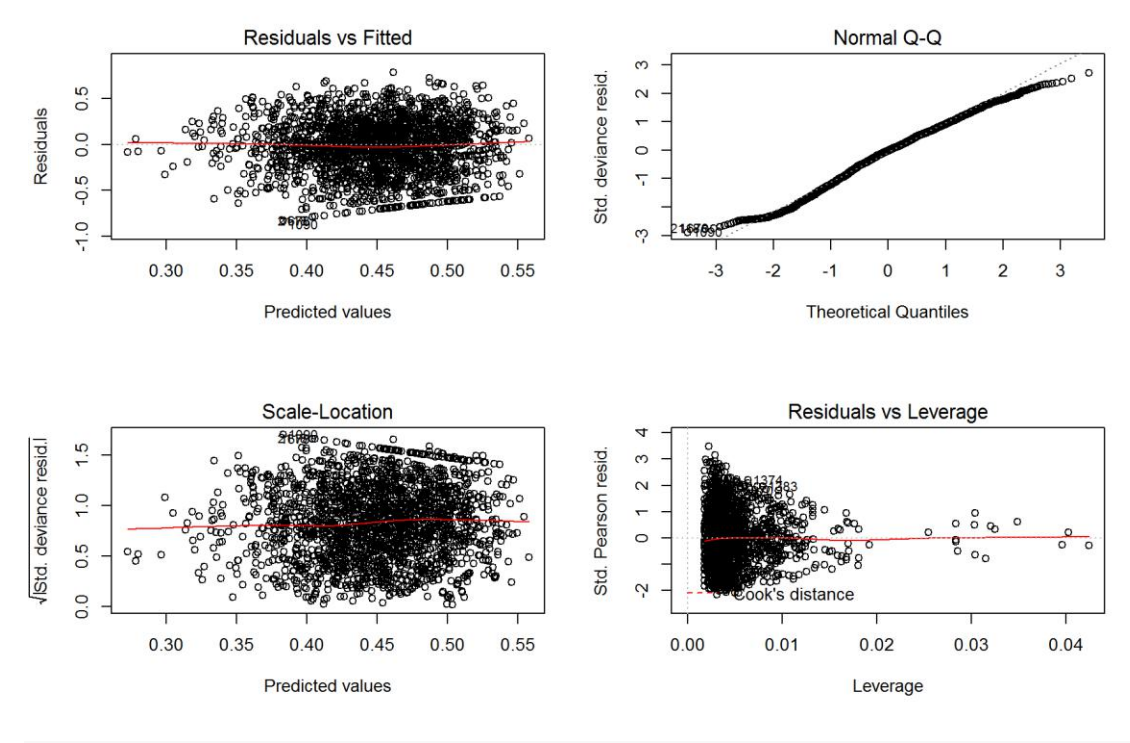

```
par(mfrow = c(1, 1))
```
Removing outliers (about 5%) in this cases seems to make fit worse. Will check final results of both models.

A plotting function to make life easier.

## **Exploring Effects - Perception of Bear Value**

Using the constructed model of Perception of Bear Value we can explore the effect of a single variable or a combination of variables while valueling for the effect of other variables. In this manner we can understand the effect of i.e. Region where the respondent lives (or any other parameter we wish to explore) withouth the confounding effects of other characteristics of the respondent (e.g. education, having livestock etc.)

Let's explore the effect of Region on value support.

```
bwplot(Region ~ (bear value), data = modeldata3.NO, main = "Effect of Region
on Perception of Bear Value - Raw Data", 
     xlab = "Perception of Bear Value")
```
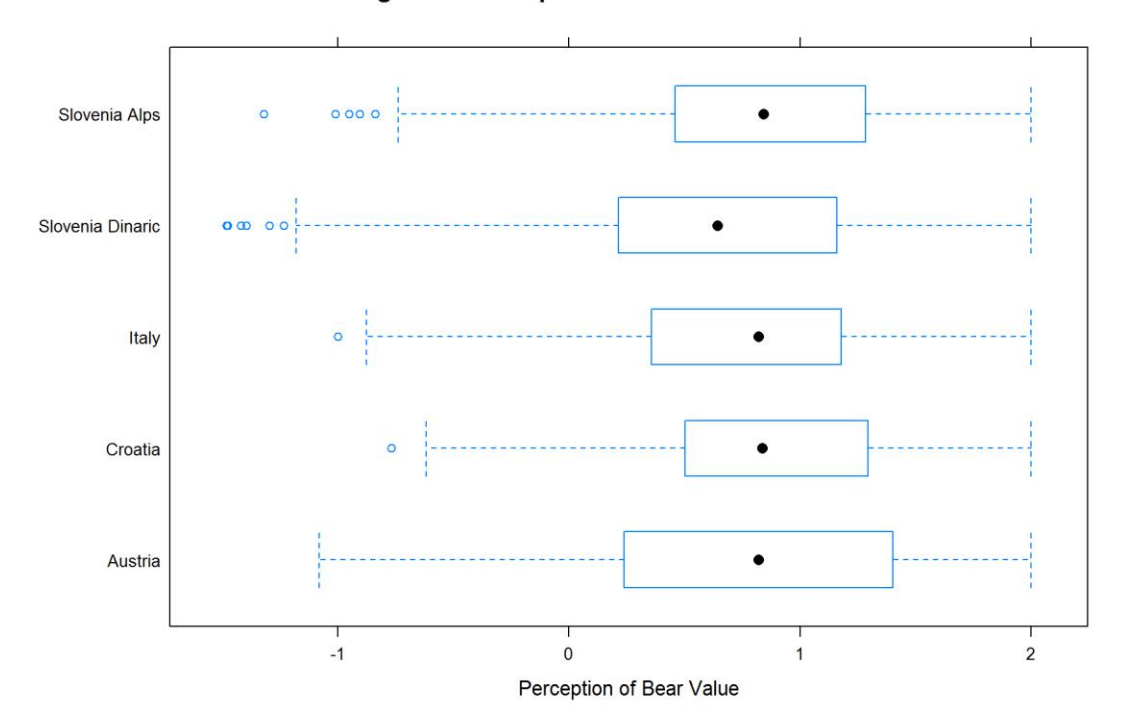

Effect of Region on Perception of Bear Value - Raw Data

**PlotEffectsvalue**("Region", ModvalueTol\_Reg2, main = "Effect of Region on Perception of Bear Value (NO)",  $ylim = c(0.5, 1)$ 

**Effect of Region on Perception of Bear Value (NO)** 

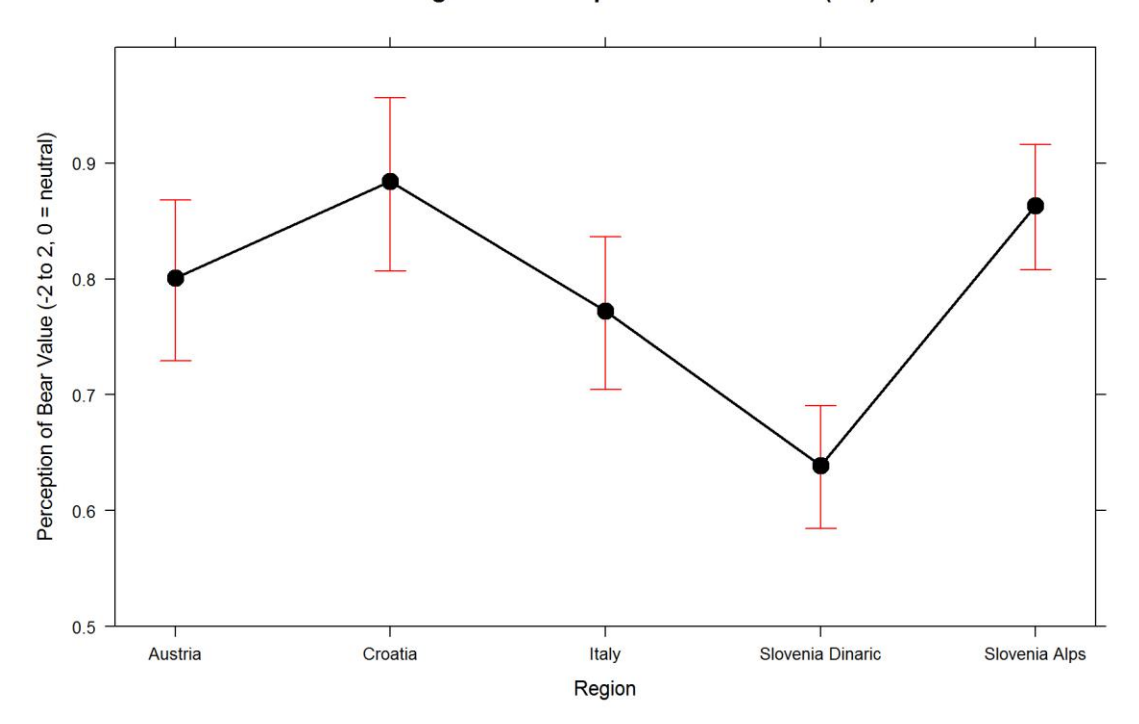

Quite high in general. Interesting is this low valuation of bears in Dinaric Mts in Slo?

**PlotEffectsvalue**("age", ModvalueTol\_Reg2, main = "Effect of Age on Perception of Bear Value",  $ylim = c(0.5, 1)$ 

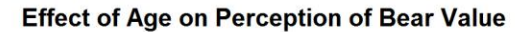

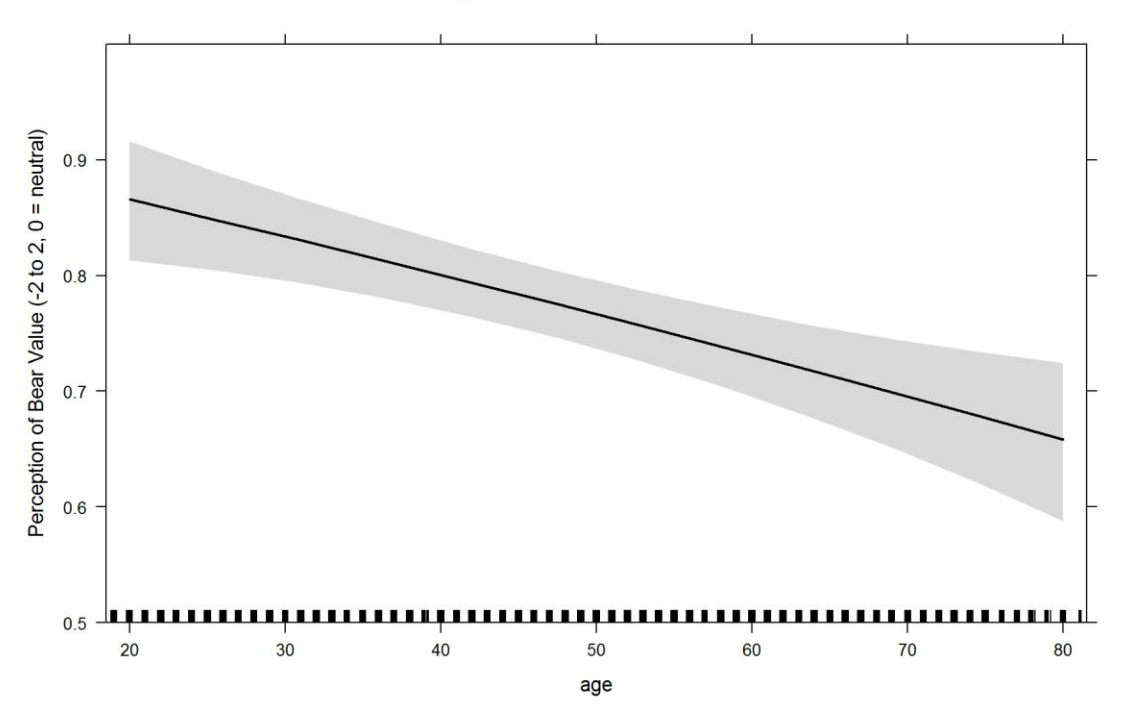

older you are, the less you value bears.

Education?

```
PlotEffectsvalue("education", ModvalueTol_Reg2, main = "Effect of Education 
on Perception of Bear Value", 
ylim = c(0.5, 1)
```
The

Age?

#### **Effect of Education on Perception of Bear Value**

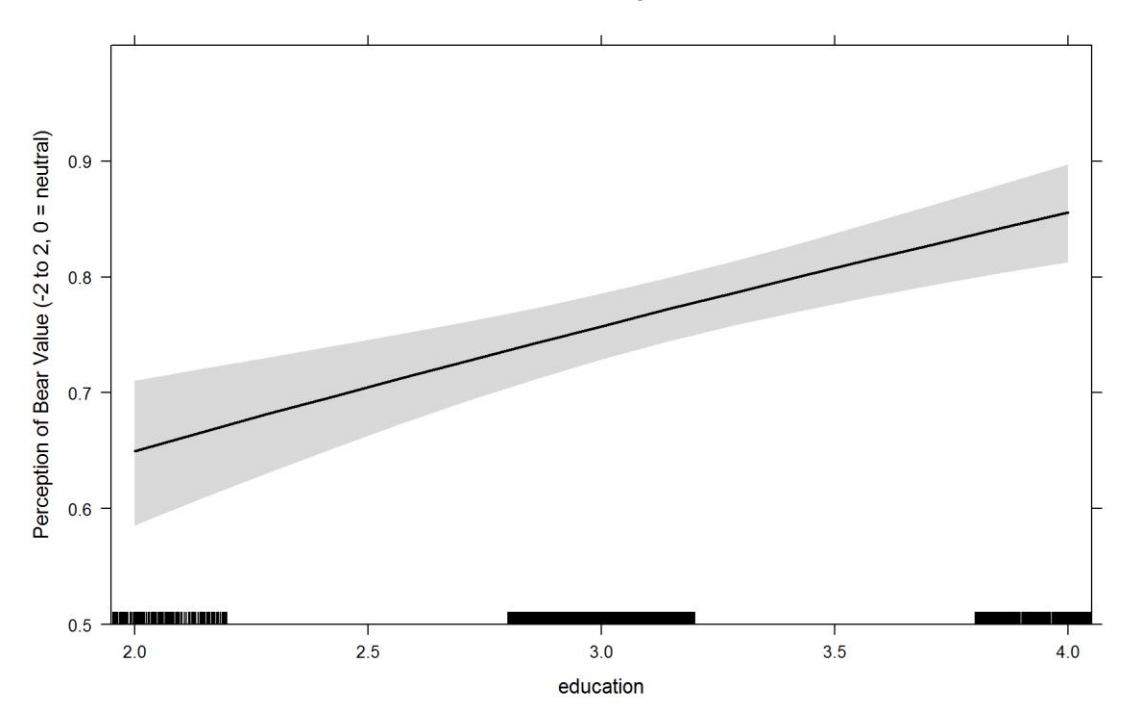

## Knowledge?

**PlotEffectsvalue**("knowledge", ModvalueTol\_Reg2, main = "Effect of Knowledge on Perception of Bear Value", ylim = **c**(0.5, 1))

### **Effect of Knowledge on Perception of Bear Value**

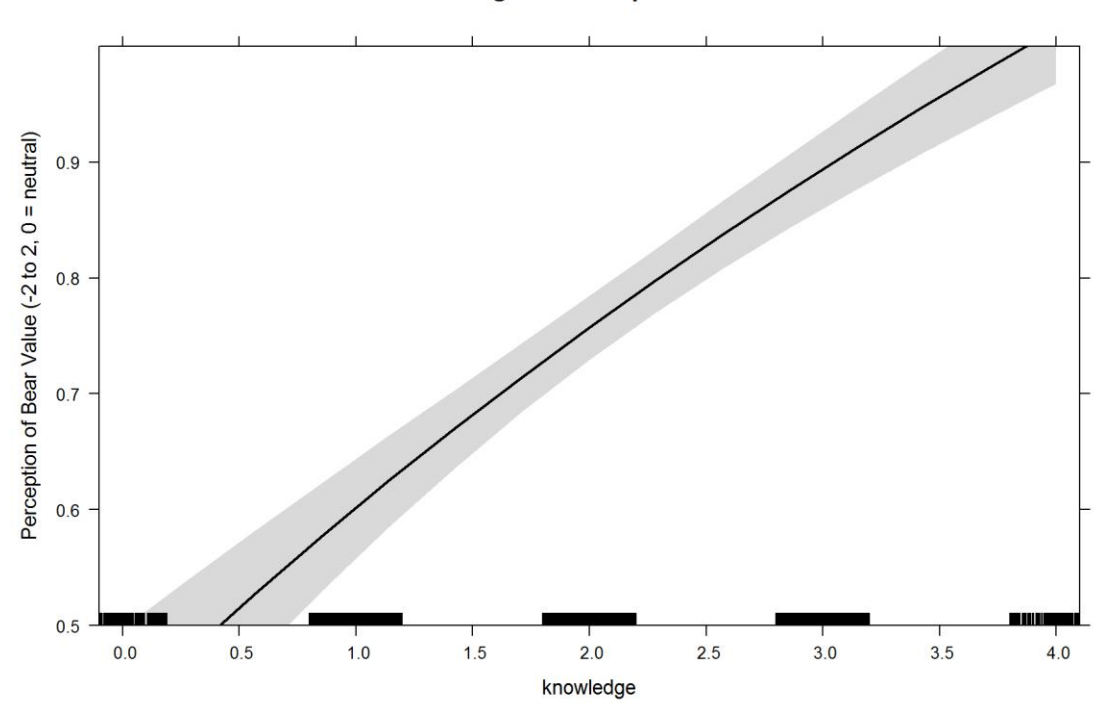

**PlotEffectsvalue**("knowledge", ModvalueTol\_Reg2, main = "Effect of Knowledge on Perception of Bear Value - Zoom",  $ylim = c(0.2, 1.2)$ 

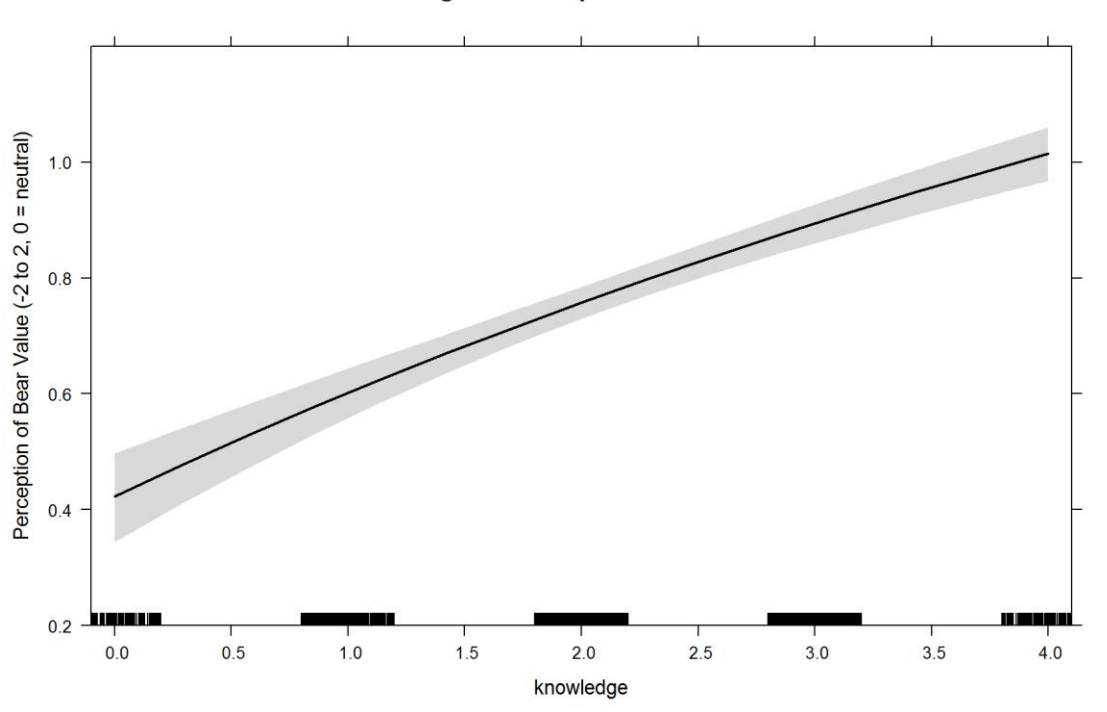

Effect of Knowledge on Perception of Bear Value - Zoom

effect, had to rescale the graph! Knowledge also interacts with has\_livestock. Let's first look at this parameter.

Huge

```
PlotEffectsvalue("has_livestock", ModvalueTol_Reg2, main = "Effect Having 
Livestock on Perception of Bear Value", 
ylim = c(0.4, 1)
```
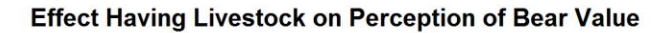

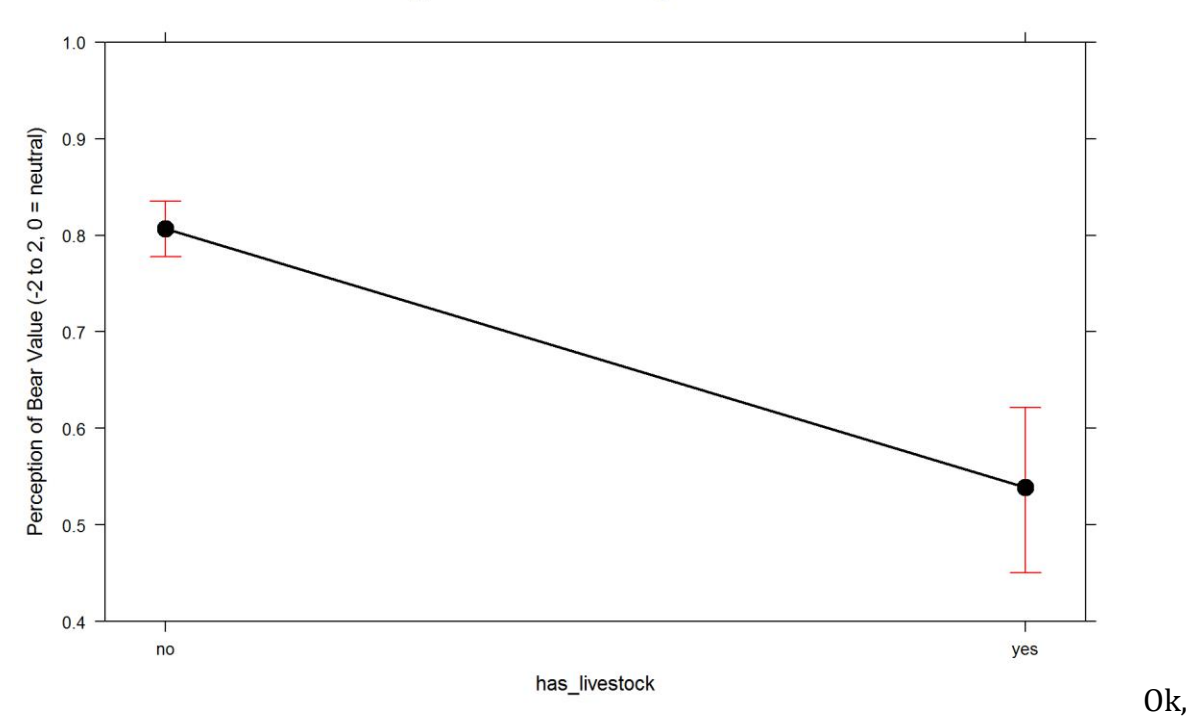

considerable effect, also had to rescale.

And now interaction.

```
PlotEffectsvalue(c("knowledge", "has_livestock"), ModvalueTol_Reg2, main =
"Effect of knowledge*has_livestock on Perception of Bear Value", 
ylim = c(0, 1.2)
```
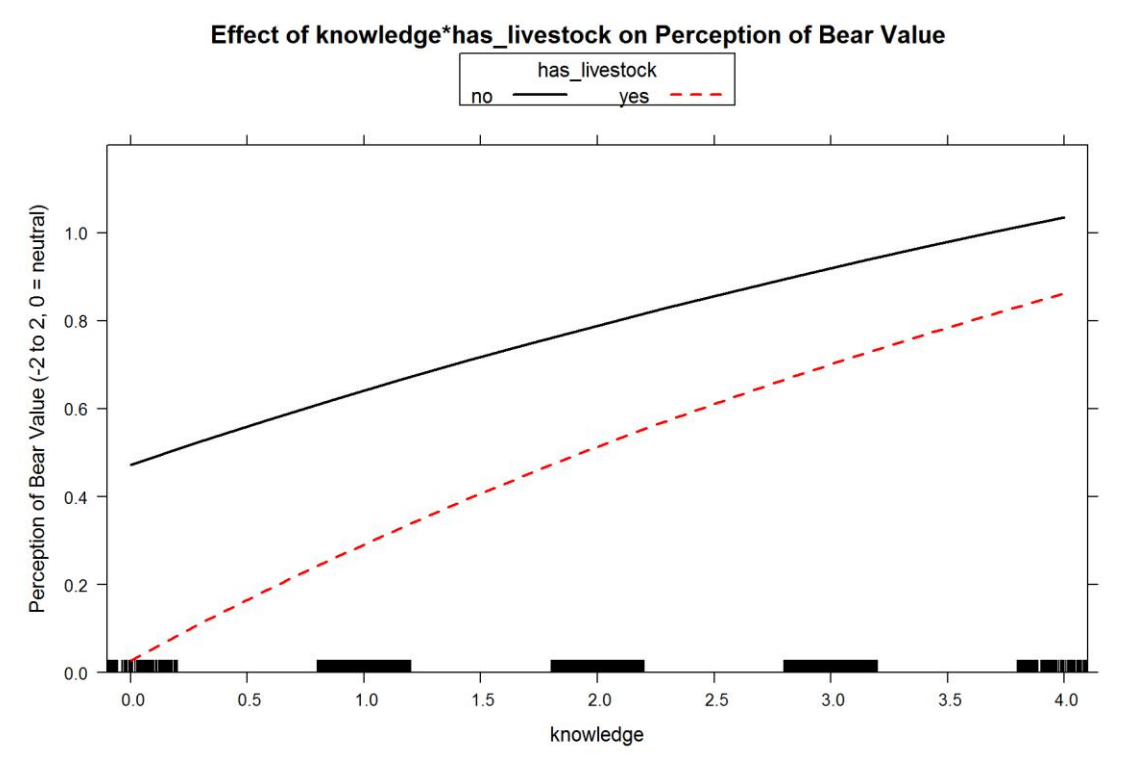

Knowledge has a slightly bigger effect in livestock breeders on perception of bears as valuable as in others... but also because they start lower.

Ok, that's it.

```
rm(list = ls()[-grep("modeldata3", ls())])
rm(modeldata3.NO)
```
## **Support for bear conservation - Revisited**

In this iteration I'll include support for mitigation measures, tolerance of conflicts, support for culling and feeding of bears as predictors. They correlate very much with conservation support, but obfuscate the other variables and were excluded before.

### **Finding the model for conservation support.**

For the global model, we included the "extra" variables.

We'll only make models for Region, georegion we'll explore if it seems neccessary.

```
consFG = formula(I((bear\_conservation * -1) + 3) ~ <q>Region + gender + age +education +
     knowledge + seennatureyesno + dogowner + has_livestock +
conflict_tolerance +
     sol_mitigation + sol_culling + sol_feeding) #+
MGcons = glm(consFG, data = modeldata3NONA, family = Gamma(link = "log"),
```

```
na.action = "na.fail")
MGcons
## 
## Call: glm(formula = consFG, family = Gamma(link = "log"), data = 
modeldata3NONA, 
## na.action = "na.fail")
## 
## Coefficients:
## (Intercept) RegionCroatia RegionItaly 
## 0.9102925 0.0520228 0.2000049 
## RegionSlovenia Alps RegionSlovenia Dinaric gendermale 
## 0.0624570 0.0773351 -0.0216182 
## age education knowledge 
## 0.0004996 -0.0505030 -0.0323717 
## seennatureyesnoyes dogowneryes has_livestockyes 
## 0.0048884 0.0017223 0.0754592 
## conflict_tolerance sol_mitigation sol_culling 
## -0.1790103 -0.1184021 0.0888283 
## sol_feeding 
## -0.0187079 
## 
## Degrees of Freedom: 2231 Total (i.e. Null); 2216 Residual
## Null Deviance: 245.4 
## Residual Deviance: 104.9 AIC: 3023
```
 $par(mfrow = c(2, 2))$ **plot**(MGcons)

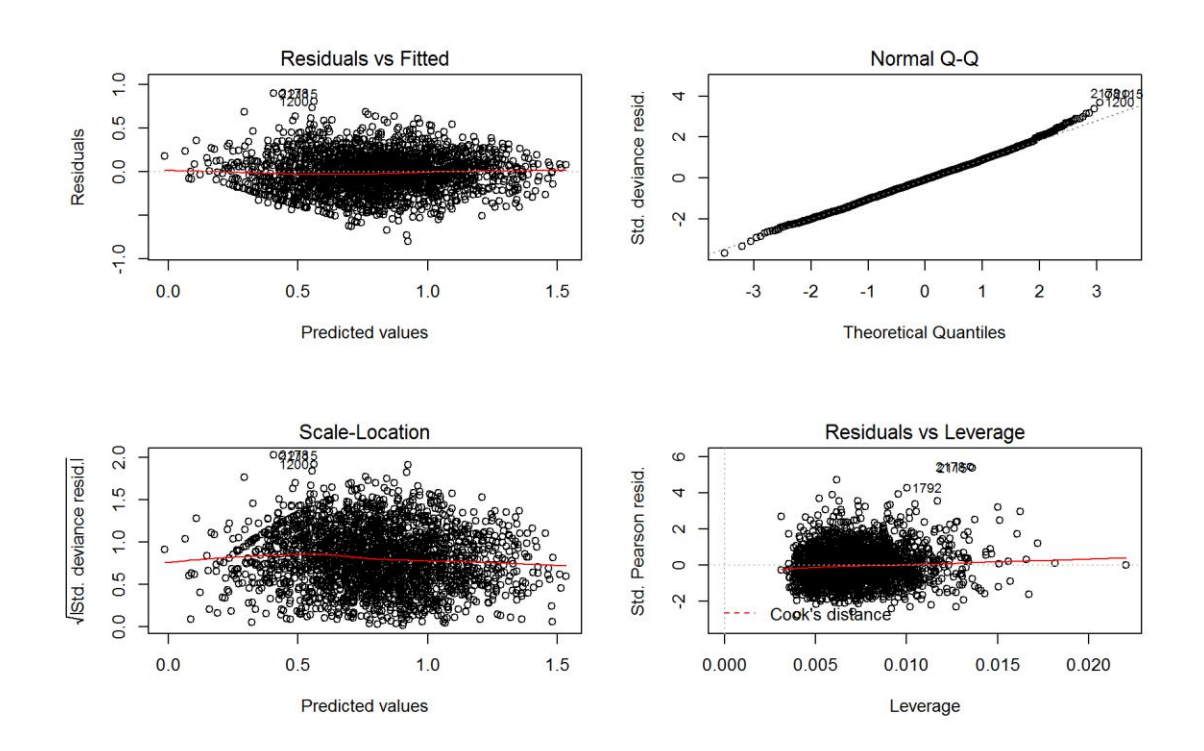

### $par(mfrow = c(1, 1))$

Gamma quite ok with log and inverse link, not so good with identity

Let's check multicollinearity (w/o interactions).

### **vif**(MGcons)

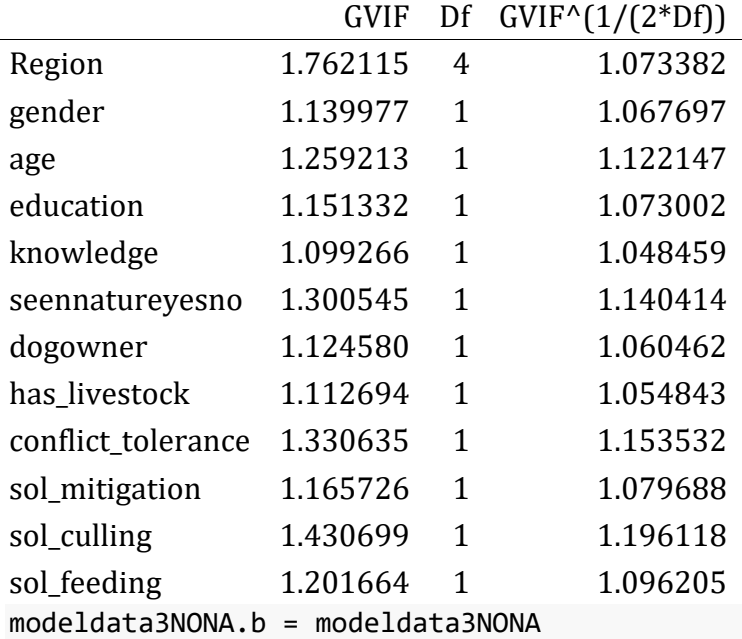

There seems to be no multicolinearity problem.

```
# MGcons=MGcons2
clust = makeCluster(getOption("cl.cores", 4), type = "PSOCK")
clusterExport(clust, "modeldata3NONA")
# start=Sys.time()#report start time
DredgeGMconservationReg = pdredge(MGcons, cluster = clust, trace = F) 
#Region
## Fixed term is "(Intercept)"
```

```
save(DredgeGMconservationReg, file = ".//conservation_dredgeGM_Reg.RData")
# end=Sys.time()#report end time end-start
```
Removing "outliers" is not very well justified here - there is enough data that outliers are not much of a problem, and removing by an automated procedure at this stage actually makes fit worse.

Importance of parameters.

```
importance(DredgeGMconservationReg)
```
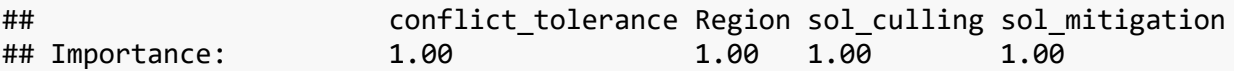

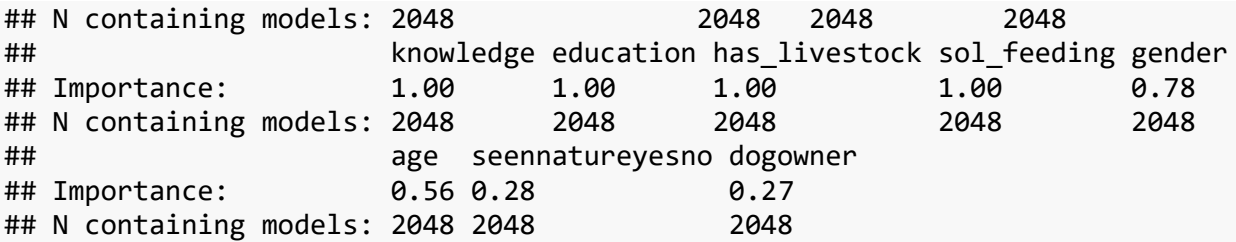

As expected, the "new" variables are quite important as predictors.

We ranked importance of each variable by checking in how many models it appeared weighted by Akaike's weights, and constructed the optimal model without interactions that retains all variables that had importance larger than 0.8.

### **Optimal model for conservation support - 2ND ROUND**

We constructed the **optimal model** without interactions.

*excluded variables: age, dogowner,seennatureyesno* Gender is marginal, but we'll keep it in.

```
## Warning: closing unused connection 12 (<-BingPadX:11149)
```
## Warning: closing unused connection 11 (<-BingPadX:11149)

## Warning: closing unused connection 10 (<-BingPadX:11149)

## Warning: closing unused connection 9 (<-BingPadX:11149)

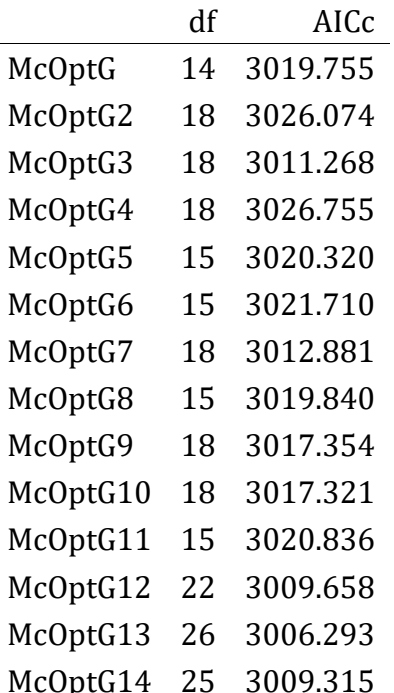

Meaningful interactions seem *+Region:knowledge+Region:sol\_feeding+Region:sol\_culling*. However, the interactions to be explored should be re-thought. Removing gender from the best model increases AIC by 3.1, so I'll keep it in.

\*The final model for conservation support

```
ModconservationTol_Reg = glm(I((\text{bean\_conservation * -1) + 3}) \sim \text{Region +}gender +
     education + knowledge + has_livestock + conflict_tolerance +
sol_mitigation +
    sol culling + sol feeding + Region: knowledge + Region: sol feeding +
Region:sol_culling, 
     data = modeldata3NONA, family = Gamma(link = "log"), na.action =
"na.fail")
```
## **Exploration of drivers of conservation support - REVISITED**

### **Outliers**

We checked for outliers - high influence points - with the optimal model and cook's distances. We re-fitted the model with outliers removed.

```
cook = cooks.distance(ModconservationTol_Reg)
plot(1:nrow(modeldata3NONA), cook)
abline(h = 4/nrow(modeldata3NONA), col = "red")
```
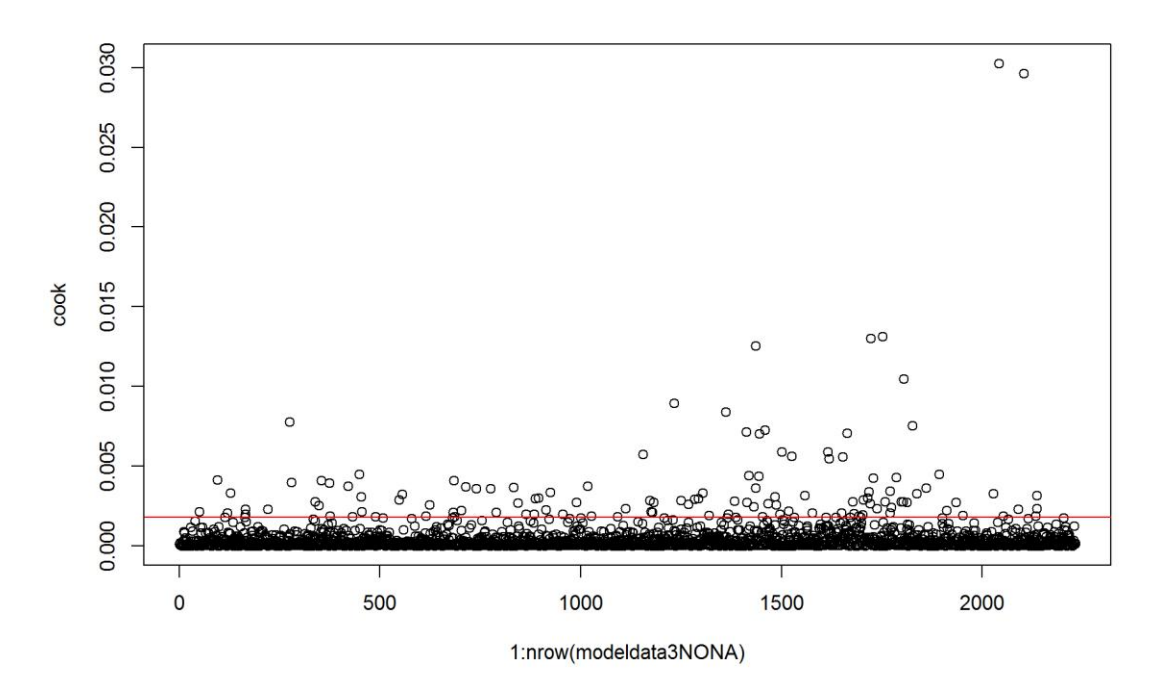

modeldata3.NO = modeldata3NONA[**which**(cook <= 4/**nrow**(modeldata3NONA)), ] *# re-evalute the model with outlier-fee data*

```
ModconservationTol Reg2 = glm(I((\text{bean conservation} * -1) + 3) \sim \text{Region} +gender +
     education + knowledge + has_livestock + conflict_tolerance +
sol mitigation +sol culling + sol feeding + Region:knowledge + Region:sol feeding +
Region:sol_culling, 
     data = modeldata3.NO, family = Gamma(link = "log"), na.action =
"na.fail")
par(mfrow = c(2, 2))plot(ModconservationTol_Reg2)
```
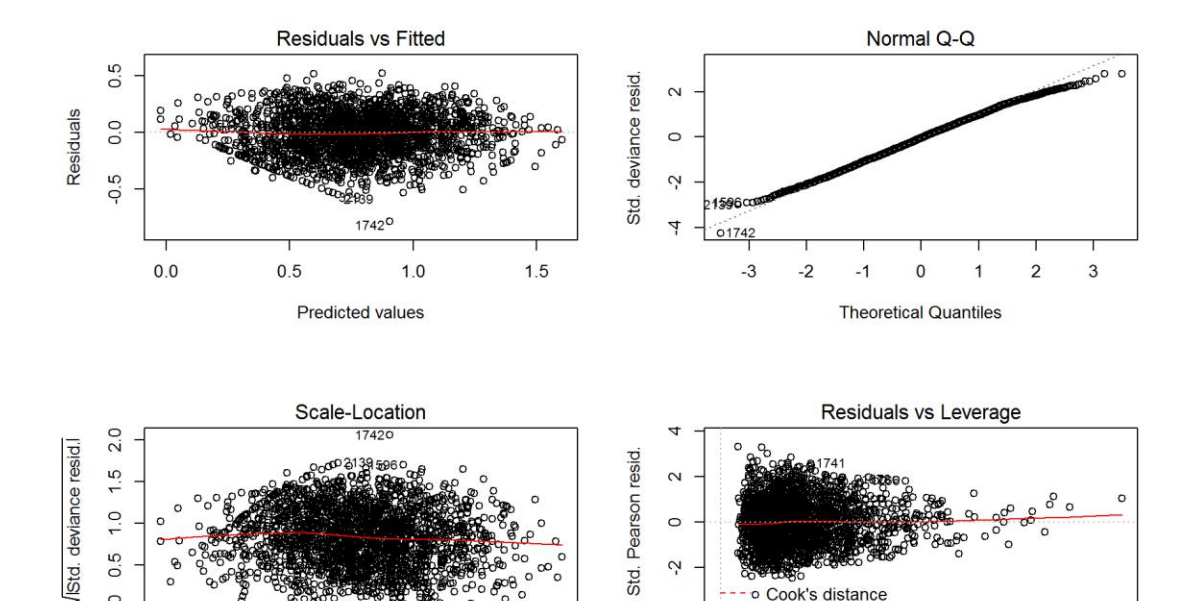

Std.

 $\overline{4}$ 

 $0.00$ 

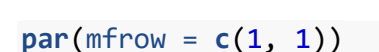

 $0.5$ 

 $1.0$ 

**Predicted values** 

 $0.0$ 

 $0.0$ 

Removing outliers (about 5%) in this cases actually improves model fit a bit (better-looking residuals), so I decided to go with it.

o Cook's distance

 $0.02$ 

0.03

Leverage

 $0.04$ 

 $0.05$ 

 $0.06$ 

 $0.01$ 

A plotting function to make life easier.

## **Exploring Effects - Support for Bear Conservation REVISITED**

 $1.5$ 

Using the constructed model of Bear conservation support we can explore the effect of a single variable or a combination of variables while controlling for the effect of other variables. In this manner we can understand the effect of i.e. Region where the respondent lives (or any other parameter we wish to explore) withouth the confounding effects of other characteristics of the respondent (e.g. education, having livestock etc.)

Let's explore the effect of Region on conservation support.

```
bwplot(Region ~ (bear_conservation), data = modeldata3.NO, main = "Effect of 
Region on Support for Bear Conservation - Raw Data", 
 xlab = "Support for Bear Conservation")
```
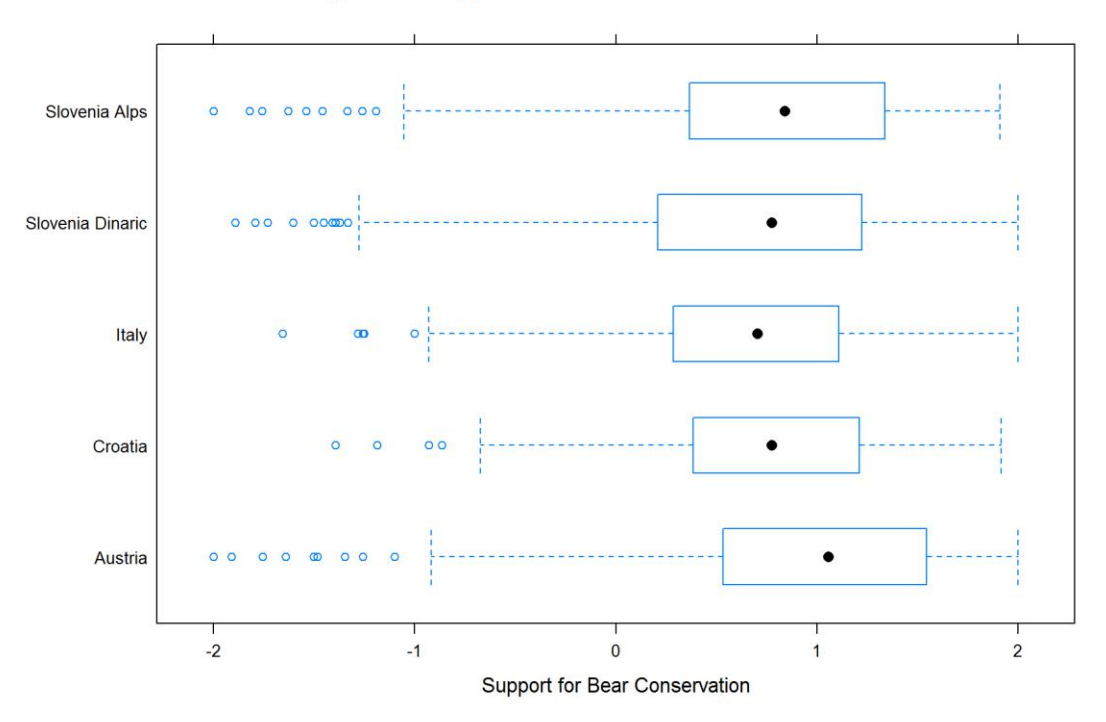

Effect of Region on Support for Bear Conservation - Raw Data

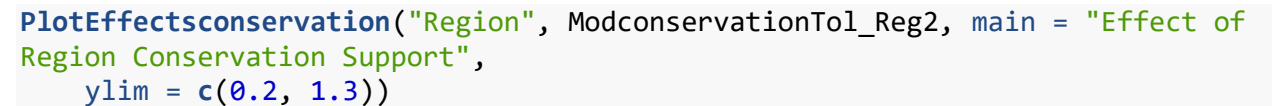

#### **Effect of Region Conservation Support**

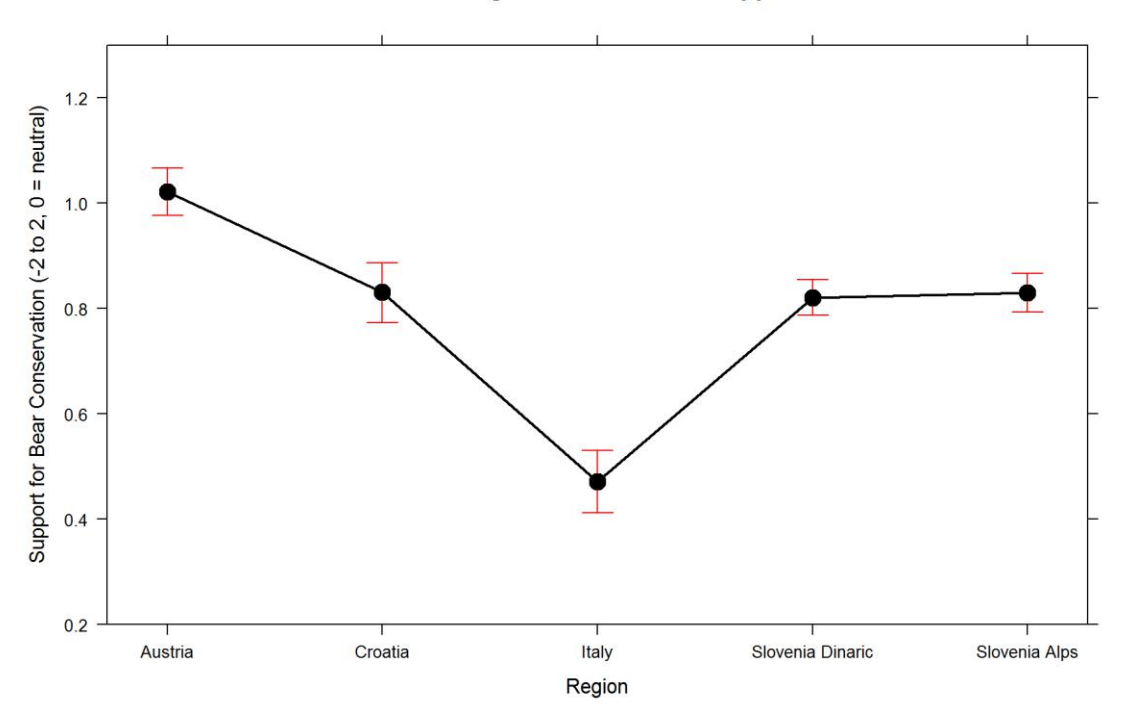

Overall, everyone seems quite supportive of bear conservation, but there are differences between regions.

There is an interaction between region and knowledge. Let's look first at knowledge.

```
PlotEffectsconservation("knowledge", ModconservationTol_Reg2, main = "Effect 
of Knowledge on Conservation Support", 
     ylim = c(0.2, 1.3))
```
#### **Effect of Knowledge on Conservation Support**

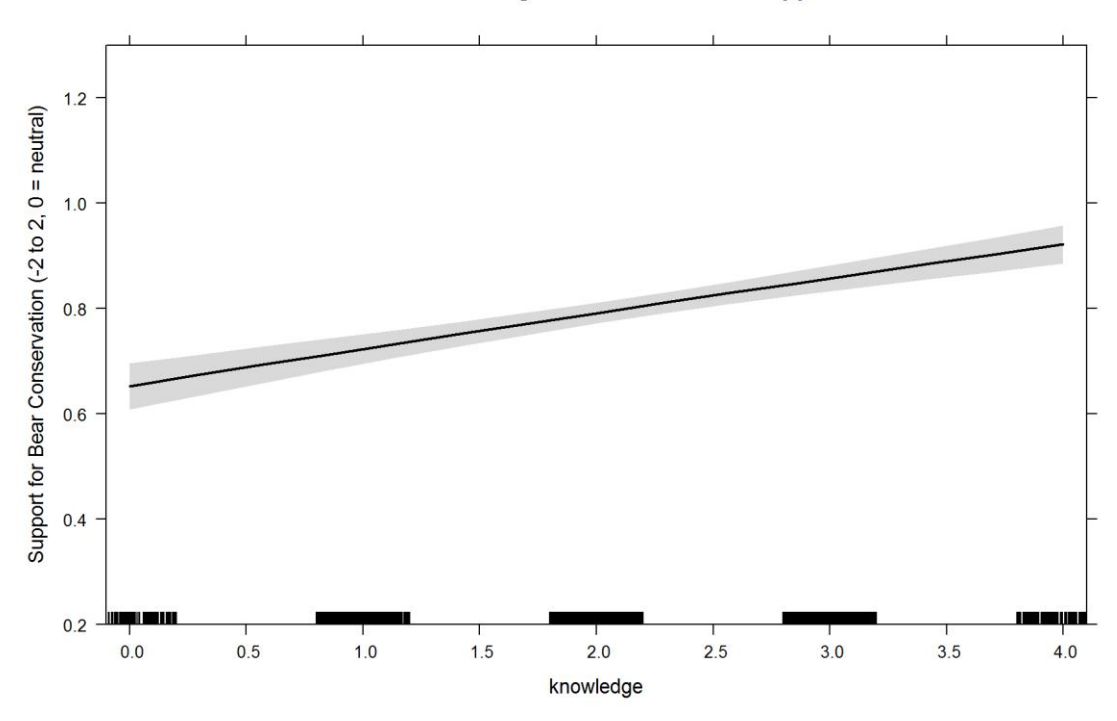

Now interaction.

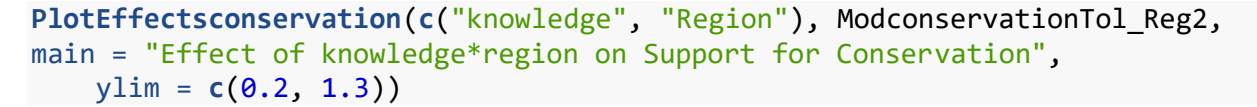

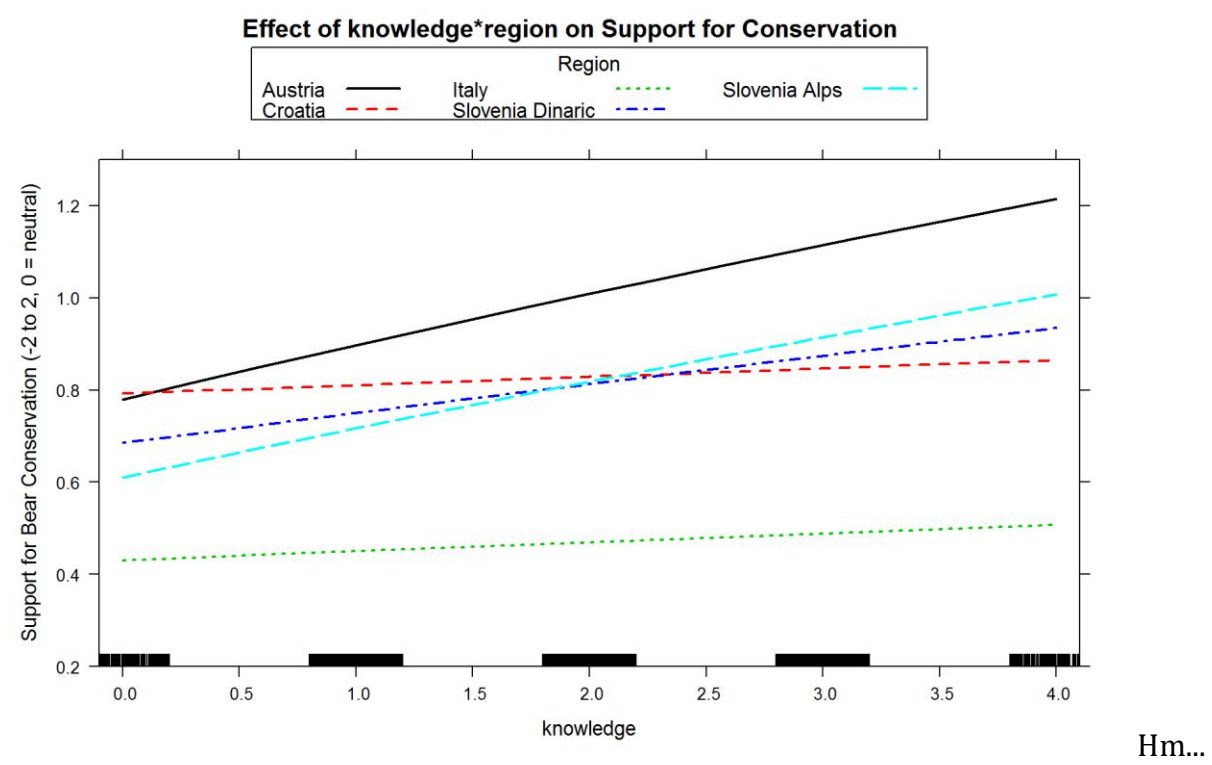

ok? This may be driven by age, but age got kicked out. I'd trust the previous model wihtout the extra predictors more on this.

How does gender affect this?

```
bwplot(gender ~ (bear_conservation), data = modeldata3.NO, main = "Effect of 
Gender on Support for Bear Conservation - Raw Data",
     xlab = "conservation Support")
```
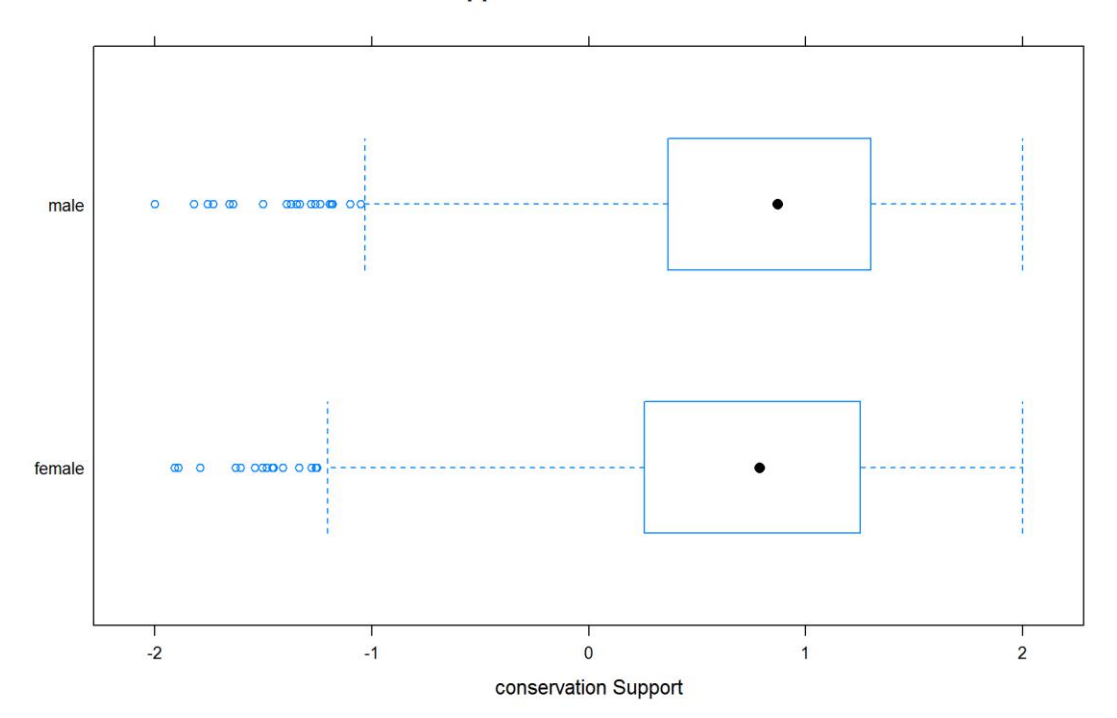

Effect of Gender on Support for Bear Conservation - Raw Data

**PlotEffectsconservation**("gender", ModconservationTol\_Reg2, main = "Effect of Gender on Conservation Support", ylim = **c**(0.2, 1.3))

**Effect of Gender on Conservation Support** 

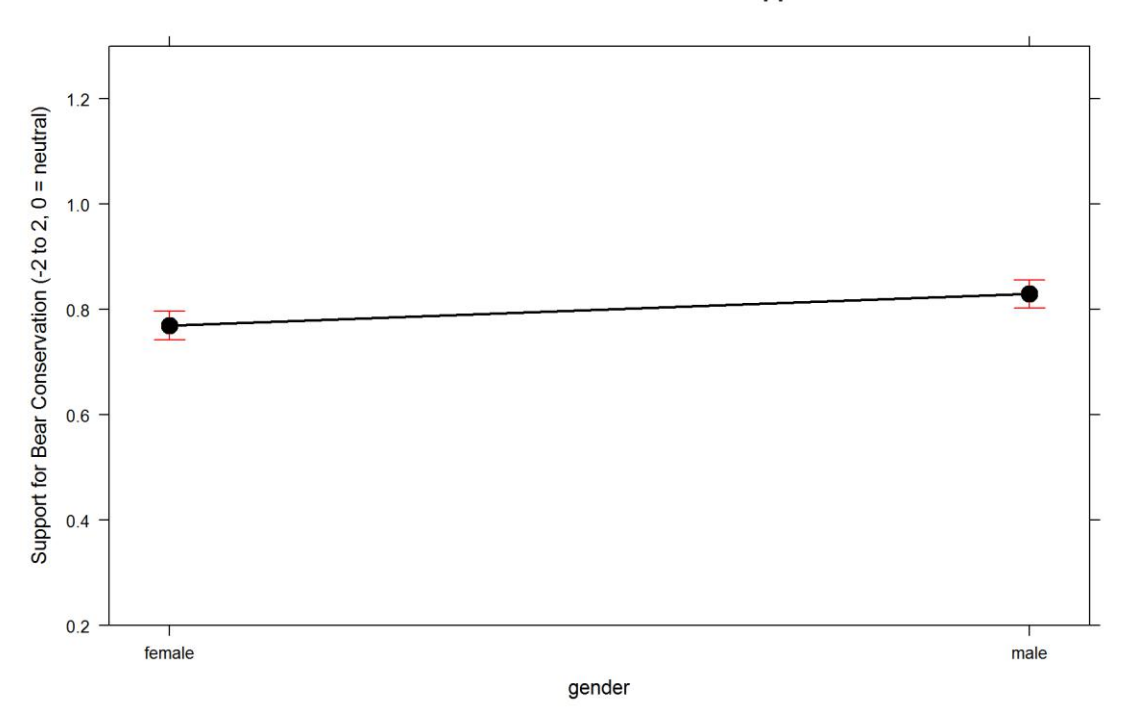

difference, but there's no overlap in CI.

A small

Education?

```
PlotEffectsconservation("education", ModconservationTol_Reg2, main = "Effect 
of Education on Conservation Support", 
ylim = c(0.2, 1.3)
```
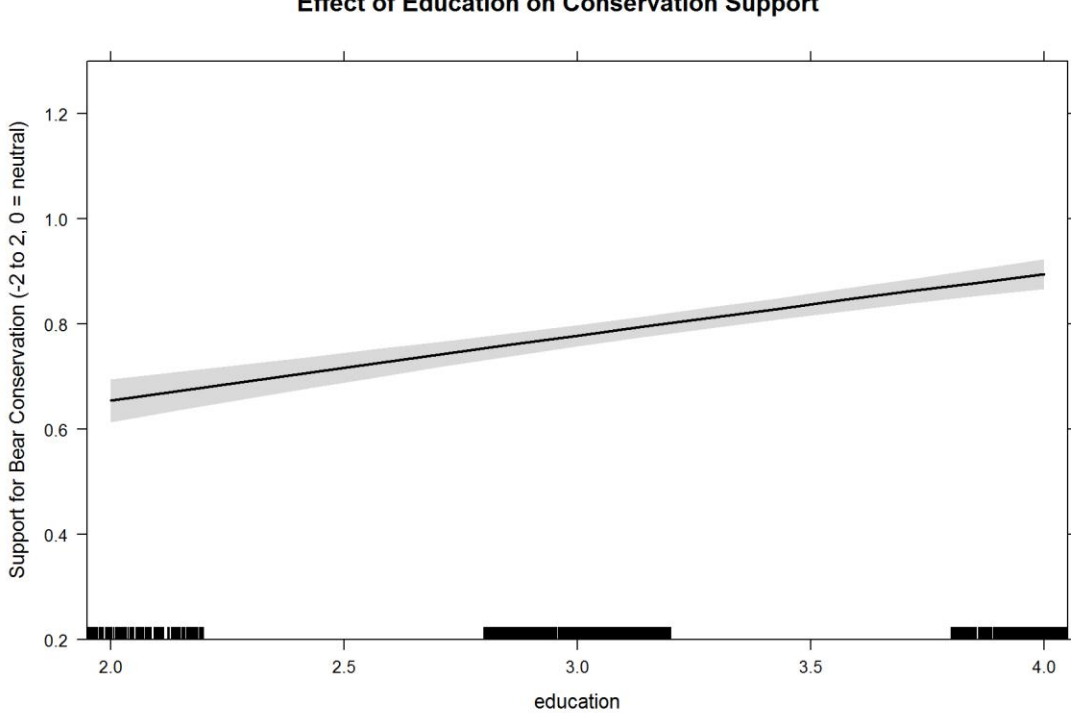

**Effect of Education on Conservation Support** 

Having livestock?

```
PlotEffectsconservation("has_livestock", ModconservationTol_Reg2, main =
"Effect Having Livestock on Conservation Support", 
ylim = c(0.2, 1.3)
```
### **Effect Having Livestock on Conservation Support**

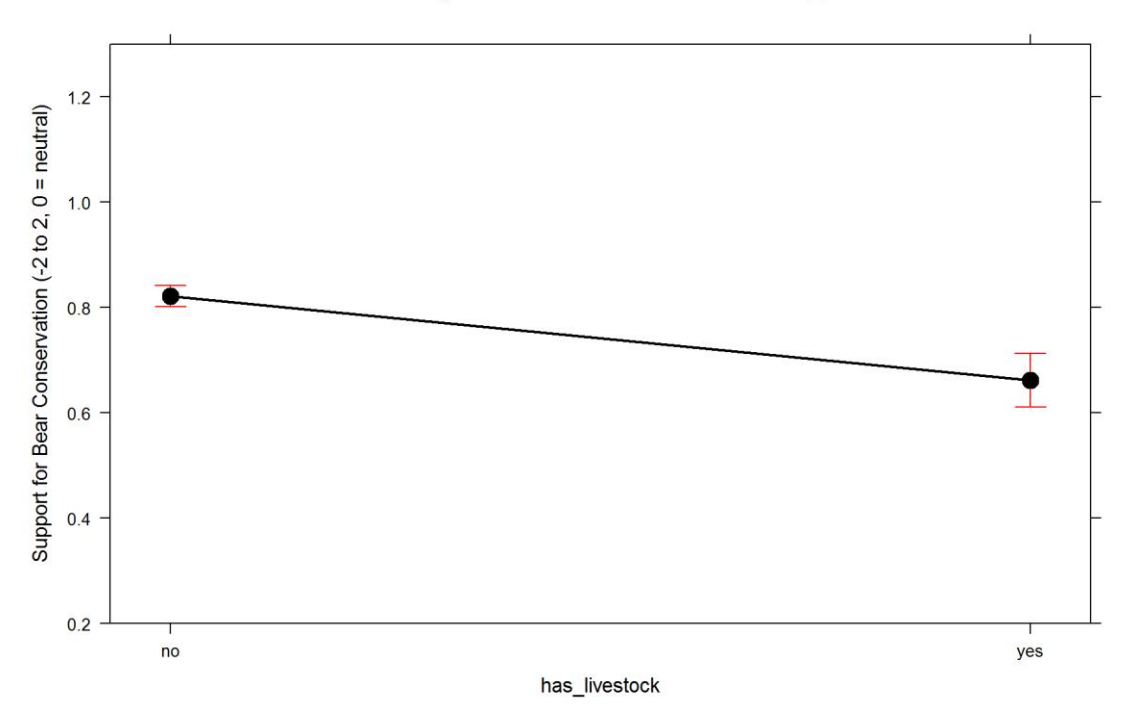

Ok, these were the direct characteristics of respondents. Now *derived characteristics*.

## **Exploring effects of various attitude (derived) variables**

First, let's explore each of the added variables.

Tolerance of conflicts caused by bears

```
PlotEffectsconservation("conflict_tolerance", ModconservationTol_Reg2, main =
"How does tolerance of conflicts caused by bears reflect on Conservation 
Support", 
ylim = c(-0.2, 1.5)
```
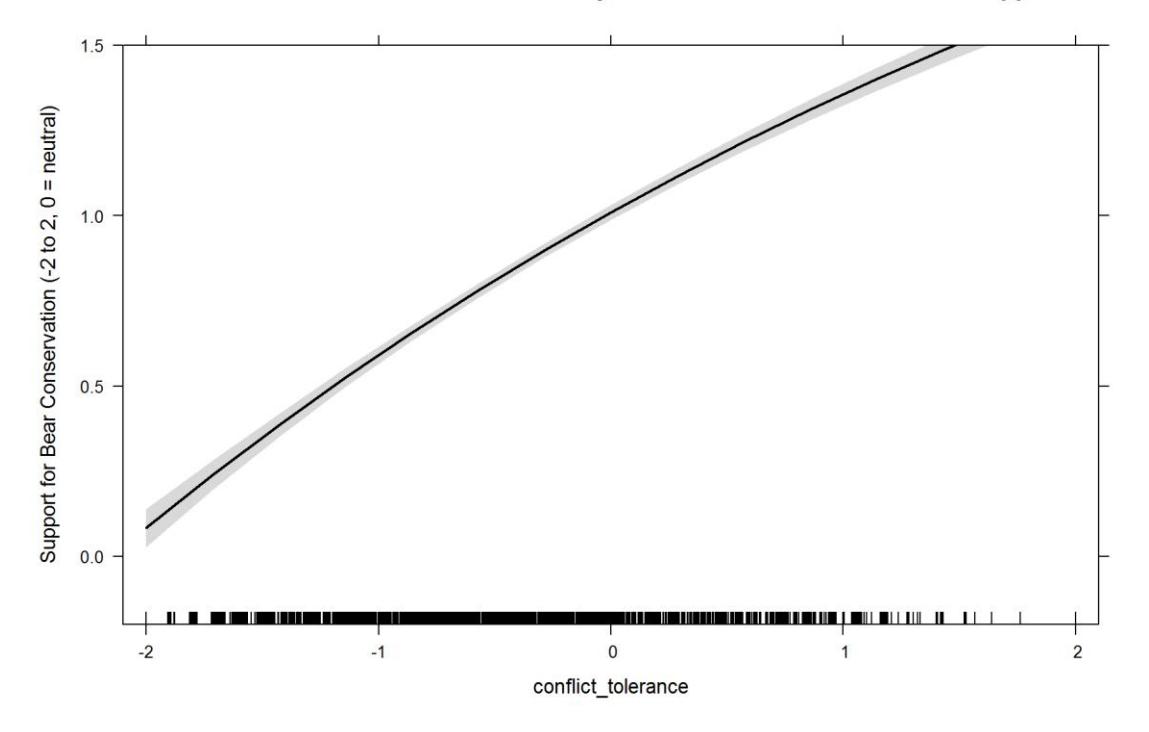

How does tolerance of conflicts caused by bears reflect on Conservation Support

Interesting. People considered to have extremely low tolerance of conflicts caused by bears are about neutral on bear conservation. Warning - there are very few extreme cases (see "rug" of cases on the bottom).

Preference of mitigation solutions

```
PlotEffectsconservation("sol_mitigation", ModconservationTol_Reg2, main =
"How does support of mitigation activities reflect on Conservation Support", 
ylim = c(-0.2, 1.5)
```
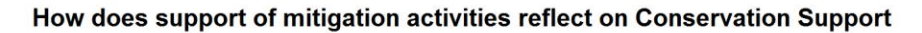

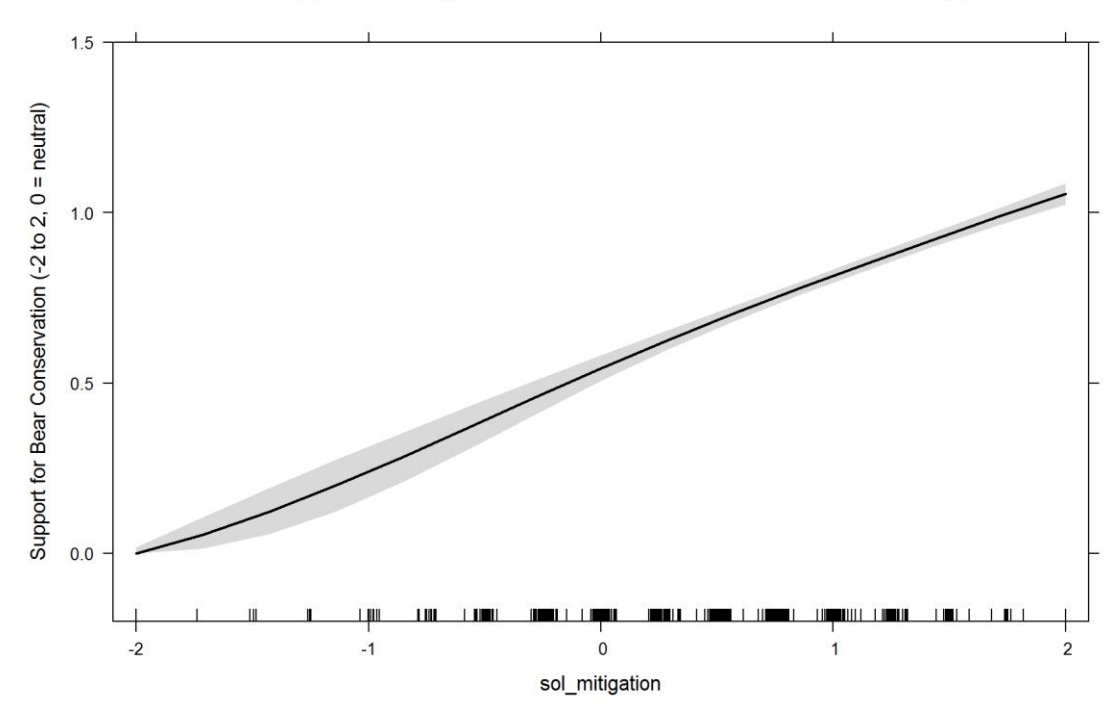

## Expected

How about support for culling?

```
PlotEffectsconservation("sol_culling", ModconservationTol_Reg2, main = "How 
does support for culling reflect on Conservation Support", 
ylim = c(-0.2, 1.5)
```
How does support for culling reflect on Conservation Support

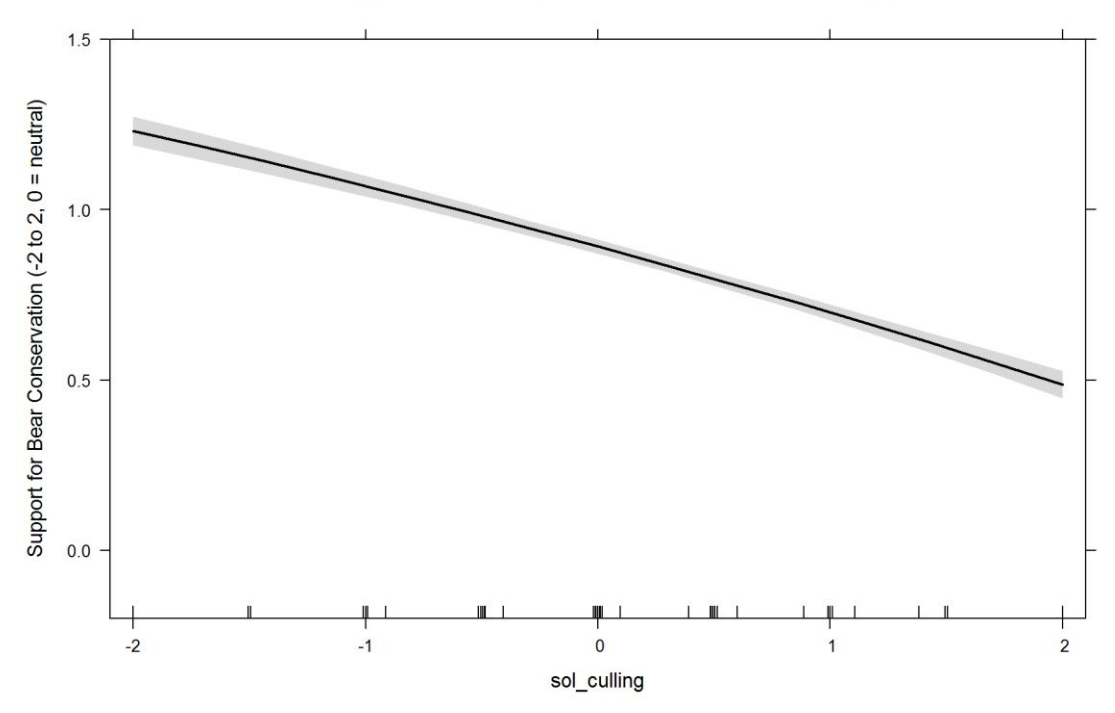

Expected.

## Feeding?

**PlotEffectsconservation**("sol\_feeding", ModconservationTol\_Reg2, main = "How does support for supplemental feeding reflect on Conservation Support",  $ylim = c(-0.2, 1.5)$ 

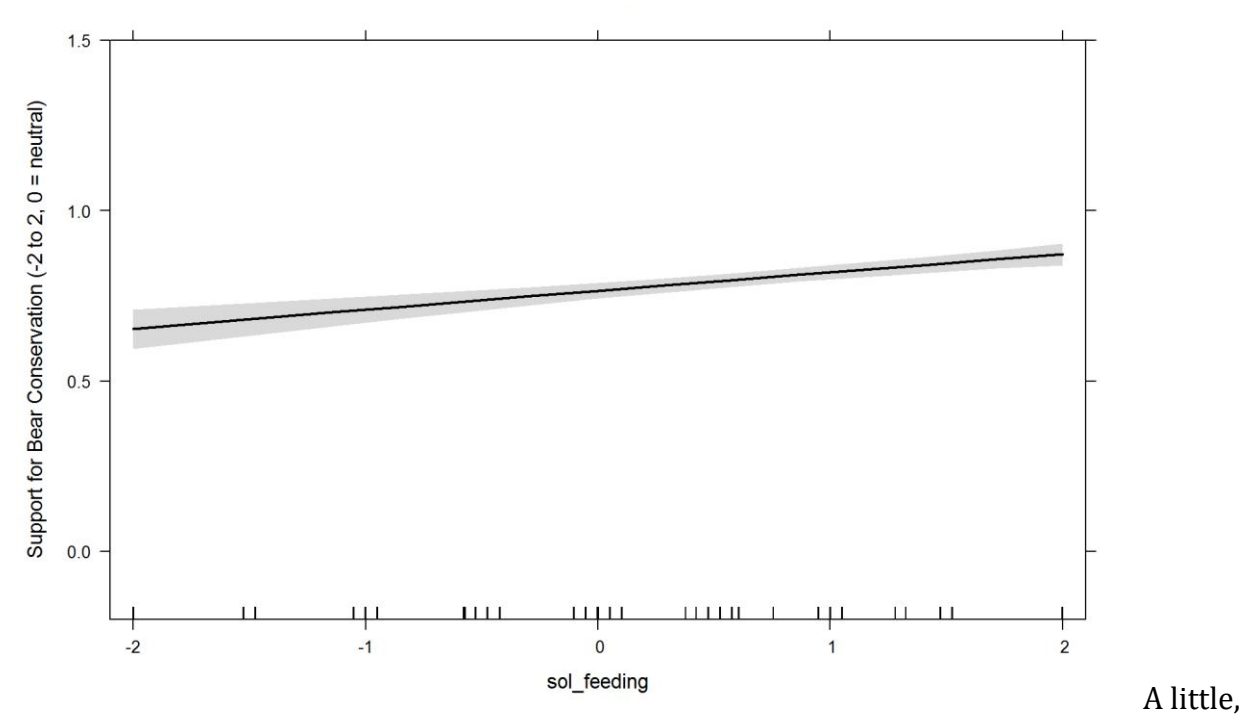

How does support for supplemental feeding reflect on Conservation Support

but positively. There are also regional differences?

```
PlotEffectsconservation(c("sol_feeding", "Region"), ModconservationTol_Reg2, 
main = "Interaction feeding * region and effect on Conservation Support",
   ylim = c(-0.2, 1.5)
```
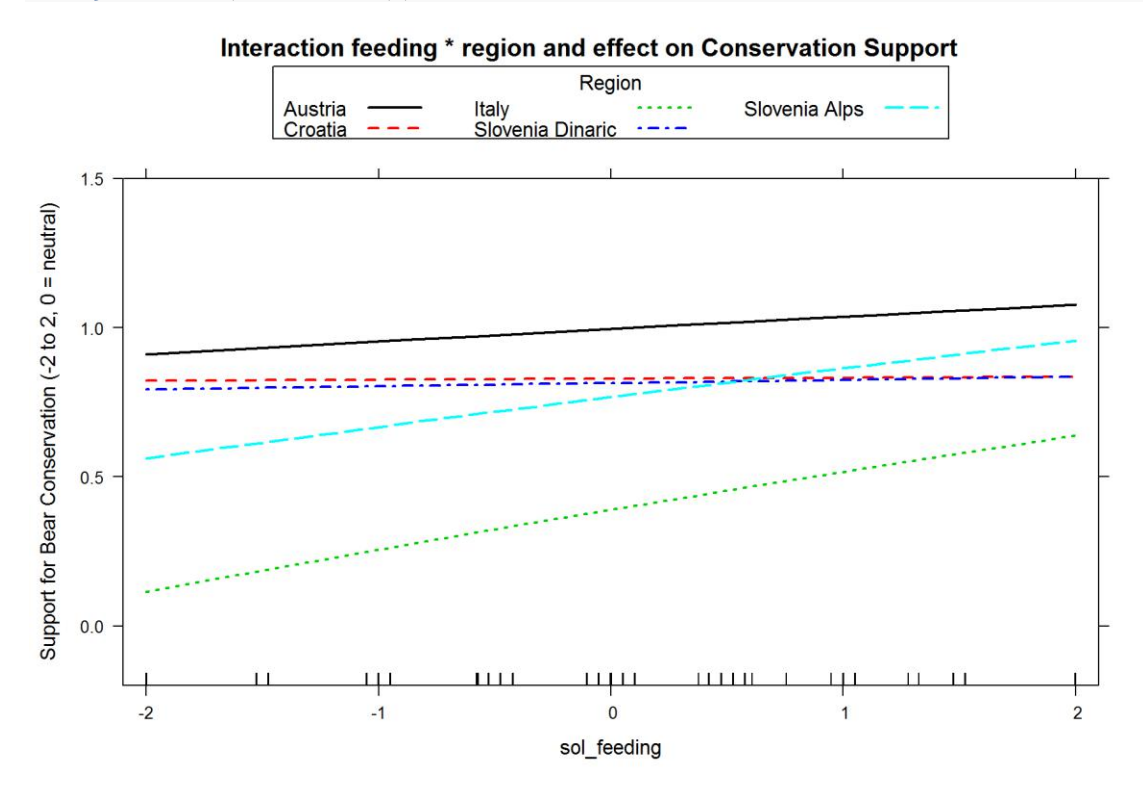

This concludes the analysis of support for bear conservation. Housekeeping.

```
rm(list = ls()[-grep("modeldata3", ls())])
rm(modeldata3.NO)
```
# **Support for Supplemental Feeding**

First thing first - let's fit a distribution to this response variable.

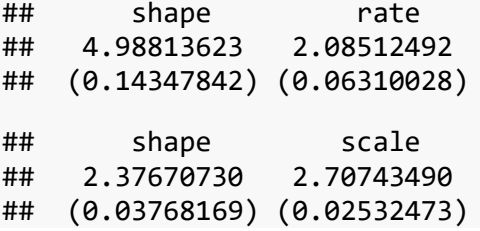

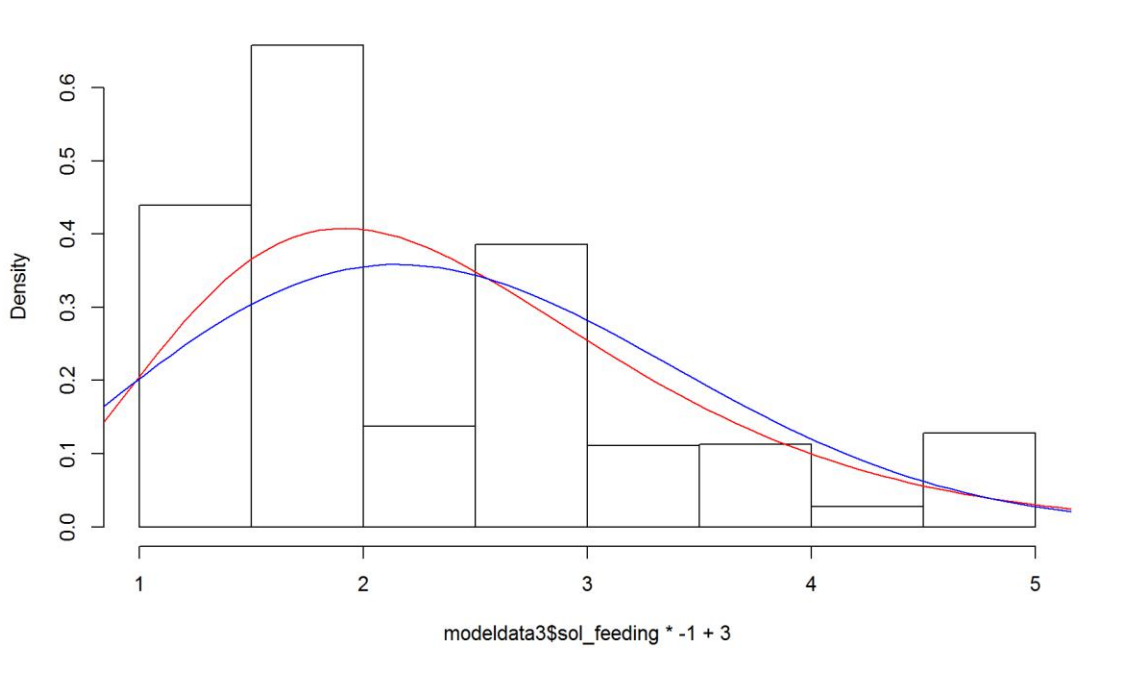

red=Gamma, blue=Wiebull

Gamma?

## **Finding the model for support for population feeding.**

We've fitted a generalized linear model (GLM) with different links link multiplied by -1 and moved by +3 (to get rid of values below zero) and sol\_feeding variable as response.

Hm.

For the global model, we fitted all variables we hypothesized (according to previous understanding of the problem) that they would affect this response.
```
feedFG = formula(I((sol<sub>feeding</sub> * -1) + 3) ~ <math>Region + gender + age +education +
    knowledge + dogowner + has_livestock + seennatureyesno)
MGfeed = glm(feedFG, data = modeldata3NONA, family = Gamma(link =
"identity"), na.action = "na.fail")
MGfeed
## 
## Call: glm(formula = feedFG, family = Gamma(link = "identity"), data = 
modeldata3NONA, 
## na.action = "na.fail")
## 
## Coefficients:
## (Intercept) RegionCroatia RegionItaly 
## 2.890247 -0.090006 -0.524824 
## RegionSlovenia Alps RegionSlovenia Dinaric gendermale 
## -0.736918 -0.718365 -0.019480 
## age education knowledge 
## 0.002984 0.035037 -0.094397 
## dogowneryes has_livestockyes seennatureyesnoyes 
## -0.050068 0.017189 -0.116625 
## 
## Degrees of Freedom: 2231 Total (i.e. Null); 2220 Residual
## Null Deviance: 461.2 
## Residual Deviance: 421.9 AIC: 6143
```
 $par(mfrow = c(2, 2))$ **plot**(MGfeed)

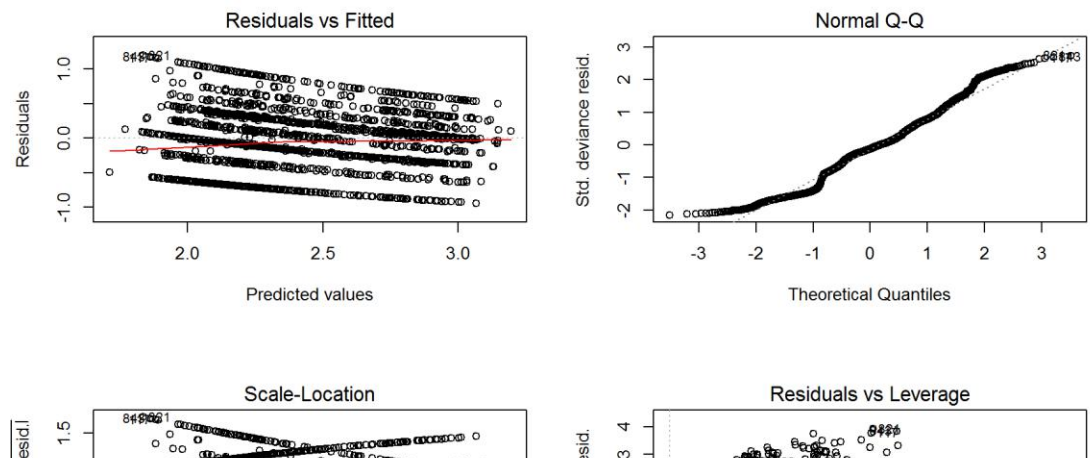

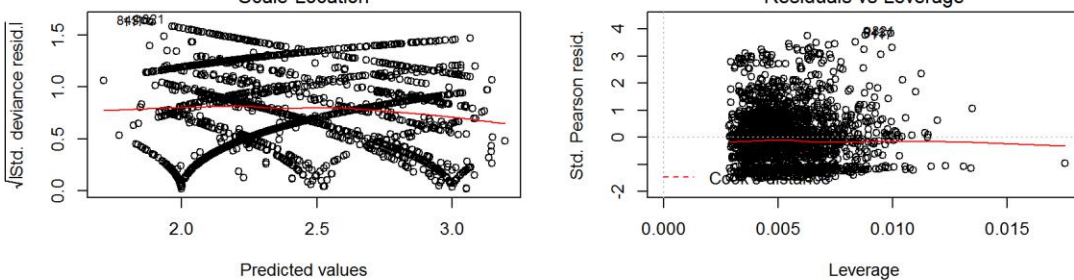

### $par(mfrow = c(1, 1))$

A bit of bias, no heteroscedascity and relatively linear - not perfect, but generally ok.

Let's check multicollinearity (w/o interactions).

#### **vif**(MGfeed)

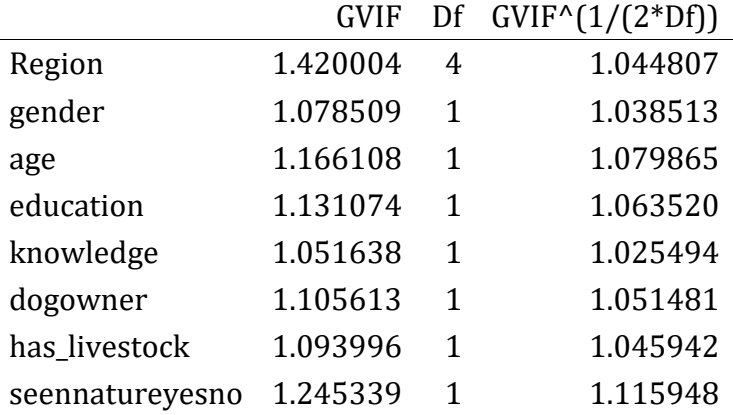

There seems to be no multicolinearity problem.

```
clust = makeCluster(getOption("cl.cores", 4), type = "PSOCK")
clusterExport(clust, "modeldata3NONA")
# start=Sys.time()#report start time
DredgeGMfeedingReg = pdredge(MGfeed, cluster = clust, trace = F) #Region
```
## Fixed term is "(Intercept)"

```
save(DredgeGMfeedingReg, file = ".//feeding_dredgeGM_Reg.RData")
# end=Sys.time()#report end time end-start
```
Importance of parameters.

```
importance(DredgeGMfeedingReg)
```
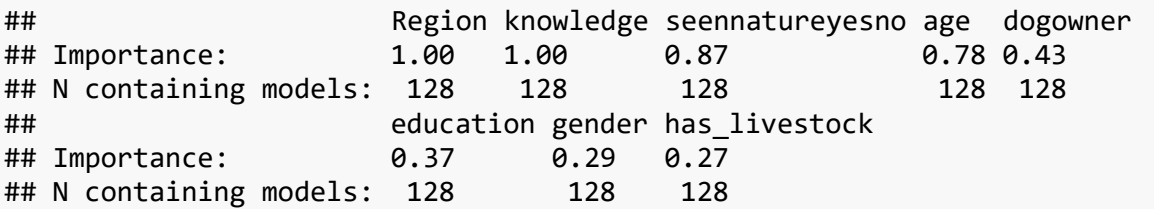

We ranked importance of each variable by checking in how many models it appeared weighted by Akaike's weights, and constructed the optimal model without interactions that retains all variables that had importance larger than 0.8.

## **Optimal model for feeding support**

We constructed the **optimal model** without interactions. Interesting, only region, knowledge and seeing bear in nature are supported. Age is marginally supported so I'll include it and check AIC during model selection.

*excluded variables: dogowner, education, gender, has\_livestock*

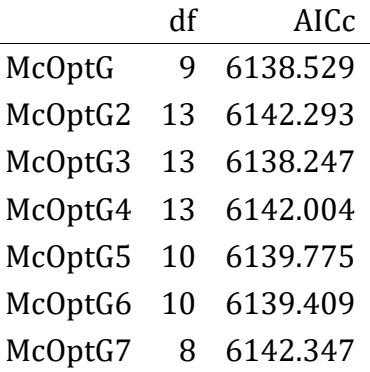

No interactions. Removal of age is not supported  $(dAIC \sim 4)$ 

\*The final model for feeding support

```
ModfeedingTol_Reg = glm(I((sol_f) + 1) + 3) \sim Repion + age + knowledge+ seennatureyesno, 
     data = modeldata3NONA, family = Gamma(link = "log"), na.action =
"na.fail")
```
**Exploration of drivers of feeding support**

### **Outliers**

We checked for outliers - high influence points - with the optimal model and cook's distances. We re-fitted the model with outliers removed.

```
cook = cooks.distance(ModfeedingTol_Reg)
plot(1:nrow(modeldata3NONA), cook)
abline(h = 4/nrow(modeldata3NONA), col = "red")
```
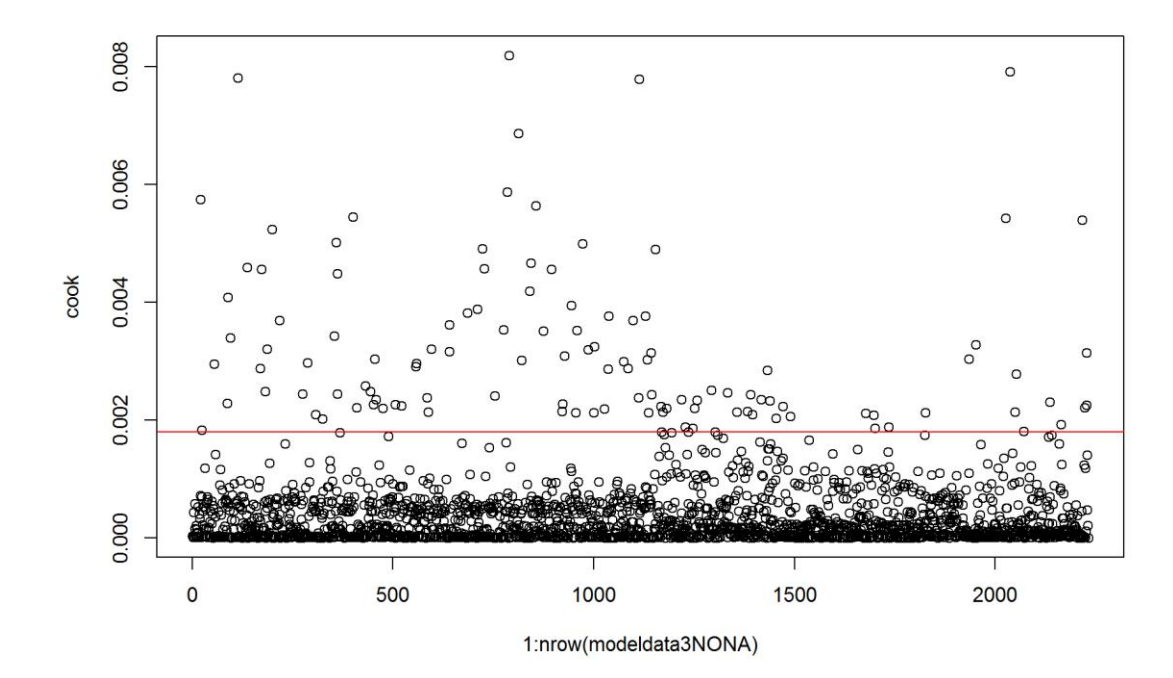

```
modeldata3.NO = modeldata3NONA[which(cook <= 4/nrow(modeldata3NONA)), ]
# re-evalute the model with outlier-fee data
ModfeedingTol_Reg2 = glm(I((sol_feeding * -1) + 3) ~ Region + age + knowledge 
+ seennatureyesno, 
     data = modeldata3.NO, family = Gamma(link = "log"), na.action =
"na.fail")
par(mfrow = c(2, 2))plot(ModfeedingTol_Reg2)
```
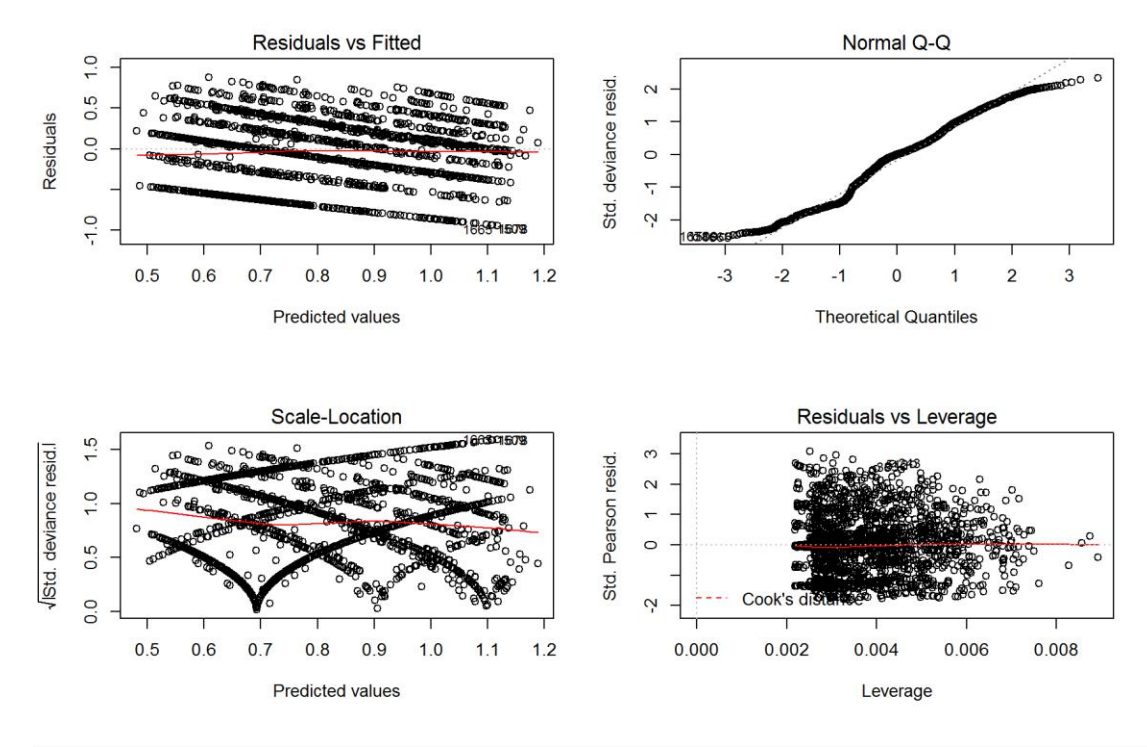

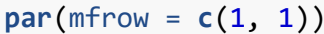

Not grand, but ok.

A plotting function to make life easier.

## **Exploring Effects - Support for Supplemental Feeding**

Using the constructed model of supplemental feeding support we can explore the effect of a single variable or a combination of variables while controling for the effect of other variables. In this manner we can understand the effect of i.e. Region where the respondent lives (or any other parameter we wish to explore) withouth the confounding effects of other characteristics of the respondent (e.g. knowledge etc.)

Let's explore the effect of Region on supplemental feeding support.

```
bwplot(Region ~ (sol_feeding), data = modeldata3.NO, main = "Effect of Region 
on Support for Supplemental Feeeding - Raw Data", 
    xlab = "Support for Suplemental Feeding")
```
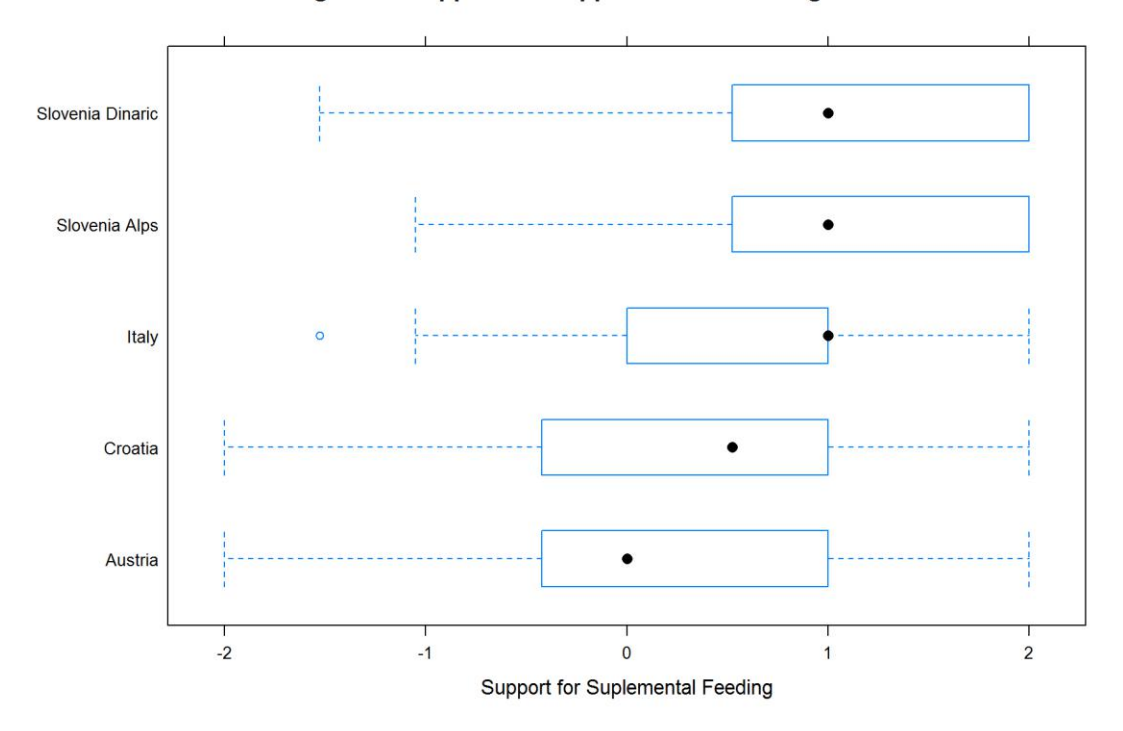

Effect of Region on Support for Supplemental Feeeding - Raw Data

**PlotEffectsfeeding**("Region", ModfeedingTol\_Reg2, main = "Effect of Region on Pop. feeding Support", ylim = **c**(-0.1, 1.5))

**Effect of Region on Pop. feeding Support** 

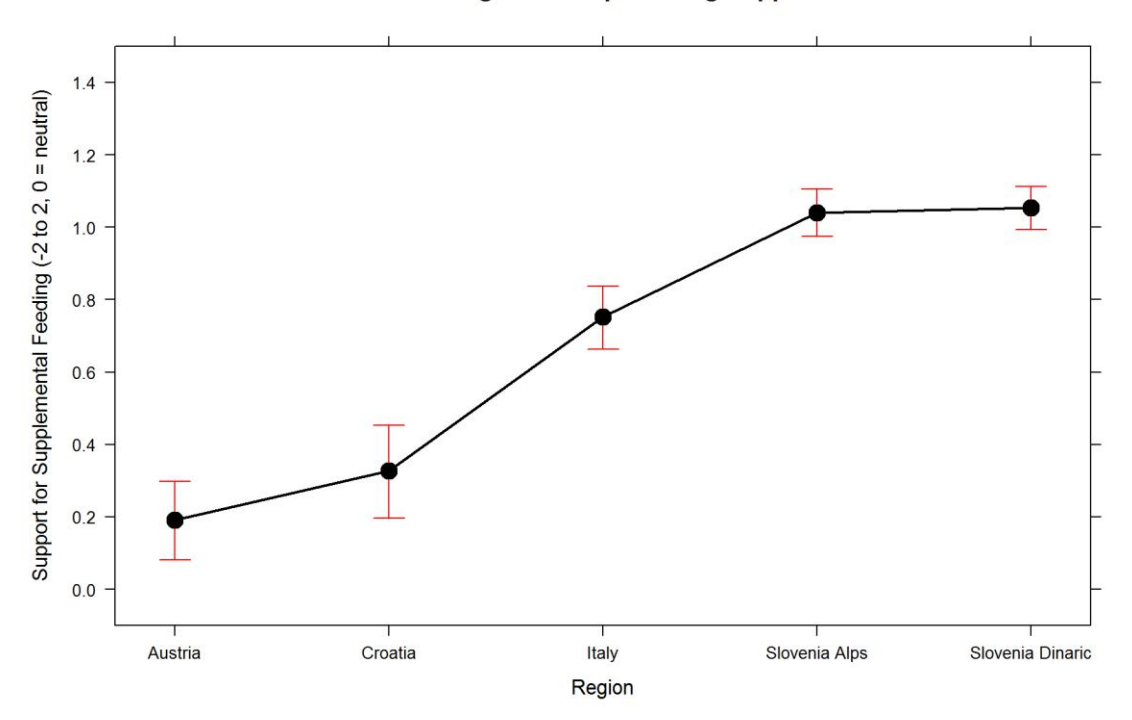

Age?

```
PlotEffectsfeeding("age", ModfeedingTol_Reg2, main = "Effect of Age on 
Supplemental Feeding Support", 
    ylim = c(-0.1, 1.5)
```
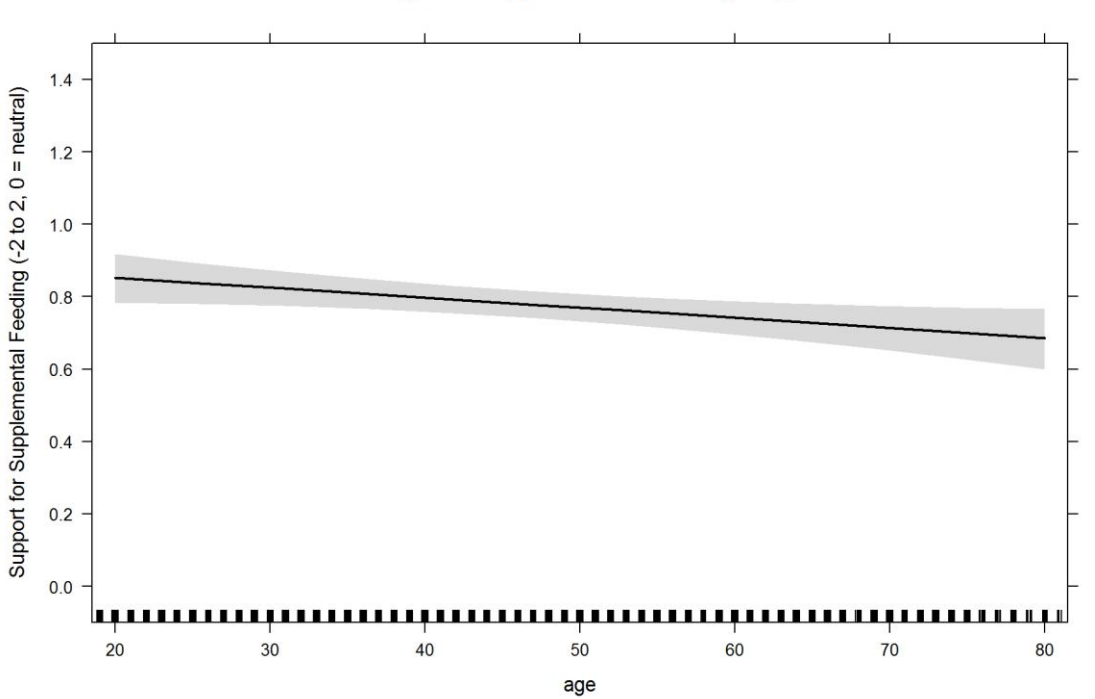

**Effect of Age on Supplemental Feeding Support** 

bit counterintuitive. This parameter should possibly be excluded, but does improve model fit.

This is a

Knowledge?

```
PlotEffectsfeeding("knowledge", ModfeedingTol_Reg2, main = "Effect of 
Knowledge on Supplemental Feeding Support", 
   ylim = c(-0.1, 1.5)
```
#### **Effect of Knowledge on Supplemental Feeding Support**

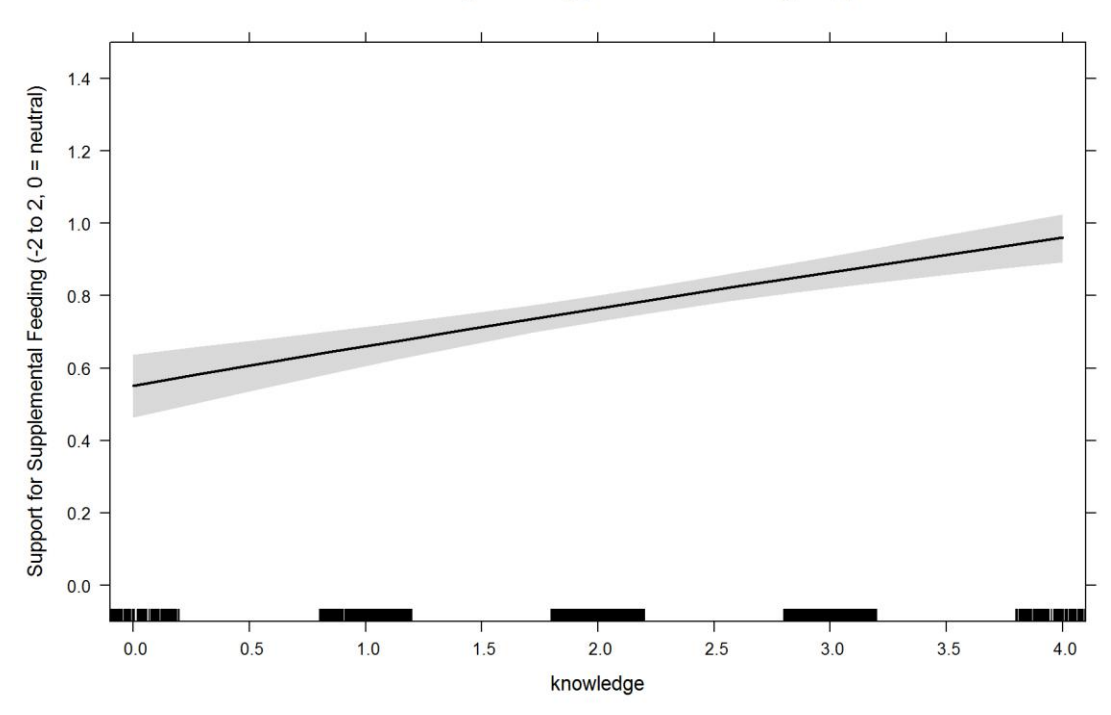

Considerable.

Last but not least, seeing bear in nature?

```
PlotEffectsfeeding("seennatureyesno", ModfeedingTol_Reg2, main = "Effect of 
Seeing a Bear in Nature on Supplemental Feeding Support", 
ylim = c(-0.1, 1.5)
```
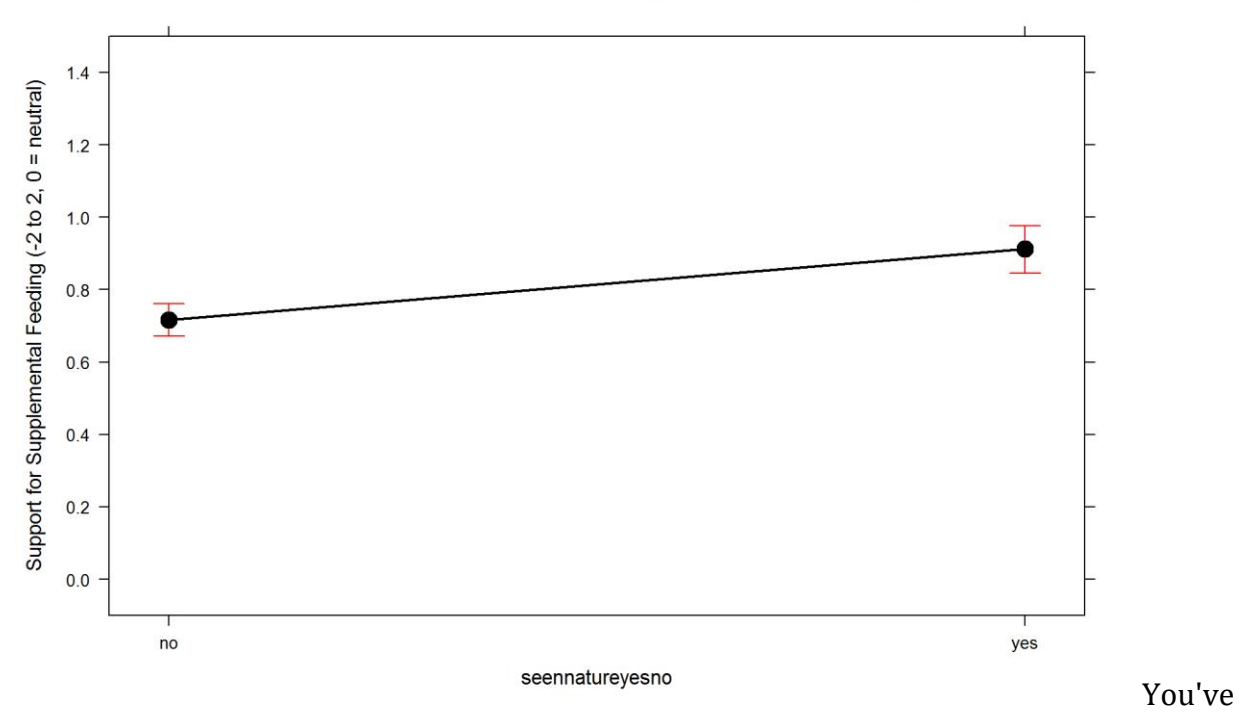

Effect of Seeing a Bear in Nature on Supplemental Feeding Support

seen a bear, you wanna feed it. Yay. Bears are cute, so quite an understandable reaction.

**rm**(list = **ls**()[-**grep**("modeldata3", **ls**())]) **rm**(modeldata3.NO)

# **THE END**